МИНИСТЕРСТВО ОБРАЗОВАНИЯ И НАУКИ РОССИЙСКОЙ ФЕДЕРАЦИИ

Федеральное государственное бюджетное образовательное учреждение высшего образования «Пензенский государственный университет архитектуры и строительства» (ПГУАС)

**Е.М. Каргина** 

# **ИНОСТРАННЫЙ ЯЗЫК**

# **НЕМЕЦКИЙ ЯЗЫК**

Рекомендовано Редсоветом университета в качестве учебного пособия для студентов, обучающихся по направлению подготовки 09.03.02 «Информационные системы и технологии» Рецензенты: кандидат педагогических наук, доцент кафедры «Естественно-научные и гуманитарные дисциплины» ПФ НОУ ВО «Академия МНЭПУ» Ж.В. Ильина; кандидат культурологии, доцент кафедры «Иностранные языки» ФГБОУ ВО «Пензенский государственный университет архитектуры и строительства» С.В. Сботова

## **Каргина Е.М.**

К21 Иностранный язык. Немецкий язык: учеб. пособие по направлению подготовки 09.03.02 «Информационные системы и технологии» / Е.М. Каргина. – Пенза: ПГУАС, 2016. – 170 с.

Содержит основной курс дисциплины «Иностранный язык», состоящий из двух разделов: «Computer und Informationstechnologie», «Grundlagen des Internets». Каждый раздел направлен на изучение определенного тематического блока: компьютерные системы, классы компьютеров, микропроцессор, хранение информации, двоичная система исчисления, история интернета, устройство интернета, возможности всемирной компьютерной сети и др.

В пособие включены разделы: «Zusatzlektüre» (тексты для дополнительного чтения по профессиональной тематике) и «Lexikon der Informatik» (краткий словарь информатики, содержащий определения ключевых терминов по тематике направления подготовки).

Тексты основных уроков и раздела дополнительного чтения, лексико- грамматические задания упражнений построены на основе аутентичного материала немецкой технической литературы.

Учебное пособие подготовлено на кафедре иностранных языков и предназначено для студентов, обучающихся по направлению подготовки 09.03.02 «Информационные системы и технологии».

> © Пензенский государственный университет архитектуры и строительства, 2016 © Каргина Е.М., 2016

# **ПРЕДИСЛОВИЕ**

Настоящее учебное пособие по немецкому языку предназначено для студентов, обучающихся по направлению подготовки 09.03.02 «Информационные системы и технологии» и направлено на формирование и развитие достаточного уровня иноязычной коммуникативной компетенции в деловой и научной сфере, позволяющей студентам использовать иностранный язык как средство деловой межкультурной коммуникации на уровне международных стандартов и в профессиональной деятельности в условиях глобализации рынка интеллектуального труда.

Содержание пособия направлено на удовлетворение требований, предъявляемых к результатам освоения дисциплины, и способствует формированию следующих компетенций:

• Способность к письменной, устной и электронной коммуникации на государственном языке и необходимое знание иностранного языка

В результате изучения дисциплины (модуля) обучающийся должен: знать:

- базовую лексику и грамматику, представляющую нейтральный научный стиль, а также основную терминологию направления подготовки;

- историю и культуру стран изучаемого иностранного языка, правила речевого этикета;

- иностранный язык в объеме, необходимом для возможности получения информации профессионального содержания из зарубежных источников;

- основы реферирования и аннотирования специальных текстов в устной и письменной формах;

уметь:

- применять знания иностранного языка для осуществления межличностной коммуникации;

- использовать знание иностранного языка в профессиональной деятельности:

- получать и сообщать информацию на иностранном языке в письменной и устной форме, оформлять профессиональную и деловую корреспонденцию;

- читать и понимать литературу по направлению подготовки, анализировать полученную информацию;

владеть:

- основами деловых устных и письменных коммуникаций и речевого этикета изучаемого иностранного языка;

- навыками анализа и составления документации на иностранном языке;

- навыками выражения мыслей и собственного мнения в межличностном и деловом общении на иностранном языке;

- навыками обсуждения тем, связанных с направлением подготовки;

#### иметь представление:

- о стилистических особенностях сферы профессиональной коммуникации:

- о научной терминологии, классификации, функционировании и способах перевода терминов и фразеологизмов области сферы профессиональной коммуникации.

• Владение культурой мышления, способность к обобщению, анализу, восприятию информации, постановке цели и выбору путей ее достижения, умение логически верно, аргументировано и ясно строить устную и письменную речь

В результате изучения дисциплины (модуля) обучающийся должен: знать:

- правила оформления деловой и технической документации на иностранном языке;

- виды, формы, структуру, функции и стилистику деловой корреспонденции;

- требования к составлению официальной корреспонденции и некоторые общепринятые правила;

- иностранный язык в объеме, необходимом для возможности получения информации делового содержания из зарубежных источников;

- речевые клише для устного делового общения;

уметь:

- применять знания иностранного языка для осуществления деловой межличностной коммуникации;

- получать и сообщать информацию на иностранном языке в письменной и устной форме, оформлять профессиональную и деловую корреспонденцию;

- читать и понимать деловую документацию и корреспонденцию по направлению подготовки, анализировать полученную информацию.

- работать с иноязычными источниками деловой информации;

- общаться лично и по телефону с иноязычными партнерами на деловую тематику:

- грамотно и корректно вести деловую переписку с зарубежными коллегами:

- организовывать деловые встречи, презентации на иностранном языке; владеть:

- основами деловых устных и письменных коммуникаций и речевого этикета изучаемого иностранного языка;

- навыками анализа и составления договорной документации на иностранном языке;

- устной (диалогической и монологической) и письменной речью в области деловой коммуникации:

- навыками работы с коммерческой корреспонденцией (письмо, факс, телекс, электронная почта, запрос, заказ, рекламации и другие);

иметь представление:

- о стилистических особенностях сферы профессиональной коммуникации:

- о научной терминологии, классификации, функционировании и способах перевода терминов и фразеологизмов области сферы профессиональной коммуникации.

• Способность проводить сбор, анализ научно-технической информации, отечественного и зарубежного опыта по тематике исследования

В результате изучения дисциплины (модуля) обучающийся должен: знать:

- иностранный язык в объеме, необходимом для возможности получения информации профессионального содержания из зарубежных источников;

- историю и культуру стран изучаемого иностранного языка, правила речевого этикета;

- виды, формы, структуру, функции и стилистику профессиональной документации;

- традиции межкультурной коммуникации в странах изучаемого языка; уметь:

- выполнять перевод со словарем научного текста по тематике направления подготовки, оформить перевод согласно существующим требованиям;

- правильно пользоваться специальной литературой: словарями, справочниками, электронными ресурсами интернета;

- самостоятельно получать и сообщать информацию на иностранном языке в письменной и устной форме, оформлять профессиональную и деловую корреспонденцию;

- читать и понимать литературу по направлению подготовки, анализировать полученную информацию;

- самостоятельно работать с иноязычными источниками профессиональной информации;

- грамотно и корректно вести переписку с зарубежными коллегами;

- организовывать деловые встречи, презентации на иностранном языке; владеть:

- основами деловых устных и письменных коммуникаций и речевого этикета изучаемого иностранного языка;

- навыками анализа и составления документации на иностранном языке;

- навыками выражения мыслей и собственного мнения в межличностном и деловом общении на иностранном языке;

- навыками обсуждения тем, связанных с направлением подготовки; иметь представление:

*–* о стилистических особенностях сферы профессиональной коммуникации;

– о научной терминологии, классификации, функционировании и способах перевода терминов и фразеологизмов области сферы профессиональной коммуникации.

Аутентичность материала, на основе которого построено содержание учебного пособия, способствует формированию и развитию у студентов словарного запаса на иностранном (немецком) языке в сфере деловой, научной и профессиональной коммуникации; навыков чтения и понимания деловой профессиональной корреспонденции и документации с целью поиска необходимой информации.

Профессионально-ориентированный характер пособия готовит студентов к установлению деловых международных контактов, в которых они смогут выступать в качестве полноценных деловых партнеров, повышая тем самым мотивацию изучения дисциплины «Иностранный язык».

# **ВВЕДЕНИЕ**

Интернационализация профессионального общения, развитие сотрудничества специалистов и ученых на глобальном уровне и расширение сферы научного дискурса в современной коммуникации свидетельствуют о необходимости конкретизации целей и задач обучения иностранному языку в учреждениях высшего образования. Это предопределяет задачу формирования языковой компетенции, позволяющей использовать полученные языковые знания в сфере профессиональной деятельности.

Учебное пособие состоит из 2 частей и содержит материал, предназначенный для студентов, обучающихся по направлению подготовки 09.03.02 «Информационные системы и технологии».

Часть I «Computer und Informationstechnologie» содержит следующие тематические разделы: «Computersystem», «Computer-Klassen», «Mikroprozessor», «Speicher und Binärsystem», «Computereinkauf», «Eingabegeräte», «Optische Eingabegeräte», «Ausgabegeräte, der Bildschirm», «Speichergeräte», «Optische Speichergeräte».

Во II части «Grundlagen des Internets» учебного пособия представлены следующие темы: «Wem gehört das Netz?», «Zur Geschichte des Internets», «World Wide Web», «Technik des Internets», «Die Netzstruktur», «Der Aufbau des Internets», «Anschluss ans Internet», «Dienste im Internet» основанные на аутентичном текстовом материале достаточного уровня сложности.

Каждый из разделов имеет однотипную структуру и включает в себя:

1) Предтекстовые упражнения, направленные на активизацию терминологических единиц и расширение потенциального словаря. Их цель подготовить студентов к восприятию и пониманию текста.

2) Лексика для активного усвоения, которая расширяет словарный запас обучающихся и пополняет их терминологический вокабуляр.

3) Основной текст для изучающего чтения, который является базовым для выполнения послетекстовых лексических упражнений и заданий, направленных на проверку понимания прочитанного.

4) Послетекстовые задания на систематизацию информации из текста, нацеленные на совершенствование аналитического мышления и формирование навыков поискового чтения.

5) Тексты для самостоятельного перевода и реферирования, имеющие целью активизацию профессиональной лексики студентов и формирование их профессиональной мотивации.

В пособие включены разделы: «Zusatzlektüre» (тексты для дополнительного чтения по профессиональной тематике) и «Lexikon der Informatik» (краткий словарь информатики, содержащий определения ключевых терминов по тематике направления подготовки).

# Teil L COMPUTER UND INFORMATIONSTECHNOLOGIE

# **LEKTION 1. Computersystem**

# 1. Догадайтесь о значении следующих интернациональных слов. Обратите внимание на их произношение. Запомните род существительных:

elektronisch; technisch; der Prozess; das Programm; die Information; das System; der Computer; der Prozessor; der Printer.

2. Вспомните значения следующих слов и словосочетаний: die Stufe; das Blatt Papier; der Teil; wichtig; gehören; mit Hilfe; bekommen.

#### 3. Запомните следующие слова:

programmgesteuert - программируемый die Daten - ланные die Anlage - устройство, установка das Gerät – прибор, аппарат die Einrichtung - устройство; оборудование die Hardware - аппаратное обеспечение die Software - программное обеспечение die Zentraleinheit - ЦПУ; центральный процессор speichern - запоминать; хранить  $e$ ingeben – вводить ausgeben - выводить der Bildschirm - монитор drucken - печатать; распечатывать dienen zu +D. - служить чему-л.  $erfolgen - происходить$ ausführen=abarbeiten - выполнять verarbeiten  $-$  обрабатывать steuern - управлять die Tastatur - клавиатура die Maus - мышь benutzen=anwenden - использовать, применять das Programm starten - запускать программу die Folge - последовательность die Anweisung = der Befehl - команда, инструкция anschließen zu +D. - подключать к чему-л.  $unterscheiden - pasличать$ 

## *4. Образуйте от следующих глаголов существительные с суффиксом - ung. Переведите:*

speichern; verarbeiten; ausführen; steuern; benutzen; abarbeiten.

## *5. Образуйте от следующих глаголов существительные с суффиксом - еr. Переведите:*

drucken; benutzen; dienen; zeigen.

#### *6. Образуйте от следующих базовых глаголов глаголы с приставками ein- и aus-.*

führen; fahren; gehen; arbeiten; bauen; denken; schalten; steigen; laden.

#### *7. Переведите сложные слова:*

das Eingabegerät, das Ausgabegerät, das Speichergerät; die Programmsteuerung, die Computersteuerung, die Handsteuerung, die Gerätesteuerung; die Datenverarbeitung, die Informationsverarbeitung, die Befehlsverarbeitung, die Programmverarbeitung; die Datenspeicherung, die Befehlsspeicherung, die Programmspeicherung; der Hauptteil, der Bestandteil.

#### *8. Переведите следующие словосочетания:*

a) programmgesteuerte elektronische Anlage; Steuerung von Geräten und Prozessen; technische Einrichtungen; das Peripheriegerät; Daten eingeben; Daten ausgeben; Informationen verarbeiten; Programmanweisungen abarbeiten; zur Speicherung dienen; zur Steuerung dienen; in drei Stufen erfolgen; Befehle ausführen; aus drei Hauptteilen bestehen.

b) обрабатывать информацию; использовать программное обеспечение; хранить в оперативной памяти; запускать новую программу; вводить команды; выполнять команды; пользовательское программное обеспечение.

## *9. Подберите подходящие по смыслу слова и составьте словосочетания. Придумайте с данными словосочетаниями предложения.*

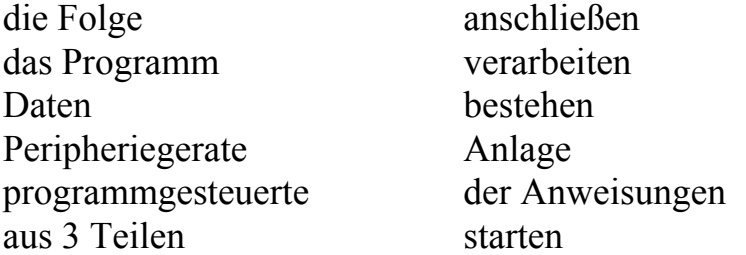

#### *10. Подберите синонимы к данным словам:*

der Printer; RAM; ROM; die Einrichtung; der Prozessor; der Monitor; ausführen; benutzen; der Benutzer; die Anweisung.

## *11. Переведите словосочетание на немецкий язык сложным словом:*

устройство ввода; обработка данных; пользовательская программа; устройство памяти.

## *12. Переведите, обратите внимание на новые слова:*

1. Computer dient zur Datenverarbeitung und -speicherung.

2. Datenverarbetung erfolgt in drei Stufen.

3. Der Benutzer startet ein Programm und gibt die Daten ein.

4. Computer besteht aus drei Hauptteilen.

5. Die Zentraleinheit arbeitet Anweisungen ab.

6. Der Speicher speichert Informationen und Programme.

7. Peripheriegeräte dienen zur Ein- und Ausgabe der Daten.

8. Der Benutzer schließt die Peripheriegeräte an den Computer mit Hilfe der Kabel an.

## *13. Переведите на немецкий язык:*

1. Компьютер состоит из аппаратного и программного обеспечения.

2. Три основные части компьютера – это процессор, память и периферийные устройства.

3. Данные и команды хранятся в памяти.

4. Обработка данных происходит в три этапа.

5. Компьютер – это программируемое устройство для обработки информации.

6. Сеть оснащают пользовательскими программами.

7. Периферийные устройства подключают к системному блоку.

8. Пользователь запускает программу.

9. Процессор выполняет последовательность команд.

10. Процессор служит для обработки данных.

11. Различают устройства ввода, вывода и устройства памяти.

12. К устройствам ввода относятся клавиатура и мышь.

13. К устройствам вывода относятся монитор и принтер.

14. В оперативной памяти хранят информацию.

15. В постоянной памяти хранят команды для управления компьютером.

## *14. Прочтите и переведите текст.*

## **Was ist Computer?**

**Computer** ist eine programmgesteuerte elektronische Anlage, die zur Datenverarbeitung und -speicherung sowie zur Steuerung von Geräten und Prozessen dient.

**Datenverarbeitung** erfolgt in drei Stufen:

Zuerst gibt der Benutzer Daten in den Speicher ein. Dann startet er ein Programm. Der Rechner führt eine Folge von Befehlen aus und verarbeitet die Informationen. Endlich sieht der Benutzer die Ausgabe auf dem Bildschirm oder auf einem Blatt Papier.

Information in Form von Daten und Anweisungen heißt Software, und alle technische Einrichtungen eines PC heißen Hardware.

Das Computersystem besteht aus drei Hauptteilen: der Zentraleinheit (dem Prozessor), dem Speicher und den Peripheriegeräten.

**Die Zentraleinheit** ist wahrscheinlich der wichtigste Teil. Sie arbeitet Programmanweisungen ab und steuert die Arbeit aller anderen Bestandteile. Man kann sagen, das ist das «Gehirn» des Computers.

**Der Speicher** speichert Daten und Befehle, die der Prozessor im Moment verarbeitet.

**Peripheriegeräte** sind Anlagen, die an den Rechner angeschlossen sind. Hier unterscheidet man Eingabe-, Ausgabe- und Speichergeräte.

Speichergeräte dienen zur Speicherung von Daten und Programmen.

Mit Hilfe der Eingabegeräte gibt der Benutzer Daten in den Computer ein. Zu den Eingabegeräten gehören die Maus und die Tastatur.

Mit Hilfe der Ausgabegeräte bekommt der Benutzer die Daten. Z.B. wir können die Daten auf dem Bildschirm sehen oder auf das Papier mit Hilfe des Printers drucken.

# *15. Соответствуют ли данные утверждения содержанию текста. Ответьте, используя следующие выражения: Ja, das stimmt. (Ja, das ist richtig). Nein, das stimmt nicht. (Nein, das ist falsch). Исправьте ложные утверждения.*

1. Der Computer dient zur Verarbeitung vieler Aufgaben.

2. Der Computer arbeitet nach dem Prinzip der Programmsteuerung.

3. Der Computer verarbeitet die Daten nur dann, wenn der Benutzer das Programm startet.

4. Das Programm besteht aus einer Folge von Anweisungen.

5. Programme sind Hauptbestandteile der Hardware.

6. Alle technische Einrichtungen heißen Software.

## *16. Ответьте на вопросы к тексту:*

1. Was ist der Computer?

2. Was sind die Funktionen des Computers?

3. Aus wieviel Stufen besteht der Datenverarbeitungsprozess? Beschreiben Sie ihn.

4. Was ist die Software? Was ist die Hardware?

5. Aus welchen Hauptteilen besteht der Computer?

6. Was sind die Funktionen von der Zentraleinheit und dem Speicher?

7. Welche Ein- und Ausgabegeräte kennen Sie?

## *17. Подберите термины к данным определениям*

*Software, Peripheriegerate, Bildschirm, Diskette, Hardware, Ausgabe, Zentraleinheit.* 

1. Das «Gehirn» des Computers.

2. Die Gesamtheit aller technischen Einrichtungen.

3. Die Information in Form von Daten und Anweisungen.

4. Die Ergebnisse der Datenverarbeitung.

5. Anlagen, die an den Rechner angeschlossen werden können.

6. Die Anlage, die Informationen optisch darstellt.

7. Ein kleines tragbares Speichergerät.

# *18. О каких частях компьютера идет речь в следующих рекламных слоганах?*

1. Die Fortsetzung Ihrer eigener Hand. Reagiert auf jede Impulse!

2. Fühlen Sie den Unterschied – klare Bilder und Farben.

3. Lassen Sie das Gehirn Ihres Computers die ganze Arbeit machen.

4. Der Laser – die perfekte Wahl!

*19. Составьте диаграмму «Устройство компьютера» в соответствии с содержанием текста. Опишите компьютерную систему с опорой на составленную схему.* 

## *20. Прочтите и переведите дополнительный текст письменно.*

# **Die Struktur eines Computers**

Die gerätetechnischen Einrichtungen (Hardware) und die programmtechnischen Hilfsmittel (Software) bestimmen Anwendungsmöglichkeiten eines Computers. Eine große Rolle spielt auch das Betriebssystem (Systemsoftware). Es steuert und überwacht die Ausführung der Programme. Alle Computer besitzen ein oder mehrere Ein- und Ausgabegeräte (Peripheriegeräte). Sie sind über Kanäle mit der Zentraleinheit, dem Hauptbestandteil eines Computers, verbunden. Die Eingabe von Daten und Programmen geschieht über eine Tastatur und/oder Maus, aber auch über Telekommunikation von anderen Computern. Der Datenausgabe dienen in der Regel Bildschirme und Drucker oder Plotter. Die Zentraleinheit (meist Mikroprozessor) besteht aus einem oder mehreren Prozessoren und einem Hauptspeicher (Arbeitsspeicher). Er enthält Programme und Daten. Um mehr Daten und Programme speichern zu können, wird der Arbeitsspeicher eines Computers um externe Speicher (z.B. Disketten, CD-ROMs, Magnetplatten) ergänzt.

#### **Bemerkungen:**

- $\bullet$  die Anwendungsmöglichkeiten возможности применения
- $\bullet$  überwachen следить

# **LEKTION 2. Computer-Klassen**

# 1. Догадайтесь о значении следующих интернациональных слов. Обратите внимание на их произношение. Запомните артикли существительных.

die Klasse, der Minicomputer, der Mikrocomputer, der Fileserver, der Terminal, typisch, die Recource; integrieren, das Modell.

#### 2. Вспомните значения следующих слов:

groß, die Größe, der Werk, die Aufgabe, teilen, reisen.

#### 3. Запомните следующие слова:

der Großrechner – суперкомпьютер leistungsfähig  $-$  мощный gewährleisten - обеспечивать das Netzwerk - сеть anbinden - присоединять, связывать verbinden - соединять, связывать  $unternehmen$  - предпринимать das Unternehmen  $-$  предприятие der Mehrorozessenbetrieb – многозадачность der Schaltkreis – микросхема der tragbare Computer - переносной/портативный компьютер

## 4. Дополните предложения соответствующим по смыслу словом из упражнения 3.

1. Alle Computer in diesem Raum sind an den ... angebunden.

2. ... ist ideal für die Menschen, die viel reisen.

3. Mikrocomputer sind nicht so ... wie Minicomputer.

4. ... bedeutet, dass der Computer mehrere Aufgaben gleichzeitig abarbeiten kann.

5. Großrechner … die Arbeit von vielen Terminalen.

# 5. Ответьте на вопросы перед чтением текста. Прочтите и переведите текст. Дополните свои ответы информацией из текста.

1. Welche Klassen von Computem kennen Sie?

2. Welche Computer gebraucht man zu Hause, und welche im Betrieb? Wie sind die Unterschiede zwischen diesen Computern?

#### **Computer-Klassen**

Der Größe und der Leistungsfähigkeit nach unterscheidet man drei Computer-Klassen: Großrechner, Minicomputer und Mikrocomputer.

Großrechner sind die größten und die leistungsfähigsten Computer. Der Grundaufbau des Großrechners besteht aus dem Zentralsystem, das eine riesige Menge von Daten sehr schnell verarbeitet. Dieses Zentralsystem gewährleistet die Arbeit von Hunderten von Terminal en, die zu einem Netzwerk angebunden sind. Großrechner werden von den großen Unternehmen, Werken und Universitäten benutzt.

Minicomputer sind kleiner als Großrechner und nicht so leistungsfähig. Sie gewährleisten Mehrprozessenbetrieb, d.h. sie können mehr als eine Aufgabe gleichzeitig abarbeiten. Minicomputer werden als Fileserver für Terminals verwendet. Typische Anwendungssoftware dafür sind Softwaretechnik und andere komplizierte Anwendungssoftware, wenn mehrere Benutzer Recourcen teilen. Mikrocomputer sind kleiner als Großrechner und Minicomputer, sie enthalten nur einen integrierten Schaltkreis. Sie werden wie Heimcomputer oder als Arbeitsplatz fur die Gruppenarbeit benutzt. Beispiele für Mikrocomputer sind IBM PC und Apple Macintosh.

Es gibt zwei Personalcomputer-Klassen: Schreibtisch-PC und tragbare PC, oder so genannte Kleinstcomputer. Sie sind nicht so leistungsfähig wie Heimcomputer, aber die letzten Modelle arbeiten ebenso schnell. Sie sind ideal fur Geschäftsführer, die viel reisen.

#### *6. Выберите правильный вариант:*

#### *1. Dem Text nach:*

a) ist der Großrechner nicht so leistungsfähig wie ein Minicomputer;

b) ist der Großrechner leistungsfähigerer als ein Minicomputer;

c) ist der Großrechner nicht so leistungsfähig, aber arbeitet Aufgaben sehr schnell ab.

#### *2. Großrechner werden benutzt von:*

a) den Studenten und Lehrern in der Schule;

b) den Geschäftsführern;

c) den großen Organisationen, die eine riesige Menge von Informationen verarbeiten.

#### *3. Mehrprozessenbetrieb bedeutet:*

a) Zugriff zu einem Minicomputer durch Datenendstationen;

b) die gleichzeitige Abarbeitung mehrerer Aufgaben;

c) Verbindung mit einem Hostcomputer, so dass mehrere Anwender einen Zugriff zu den Daten und Programmen haben können.

*4. Die besten Computer für die Hausbenutzung sind:* 

- a) Großrechner;
- b) Minicomputer;
- c) Mikrocomputer.

#### *5. Die kleinsten Computer sind:*

- a) Minicomputer;
- b) Schreibtisch PC;
- c) Kleinstcomputer oder Notebooks.

# *7. Отразите сведения из текста в таблице и на основе таблицы сравните три класса компьютеров.*

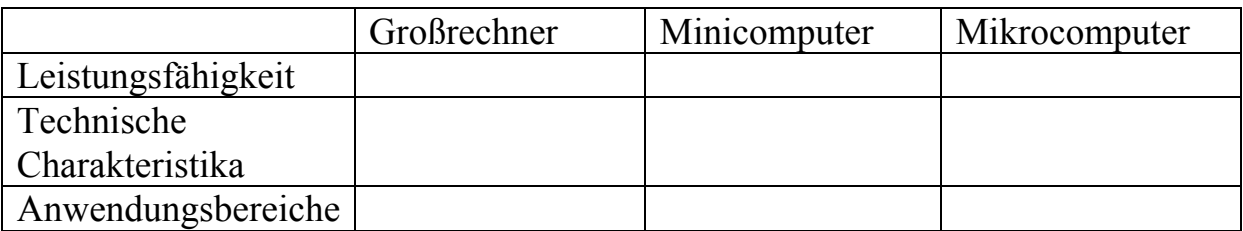

#### *8. Дополните текст следующими словами и переведите его:*

*Systeme, Speicher, Netzwerk, Aufgabe, Schreibtisch, Anwendungssoftware, Minicomputer, Terminale* 

Die ersten Mikrocomputer, auch bekannte als ... PC, waren nur für die individuellen Anwender, und dadurch unterschieden sie sich von .... Der andere große Unterschied war das, dass Minicomputer leistungsfähiger als Mikrocomputer waren: Sie arbeiteten mehr als eine ... gleichzeitig ab. Man benutzte sie als Fileserver für ... und Arbeitsplätze. Jedoch haben die modernen Mikrocomputer Betriebs... und Netzwerkmöglichkeiten. Wenn man sie an den ... anbindet, so können mehrere Anwender sie gleichzeitig benutzen. Heutzutage haben die meisten Personalcomputer genug ... , um für Textverarbeitung und Geschäfts... verwendet zu sein. Einige Personalcomputer können ... und Anwendungssoftware unterstützen. Der Unterschied zwischen Minicomputern und Mikrocomputern wirt heute immer kleiner.

#### *9. Дополните текст данными ниже словами и переведите его.*

#### **Ein tragbarer Computer**

*Notebooks, der Speicher, Menüs, der Diskettenlaufwerk, das Mikrophon, die Peripheriegeräte, die Datenbanken, das Betriebssystem, die Farben, der Mikroprozessor.* 

Der Star PC hat ein Gewicht von etwa drei Kilos, arbeitet aber so schnell wie ein Schreibtisch-Computer. Sein (1)..., Pentium II, 266, startet auch komplizierte Programme. Mit den Größen von 18x27x5 cm, dieser neuer tragbarer Computer ist einer der kleinsten (2)... auf dem Computermarkt.

Seine Standardfestplatte mit der Speicherkapazität von 2 GB ist groß genug, um alle nötigen Programme zu speichern. Sie bekommen auch ein internes (3) ... und ein CD-ROM Laufwerk. Sein (4)... von 32 MB ist bis 128 MB erweiterbar.

Der Flachbildschirm ist relativ klein, aber seine Bildqualität ist ausgezeichnet. Es unterstützt 256 (5)... .

Zur Software für den Star PC gehören Word-Processor, (6)..., und Grafikeditor. Sein (7)... ist auf den Schreibe-Lese-Speicher basiert; es zeigt ikonische Zeichen, Fenster und (8)... . Eine sensorbasierte Tastatur funktioniert wie eine Maus. Es gibt auch ein eingebautes (9)..., um Stimmdaten abzuarbeiten, also sie können ein Gespräch aufnehmen und ändern. Sie können auch den Star PC an den anderen (10)... anschließen.

*10. Дополните технические спецификации на основе прочитанного текста. На основе приведенных характеристик опишите модель компьютера.* 

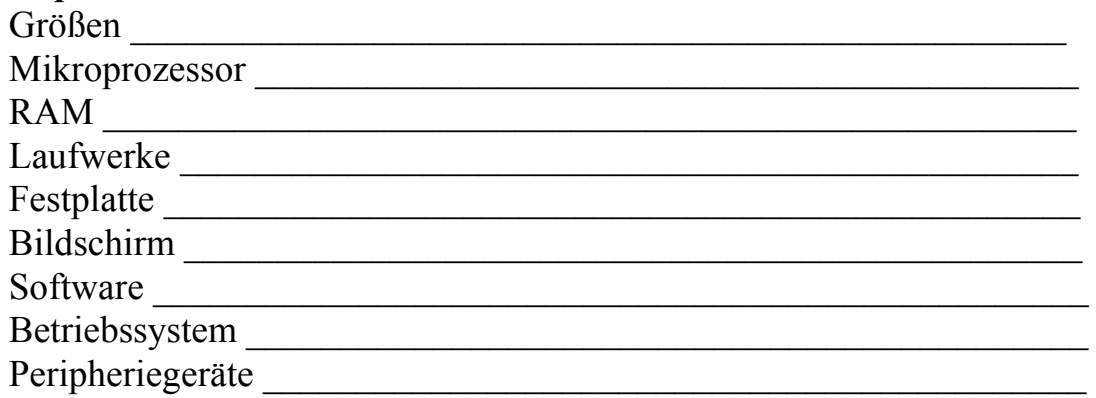

*11. Прочтите и переведите рекламный текст. Найдите в тексте слова и выражения, характерные для этого типа текста.* 

*12. Составьте свой рекламный текст на основе предыдущего задания.* 

#### *13. Переведите письменно без словаря:*

#### **Text A. Computer: Grundfunktion**

Wenn man heute von einem Computer spricht, meint man einen Personalcomputer (PC). Es gibt aber noch andere Computersysteme, wie z.B. Mikrocomputer und Großrechner, die sich in ihrer Systemarchitektur und Systemorganisation sowie in ihren Anwendungsgebieten unterscheiden. Alle Systeme haben aber solche Komponenten wie Zentraleinheit mit Mikroprozessor, externe Speicher und Ein- /Ausgabegeräte. Die Daten der Computersysteme werden nach dem EVA-Prinzip (Eingabe, Verarbeitung, Ausgabe der Daten) verarbeitet.

Typische Anwendungsgebiete heutiger PCs sind Textverarbeitung, Tabellenkalkulation. Datenbankanwendungen sowie Verarbeitung  $\sqrt{2}$ Multimediadaten (Bild- und Tondaten). Durch die Integration von Transistoren auf dem Schaltkreis werden die PCs immer leistungsfähiger. In der Zukunft können sie kompliziertere Aufgaben abarbeiten, insbesondere im Bereich der grafischen Datenverarbeitung.

 $meinen$  – иметь в виду, подразумевать sowie – а также sich unterscheiden –  $omnu$ 

## **Text B. Hard- und Software**

Die Hardware eines Computersystems stellt alle mechanischen Bestandteile dar. Dazu gehören Ein-/Ausgabegeräte (Tastatur, Maus, Monitor, Drucker), (Festplatte, Diskettenlaufwerk.  $CD-ROM$ externe **Speicher** und Erweiterungskarten (Grafikkarte und Soundkarte). Mit Hilfe der Software (Programme) kann der Anwender mit dem Computer kommunizieren und ihn für die verschiedenen Aufgaben einsetzen. Ein Programm wird intern in einen Maschinenkode übersetzt und dann vom Prozessor und seinen Teilwerken verarbeitet. Diese Umsetzung führen spezielle Programme (Compiler, Linker) aus. Die Betriebssystemsoftware ist ein ganz besonderes Programm, das durch seine Regeln das Arbeiten mit dem Computer und der angeschlossenen Hardware erst möglich macht.

 $e$ insetzen = verwenden die Umsetzung – преобразование die Regel – регулирование

# **LEKTION 3. Mikroprozessor**

1. Запомните следующие слова: die Zentraleinheit = der Prozessor -  $\text{L} \Pi \text{V}$ , процессор der Baustein = der Chip – микросхема, чип unterbringen - размещать, располагать  $das$  Leitwerk – блок управления das Rechenwerk - АЛУ, арифметико-логическое устройство  $das$  Register – регистр zuständig sein für + Akk.  $-$  быть ответственным за что-л. der Befehlszähler – регистр команд das Befehlsregister – регистр текущего адреса temporar - временный

permanent – постоянный einschalten – включать ausschalten = abschalten – выключать, отключать erledigen – выполнять das Programm starten – запускать программу die Steckkarte – карта расширения der Steckplatz – разъем der Taktengenerator – генератор синхронизированных импульсов erzeugen – производить die konstante Pulsfrequenz – постоянная частота импульса ermessen sein – измеряться

# *2. Составьте словосочетания из подходящих по смыслу слов. Придумайте предложения с получившимися словосочетаниями:*

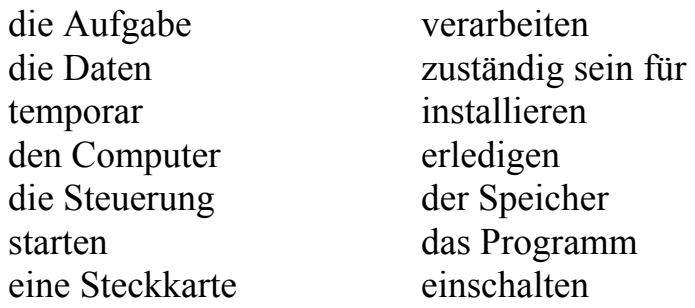

#### *3. Прочтите и переведите текст.*

#### **Zentraleinheit**

Der Hauptbauteil des Computers ist seine Zentraleinheit (CPU). Sie wird auf einem integrierten Baustein (Chip) untergebracht, der die Programmanweisungen ausführt und den Arbeitsablauf des Computers steuert. Die Zentraleinheit besteht aus drei Hauptteilen:

1. Das Leitwerk, das die Anwendungsprogrammanweisungen interpretiert und die Aufgaben abarbeiten lasst.

2. Das Rechenwerk, das arithmetische und logische Operationen erledigt.

3. Die Register. Das sind Speicheranlagen, die für Informationsspeicherung und Steuerung zuständig sind. Eines der Register heißt der Befehlszähler, der die Adresse des nächsten abzuarbeitenden Maschinenbefehls enthält. Das andere ist das Befehlsregister, das den gerade auszuführenden Befehl enthält.

Mikroprozessoren unterscheiden sich nach der Datenmenge, die sie für bestimmte Zeit abarbeiten können. Es gibt 8, 16, 32 und 64-Bit Prozessoren. Die innere Architektur des Computers entwickelt sich rasch. Es gibt schon neue 64-Bit Prozessoren, die 4 Milliarden Mal mehr Informationen als die 32-Bit Computersysteme abarbeiten können.

Programmen und Daten sollen im Hauptspeicher gespeichert werden. Nur dann kann der Prozessor sie verarbeiten. Also, wenn der Anwender ein Programm startet, sucht der Mikroprozessor auf den sekundaren Speichern (den Platten) nach den bestimmten Informationen und sendet ihre Kopie zum Arbeitsspeicher. Der Arbeitsspeicher (Schreiblesespeicher oder RAM) ist temporar, d.h. die Daten sind verloren, wenn der Computer abgeschaltet ist. Der Nurlesespeicher (ROM) ist permanent und enthält die für den Prozessor nötigen Anweisungen.

Die meisten modernen Computer haben auch interne Erweiterungssteckplätze, die die Installation von Steckkarten gewährleisten. Zu den allgemein benutzten Steckkarten gehören Grafikkarten, Speicherkarten und interne Modems.

Die Leistungsfähigkeit eines Computers ist vor allem von der Geschwindigkeit seines Mikroprozessors bestimmt. Der Taktengenerator erzeugt Impulse mit konstanter Pulsfrequenz, die das Funktionieren von Computerteilen synchronisiert. Die Pulsfrequenz wird in MHz ermessen.

## *4. Согласитесь или опровергните следующие утверждения.*

1. Die Zentraleinheit steuert das Funktionieren aller anderen Computeranlagen.

2. Das Rechenwerk erledigt arithmetische Operationen.

3. 32-Bit Prozessoren können die Informationen schneller als 64-Bit Prozessoren verarbeiten.

4. Der Baustein (der Chip) ist ein elektronisches Bauelement, auf dem ein oder mehrere integrierte Schaltkreise untergebracht werden.

5. RAM, ROM und die sekundaren Speichergeräte sind die Bestandteile des Hauptspeichers.

6. Informationen können nicht verarbeitet werden, wenn sie im Hauptspeicher nicht geladen sind.

7. RAM gewährleistet die permanente Informationspeicherung.

8. Die Prozessorgeschwindigkeit ist in MHz ermessen. 1 MHz ist eine Million Takte per Sekunde.

#### *5. Подберите подходящие термины к определениям:*

der Nurlesespeicher (ROM), der Schreibelesespeicher (RAM), das Rechenwerk, der Befehlszähler, der Befehlsregister, die Steckkarten, das Leitwerk, der Taktengenerator.

1. Der Bestandteil der Zentraleinheit, der die Rechenoperationen erledigt.

2. Der Bestandteil der Zentraleinheit, der die Programmanweisungen interpretiert.

3. Der Bestandteil der Zentraleinheit, der die elektrischen Impulse erzeugt.

4. Das Register, das die Adresse des nächsten abzuarbeitenden Maschinenbefehls enthält.

5. Das Register, das den gerade auszufuhrenden Befehl enthält.

6. Der Teil des Hauptspeichers, der Informationen und Daten speichert, die vom Computer im Moment verarbeitet werden.

7. Der Teil des Hauptspeichers, der alle nötigen Anweisungen speichert. Er ist unveränderbar.

8. Die Geräte, die die Möglichkeiten eines Computers erweitern.

#### *6. Прочтите и переведите текст без словаря.*

#### **Chip**

Ein integrierter Schaltkreis, der nach einem Verfahren der Halbleitertechnik oder der Schichttechnik hergestellt wird. Als Substrat verwendet man bei der Halbleitertechnik einkristalline Halbleiterscheiben (Wafers) und bei der Schichttechnik Keramikplättchen. Ein Chip kann ein einzelnes Bauelement oder eine komplette Schaltung enthalten. Chips mit besonders hoch integrierten Schaltungen werden u.a. als Datenspeicher (so genannter Speicherchip) oder als Mikroprozessoren für Steuer- und Rechenaufgaben (z.B. in Haushaltsmaschinen) verwendet. Technisch wird rund alle drei Jahre eine Vervierfachung der Speichermenge von Daten auf einem Chip erreicht. Derzeit werden bereits Chips mit einer Strukturgröße von 0,25 bis 0,18 m gefertigt. Mitte 1999 startete in Deutschland (Infineon Technologies AG, Sitz Dresden) die weltweit erste Serienproduktion von 256MBitChips.

# *Bemerkungen:*

die Halbleitertechnik – техника полупроводников

einkristalline Halbleiterscheiben – монокристаллические полупроводниковые пластины

eine komplette Schaltung – полная схема

die Vervierfachung der Speichermenge – увеличение объема памяти в 4 раза

 $hers$ tellen = fertigen – изготавливать, производить derzeit – в настоящее время

#### *7. Дополните текст данными словами. Переведите.*

*enthalten, zuständig, das Rechenwerk, das Leitwerk, der Hauptspeicher, der Mikroprozessor, erledigen* 

#### **Mikroprozessor**

Wenn man von einem Mikroprozessor spricht, denkt man fast immer an einen Computer. Heutzutage werden Mikroprozessoren aber in vielen elektronischen Geräten fur Rechen- und Steuerungsaufgaben eingesetzt. Ein Mikroprozessor ... auf einem hochintegrierten Halbleiterbaustein einen Prozessor, der für die Abarbeitung der Befehle ... ist. Die Hauptaufgaben des Prozessors werden zum einen von einem Rechenwerk und zum anderen von einem Leitwerk.... Die Kombination des Mikroprozessors mit anderen Werken bildet die Grundlage eines Mikrocomputers. Die Organisation eines Mikrocomputers wird von vier Hauptwerken bestimmt: ... für Programme und Daten, ..., welches das Programm interpretiert, ..., das die arithmetischen Operationen ausführt, und dem Ein-/Ausgabewerk, das für die Kommunikation mit der Außenwelt zuständig ist.

# 8. Согласитесь или опровергните следующие утверждения в соответствии с текстом «Mikroprozessor». Исправьте ложные утверждения.

1. Mikroprozessoren setzt man nur in den Computern ein.

2. Ein Mikroprozessor wird auf einem Halbleiterbaustein untergebracht.

3. Ein Mikroprozessor ist für die Abarbeitung und die Ausgabe von Daten zuständig.

4. Das Leitwerk interpretiert die Programmanweisungen.

5. Das Rechenwerk erledigt Multiplikationen.

6. Der Maus und die Tastatur sind für die Kommunikation mit der Außenwelt zuständig.

#### 9. Найдите в тексте «Mikroprozessor» предложения с тем же значением, что и данные ниже.

1. Mikroprozessoren werden in Handys, Mikrowellenofen, CD-Players und anderen Geräten benutzt.

2. Der Prozessor ist für die Erledigung der Anweisungen verantwortlich.

3. Das Rechenwerk und das Leitwerk erledigen die Hauptaufgaben des **Prozessors** 

4. Das Programm wird vom Leitwerk interpretiert.

5. Die arithmetischen Operationen werden vom Rechenwerk ausgeführt.

#### 10. Ответьте на вопросы к тексту «Mikroprozessor».

1. Was ist die Hauptfunktion eines Mikroprozessors?

2. Wo werden Mikroprozessoren eingesetzt?

3. Wo ist der Prozessor untergebracht?

4. Welche Hauptwerke bestimmen die Organisation eines Mikrocomputers? Wie?

# 11. Прочтите следующий текст и переведите его. На основе текста составьте схему строения микропроцессора.

## **Rechenwerk**

Das Rechenwerk (englisch execution unit) besteht aus mindestens einer arithmetischen und einer logischen Einheit (ALU, englisch arithmetic logic unit), die für die Abarbeitung der Rechenoperationen zuständig sind. Diese Rechenoperationen sind Maschinenbefehle, die von speziellen Programmen (Compiler, Linker) erstellt werden. Der Prozessor versteht nur diese einfachen Befehle. Zu den Operationen, die das Rechenwerk ausführt, gehören arithmetische Operationen (Additionen, Subtraktionen, Multiplikationen etc.) und logische Funktionen (Konjunktionen, Disjunktionen, Negationen etc.).

#### **Leitwerk**

Das Leitwerk (englisch control unit) steuert die verschiedenen Komponenten eines Mikrocomputers und ist für die Interpretation und die sequenzielle (nacheinander) Abarbeitung der Maschinenbefehle zuständig. Die Aufgabe des Leitwerkes wird im Wesentlichen durch drei Register charakterisiert. Das erste ist der Befehlszähler (englisch program counter), der die Adresse des nächsten abzuarbeitenden Maschinenbefehls enthält. Das zweite Register ist das Befehlsregister (englisch instruction register), das den gerade auszuführenden Befehl enthält. Das dritte Register ist das Statusregister, das Rückmeldungen von allen Teilwerken des Mikroprozessors entgegennehmen kann, so beeinflusst er die Abarbeitung der Maschinenbefehle. Bei Fehlern (z.B. Division durch null) wird die normale Abarbeitung, d.h. das laufende Programm, unterbrochen. Stattdessen springt es in ein Ausnahmebehandlungsprogramm (englisch interrupt routine). Dafür ist das Unterbrechungswerk (englisch interrupt control unit) zuständig. Es sendet zum Statusregister ein entsprechendes Signal, welches dann mit dem Prozessortakt synchronisiert wird und zur Unterbrechung des Programms führt.

#### *12. Ответьте на вопросы к тексту:*

- 1. Was ist die Struktur und die Hauptfunktion des Rechenwerkes?
- 2. Was stellen die Rechenoperationen dar?
- 3. Nennen Sie die arithmetischen Grundoperationen.
- 4. Welche logischen Operationen kennen Sie?
- 5. Welcherweise sollen die Programmanweisungen interpretiert werden?
- 6. Wie viel Register gibt es in einem Mikroprozessor? Nennen Sie.
- 7. Wie funktioniert der Prozessor bei Fehlern. Machen Sie einen Algorithm.

#### *13. Расскажите о структуре и функциях различных частей микропроцессора. Используйте в своем рассказе следующие слова.*

• Rechenwerk: arithmetische und logische Einheit; Abarbeitung von Rechenoperationen; für + Akk. zuständig sein; einfache Befehle verstehen; logische und arithmetische Operationen.

 Leitwerk: die Interpretation und die Abarbeitung; für +Akk. zuständig sein; die Register; der Befehlszähler; das Befehlsregister; die Adresse enthalten; das Statusregister.

## *14. Прочтите и переведите текст без словаря.*

#### **Hersteller von Mikroprozessoren**

Zu den bekanntesten Mikroprozessorherstellern gehören u.a. die Firmen Intel (Intel Corporation) und AMD (Advanced Micro Devices, Inc.), z.B. mit den Prozessorfamilien Pentium (Intel) und Athlon (AMD).

Der Pentium®-4-Prozessor ist gegenwärtig der leistungsfähigste Mikroprozessor von Intel. Er wird mit Taktfrequenzen von 1,5 GHz, 1,4 GHz und 1,3 GHz angeboten und zielt auf die optimale Nutzung von Internetanwendungen. Die derzeit großte Verbreitung aus dem Spektrum der Intel-Prozessoren hat der Pentium®-III- Prozessor mit Taktfrequenzen von 450 MHz bis zu 1 GHz. Seit Marz 2001 wird auch ein Pentium®-III-Prozessor mit 1 GHz fur Notebooks angeboten, der über die so genannte «Intel Speed Step Technologie» verfügt (automatische Anpassung von Spannung und Frequenz. um die Batterielebenszeit und die Leistung in allen Einsatzbereichen zu optimieren). Eine Variante des Pentium®III ist der Xeon-Prozessor (600 MHz bis 1 GHz), der speziell für Server und Workstations entwickelt wurde. Der Pentium®-III-Xeon-Prozessor setzt man u.a. für Multiprozessorsysteme mit 2, 4, 8 oder mehr Prozessoren ein.

Der zurzeit leistungsfähigste Mikroprozessor von AMD ist der AMD-Athlon™- Prozessor mit Taktfrequenzen von 850 MHz bis zu 1,33 GHz, der in Desktop-Systemen, Workstations und Servern zum Einsatz kommen kann. Er unterscheidet sich durch eine hervorragende Multimedialeistung. Als Desktop-Prozessor mit einem sehr guten Preis-Leistungs-Verhältnis gilt der AMD-Duron™-Prozessor, der mit Taktfrequenzen von 650 bis 900 MHz angeboten wird. Eine weite Verbreitung hat auch der AMD-K6®-2-Prozessor gefunden (bis zu 550 MHz), der mit der so genannten «3DNOW!-Technologie» (verbessertes Zusammenspiel zwischen Mikroprozessor und Grafikkarte) ebenfalls eine äußerst effektive Mikroprozessor- variante insbesondere für Anwendungen im 3D- und Multimediabereich darstellt.

## *Bemerkungen:*

gegenwärtig = zur Zeit anbieten – предлагать

zielen auf +Akk. – иметь целью что-л.

die Anpassung von Spannung und Frequenz – согласование напряжения и частоты

der Einsatzbereich – сфера применения

zum Einsatz kommen = einsetzen – находить применение; применять hervorragende Multimedialeistung – отличная поддержка мультимедиа das Preis-Leistungs-Verhältnis – соотношение цены и мощности eine weite Verbreitung finden – найти широкое распространение das Zusammenspiel – согласованность

# LEKTION 4. Speicher und Binärsystem

## *1. Выучите следующие слова*

die Grundlage – основа der Zustand – состояние benötigen – нуждаться; использовать ergeben – составлять der Wert – величина sich eignen – подходить, годиться die Verschlüsselung – кодирование verschlüsseln – кодировать die Einheit – единица; раздел aufnehmen – записывать bereitstellen – предоставлять zugreifen – осуществлять доступ die Zelle – ячейка sequentiell – последовательно üblicherweise – обычно der Stromzufuhr – электрическое питание verloren gehen – теряться, пропадать der Pufferspeicher – буферная память löschen – удалять beschleunigen – ускорять überflüssig – излишний, ненужный

*2. Прочтите интернациональные слова и догадайтесь об их значении:* die Funktion, der Тур, direkt, der Cache, die Instruktion.

#### *3. Переведите сложные слова:*

der Hauptspeicher, der Datenträger, die Funktionseinheit, der Speichertyp, die Speicherzelle, die Speicheradresse, die Grundinstruktion.

#### *4. Переведите словосочетания:*

1) den Strom zuführen; ein System benötigen; zur Verfügung stehen; die Werte darstellen; sich für die Informationsverarbeitung eignen; achtstellige Dualzahlen; einen Kode einsetzen; Zeichen verschlüsseln.

2) Daten aufnehmen und bereitstellen; direkt zugreifen; sequentiell auslesen; die Daten behalten; auf die Festplatte speichern; den Zugriff beschleunigen; Informationen vorhalten; nochmalige Zugriffe; Daten löschen; in stromlosem Zustand; auf einem Chip unterbringen.

#### *5. Прочтите и переведите текст.*

#### **Binärsystem und Zeichendarstellung**

Die Grundlage der Datenverarbeitung sind Informationen. Informationen werden im Computer in Form von elektronischen Signalen dargestellt. Der Computer hat viele Kreisschalten, die zwei Zustände haben: «ein» (der Strom wird zugefuhrt) und «aus» (der Strom wird nicht zugeführt). Um die

Informationen in einem Computersystem speichern und verarbeiten zu können, benötigt man ein binäres Zahlensystem (Dualsystem). Dabei stehen nur zwei Zeichen (0 und 1) zur Verfügung. Eine Speicherzelle, die eine Stelle dieses Systems aufnehmen kann, hat die Bezeichnung ein Bit (die kleinste Informationseinheit). Acht solcher Informationseinheiten ergeben ein Byte.

Mit einer Stelle konnen nur die Werte «0» und «1» dargestellt werden, aber durch Hinzunahme weiterer Stellen lassen sich auch großere Werte darstellen. Dazu eignet sich das Dualsystem sehr gut als Grundlage für die Informationsverarbeitung.

Für die Eingabe der Informationen gebraucht man die Ziffern 0 bis 9, die Buchstaben des Alphabets und verschiedene Sonderzeichen (z.B. Grafikzeichen). Zur entsprechenden Verschlüsselung werden heute achtstellige Dualzahlen (je 1 Byte) verwendet. Es können insgesamt 256 Zeichen kodiert werden.

Für die Zeichendarstellung auf einem PC wird häufig ein 8-Bit-Kode eingesetzt, der auch unter dem Namen ASCII-Kode bekannt ist. Mit Hilfe des Binärsystems können nun alle Zeichen verschlüsselt werden. Somit kann jede Information in Form von Daten technisch dargestellt und in einem Computer gespeichert werden. Die Anzahl von binären Informationen (Bits), die der Prozessor auf einmal verarbeiten kann, nennt man Wortlänge (8-Bit-, 16-Bit-, 32-Bit-Computer usw.).

# *6. Ответьте на вопросы к тексту:*

1. Wie viel Zahlenzeichen gebraucht man im Binärsystem?

2. Was ist das Bit?

3. Was ist der Unterschied zwischen dem Binärsystem und dem Dezimalsystem?

4. Was ergeben 8 Bits?

5. 1 Kilobyte ist gleich 1,024 Kilobytes. Was macht 1 Megabyte? 1 Gigabyte?

6. Was ist ASCII? Wozu benutzt man diesen Kode?

# *7. Дополните предложения:*

1. Ein ... stellt ein Zeichen dar.

2. Ein ...stellt 1,024 Zeichen dar (eine Seite des Buches).

3. Ein ...stellt 1000 000 Zeichen dar (ein Buch).

4. Ein ... stellt 1 000 000 000 Zeichen dar (1 000 Bucher).

## *8. Объясните следующие слова по образцу:*

*Образец: das Binärsystem – Das ist ein System, das zwei Zahlzeichen gebraucht.* 

1. der Minicomputer; 2. der Mikrocomputer; 3. das Dezimalsystem; 4. das Hexadezimalsystem; 5. der monochrome Computer.

#### *9. Прочтите и переведите текст без словаря.*

#### **Digitalisierung: Informationen werden Zahlensymbole**

In der Digitaltechnik werden Informationen, z.B. Texte, Zeichen, Bilder oder Sprache, in ein System abstrakter Zahlensymbole übersetzt. Die dabei eingesetzten digitalen elektronischen Schaltungen können exakt zwei physikalische Zustände einnehmen (Strom oder kein Strom, Spannung oder keine Spannung), die durch die Ziffem «1» bzw. «0» («Ein» bzw. «Aus») symbolisiert werden können. Diese Codierung bildet die Grundlage für das Binärsystem. Mit dem Binärsystem sind Maschinen in der Lage, die codierten Informationen zu verstehen und zu verarbeiten.

Die Umwandlung analoger Daten in ein binäres Zahlensystem nennt man Digitalisierung. Gegenüber der analogen Übertragung bietet die digitale Datenübertragung viele Vorteile: Sie ist präziser, schneller und weniger störanfällig und zudem zeichnet sie sich durch eine höhere Übertragungskapazität aus.

Auch Bilder können digitalisiert und dann im Rechner bearbeitet oder übertragen werden. Dazu teilt man ein Bild in einzelne Bildelemente (Pixel) auf und ordnet jedem Pixel einen Wert zu, der die mittlere Helligkeit, die Farbe und/oder eine andere Eigenschaft dieses Bildausschnittes angibt. Dieser Wert ist dann die Zahl, die an das Pixel gebunden wird. Zur Digitalisierung wird das Bild als zweidimensionales Feld abgespeichert, dessen Feldelemente die ermittelten Pixelwerte sind. Je nach Anzahl der Pixel geht ein Teil der im ursprünglichen Bild vorhandenen Information verloren. Um ein Bild zu übertragen, dessen Auflösung derjenigen unseres Auges nähe kommt, muss es mit einer Auflösung von 0,1 mm dargestellt werden. Bei einer DIN-A4-Seite bedeutet das, dass sie in ca. 6,2 Mio. Pixel aufgeteilt werden muss.

#### *Bemerkungen:*

die Schaltung – соединение (электрическое) exakt=präzis – точный die Spannung – напряжение (тока) in der Lage sein – быть в состоянии die Umwandlung – превращение störanfällig – чувствительный к помехам einen Wert zuordnen – присваивать значение die Helligkeit – яркость der Bildausschnitt – фрагмент картинки ermitteln – устанавливать das ursprüngliche Bild – первоначальное изображение die Auflösung – разрешение

#### *10. Прочтите и переведите текст.*

#### **Der Hauptspeicher**

Der Hauptspeicher ist eine Funktionseinheit eines Computers, die Daten und Programme aufnimmt und später wieder bereitstellt.

Man unterscheidet zwei Speichertypen: RAM und ROM, die auf elektronischen Chips untergebracht sind.

Das RAM ist «Speicher mit wahlfreiem Zugriff». Das ist der Speicher, auf den die CPU direkt zugreifen kann. Wahlfrei bedeutet, dass jede Speicherzelle über ihre Speicheradresse direkt angesprochen werden kann, der Speicher also nicht sequentiell ausgelesen werden muss. Das üblicherweise in Computern eingesetzte RAM ist «flüchtig», d.h. die gespeicherten Daten gehen nach Abschaltung der Stromzufuhr verloren. Also, wenn wir die Daten behalten wollen, müssen wir sie auf die Festplatte speichern.

Wir können einen bestimmten Teil von RAM als Cache bestimmen. Das ist ein Pufferspeicher, der Zugriffe auf Festplatten oder Arbeitsspeicher beschleunigt. Der Cache hält Informationen vor, die bereits benutzt wurden. Wenn sie noch einmal benötigt werden, stehen sie bereit; nochmalige Zugriffe auf Datenträger oder Arbeitsspeicher werden überflüssig. Wenn der Cache voll ist, werden diejenigen Daten gelöscht, die am längsten nicht benutzt wurden.

ROM ist ein Speicher, der nichtflüchtig ist, das heißt er hält seine Daten auch in stromlosem Zustand. Im Gegensatz zu einem RAM konnte dieser Speicher ausschließlich gelesen werden. Im ROM werden die Grundinstruktionen für die Zentraleinheit gespeichert. Diese Instruktionen können nicht geändert oder gelöscht werden, wenn der Computer ausgeschaltet ist.

*11. Дополните предложения следующими словами*: *sequentiell, verloren gehen, die Funktionseinheit, überflüssig, beschleunigen, aufnehmen, löschen, bereitstellen.* 

1. Die Zentraleinheit und der Hauptspeicher sind die wichtigsten ... des Computers.

2. Haben Sie dieses Programm auf die Festplatte...?

3. Informationen, die im Hauptspeicher aufgenommen sind, können später ... werden.

4. Werden diese Daten von der Zentraleinheit... abgearbeitet?

5. Dieses neue Programm ... die Arbeit der Grafik-Designers.

6. Brauchst du noch diese Mail oder kann ich sie...?

7. Ich habe alle nötigen Informationen schon selbst gefunden, deine Erklärungen sind....

8. Wenn du kein Antivirus-Programm benutzt, dann können wichtige Daten ...

*12. Найдите в тексте немецкие эквиваленты данных словосочетаний:* Записывать и извлекать программы и данные; располагаться на электронных чипах; иметь прямой доступ; читать последовательно; иметь доступ к ячейке памяти; обычно использовать; пропадать после отключения электричества; записать на жесткий диск; определенная часть; ускорять доступ; повторный доступ; не использоваться дольше всего; только читать.

# *13. Подтвердите или опровергните следующие высказывания:*

1. Der Hauptspeicher ist ein extemer Speicher, der auf Disketten, CDs und optischen Disks untergebracht wird.

2. Es gibt zwei Typen von Hauptspeicher.

3. RAM wird sequentiell ausgelesen.

4. Die Daten im RAM werden gelöscht, wenn der Computer ausgeschaltet wird.

5. Der Cache wird für die permanente Speicherung der Information benutzt.

6. Der Cache beschleunigt die Arbeit des Computers.

7. ROM ist ein Speicher, der Daten auch in stromlosem Zustand hält.

8. Die Informationen im ROM können geändert werden.

# *14. Соотнесите следующие характеристики с видом памяти:* RAM, ROM und Cache.

1. Speicher mit wahlfreiem Zugriff.

2. Pufferspeicher.

3. Nichtflüchtiger Speicher.

4. Flüchtiger Speicher.

5. Nach der Abschaltung des Computers gehen die Daten verloren.

6. Er hält Daten auch in stromlosem Zustand.

7. Er wird als ein Teil von RAM bestimmt.

8. Hier werden die Grundinstruktionen für die Zentraleinheit gespeichert.

9. Dieser Speicher kann ausschließlich gelesen werden.

10. Er beschleunigt Zugriffe auf Festplatten und Arbeitsspeicher.

11. Das ist der Speicher, auf den die CPU direkt zugreift.

12. Jede Speicherzelle dieses Speichers wird über ihre Speicheradresse angesprochen.

13. Er hält Informationen vor, die bereits benutzt wurden, also nochmalige Zugriffe auf Datenträger sind überflüssig.

14. Die Daten können nicht geändert oder gelöscht werden.

# *15. На основе предыдущего упражнения расскажите о видах памяти.*

# LEKTION 5. Computereinkauf

#### *1. Запомните следующие слова.*

kaufen, einkaufen – покупать verkaufen – продавать der Verkäufer – продавец der Kunde – покупатель empfehlen – рекомендовать raten – советовать erweitern – расширять die Kapazität – объем, емкость im Preis übegriffen sein – быть включенным в стоимость abhängen von +D. – зависеть от кого-л., чего-л. sich überlegen – думать, размышлять passen +D. – подходить кому-л., чему-л. im Internet surfen – просматривать страницы в Интернет eingebaut – встроенный

# *2. Назовите 10 предметов, которые можно купить в компьютерном магазине.*

*3. Прочитайте и переведите диалог. Заполните таблицу с данными для двух моделей.* 

Prozessorfrequenz: RAM-Kapazität: Festplattenkapazität: Preis: DVD und Betriebssystem inbegriffen?

**Verkäufer**: Guten Tag! Was wünschen Sie?

**Paul**. Guten Tag! Ich möchte einen Computer. Können Sie mir etwas zeigen?

**V**.: Ja, natürlich. Ich kann Ihnen zwei Modelle empfehlen. Das sind der Schreibtisch PC iMac mit der Prozessorfrequenz 1 GHz und der tragbare PC mit der Frequenz 700 MHz.

**P**.. Also, der iMac ist schneller. Und welcher Computer hat größere Speicherkapazität, ich meine welcher hat mehr RAM?

**V**:. Also, der iMac hat 256 MB von RAM, was bis zu 1 GB erweitert werden kann. Der iBook hat 128 MB. Sie können das bis zu 384 MB erweitern.

**P**.. Und wie ist die Festplattenkapazität?

**V**: Der iMac hat eine Festplattenkapazität von 9 GB und die Festplatte des iBook ist mit 6 GB.

**P**. : Und was kosten die Modelle?

**V**.: Der iBook kostet 7 000 Euro und der iMac ist 5 000 Euro.

**P**.: Sind der DWD-Laufwerk und das Betriebssystem im Preis inbegriffen?

**V**:. Ja, natürlich. Die beiden Modelle werden mit dem DWD-Laufwerk verkauft. Fur diesen Preis bekommen Sie auch das Windows XP mit der Internet-Zugriffsoftware. P.: Also, was raten Sie mir?

**V**:. Das hängt von Ihrem Wunsch ab. Der iMac ist am besten für Hausbenutzer und kleine Büros. Der iBook ist ideal fur Geschäftsleute, die Dienstreisen oft machen.

**P**.. Also, ich muss mir noch ein wenig überlegen. Ich komme wahrscheinlich morgen vorbei. Vielen Dank! Auf Wiedersehen.

**V**: Bitte schon. Kommen Sie zu uns noch einmal.

# *4. Прочитайте характеристики 4 человек и 4 компьютерных моделей. Выберите для каждого наиболее подходящую модель. Объясните свой выбор.*

1. Daniel ist ein Student. Er studiert an der Fakultät für Geschichte. Er braucht einen Computer, um Artikel und Briefe zu schreiben. Ihm gefällt es auch, im Internet zu surfen.

2. Sarah ist Geschäftsführerin. Sie arbeitet bei einer Werbungs-Firma. Sie braucht ein leistungsfähiges System, das mit den optischen Disks arbeitet. Sie benutzt auch oft die Multimedia Anwendungssoftware, die Texte, Bilder, Animation und Stimmedaten integriert. Digitalisierte Bilder und Audiofiles brauchen viel Raum auf der Festplatte.

3. Andreas ist Computer-Designer. Er beschäftigt sich mit dem Computer-Design, Simulationen und drei-dimensionalen Modellen. Diese Anwendungssoftware braucht viel RAM und eine große Festplatte.

4. Anna ist eine Handelsvertreterin. Sie braucht einen leichten Computer, da sie oft Dienstreisen macht. Sie braucht ihn hauptsächlich, um Bestellungen abzuarbeiten und Maile zu schreiben.

# *Bemerkungen:*

der Geschäftsführer – менеджер, руководитель фирмы der Handelsvertreter – торговый представитель hauptsächlich – главным образом die Bestellung – заказ

# *5. Придумайте идеальную компьютерную модель. Заполните таблицу с ее характеристиками.*

Prozessor:................................... Frequenz:.................................... RAM-Kapazitat:.........................

Laufwerke: Software:

# 6. Опишите придуманную модель, используя следующие речевые конструкции.

- Das System hat ....
- Es ist sehr schnell. Es arbeitet mit der Frequenz von....
- Die RAM-Kapazität beträgt .... Sie ist bis zu .... erweiterbar.
- Die Festplatte kann ...speichern.
- Ich brauche ... den ... Monitor, weil....
- $\bullet$  Was die Software betrifft

# **LEKTION 6. Eingabegeräte**

# 1. Запомните следующие слова:

ermöglichen - позволять, давать возможность anschließen an  $+Akk$ . – присоединять, подключать к чему-л. verbreitet - распространенный gehören  $zu + D$ . – относиться к чему-л. der Lichtstift – световое перо der Trackball - шаровой манипулятор das Grafiktablett – графическое табло anbringen auf +D. - помещать, устанавливать, прикреплять на что-л.  $erstellar - \cos \theta$ давать, разрабатывать  $umwandeln = verwandeln = umsetzen - mpeo6paseBBa<sub>TB</sub>$ , превращать verschieben - двигать, передвигать auslösen - запускать, включать

# 2. Прочитайте краткую информацию об устройствах ввода.

Das Eingabegerät ist an einen Computer angeschlossenes Gerät, das die Eingabe der Daten und Informationen ermöglicht. Die meist verbreiteten Eingabegeräte sind Tastatur und Maus. Dazu gehören noch: der Lichtstift, der Scanner, der Trackball, das Grafiktablett, der Joystick, das Mikrophon.

# 3. Прочитайте описания различных устройств ввода и назови $me$   $ux$ .

1. Eine Eingabeeinheit, die zum Zeichnen in CAD-Programmen verwendet wird. Sie besteht aus einem kunststoffbeschichteten Tablett, auf dem Sensoren angebracht sind. Mit Stiften werden Zeichnungen erstellt.

2. Ein Eingabegerät zum optischen Abtasten von Bildern oder anderen, auch dreidimensionalen Objekten und zur Umwandlung der vorliegenden Information in Bildpunkte (Pixel).

3. Ein Eingabegerät, über das Spiele bedient werden, z.B. indem grafische Objekte oder auch der Cursor auf dem Bildschirm gesteuert werden. Der variable Steuerhebel (Steuerknuppel) lässt sich in acht verschiedene Richtungen bewegen: oben, unten, links, rechts und die Diagonalen.

4. Ein Zeige- und Eingabegerät, das mit einer Hand verschoben werden kann und so den Cursor über die Flache eines Bildschirms steuert.

5. Ein Eingabegerät, mit dem von Hand auf dem Bildschirm Informationen eingegeben werden können. Durch Berühren der Bildschirmfläche mit der Spitze können Punkte und Linien gezeichnet oder Bildelemente markiert werden.

6. Ein Gerät zur Eingabe von Daten oder zum Auslösen bestimmter Funktionen mit in Feldern angeordneten Tasten.

7. Eine Eingabeeinheit bei Personalcomputern fur den Cursor. Sensoren registrieren die Rollbewegungen einer drehbaren Kugel und setzen sie in Cursorbewegungen um.

8. Ein Eingabegerät, das akustische Daten in digitale Daten verwandelt.

# *Bemerkungen:*

kunststoffbeschichtet – покрытый слоем искусственного материала das Abtasten – считывание

der variable Steuerhebel – подвижный манипулятор

das Berühren – касание, прикосновение

die Kugel – map

# *4. Вставьте в текст подходящие по смыслу слова. Прочитайте и переведите текст:*

*Mauszeiger, Befehl, verarbeitet, Eingabegeräte, Tasten.* 

Die Maus ist eines der wichtigsten ... bei modernen Computern. Mit der Maus, welche der Anwender auf dem Schreibtisch bewegt, wird dem entsprechend ein.... (Cursor) auf dem Bildschirm gesteuert, um Anweisungen an den Rechner zu übermitteln. Die Maus ist mit einer oder mehreren.... ausgestattet, welche auf Tastendruck («Mausklick») einen ... übermittelt. Diese Interaktion kann dadurch von einem Computerprogramm ... werden. Beispielsweise kann ein Anwender auf ein Dateisymbol zeigen und es mit einem Tastendruck aktivieren und auswählen. In einem Textverarbeitungsprogramm kann ein Anwender den Mauszeiger in dem Text bewegen und mit einem Tastendruck eine Schreibmarke (Cursor) platzieren.

#### *5. Выберите правильный вариант:*

*1. Die Maus ist ein ....* 

a) Speichergerät b) Eingabegerät c) Ausgabegerät

*2. Die Maus ist benutzt, um ...* 

a) Text zu tippen b) Dateien zu öffnen c) Informationen zu übermitteln

*3. Die Maus ist mit ...ausgestattet.* 

a) einer Taste b) zwei Tasten c) keinen Tasten

4. Die Datei wird beim ... geöffnet.

a) Mausklick b) Mausbewegung c) Doppelklick

# *6. Прочтите текст и выполните задания и ответьте на вопросы перед текстом.*

1. Beschreiben Sie das Funktionsprinzip von der optomechanischen Maus und der optischen Maus.

2. Wie erklären Sie den Erfolg der optischen Maus? Welche Vorteile hat sie?

Lange Zeit waren optomechanische Mause üblich, bei denen die Mausbewegungen über eine Rollkugel und einen Optokoppler in elektrische Signale umgewandelt werden.

Neuere Mäuse ersetzen die Kugelmechanik durch einen optischen Sensor, der wie eine Kamera die Oberfläche abtastet auf der man die Maus bewegt. Man nennt sie optische Maus. Dieser Sensor macht permanent Bilder der Oberfläche, auf der die Maus bewegt wird. Diese Bilder vergleicht ein Mikroprozessor miteinander und erkennt daran, in welche Richtung die Maus bewegt wurde. Da keine mechanisch bewegten Teile mehr vorhanden sind, sind solche Mause sehr langlebig und robust. Ausfallerscheinungen durch verschmutzte Kugeln oder ungeeignete Unterlagen gibt es nicht mehr. Diese Mäuse funktionieren auf fast allen Unterlagen. Nur Flächen, die eine sehr geringe oder keine Struktur aufweisen, z. B. Spiegel oder Glas, sind ungeeignet.

Da die optischen Mause Schwierigkeiten bei der Ermittlung der Bewegungsrichtung und -geschwindigkeit auf unstrukturierten Oberflächen aufwiesen, hat Logitech als Nachfolger mit dem Modell «Logitech MX1000 Laser» 2004 die erste Lasermaus vorgestellt. Lasermause passen auch zu den glatten Oberflächen, aber ebenfalls nicht zu Glasplatten.

# *Bemerkungen:*

der Optokoppler – оптрон die Oberfläche – поверхность abtasten – сканировать vergleichen – сравнивать erkennen – узнавать, распознавать vorhanden sein – существовать, иметься robust – прочный

die Ausfallerscheinung – выпадение функции, дисфункция verschmutzt – загрязненный aufweisen – обнаруживать

#### *7. Прочтите текст и ответьте на вопросы:*

1. Welche Arten von Tastaturen gibt es?

2. Was bedeutet Tastaturbelegung?

Die Tastatur ist ein Gerät zur Eingabe von Daten oder zum Auslösen bestimmter Funktionen mit in Feldern angeordneten Tasten. Man unterscheidet nur für die Zifferneingabe bestimmte numerische Tastaturen und alphanumerische Tastaturen, die außerdem die Eingabe von Buchstaben und Sonderzeichen ermöglichen. Zu Letzteren gehören die an Computern angeschlossenen Tastaturen, die bei der Erstellung und Veränderung von Texten von Bedeutung sind. Bei modernen Computertastaturen sind alle Tasten in ihrer Funktion programmierbar, häufig durch einen besonderen Tastaturprozessor. Jede Tastatur ist auf bestimmte Weise belegt.

Tastaturbelegung bedeutet, dass man Zeichensätze für verschiedene Länder und Sprachen wählen kann, unabhängig von der Tastaturbeschriftung.

# *8. Прочтите информацию о различных группах клавиш.*

1. Alfanumerische Tasten: Sie sind den Tasten der Schreibmaschine ähnlich. Sie enthalten Buchstaben und Ziffern.

2. Funktionstasten: Sie werden von verschiedenen Anwendungsprogrammen gebraucht, um die Maschine spezifische Aufgaben erledigen zu lassen.

3. Numerische Tasten: Sie enthalten Tasten mit Ziffem und Sondertasten. Die Taste Num Lock wird zum Umschalten von Ziffern zu Sonderfunktionen gebraucht.

4. Sondertasten: Das sind Tasten, die Befehle übergeben.

## *9. Найдите правильное описание для приведенных ниже названий клавиш:*

*Pfeiltasten, Eingabetaste, Shift-Taste, Funktionstaste, Alt-Taste, Loschtaste.* 

1. Mit dieser Taste kann man eine neue Zeile beginnen. Sie wird auch für die Befehlsbestätigung benutzt.

2. Diese Taste wird gewöhnlich mit anderen Tasten kombiniert, um Spezialzeichen oder Spezialaktionen auszulösen.

3. Diese Taste löscht das Symbol links von dem Kursor oder dem markierten Text.

4. Mit Hilfe dieser Tasten wird der Cursor über den Bildschirm bewegt.

5. Die Umschalt-Taste der Tastatur, die das Großschreiben von Buchstaben veranlasst.

6. Die Taste, die nicht dem Eingeben von Text oder Zahlen dient, sondern von Betriebssystemen und Programmen mit Befehlen oder Anweisungen belegt werden kann.

# LEKTION 7. Optische Eingabegeräte

## 1. Запомните следующие слова

 $abtasten - c\kappa$ анировать aufnehmen - записывать, фотографировать, снимать на пленку der Wandler – преобразователь, трансформатор komplett – полный, целый ausdrucken - распечатывать Verwendung finden - находить применение

## 2. Вспомните значения следующих слов:

verarbeiten, einbauen, bilden, speichern, geeignet, ausdrucken, empfehlen, tragbar, beweglich, erzeugen.

## 3. Назовите синонимы к данным словам:

verarbeiten, verwandeln, benutzen, scannen, ganz.

4. Составьте словосочетания из слов в столбиах.

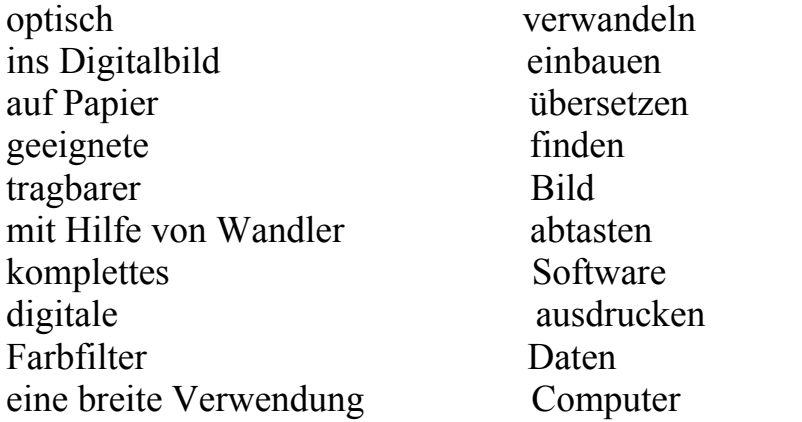

## 5. Распределите словосочетания в таблицу в соответствии с функциями устройства.

gedruckte Bilder abtasten; in einem Flash-Speicher speichern; Amateurfilme machen; analoge Daten aufnehmen; in digitale Form übersetzen; komplettes Farbbild bilden; bewegliche Bilder aufnehmen; Bilder ausdrucken; JPEG-Format benutzen: Video per Internet senden; mit Computer visualisieren.

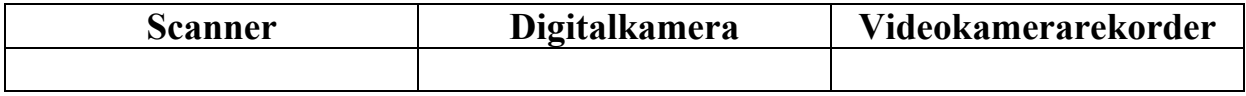

## 6. Прочтите и переведите текст.

# **Optische Speichergeräte**

Scanner ist ein Eingabegerät zum optischen Abtasten von Bildem oder von den auf Papier gedruckten Texten. Im Scanner werden die analogen Daten der physikalischen Vorlage mit Hilfe von Sensoren aufgenommen und nachdem mit

A/D-Wandlern (A/D - analog-digital) in digitale Form übersetzt. So können sie z.B. mit Computern verarbeitet, analysiert oder visualisiert werden. Die elektronischen Bauelemente zur Bilderfassung sind CCD-Elemente (CCD – прибор с зарядовой связью). Es handelt sich dabei um Lichtsensoren, die bei einfallendem Licht einen elektrischen Strom erzeugen.

Bei einem Flachbettscanner legt man Papier auf den glasernen Schirm, indem Lichtsensoren das Bild abtasten und ins Digitalbild verwandeln.

Ins Farbscanner werden drei Farbfilter eingebaut (rot, grün und blau), dessen Kombination ein komplettes Farbbild bildet.

**Digitalkamera** ist ein Fotoapparat, der durch ein normales Objektiv aufnimmt, aber die Bilder digitalisiert. Die Daten werden in einem Flash-Speicher oder auch auf einer Art Diskette gespeichert. Dabei wird das JPEG-Format benutzt. Die Bilder können mit Hilfe der geeigneten Software mit dem PC gezeigt, bearbeitet und ausgedruckt werden; für die Ausgabe auf Papier empfiehlt sich allerdings ein hochwertiger Farbdrucker.

**Videokamerarekorder** (Camcorder) ist eine tragbare, handliche, vielseitig einsetzbare Kombination aus einer Videokamera und einem Videorekorder. Er nimmt bewegliche Bilder auf und wandelt sie in Digitalbilder um, die mit Hilfe eines Computers gespeichert und verarbeitet werden können. Camcorders werden benutzt, um Amateurfilme zu machen, sie finden auch im Computerdesign und in Videokonferenzen eine breite Verwendung. Camcorders werden auch gebraucht, um Video per Internet zu senden. In diesem Fall heißen sie Webkameras oder Webcams.

#### *7. Ответьте на вопросы к тексту:*

1. Welches Gerät wird fur die Digitalisierung von gedruckten Texten und Bildern verwendet?

2. Wie funktioniert das Farbscanner?

3. Benutzt die Digitalkamera Filme, um Bilder aufzunehmen? Wie werden die Photos gespeichert?

4. Welches Gerät werden Sie benutzen, um Digitalvideo aufzunehmen?

5. Was sind die Vorteile von Scanners und Kameras? Wie kann man diese Geräte zu Hause und im Geschäft benutzen?

#### *8. Дополните предложения в соответствии с текстом:*

1. Das Scanner dient zum...

2. Im Scanner werden die analogen Daten....

3. Ins Farbscanner werden ... eingebaut, dessen Kombination ...

4. Die Digitalkamera ist...

5. Bei der Digitalkamera werden die Bilder ... gespeichert.

6. Die Digitalbilder können mit dem PC ... und mit dem Drucker ...

7. Das Camcorder ist...

8. Camcorders werden benutzt, um ...

9. Webcams werden benutzt, um ...
#### *9. Дайте письменное определение следующих терминов:*

das Scanner, das Flachbettscanner, das Farbscanner, die Digitalkamera, der Camcorder, der Webcam.

*10. Переведите отрывок «Videokamerarekorder» письменно.* 

*11. Выпишите ключевые слова, которые описывают три оптических устройства ввода.* 

*12. Пользуясь ключевыми словами, расскажите об оптических устройствах ввода.* 

#### *13. Прочтите текст со словарем.*

#### **Scannerarten**

**Handscanner** sind Scanner, bei denen die Führung der optischen Zeile nicht automatisch, sondern per Hand durch den Benutzer erfolgt. In der Regel werden etwa 10 cm breite Streifen pro Scanbewegung eingescannt. Die gesamte Seite wird dann aus den einzelnen Streifen per Software zusammengesetzt. Das Verfahren ist recht ungenau und aufwändig. Handscanner sind heute noch für den mobilen Einsatz gebrauchlich.

**Diascanner** sind speziell gebaute Scanner, um gerahmte Diapositive und in den meisten Fallen auch normale Negative zu digitalisieren. Wenn ein Diascanner eine optische Auflosung von 2700 DPI (10 Mio. Bildpunkte) oder mehr aufweist, reicht dies für die meisten Anwendungen. Nur mit einer Profi-Fotoausrüstung und entsprechendem Filmmaterial ist es möglich, mehr Informationen auf ein Negativ zu packen. ICE ist eine Abkürzung für Image Correction & Enhancement. Es dient zur Hardware-basierten Staub- und Kratzerkorrektur. ICE ist sehr effektiv und funktioniert einwandfrei. Auch kann ICE durch keine Software ersetzt werden, da es sich um ein hardwarebasiertes Verfahren handelt.

**Ein Trommelscanner** ist ein Bautyp eines Scanners. Die Trommel kann horizontal, vertikal oder geneigt angeordnet sein. Die elektronischen Bauelemente zur Bilderfassung sind Photomultiplier (PMT). Es handelt sich dabei um Lichtsensoren, die bei einfallendem Licht einen elektrischen Strom erzeugen. Bei einem Photomultiplier wird das Signal im Gegensatz zu einem CCD-Element verstärkt. Daher verfügt der Trommelscanner über einen größeren Dichteumfang als der Flachbettscanner und kann besonders bei dunklen und sehr hellen Stellen noch Farb- und Helligkeitsabstufungen wiedergeben.

Die Vorlage wird auf einer gleichmäßig rotierenden Trommel fixiert und beleuchtet. Dabei bewegt sich parallel zur Rotationsachse eine Abtasteinheit. Sie leitet das Licht der Vorlage über eine Optik und über Farbfilter zu den Photomultiplier weiter. Da Photomultiplier nur analoge Signale ausgeben, wird

noch eine Elektronik zur Digitalisierung benötigt. Häufig handelt es sich dabei um eine Steckkarte eines Rechners. Da der Aufwand für den Scan und der Preis des Geräts weit über dem von Flachbettscannem liegen, werden Trommelscanner fast ausschließlich professionell eingesetzt.

# *14. Найдите в тексте немецкие эквиваленты следующих словосочетаний:*

Обработка оптической строки; составлять из отдельных полос; иметь оптическое разрешение; устранение пыли и дефектов; безупречно функционировать; расположить наклонно; оттенки цвета и яркость; равномерно вращающийся барабан.

### *15. Ответьте на вопросы к тексту:*

1. Wie funktioniert das Handscanner? Was sind die Vor- und Nachteile dieses Scanners?

2. Was ist der Anwendungsbereich von Diascanners? Was bedeutet die Abkürzung ICE? Wozu wird es gebraucht?

3. Wie ist das Trommelscanner aufgebaut? Warum heißt es so? Worin besteht der Unterschied zwischen dem Trommelscanner und dem Flachbettscanner? Beschreiben Sie den Scannprozess beim Trommelscanner.

### *16. Прочтите текст без словаря.*

### **Wie funktioniert die Digitalkamera?**

Bei einer Digitalkamera gelangt das Licht durch eine Linse, welche das Bild auf den Sensor wirft, in das Kameragehäuse. Vor dem Sensor durchläuft das Licht einen Infrarot- sowie anschließend einen RGB-Filter (Rot-Grün-Blau-Filter). Erst dann gelangt das Licht auf den Sensor, der die Helligkeit des einfallenden Lichts misst; die Photonen des Lichtes setzen Elektronen frei, deren Anzahl proportional zur Lichtintensität ist. Die Höhe der Spannung entspricht der Helligkeit des einzelnen Bildpunktes, Lichtsignale werden also in elektrische Signale umgewandelt; dieser Prozess ersetzt funktional den Film. Bis zu diesem Punkt der Bildverarbeitung handelt es sich also um einen vollständig analogen Prozess.

Die Digitalisierung erfolgt im A/D-Wandler, an den die analogen Signale aus dem CCD-Sensor weitergereicht werden; dabei stellt eine CCD-Zelle in der Regel einen Pixel dar, dessen Farbwert einzeln an den Wandler übertragen wird. Der A/D- Wandler führt eine Bildwandlung durch.

Es werden grundsätzlich zwei Sensortypen unterschieden: Flächensensor und Zeilensensor.

Beim Flächensensor registriert der CCD die drei Grundfarben (One-shot-Kameras) entweder gleichzeitig, oder nacheinander (Three-Shot-Kameras). Es existieren zwei verschiedene Flächensensor-Typen, der CCD-Sensor (die

meisten Digitalkameras von Sony, Nikon, Konica Minolta, Pentax, Olympus usw.) mit der Variante des Super-CCD-Sensor (nur Fujifilm).

Zeilensensoren werden in Scannerkameras eingesetzt, die nach dem Scannerprinzip funktionieren, das heißt sie arbeiten ähnlich wie ein Flachbettscanner und tasten das Bild zeilenweise ab.

## *Bemerkungen:*

gelangen – проходить, попадать das Kameragehäuse – корпус фотоаппарата anschließend – затем messen – измерять die Spannung – напряжение weiterreichen – переходить, продвигаться

### *17. Выберите правильный вариант:*

*1. Bei der Digitalkamera wir die Helligkeit... gemessen:*  a) von der Linse; b) von dem Infrarotfilter; c) von dem Sensor

### *2. Die Hohe der Spannung hängt... ab:*

a) von der Anzahl der Lichtintensität; b) von der Bildgröße; c) von der Speicherkapazität

*3. Das Bild wird ... digitalisiert.*  a) im Objektiv; b) im Filter; c) im Wandler; d) in den Sensoren.

*4. Der Zeilensensor registirert die drei Grundfarben:*  a) gleichzeitig; b) nacheinander.

*5. Es gibt... Varianten der Flächensensoren.*  a) 4 b) 1 c) 2

### *18. На основе текста расскажите:*

a) welcherweise entsteht die elektrische Spannung in der Kamera;

b) wie wird das Bild digitalisiert;

c) welche Sensor-Typen kennen Sie? Welcher Typ ist besser, Ihrer Meinung nach?

### *19. Прочтите и переведите текст.*

Webcam ist eine Abkürzung für den englischen Begriff Web Camera. Es handelt sich dabei um eine Kamera, die Bilder ins World Wide Web (Internet) sendet.

Als erste Webcam gilt die Trojan Room Coffee Pot Camera, die von 1991 bis 2001 Bilder von einer Kaffeemaschine aus dem Computer-Labor der Universität Cambridge an die Mitarbeiter und (ab November 1993) ins Web sendete.

Webcams sind jetzt preiswert und weltweit sehr verbreitet. Sie erlauben früher in dieser Weise nicht mögliche Einblicke in das Privatleben von Menschen, die sich aus verschiedenen Gründen – oftmals rund um die Uhr – von einer Webcam überwachen lassen.

Zur Zeit finden Webcams in der Tourismusindustrie eine immer weitere Verbreitung. Sie ermöglichen potenziellen Kunden sich ein Live Bild vom Urlaubsort anzusehen.

Durch die immer größere Verbreitung von schnellen Internetzugängen in Privathaushalten (z.B. DSL) wird die Nachfrage nach Webcams zur Videotelefonie immer größer.

Weiterhin sind Webcams ein preisgünstiger Ersatz fur die teuren CCD-Kameras in der Astrofotografie, aber auch fur Aufnahmen durch ein Mikroskop sind die Webcams geeignet.

In Deutschland wurden etwa 500.000 Webcams verkauft.

### *Bemerkungen:*

Coffee Pot = Kaffeemaschine Preiswert = preisgünstig – выгодный, недорогой Einblick in das Privatleben – взгляд в частную жизнь rund um die Uhr – круглосуточно das Live Bild – «живая картинка»

### *20. Ответьте на вопросы:*

1. Wann und wo erschien die erste Webcam? Wozu wurde es benutzt?

2. Warum wurden Webcams so populär? Welche Möglichkeiten haben sie?

3. Welcherweise werden Webcams verwendet:

a) im Privatleben; b) in der Wissenschaft und Technik? c) in der Wirtschaft?

4. Wann wurden Webcams in Russland bekannt? Wie werden sie benutzt?

# LEKTION 8. Ausgabegeräte, der Bildschirm

### *1. Запомните следующие слова:*

die Auflösung – разрешение die Röhre – трубка zusammenstellen – составлять scharf – резкий, четкий die Qualität – качество sich bewegen – двигаться

gelangen – проходить, попадать leuchten – светиться die Schicht – слой auftreten – возникать, появляться flimmern – мерцать, рябить, мигать anbringen – располагать, размещать der Strahl – луч

### *2. Вспомните значения данных слов:*

darstellen, das Zeichen, die Anzahl, bestehen aus, entsprechen, erzeugen, steuern, stattfinden.

## *3. Переведите сложные слова.*

die Bildpunktenanzahl, der Kathodenröhrenbildschirm, der Plasmabildschirm, der Flüssigkristallbildschirm, der Glaskolben, der Elektronenstrahl, die Bildwiederholung, die Bilddarstellung, das Farbbild, die Farbbildröhre, der Leuchtschirm, die Farbmischung, die Glühkathode.

### *4. Переведите словосочетания.*

von der Auflösung abhängen; in den Glaskolben gelangen; die fluoriszierende Schicht; in der Röhre auftreten; nebeneinander anbringen; bei niedriger Frequenz flimmern; sich von links nach rechts bewegen; die niedrige Qualität; die Lichtintensität steuern; das Bild darstellen; der Bewegung der menschlichen Augen entsprechen; aus drei Farbbildröhren bestehen.

### *5. Переведите предложения.*

1. Die Bildqualität hängt von der Auflösung ab.

2. In der Röhre tritt der Elektronenstrahl auf.

3. In der Farbbildröhre werden drei Glühkathoden nebeneinander angebracht.

4. Bei niedriger Frequenz beginnt der Bildschirm zu flimmern.

5. Der Elektronenstrahl gelangt in den Glaskolben.

6. Der Bildschirm dient zur Bilddarstellung.

7. Für die Farbbilddarstellung braucht man eine Farbbildröhre.

### *6. Прочтите и переведите текст.*

### **Bildschirm**

Der Bildschirm (auch Monitor) ist ein Ausgabegerät zur Darstellung von Zeichen oder Bildern, die aus den einzelnen Bildpunkten (Pixels) zusammengestellt werden. Die Anzahl aller Bildpunkten, die das Bild auf dem Bildschirm zusammenstellen, heißt die Auflösung. Wenn die Bildpunktenanzahl groß ist, so ist das Bild auf dem Bildschirm scharf und klar. Wenn die Bildpunktenanzahl klein ist, so hat das Bild eine niedrigere Qualität.

Die drei wichtigsten Typen sind der Kathodenstrahlröhren-, der Plasma- und der Flüssigkristallbildschirm.

Ein Kathodenstrahlröhren-Bildschirm ist ein Bildschirm, der auf der Kathodenstrahlröhre von Ferdinand Braun basiert. Deshalb nennt man sie oft die Braunsche Röhre. Häufig wird er auch als Kathodenstrahl-, Röhren- oder CRT- (Abk. fur engl. Cathode Ray Tube) Bildschirm bezeichnet.

Die Röhre besteht aus einem stark evakuierten (luftleeren) Glaskolben, in dem sich zwischen zwei Elektroden Elektronen bewegen. Der Elektronenstrahl gelangt in den vorderen Teil des Glaskolbens, der einen fluoriszierenden Schicht hat. Der Kolben beginnt dort zu leuchten, wo der Elektronenstrahl auftritt.

Der Elektronenstrahl beginnt links oben auf der Bildschirmfläche und bewegt sich ständig von links nach rechts, der Bewegung unserer Augen entsprechend, aber viel schneller. Diese in festem Takt wiederholte Bewegungen heißen die Frequenz. Für das menschliche Auge sind Bildwiederholfrequenzen von mehr als 70 Hz angenehm; bei niedrigeren Bildwiederholfrequenzen flimmert das Bild. Es gibt auch Hinweise darauf, dass das Flimmern bei Bildwiederholfrequenzen von mehr als 100 Hz wieder auftritt.

Für die farbige Bilddarstellung braucht man eine Farbbildröhre. Innerhalb dieser Farbbildröhre sind fur die drei Normfarben Rot, Grün und Blau drei Glühkathoden nebeneinander angebracht.

Sie erzeugen drei Elektronenstrahlen mit individuell gesteuerter Stärke, die jedoch gemeinsam fokussiert werden. Die Strahlen treffen vor dem Feuchtschirm auf einer metallischen Schlitzmaske zusammen, sodass eine für das Auge nicht erkennbare Farbmischung stattfindet.

### *7. Подтвердите или опровергните следующие утверждения.*

- 1. Die Auflösung ist wichtig fur die Bildqualität.
- 2. CRT ist die Abkürzung für den Plasmabildschirm.
- 3. In der Kathodenstrahlröhre entsteht das Bild mit Hilfe des Ionenstrahls.
- 4. Der Strahl bewegt sich von rechts nach links.
- 5. Die Bewegung des Strahles enpricht der der menschlichen Augen.
- 6. Die Zahl der Bildwiederholungen heißt die Spannung.
- 7. Für das menschlichen Auge ist die Frequenz von 75 Hz angenehm.

### *8. Ответьте на вопросы к тексту.*

- 1. Warum ist die Auflösung so wichtig für die Bilddarstellung?
- 2. Was ist die Meßeinheit fur die Frenquenz?

3. Bei welcher Bildwiederholfrequenz kann das menschliche Auge müde sein?

4. Was für eine Schicht hat der Glaskolben der Kathodenröhre?

- 5. Welche Arten von Bilschirmen gibt es?
- 6. Wie entsteht das Farbbild auf dem Bildschirm?

9. Найдите соответствующие определения для данных терминов: Hertz, Kathodenstrahlröhre, Auflösung, Bildwiederholfrequenz, Flimmer. Bildpunkt, Elektronenstrahl.

1. Die kleinste Einheit eines digitalisierten Bildes.

2. Ein Raster aus Punkten, aus denen ein Bild zusammengestellt wird.

3. Eine Elektronröhre, bei der ein Elektronenstrahl auf einem Feuchtschirm ein Bild produziert.

4. Gleichmäßiger und gleich gerichteter Elektronenfluss größer Dichte, der zu einem Strahl fokussiert wird.

5. Eine Einheit der Frequenz.

6. Eine Anzahl der Einzelbilder, die auf einem Bildschirm in einem festen Takt wiederholt werden

7. Eine unruhige Darstellung auf einem Bildschirm.

### 10. Составьте как можно больше сложных слов со словом «Bild». Переведите получившиеся слова.

11. Дайте краткие определения следующим терминам: Bildschirm, Auflösung, Frequenz, Farbbildröhre.

### 12. Переведите на немецкий.

- 1. Монитор это устройство для вывода изображений.
- 2. Изображение состоит из отдельных элементов (пикселей).

3. Количество пикселей называется разрешением, от него зависит качество изображения.

4. Если количество пикселей велико, то изображение получается четким.

5. Монитор часто изготавливается в виде электронно-лучевой трубки.

6. ЭЛТ - это стеклянная колба, в которой двигается электронный луч.

7. Передняя часть ЭЛТ имеет световое покрытие.

8. При низкой частоте изображение мерцает.

9. Внутри цветной ЭЛТ расположены три световых катода.

### 13. Прочтите и переведите текст со словарем.

### Flüssigkristallbildschirm

Ein Flüssigkristallbildschirm (englisch liquid crystal display, daher häufig LCD) ist ein Bildschirm, bei dem spezielle Flüssigkristalle genutzt werden. Flüssigkristallbildschirme stellen die zurzeit populäre Flachbildschirm-Technologie dar. Der größte Vorteil der LCDs liegt in ihrem sehr geringen Strom- und Platzbedarf, was sie ideal für mobile Anwendungen macht.

Flüssigkristalle sind organische Verbindungen aus lang gestreckten Molekulen, bei denen sich in bestimmten Temperaturbereichen bestimmte «Kristallstrukturen» bilden. Dann haben sie Eigenschaften beider Materiezustände:

Flüssigkristalline Stoffe sind flüssig, jedoch besitzen sie eine dreidimensionale Struktur. Sie können in einer festen, kristallinen Phase und in einer flüssigen Phase existieren.

Durch Anlegen äußerer Felder können die optischen Eigenschaften (z.B. Farbe, Helligkeit) geändert werden; dies nutzt man in Flüssigkristallbildschirmen aus.

Bei einem Flüssigkristallbildschirm befindet sich eine dünne Schicht flüssiger Kristalle zwischen zwei Glasplatten mit Elektroden. Wird ein elektrisches Feld angelegt, so ändert sich die Orientierung der Kristalle und damit deren optische Eigenschaften, insbesondere die Transparenz der Schicht; bei bestimmten flüssigen Kristallen sind auch Farbänderungen möglich.

Die Vorteile der LCDs sind: geringer Stromverbrauch, Strahlungsfreiheit, absolut flimmerfreies scharfes Bild, geringes Gewicht. Beliebt sind die Geräte auch bei Personen, die «Elektrosmog» minimieren möchten, da Flüssigkristallbildschirme im Gegensatz zu Kathodenstrahlmonitoren praktisch emmissionsfrei sind.

Große Nachteile waren lange Zeit ein schwacher Kontrast und ungenaue Farbwiedergabe.

Außerdem muss bei der Herstellung die Bildauflösung festgelegt werden, die Verwendung einer anderen Auflösung kann zu niedriger Qualität führen.

# *14. Пользуясь текстом, объясните значение следующих слов и словосочетаний.*

Strom- und Platzbedarf, organische Verbindungen, der Temperaturbereich, elektrisches Feld anlegen, flimmerfrei, emissionsfrei, Farbwiedergabe.

### *15. Ответьте на вопросы:*

a) Welche Technologie benutzt man bei der Herstellung der Flüssigkristallbildschirme?

b) Was sind Flüssigkristalle? Warum nennt man sie so?

c) Erklären Sie den Aufbau und die Funktionsweise der FCDs.

d) Warum sind die FCDs heute sehr populär? Welche Vorteile haben sie?

e) Würden Sie sich einen Flüssigkristallbildschirm wünschen? Welche Vorteile sind für Sie besonders wichtig?

# *16. Объясните понятие «Elektrosmog». Расскажите, как он может влиять на здоровье человека.*

### *17. Прочтите и переведите текст со словарем.*

# **Plasmabildschirm**

Ein Plasmabildschirm ist ein Bildschirm, der Licht mit Hilfe von Phosphoren erzeugt. Plasmabildschirme bieten ein helles Bild und ein großes Farbspektrum, außerdem können sie in Größen von bis zu 150 cm in der Diagonale hergestellt werden.

Plasma ist die Bezeichnung des vierten Aggregatzustandes. Dabei handelt es sich um ein ionisiertes Gas, das neben neutralen Teilchen auch freie Ionen und Elektronen enthält.

Beim Plasmabildschirm benutzt man sich die Lichterzeugung und Emission von UV-Strahlen.

Bei dem Plasmabildschirm geben zwei erwärmte Kathoden Elektronen ab, die dann auf Quecksilberdampf treffen, was ultraviolettes Licht erzeugt. Dieses Licht bringt nun eine Phosphorschicht zum Leuchten.

Der Aufbau von Plasmabildschirmen ist relativ einfach. Zwischen zwei Glasplatten befinden sich sehr viele kleine Kammern. Drei Kammern ergeben einen Bildpunkt. Jede der drei Kammern leuchtet in einer der drei RGB-Farben (rot, grün und blau). Die Farben werden durch Mischung aus den drei Farben erzeugt, das heißt, jede Kammer ist mit einem Edelgasgemisch aus Neon und Xenon gefüllt.

Die Leuchtstoffe wandeln die UV-Strahlung in sichtbares Licht mit der je nach angeregtem Leuchtstoff unterschiedlichen Farbe um.

Der größte Vorteil des Plasmabildschirms ist seine Größe im Vergleich zur geringen Tiefe. Weitere Vorteile sind die Unempfindlichkeit gegen Störstrahlung und die Helligkeit. Außerdem sind sie flimmerfrei.

Plasmabildschirme haben eine eingeschränkte Lebensdauer, da nach und nach die Farben nicht mehr korrekt dargestellt werden können. Das blaue Leuchtmittel hat eine geringere Stabilität unter UV-Bestrahlung.

Auch der extrem hohe Stromverbrauch (300-500 W) ist nicht positiv. Man kann auch aus Plasmadisplays keine kleinen, hochauflösenden Bildschirme herstellen. Selbst bei den größen Bildschirmen ist die Auflösung nicht so groß, weil man je Bildpunkt drei Kammern benötigt.

### *18. Переведите текст без словаря.*

### **Visuelle Bits: Pixel**

Das menschliche Auge sieht eng beieinander liegende kleine Farbflecke als ein komplettes Bild. Sind die beiden Punkte von unterschiedlicher Farbe, so sieht das Auge dann die entsprechende Mischfarbe. Der Bildschirm besteht aus einem Rastermuster von Leuchtstoffpunkten, je ein roter, blauer und grüner sind zu einem Tripel zusammengestellt. Das Bild wird für den Menschen aus drei Elektronenstrahlen aufgebaut.

Ein Bild kann also aus technischer Sieht aus Einzelelementen zusammengestellt werden. Man nennt diese Elemente «Pixel», ein Kunstwort. gebildet aus dem englischen Ausdruck «Picture Element». Jedem Pixel eines Bildes kann man Koordinaten zuordnen. das heißt in diesem Fall eine Zeilenund eine Spaltennummer. Man spricht von der Adresse des Pixels. Im Schwarz-

Weiß-Bild muss nun jedem Pixel ein Grauwert zugeordnet werden. Je kleiner das Intervall zwischen Schwarz und Weiß ist, desto natürlicher sind im später wieder zusammengestellten Bild die Helligkeitsübergänge. Durch die Zerlegung von Bildinformationen in einzelne Adressen, denen ein Grauwert (oder mehrere Farbwerte) zugeordnet werden, ist die Bildinformation digitalisiert und kann somit verarbeitet und wieder dargestellt werden.

*der Fleck – пятно das Kunstwort – искусственное слово der Ausdruck – выражение Picture Element – элемент изображения zuordnen – приписывать eine Zeilen- und Spaltennummer – номер строки и колонки der Grauwert – величина яркости der Übergang – переход die Zerlegung – разложение, разделение*

#### *19. Переведите текст письменно со словарем.*

### **Digitaler Fotoapparat**

Ein digitaler Fotoapparat, auch Digitalkamera genannt, ist ein Fotoapparat, bei dem das Aufnahmemedium Film durch einen elektronischen Bildwandler (Sensor) und ein digitales Speichermedium ersetzt wurde.

Funktionsweise:

– das fotografische Bild entsteht in einer Digitalkamera in folgenden Schritten<sup>-</sup>

– optische Projektion durch das Objektiv;

– optische Filterung durch Infrarot- und RGB-Filter;

– Wandlung der Lichtintensitäten in analoge elektrische Signale in diskreten Elementen (Diskretisierung);

– Digitalisierung der Signale durch Analog-Digital-Wandlung (Quantisierung);

– Bildverarbeitung der Bilddatei: Farbinterpolation, Anpassung von Kontrast und Helligkeit;

– Komprimierung der Bilddatei;

– Speicherung der Bilddatei.

# LEKTION 9. Speichergeräte

#### *1. Переведите следующие слова (повторение):*

extern, erweitern, verlorengehen, entsprechen, zur Verfügung haben; unterscheiden; einbauen; zugreifen; weich; hart.

#### *2. Запомните новые слова:*

das Medium – средство, устройство gebräuchlich – употребимый, распространенный beliebig – любой das Gehäuse – корпус die Hülle – оболочка die Scheibe – диск die Achse – ось die Oberfläche – поверхность  $enthalten - coqepxar<sub>b</sub>$ einlegen – класть herausnehmen – вынимать drehen – вращать

#### *3. Переведите сложные слова:*

die Programmausführung; der Datenträger; der Schreib-Lese-Kopf; das Speichermedium; die Aluminiumscheibe.

## *4. Переведите прилагательные с суффиксом -bar. Какое значение имеет этот суффикс? Как можно перефразировать данные прилагательные? Подберите к ним существительные:*

drehbar; magnetisierbar; veränderbar; lesbar; löschbar; steuerbar; montierbar; programmierbar.

### *5. Переведите следующие словосочетания:*

das externe Speichergerät; dauerhaft speichern; den Haupspeicher erweitern; die entsprechenden Programme; Informationen zur Verfügung haben; ein gebräuchliches Speichermedium; beliebige Dateien; in einem Gehäuse unterbringen; auf einer Achse montieren; eine magnetisierbare Oberfläche; Aluminiumscheiben enthalten; Diskette in einen Laufwerk einlegen.

Распространенные средства памяти; вращать вокруг оси; использовать любые средства; намагниченная поверхность; размещать в корпусе; вынуть из дисковода; состоять из дисков; оболочка дискеты.

*6. Вставьте слова, подходящие по смыслу: Oberfläche, einlegen, enthalten, Achse, Hülle, Gehäuse.*  Magnetscheiben werden auf einer ...montiert. Magnetscheiben befinden sich in einem ... Jede dieser Scheiben hat magnetisierte ... Scheibe in der Diskette befindet sich in einer ... Wozu hast du diese Diskette in den Laufwerk ...? Diese Diskette ... wichtige Dateien.

### *7. a) Какие слова используются для описания жесткого диска и какие для описания дискеты?* Распределите слова в два столбца.

*das Gehäuse, die Scheibe, die Achse, die Hülle, die Oberfläche.* 

b) Подберите к каждому слову упражнения 7а подходящий глагол: magnetisieren; sich drehen; enthalten; sich befinden; unterbringen.

c) На основе полученных словосочетаний составьте краткие описания жесткого диска и дискеты.

### *8. Ответьте на вопросы:*

Welche Arten von externen Speichern kennen Sie? Welche benutzen Sie besonders oft?

### *9. Прочтите и переведите текст.*

### **Externe Speicher eines Computersystems**

Die externen Speicher eines Computersystems haben die Aufgabe, Daten und Programme dauerhaft zu speichern und während der Programmausführung den Hauptspeicher (RAM) zu erweitern. Nach dem Ausschalten des Computers gehen alle Informationen im RAM verloren. Um später die eingegebenen Daten und entsprechenden Programme wieder zur Verfügung zu haben, müssen die Informationen dauerhaft gespeichert werden.

Externe Speicher lassen sich durch folgende Komponenten charakterisieren: Durch einen Datenträger, der zwei Zustände («0» und «1») speichern kann, und durch einen Schreib-Lese-Kopf, der die Daten lesen und verändern kann. Dies alles wird durch den Controller gesteuert.

Aufgrund der verschiedenen Technologien, mit denen die Datenträger die Informationen speichern, unterscheidet man zwischen magnetischen, optischen und magnetooptischen Speichern.

### *10. Подтвердите или опровергните утверждения.*

1. Externe Speicher dienen zur dauerhaften Speicherung von Programmen und Daten.

2. Externe Speicher können RAM ersetzen.

3. Externe Speicher basieren sich auf dem Prinzip des Binärsystems.

4. Der Hauptteil des Speichers ist sein Schreib-Lese-Kopf.

5. Speicher klassifiziert man nach der Größe.

### *11. Ответьте на вопросы к тексту:*

1. Wozu dienen externe Speicher? Warum nennt man sie extern?

2. Warum müssen die Informationen gespeichert werden?

3. Was sind die Funktionen von Datenträger und vom Schreib-Lese-Kopf?

4. Welche Typen von Speichern gibt es? Welche Technologien benutzt man dabei?

5. Welche Technologien sind älter, welche moderner?

### *12. Заполните таблицу:*

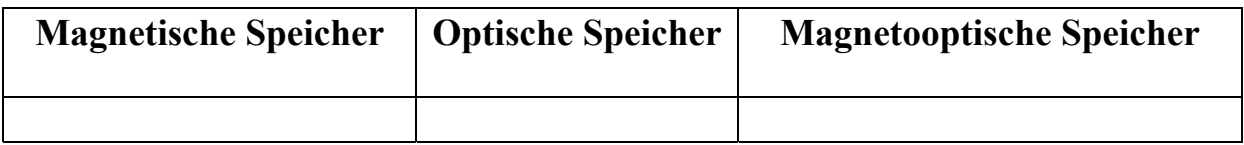

### *13. Прочтите и переведите текст:*  **Magnetische Speichergeräte**

Eine Festplatte ist ein magnetisches Speichermedium der Computertechnik. 1973 startete IBM das «Winchester»-Projekt, das das erste Laufwerk mit fest eingebauten Platten herstellte. Bis in die 1990er Jahre war deshalb für Festplatten die Bezeichnung Winchester-Laufwerk gebräuchlich. Darauf können beliebige Dateien, zum Beispiel des Betriebssystems, von Anwendungsprogrammen, oder persönliche Daten (Dokumente, Videos, Musik, Bilder) dauerhaft gespeichert werden.

Die Festplatte besteht aus einem Gehäuse, in dem mehrere Aluminiumscheiben (Magnetplatten) übereinander auf einer drehbaren Achse montiert sind. Jede dieser Platten hat auf beiden Seiten eine magnetisierbare Oberfläche. Im Unterschied zu den «weichen» Scheiben in einer Diskette sind diese Platten fest. Sie rotieren je nach dem Typ mit 3000 bis etwa 12000 Umdrehungen pro Minute, also erheblich schneller als eine Diskette oder auch eine CD-ROM.

Auf die Ober- und Unterseite jeder Platte greifen jeweils ein Schreib- und ein Lesekopf zu. Diese Köpfe bilden zusammen den Schreib-/Lesekamm.

Der Schreibkopf enthalt einen kleinen Elektromagneten, der beim Schreiben die Oberfläche magnetisiert.

Die Oberfläche jeder Scheibe enthält einige Tausend von Spuren. Jede Spur ist in kleine logische Einheiten unterteilt, die man Blöcke nennt. Gesamtheit aller Blöcke, die die gleichen Winkelkoordinaten auf den Platten haben, nennt man Sektor. Vor der Speicherung soll die Festplatte formatiert werden, d.h. für jede Spur und jeden Sektor wird eine magnetisierte Oberfläche zusammen mit einem Ordner (Directory) geschaffen, der die bestimmte Adresse jeder Datei speichert.

Wenn der Benutzer eine Datei speichert, so bewegt sich der Schreib-Lese-Kamm zu einem leeren Sektor, speichert die Information und registriert ihre Adresse im Ordner.

Die Diskette ist ein Medium zum Speichern von Daten, das in ein Diskettenlaufwerk eingelegt und herausgenommen werden kann. Eine Diskette besteht aus einer geschlossenen Hülle, die eine drehbare Kunststoffscheibe enthält. Auf dieser «weichen» Scheibe befindet sich eine magnetisierbare Schicht. Der Schreib- / Lesekopf des Laufwerks greift durch eine Öffnung auf die Scheibe zu. Ähnlich wie Festplatten muss eine Diskette durch Formatieren gebrauchsfertig gemacht werden.

# *14. Ответьте на вопросы к тексту:*

- 1. Wann ist die erste Festplatte erschienen?
- 2. Wozu dient die Festplatte?
- 3. Wo ist die Festplatte untergebracht und wie ist sie aufgebaut?
- 4. Womit «liest» die Festplatte die Informationen?
- 5. Was ist die Diskette? Woraus besteht sie?

### *15. Выберите правильный вариант.*

*1. Das Winchester-Projekt wurde von ... durchgeführt.* 

- a) Apple;
- b) Macintosh;
- c) IBM.
- *2. In der Festplatte gibt es:*
- a) eine Scheibe;
- b) mehrere Scheiben.

*3. Festplattenscheiben rotieren sich:* 

a) schneller als Diskettenscheiben und als CD-ROM;

b) schneller als Diskettenscheiben aber langsamer als CD-ROM;

c) langsamer als Diskettenscheiben und CD-ROM.

*4. In der Festplatte gibt es:* 

a) einen Schreib-Lese-Kopf;

b) mehrere Schreib-Lese-Köpfe.

*5. Die Diskette hat:*  a) eine weiche Scheibe;

b) eine harte Scheibe.

*6. Die Diskette hat:* 

- a) einen Schreib-Lese-Kopf;
- b) keinen Schreib-Lese-Kopf.

# *16. Подберите подходящие определения к следующим терминам: Schreib-Lese-Kopf, Ordner, Formatieren, Festplatte, Diskette*.

1. Ein Bestandteil der Festplatte zum Lesen und Schreiben von Daten.

2. Ein magnetisches Speichermedium, das im Computer eingebaut ist und harte Scheiben benutzt.

3. Das Schaffungsverfahren der Spuren und Sektoren auf der Festplatte.

4. Es behält die Adressen der Dateien.

5. Ein extemes Speichermedium mit weicher Scheibe, das im Laufwerk eingelegt wird.

## *17. Переведите на немецкий:*

1. К распространенным средствам памяти относят магнитные и оптические запоминающие устройства.

2. Внешние запоминающие устройства имеют носитель данных и пишущую головку, которая записывает и изменяет данные.

3. К магнитным носителям относят дискеты, магнитные пленки и жесткий диск.

4. На жестком диске можно записать большое количество (eine große Menge von) любых файлов и программ.

5. Жесткий диск состоит из корпуса, в котором находятся алюминиевые диски на вращающейся оси.

6. Алюминиевые диски имеют намагниченную поверхность.

7. При помощи пишущих головок на дисках записывается информация.

8. Дискета состоит из мягкого диска в оболочке.

9. Дисковод содержит пишущую головку, которая читает и изменяет данные.

### *18. Переведите текст письменно со словарем.*

# **Magnetooptische Speicher**

Der Hauptnachteil aller Magnetspeicher ist kurze Dauerzeit. Außerdem sind sie unstabil und von magnetischen Feldern zu beeinflussen. Magnetspeicher sind zur Arbeit, Datenübertragung und temporare Speicherung geeignet. Sie passen aber zur permanenten Speicherung nicht, weil ihre Dauerzeit etwa 5 Jahre beträgt.

Bei den magnetooptischen Speichern (МО-Speicher) erfolgt die Speicherung wie bei den Festplatten magnetisch, nur beim Lesen und Schreiben wird ein optischer Prozess eingesetzt. Beim Schreiben macht der Laserstrahl die Magnetschicht der Scheibe weich, und sie verändert ihre Form. Das Lesen der МО-Speicher ist dem Lesen der CDs ähnlich: der Laserstrahl wird aufgespaltet und von der Oberfläche zurückgespiegelt. Also, die Informationen werden nicht auf der magnetisierten Oberfläche, sondern intern in der Struktur der Magnetschicht gespeichert.

Der Unterschied zwischen optischen und magnetooptischen Speichern besteht in dem Format der Informationsspeicherung. Bei dem CD-ROM und der Festplatte werden die Informationen auf der Spur aufgenommen, so werden sie mit permanenter Winkelgeschwindigkeit gelesen und beschrieben. Um die

Effektivität dieser Speichertypen zu erhöhen, muss man die Drehgeschwindigkeit und Aufnahmedichte vergrößern.

MO-Speicher haben ziemlich höhe Aufnahmedichte. Sie sind auch sehr unempfindlich, da zur Ummagnetisierung bei Zimmertemperatur ein sehr großes Magnetfeld notwendig ist. Das Beschreiben eines Datenträgers dauert aber länger als das Beschreiben von Festplatten, da der Schreibzyklus aus drei Umdrehungen besteht: Löschen (Entmagnetisieren), Schreiben (Magnetisieren) und «überprüfendes» Lesen. MO-Speicher können auch wiederholt beschrieben werden.

# LEKTION 10. Optische Speichergeräte

### 1. Вспомните значения следующих слов:

die Kapazität, sich eignen, der Zugriff, erweitern, einsetzen, enthalten, die Oberfläche, abtasten, die Schicht, der Strahl, umwandeln, aufnehmen.

#### 2. Запомните следующие слова:

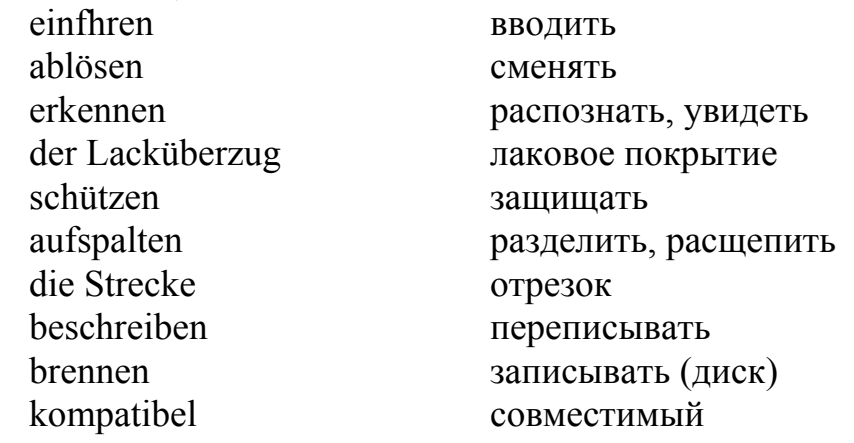

#### 3. Переведите сложные слова:

die Zugriffszeit, der Massenspeicher, das Tragermaterial, die Oberseite, der Aluminiumfilm, die Trager schicht, der Lichtstrahl, die Lichtwelle, der Summenstrahl, die Speicherkapazitat, die Aufnahmedichte.

### 4. Соедините слова из двух колонок, так чтобы получились словосочетания. Переведите их и составьте с ними предложения.

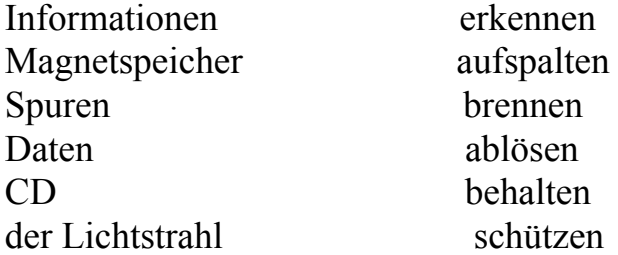

#### *5. Переведите следующие предложения.*

1. Optische Disks werden in der Zukunft Magnetspeicher ablösen.

2. Der Computer kann diese Daten nicht erkennen.

3. Wenn du deine Dateien schützen möchtest, benutze ein Anti-Virus Programm.

4. Das DVD-Laufwerk ist auch mit den CDs kompatibel.

5. CD-RWs kann man beschreiben.

6. CDs wurden zum ersten Mal von den Firmen Sony und Philipps eingeführt.

7. Die Spuren auf der Disk werden in kleine Strecken aufgeteilt.

#### *6. Найдите слова, близкие по смыслу.*

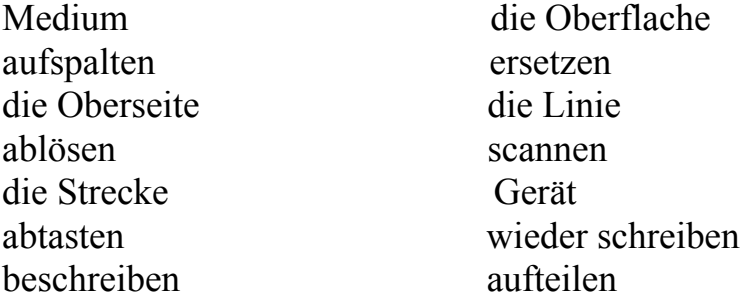

#### *7. Прочтите и переведите текст.*

### **Optische Speichergeräte**

**Optische Disks** können mehr Informationen als Disketten behalten. Sie haben größere Kapazität und sind gut geeignet zur Speicherung von Multimedien wie Bilder, Animationen und Musik. Außerdem sind sie von den magnetischen Feldern nicht zu beeinflüssen, d.h. sie sind sicher und stabil. Doch optische Disks sind langsamer als Festplatten: während die Festplatte die Zugriffszeit von 8 ms hat, kann man auf die meisten CDs in 150-200 ms zugreifen.

Es gibt verschiedene Arten von optischen Disks.

**Die Compact Disk** (kurz: CD, englisch fur Kompakte Scheibe) ist ein optischer Massenspeicher, der Anfang der 80er zur digitalen Speicherung von Musik von Philips und Sony eingeführt wurde und die Schallplatte ablösen sollte. Später wurde das Format der Compact Disk erweitert, um nicht nur Musik abspeichern zu können. Als CD-ROM wird sie seitdem auch zur Speicherung von Daten fur Computer eingesetzt.

Die CD besteht zum größten Teil aus einem durchsichtigen Trägermaterial, das mittels Spritzprägen geformt wird. Die Oberseite dieses Trägers enthält die digitalen Informationen in Form von mikrometerkleinen Vertiefungen (Pits), die noch nicht einmal durch ein Mikroskop zu erkennen sind, und Zwischenräumen (Lands), die zu einer einzigen langen, spiralförmigen Spur angeordnet sind (insgesamt etwa 5 km).

Diese Oberfläche wird mit einem dünnen Aluminiumfilm bedampft und schließlich mit einem Lacküberzug geschützt.

Diese Informationen werden im Laufwerk von einem Laser durch die Trägerschicht abgetastet. Das Abtasten einer CD erfolgt mittels einer Laserdiode. Der Lichtstrahl wird in zwei Teile gleicher Starke aufgespaltet. Einer der beiden Teile wird auf die CD gelenkt, dort zurückgespiegelt und wird dann mit dem anderen Teil des Lichtstrahls wieder überlagert. Der Strahl, der auf die CD trifft, hat bei einem «Land» eine längere Laufstrecke zurückzulegen als bei einer «Pit». Durch Interferenz der Lichtwellen entstehen aus den Laufzeitunterschieden zwei unterschiedliche Helligkeiten im Summenstrahl, die mit einer Photodiode erfasst und in elektrische Impulse umgewandelt werden.

**Beschreibbare CDs** gibt es in einer einmal beschreibbaren Variante (CD-R: CD recordable) und in einer mehrfach wiederbeschreibbaren Variante (CD-RW: CD rewritable). Zum Beschreiben einer CD kann kein gewöhnlicher CD-Spieler benutzt werden. Hierfür ist ein so genannter CD-Brenner (bzw. ein CD-Rekorder) notwendig. CD-Brenner können CDs nicht nur beschreiben, sondern auch lesen. Daher verschwinden reine CD-ROM-Lesegeräte für Computer seit dem Jahre 1999 langsam vom Markt.

**DVD** (Digital Versatile Disk oder Digital Video Disk). Datenträger, der wie eine CD aussieht und auf ähnliche Weise wie diese beschrieben und gelesen wird. DVDs haben aber eine wesentlich höhere Aufnahmedichte und können außerdem auf beiden Seiten benutzt werden, so dass ihre Speicherkapazität bis zu 25mal so hoch wie die einer CD sein kann. Ahnlich wie bei der CD werden Informationen als «Löcher» (Pits) eingebrannt und mit dem Laser ausgelesen.

Vor allem beidseitig (versatil) genutzte DVD eignen sich aufgrund ihrer höhen Kapazität besonders dafür, Videodateien aufzunehmen, z.B. digitalisierte Filme. DVD-Laufwerke ähneln CD-ROM-Laufwerken und sind zu diesen abwärtskompatibel (sie können auch CD-ROM und Audio-CD lesen).

### *8. Подтвердите или опровергните следующие утверждения:*

- 1. Optische Disks können mehr Informationen behalten als Magnetspeicher.
- 2. Optische Speicher sind unsicher und beeinflussbar.
- 3. Optische Disks benutzt man nur für Audiodateien.
- 4. CD-ROM lässt sich nicht beschreiben.
- 5. Bei den DVDs wird eine andere Technologie benutzt als bei den CDs.
- 6. DVDs sind beidseitig lesbar.
- 7. DVD-Laufwerk liest keine CDs.

### *9. Какие из приведенных технических характеристик неверны?*

CD-ROM ist verschieden als Musik-CDs.

Man benutzt eine Festplatte, um CD-ROM zu lesen.

CD-ROM wird mit Hilfe des Laserstrahls gelesen.

CD-ROM hat die Kapazität von 100 MB.

Die Daten auf der CD-ROM können beschrieben werden.

CD-ROM ist gut geeignet, um Bilder, Klangdateien und Video zu speichern.

CD-ROM-Laufwerk kann die CDs mit Musik nicht lesen.

### *10. Ответьте на вопросы:*

- 1. Wie benutzt man die optischen Disks? Warum sind sie so populär?
- 2. Wann sind die ersten CDs erschienen? Wer hat sie eingeführt?
- 3. Welche Materialien benutzt man in den CD-ROMs?
- 4. Wie werden die Informationen auf der CD gelesen?
- 5. Wodurch unterscheiden sich CD-ROM, CD-R und CD-RW?
- 6. Was benutzt man, um CD zu brennen?
- 7. Wie sind die Vorteile von DVD?

# *11. На основе текста расскажите:*

- a) Aufbau der CD und DVD.
- b) Wie liest man CDs?

# *12. Переведите на немецкий:*

1. Компакт-диски были введены фирмами Сони и Филипс.

2. Эти диски должны были сменить пластинки при записи музыки.

3. Позже формат диска был расширен, и теперь он подходит для хранения мультимедиа и других файлов.

4. Диск состоит из материала-носителя, алюминиевого слоя и лакового покрытия.

5. При чтении лазерный луч расщепляется на две части.

6. CD-RW можно переписывать много раз, если использовать записывающий дисковод.

# *13. Переведите текст письменно со словарем.*

# **Flash-speicher**

Flash-Speicher sind digitale Speicherchips. Anwendung finden Flash-Speicher überall dort, wo Informationen permanent auf kleinstem Raum gespeichert werden müssen. Beispiele sind Speicherkarten fur Digitalkameras und Handys, MP3-Player, dauerhafte Speicherung der Firmware in vielen Geräten mit Mikrocontrollern.

Ein Flash-Speicher besteht aus einer bestimmten, von der Speichergröße abhängigen Anzahl einzelner Speicherelemente.

Auf dem Markt sind derzeit folgende Flash-Architekturen gängig, die sich vor allem in der internen Steuerungslogik und in der Zugriffsgeschwindigkeit unterscheiden:

Im NAND-Flash sind die Flashtransistoren hintereinander geschaltet (Serienschaltung).

Im NOR-Flash sind die Flashtransistoren über eine sogennante Bitline parallel geschaltet. Über diese Bitline werden die Zellen dann auch ausgelesen.

Die NAND- Architektur gebraucht man dort, wo der kleinste Raum nötig ist, die NOR-Architektur hat jedoch kürzere Zugriffszeiten.

Zurzeit ist der Flash-speicher besonders populär und gebräuchlich. Der Speicher ist nichtflüchtig, d.h. es hält Daten in stromlosem Zustand. Außerdem verbraucht es wenig Energie im Betrieb. Große Speicherkapazität und kleine Bauform macht es zum günstigen Massenspeicher.

Dieser Speicher ist auch stabil und resistent gegen Erschütterungen.

# Teil II. GRUNDLAGEN DES INTERNETS

# LEKTION 1. Wem gehört das Netz?

### **Предтекстовые упражнения**

### *1. Найдите антонимы к словам из текста.*

a) Frage – 1) Auftrag, 2) Anfrage, 3) Antwort

b) einfach – 1) kompliziert, 2) schlicht, 3) kompatibel

c) theoretisch – 1) digital, 2) praktisch, 3) logisch

d) verkaufen – 1) kaufen, 2) verbrauchen, 3) zuweisen

e) kostenlos – 1) kostenpflichtig, 2) preiswert, 3) gratis

### *2. Найдите синонимы к словам из текста.*

a) anschauen – 1) ankommen, 2) anfangen, 3) ansehen

b) weltweit  $-1$ ) international, 2) breit, 3) verbunden

c) herstellen – 1) gehören, 2) bestehen, 3) produzieren

d) das Unternehmen – 1) die Firma, 2) das Haus, 3) die Festplatte

e) der Datenstrom – 1) der Datenausfall, 2) der Datenfluss, 3) der Datenverlust

### *3. Что лишнее в логической цепочке?*

a) Großbritannien, Deutschland, Frankreich, Russland, Asien, Polen

b) Daten, Leitungen, Nutzer, Tiere, Provider, Computer, Hosts

c) Telefonunternehmen, Softwarefirmen, Medienkonzerne, Hochschulen

d) Webseite, Internet-Adresse, Datenstrom, Webserver, Weber, Webbrowser

### *Прочитайте и переведите текст.*

Das Internet besteht aus Daten, Leitungen und Computern, die jemandem gehören. Aber auch Menschen, Konzerne und Organisationen sind hier verbunden. Deshalb ist die Frage gar nicht so einfach: Wer sind die Eigentümer des Internets? Und wer kontrolliert seine Bestandteile?

**Adressen:** 3,7 Milliarden verschiedene Internet-Adressen gibt es theoretisch. Weil aber jeder gerne www.starwars.com oder www.whitehouse.gov hätte, muss es jemanden geben, der diese Adressen zuweist. Und wer das beschließen darf, ist sehr mächtig: Ein einprägsamer Name entscheidet oft über den Erfolg einer Webseite. Für die begehrten Internet-Adressen mit Endungen wie .com, .org oder .net ist seit kurzem ein Gremium in den USA zuständig: Icann. Das ist gemeinnützig, aber manche Experten befürchten trotzdem, dass hier nur die Amerikaner das Sagen haben. Für die Web-Adressen mit Länderkürzeln wie .de für Deutschland oder .uk für Großbritannien sind Organisationen in den jeweiligen Staaten zuständig.

**Technik:** Sie sind nach Microsoft die mächtigste Firma im Internet, aber in der Öffentlichkeit noch immer ziemlich unbekannt: Cisco Systems aus Kalifornien stellen vor allem Router her, jene Geräte, die den Datenstrom im Internet von einem Computer zum anderen leiten. Cisco Systems sind inzwischen die zweitteuerste Firma der Welt und 80 Prozent aller Router kommen von dem Konzern aus San José. Über die Hardware von Cisco läuft fast der ganze Datenverkehr im Internet. Wenn ihre Geräte eines Tages ausfallen sollten, dann gehen im weltweiten Netz die Lichter aus. Und wenn der Konzern sein Monopol noch weiter ausbaut, ist er nach Microsoft bald das nächste Unternehmen, das vor Gericht landet.

**Software:** Den Webbrowser-Krieg hat Microsoft gewonnen. Die meisten Menschen, die eine Webseite anschauen wollen, benutzen dazu den Internet Explorer – nicht den Browser von Netscape. Aber einen anderen Kampf verliert Microsoft gerade: Das Gegenstück zu den Browsern ist nämlich die Webserver-Software, das sind die Programme, die Webseiten bereitstellen und verwalten. Die mit Abstand verbreiteteste Webserver-Software kommt nicht von Microsoft, sondern von einer Gruppe engagierter Programmierer, die sich zum Apache Project zusammengeschlossen haben. Sie verteilen ihre Server-Software Apache kostenlos, weil sie der Meinung sind, dass jeder Mensch das Recht hat auf ein Werkzeug, um seine Webseiten zu veröffentlichen.

**Datennetze:** Wer sie kontrolliert, der kontrolliert auch das Internet. Als Datennetz der Zukunft gilt das Fernsehkabel, denn in vielen Haushalten existiert es schon – und es ist rasend schnell. In den USA tobt deshalb schon seit einiger Zeit ein Kampf, bei dem Telefonunternehmen, Softwarefirmen und Medienkonzerne darum feilschen, wer die Kabelnetze besitzen darf. In Deutschland gehört der Telekom immer noch das größte Kabelnetz, mit 18 Millionen Kunden. Jetzt möchte die Telekom mit dem Kirch-Konzern zusammenarbeiten, der den TV-Sender Premiere World besitzt. Sie wollen gemeinsam das Kabelnetz als Internetanschluss vermarkten: Dann könnten die Nutzer mit Kirchs Premiere-Decoder, der D-Box, ins Internet. Aber auch nur mit der D-Box.

**Nutzer:** Das Internet gehört auch denen, die es am meisten benützen. Und das sind immer noch die Amerikaner: Obwohl nur fünf Prozent der Weltbevölkerung aus den USA kommen, machen sie mehr als 25 Prozent aller Internet-Nutzer aus. Alleine in New York sind so viele PCs an das Internet angeschlossen wie in ganz Afrika. Drei Viertel aller Websites befinden sich auf amerikanischen Computern und die 25 meistbesuchten Webseiten der Welt kommen auch aus den USA.

**Gremien:** Es ist eines der wenigen internationalen Gremien im Internet: Das World Wide Web Consortium (W3C) wurde 1994 am Massachusetts Institute of Technology gegründet und hat heute Büros auf der ganzen Welt. Hier haben sich zur Zeit 370 Institute und Firmen zusammengeschlossen, um gemeinsam die

Regeln festzulegen, nach denen das Web funktioniert. Im W3C sitzen Konkurrenten wie Microsoft, Sun Microsystems und IBM an einem Tisch mit Organisationen wie der Kreditkartenfirma American Express oder der Hebräischen Universität Jerusalem. Direktor ist Tim Berners-Lee – der Mann. der 1990 in Genf das World Wide Web erfunden hat

### Лексика для усвоения

das Gremium – орган, комитет, комиссия, коллегия

zuständig für (Akk.) - ответственный за что-либо; компетентный; уполномоченный

der Datenstrom - движение данных; поток данных

leiten – руководить, управлять, соединять

der Datenverkehr - 1) информационный обмен, обмен данными; передача данных 2) поток сообщений, информационный поток (в сети передачи данных), трафик

das Netz - 1) сеть 2) вычислительная [компьютерная] сеть

das Unternehmen – 1) дело, бизнес 2) предприятие (фирма, компания)

der Webbrowser – Web-браузер, программа просмотра Web-страниц (в Интернет)

die Webseite - веб-страница

 $der$  Webserver – веб-сервер

 $verwalten - vripabлять$ 

bereitstellen - приводить в положение [в состояние] готовности; подготавливать: приготавливать

 $kostenlos - 6ecn<sub>латно</sub>$ 

veröffentlichen - опубликовать

der Internetanschluss - подключение к Интернету

der Internet-Nutzer - пользователь Интернета

das World Wide Web - мировая паутина (средство телекоммуникаций в Интернете)

### Послетекстовые упражнения

### 1. Оцените правильность высказываний.

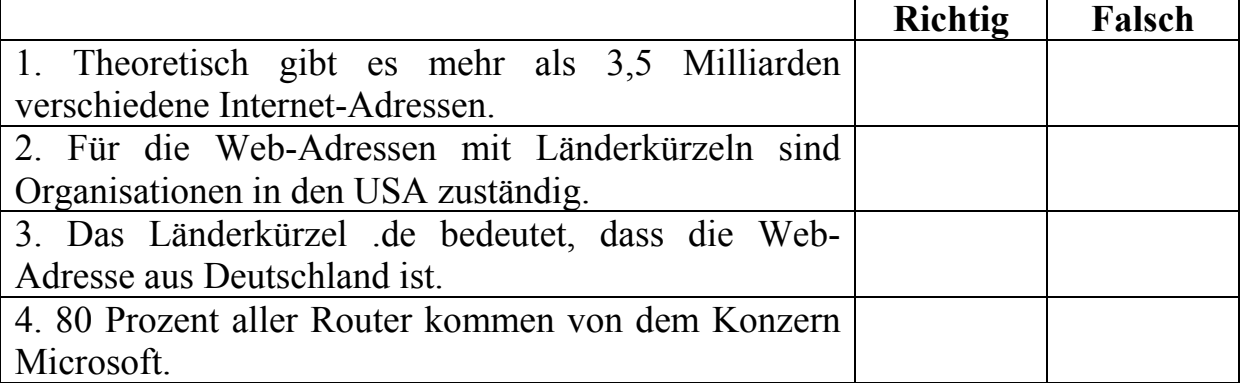

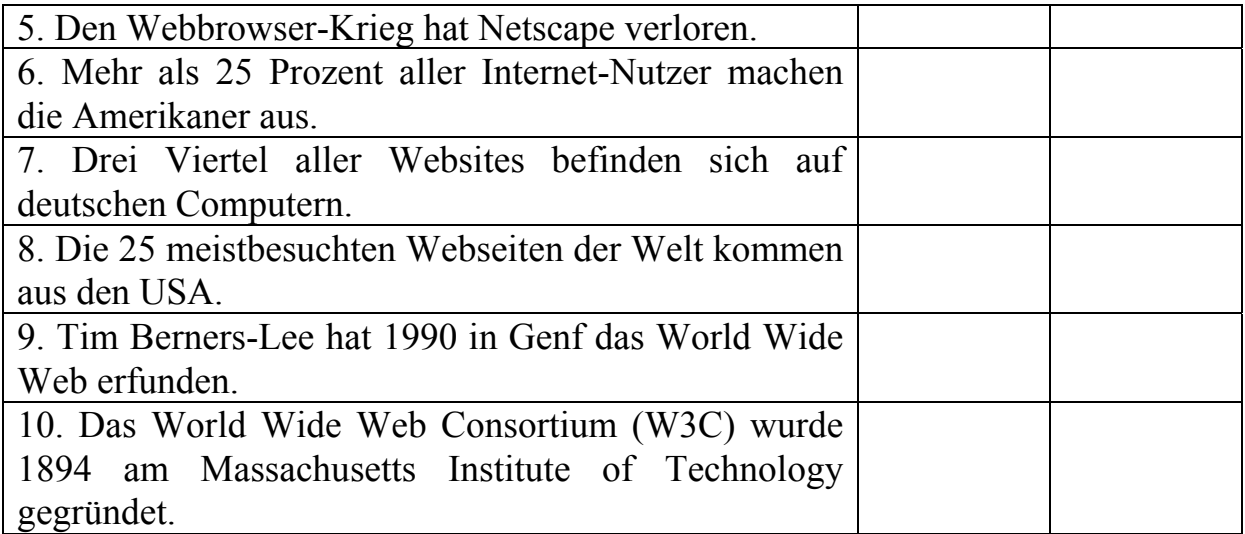

### *2. Выберите правильный вариант ответа.*

1. Das World Wide Web Consortium (W3C) wurde am Massachusetts Institute of Technology gegründet und hat heute Büros auf der ganzen Welt.

а) 1994 в) 1999 с) 1991

2. Hier haben sich zur Zeit aus Institute und Firmen zusammengeschlossen, um gemeinsam die Regeln festzulegen, nach denen das Web funktioniert.

а) 300 в) 370 с) 3700

3. Cisco Systems sind inzwischen die zweitteuerste Firma der Welt und \_\_\_\_\_ Prozent aller Router kommen von dem Konzern aus San José.

а) 70 в) 90 с) 80

4. Die \_\_\_\_\_ meistbesuchten Webseiten der Welt kommen auch aus den **USA** 

а) 25 в) 20 с) 50

5. In Deutschland gehört der Telekom immer noch das größte Kabelnetz, mit \_\_\_\_\_\_\_\_ Millionen Kunden.

а) 8 в) 18 с) 10

### *3. Составьте предложения и переведите их.*

1. Das Internet, aus Daten, Leitungen und Computern, besteht.

2. Router, den Datenstrom, von einem Computer zum anderen, im Internet, leiten.

3. Die meisten Menschen, eine Webseite, anschauen, wollen, benutzen dazu, und, den Internet Explorer.

4. Über die Hardware von Cisco, fast der ganze Datenverkehr, läuft, im **Internet** 

5. Als Datennetz, gilt, der Zukunft, das Fernsehkabel.

4. Кому же принадлежит Интернет и насколько он обширен? Ответьте на эти вопросы, заполнив пропуски в тексте словами из земного шара.

Der Begriff \_\_\_\_\_\_\_\_\_\_ setzt sich aus den Begriffen interconnected (englisch für «miteinander verbunden») und networks (englisch für «Netzwerke») zusammen. Das Internet verbindet Computer auf der ganzen miteinander. WWW steht für , das bedeutet weltweites Netz, Das WWW ist ein Teil (ein Dienst) des Internets. Das weltweite Netz besteht aus ganz vielen \_\_\_\_\_\_\_\_\_\_\_\_\_\_ oder Unter-Netzwerken. Mehr als 100.000 Unter-Netzwerke in über 100 Ländern gibt es mit mehr als 50 Millionen Computern! Weit über \_\_\_\_\_\_\_ Menschen nutzen das Internet! Das Internet als Ganzes hat keinen Besitzer oder

# **LEKTION 2. Zur Geschichte des Internets**

### Лексика для усвоения

das Computernetzwerk - компьютерная сеть

der Knoten - узел

die E-Mail - электронная почта; система электронной почты

freigeben - 1) разрешать к использованию (после проверки), разрешать к продаже (после проверки) 2) выпускать

die Verbindung - 1) соединение; скрепление; сочленение; стыковка 2) соединение; связь

das Backbone - 1) магистраль [сети], магистральный кабель, опорная сеть, передающая среда высокоскоростная линия или несколько линий (оптоволокно), соединяющих сетевые сегменты глобальной сети в единую систему. Термин используется для описания коммуникационной сети, переносящей сетевой трафик между устройствами доступа

der Host - хост (любое устройство, подключенное к сети и использующее протоколы ТСР/IР)

das User-Interface - интерфейс пользователя, пользовательский интерфейс

übersteigen - превышать, превосходить

die Programmiersprache - язык программирования

die Applikation – прикладная программа, приложение

die Audiokompression - сжатие аудиоданных

indizierbar - индексированный

die Suchmaschine - информационно-поисковая машина

# *Прочитайте и переведите информацию из хронологической таблицы.*

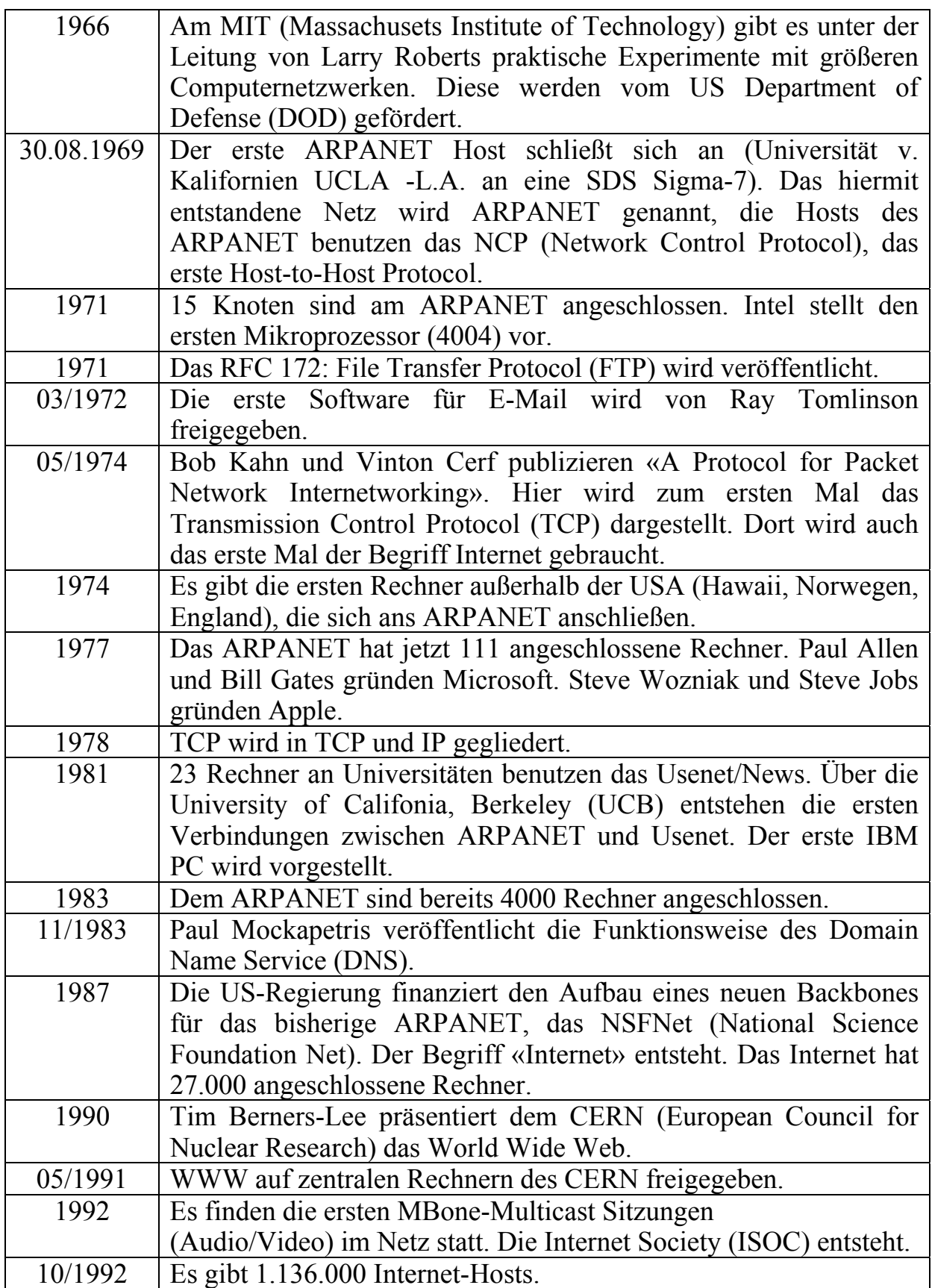

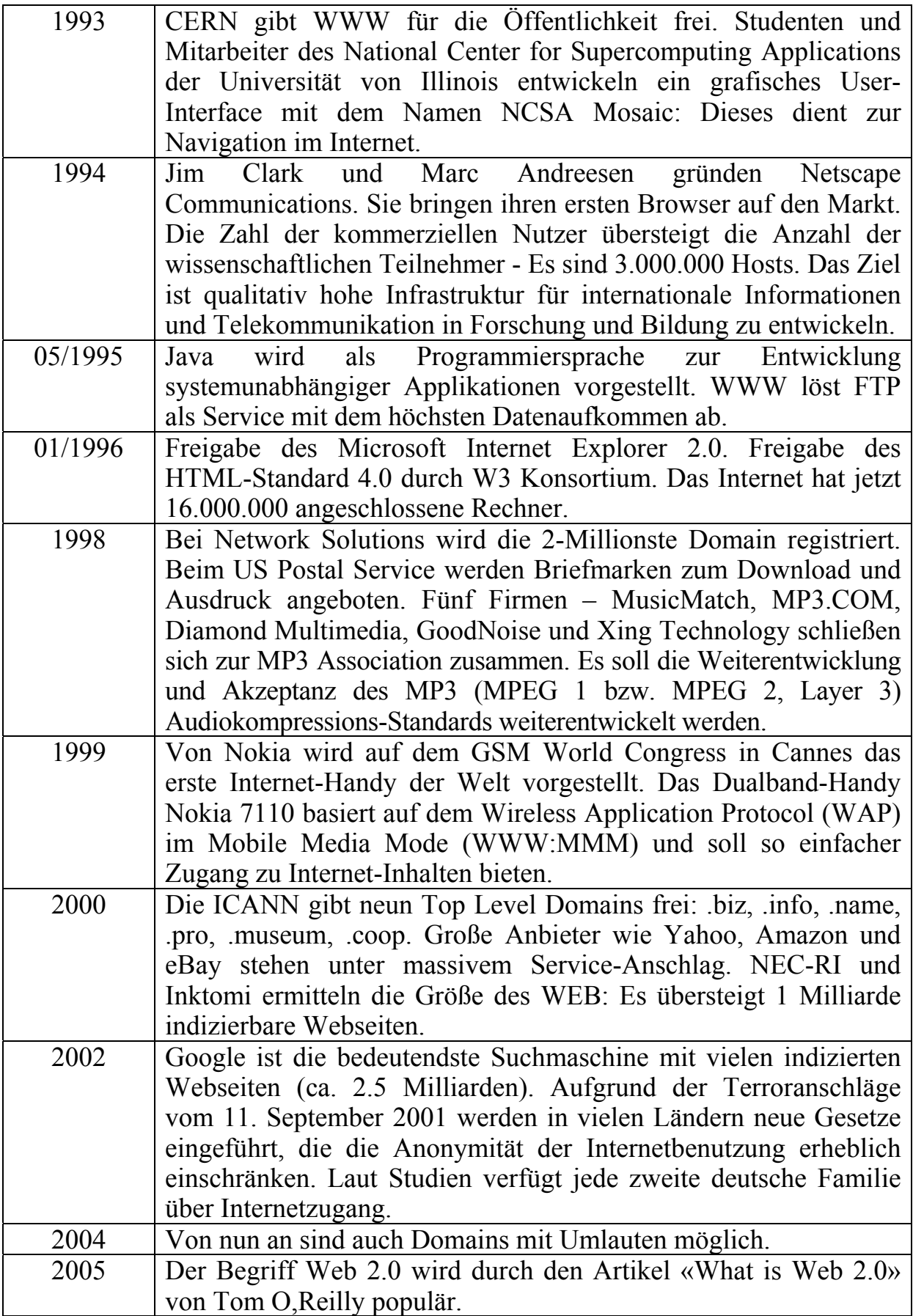

#### Послетекстовые упражнения

1. Расположите предложения в хронологическом порядке, сверяясь с таблицей.

a) Das Internet hat jetzt 16.000.000 angeschlossene Rechner. b) CERN gibt WWW für die Öffentlichkeit frei.

c) Paul Allen und Bill Gates gründen Microsoft. Steve Wozniak und Steve Jobs gründen Apple.

d) Der erste ARPANET Host schließt sich an.

e) Paul Mockapetris veröffentlicht die Funktionsweise des Domain Name Service (DNS).

f) Google ist die bedeutendste Suchmaschine mit ca. 2.5 Milliarden indizierten Webseiten.

g) Das erste Mal wird der Begriff Internet gebraucht.

h) Der Begriff 'Internet' entsteht. Das Internet hat 27.000 angeschlossene Rechner.

i) Der erste IBM PC wird vorgestellt.

i) Intel stellt den ersten Mikroprozessor (4004) vor.

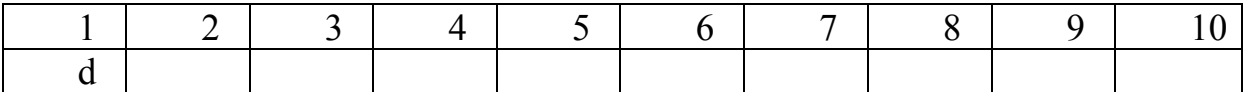

### 2. Подберите предложения из таблицы, связанные с числительными. Переведите их.

2.0: Der Begriff Web 2.0 wird durch den Artikel «What is Web 2.0» von Tom O, Reilly populär.

 $5:$  $\mathbf{Q}$  $15:$  $23:$  $111:$ 4000: 4004:  $7110:$  $27.000:$ 1.136.000:  $2.000.000:$ 3.000.000: 16.000.000:  $1.000.000.000:$ 2.5.000.000.000:

## 3. Найдите соответствия в таблице.

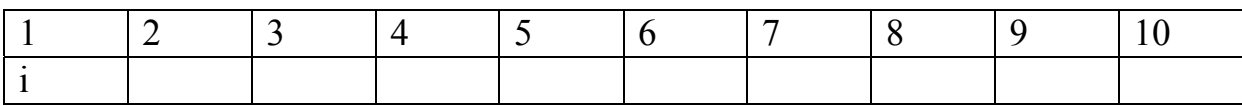

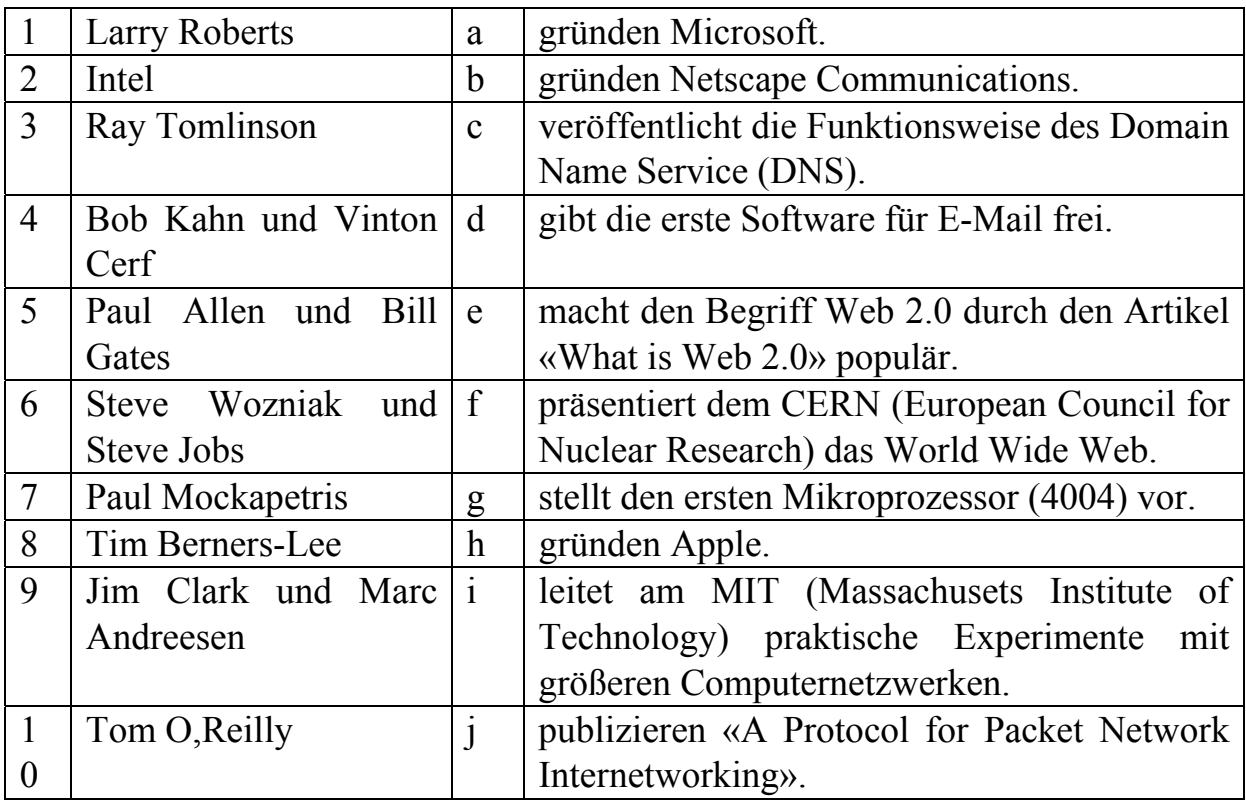

# **LEKTION 3. World Wide Web**

### Предтекстовые упражнения

### 1. Найдите и выпишите знакомые слова, переведите их.

fertinternetyeeeerechneruziotghemailhgjklbrowserccsyewqlmönetzgrdewxcf twebseiteiklopümkiprogrammyzwegaserdprotokollybgtrdshostyugbjx Internet,

### 2. Определите компоненты словосочетаний и переведите их.

- 1) Informationsangebote
- 2) auf eine andere Internetseite
- 3) (k)eine Rolle
- 4) per Mausklick
- 5) die Eingabetaste
- a) aufrufen
- b) konsumieren
- c) verweisen
- d) betätigen
- e) spielen

#### *3. Найдите лишнее слово в логической цепочке.*

1) Internet Explorer, Mozilla, Firefox, Safari, Opera, Nero.

2) Grafiken, Töne, Filme, Lebensmittel, Videos, Texte.

3) Tiere, Vereine, Verbände, Privatpersonen, Firmen.

4) Firmenname, Produktname, Personenname, Ausname.

#### *Прочитайте и переведите текст.*

Als Internet bezeichnet man den weltweiten Verbund untereinander vernetzter Rechner, in den man sich per Computer anschließen kann, um Informationsangebote aus aller Welt zu konsumieren.

### **World Wide Web**

Die Grundlage der Internetangebote bilden Textseiten mit eingebetteten Grafiken, Tönen und Filmen, welche man sich mit einem als Browser [brauser] bezeichneten Programm ansieht. Die meistgenutzten Browser sind Internet Explorer (IE), Opera, Mozilla, Firefox [feier-fox] und Safari.

Auf jeder Internetseite finden sich besonders hervorgehobene Symbole oder Textstellen, sogenannte Links, die den Benutzer auf eine andere Internetseite verweisen, die per Mausklick aufgerufen werden kann, auch wenn sie sich auf einem anderen Rechner als die Ursprungsseite befindet. Auf diese Weise entsteht ein globales Informationsgeflecht, welches man als World Wide Web [wörld weid webb] (WWW) bezeichnet und in dem räumliche Entfernungen keine Rolle mehr spielen. Unter den Milliarden Seiten im Internet finden sich Informationsangebote aus allen gesellschaftlichen und wirtschaftlichen Bereichen, von Bildungseinrichtungen und Ämtern bis zu kommerziellen Unternehmen und der Unterhaltungsindustrie. Daneben präsentieren sich Vereine, Verbände und Privatpersonen mit einer eigenen Seite im Internet. Eine solche Internetpräsenz bezeichnet man als Homepage [hoom-päjdsch] (engl. «Heimseite») oder Website [webb-sseit] (engl. «Netz-Ort»). Jede hat eine eindeutige Adresse (URL [örl]), über die sie weltweit abrufbar ist, zum Beispiel http://www.quantenleser.de/computerbuch/index.htm Der Anfang einer solchen Adresse lautet stets http:// und wird deshalb selten angegeben. Die weiteren drei Zeichen sind häufig, aber nicht immer www und darauf folgt zwischen zwei Punkten das Kernstück der Adresse, die sogenannte Domain [domäjn], die oft ein Firmen-, Produkt- oder Personenname ist oder ein beschreibender Begriff. Nach dem zweiten Punkt folgt eine als Top-Level-Domain bezeichnete Abkürzung, die entweder ein Land angibt, wie «de» für Deutschland, oder die Art des Internetangebotes, wie «com» für kommerziell oder «org» für Organisation. Die weiteren Bestandteile einer Internetadresse geben das Verzeichnis und den Namen einer bestimmten Datei innerhalb der Homepage an.

Um die gewünschte Homepage im Browser anzeigen zu lassen, gibt man deren Adresse in ein dafür vorgesehenes Textfeld im oberen Fensterbereich ein und betätigt die Eingabetaste.

Sucht man Informationen zu einem bestimmten Thema, ohne schon konkrete Internetadressen zu kennen, dann ruft man die Homepage einer sogenannten Suchmaschine auf, zum Beispiel www.google.de

Diese kann man sich als elektronischen Bibliothekskatalog aller Internetseiten vorstellen. Hier gibt man den gesuchten Begriff ein und bekommt dann jene Seiten genannt, die dieses Stichwort aufweisen.

### Лексика для усвоения

sich per Computer anschließen – подключиться с помощью компьютера

Informationsangebote konsumieren - потреблять информационный ассортимент

е ingebettet – вставленный

hervorgehoben - выделенный

auf eine andere Internetseite verweisen - ссылаться, делать ссылку на другую страницу Интернета

per Mausklick aufrufen - 1) запрашивать 2) обращаться (напр. к программе) кликом мыши

das Informationsgeflecht – информационное сплетение

die Homepage - домашняя страница

weltweit abrufbar - могущий быть востребованным; имеющийся в наличии по всему миру

das Kernstück - стержень

die Domain  $\pi$ <sub>DMeH</sub>

das Verzeichnis - каталог; директорий, директория; оглавление

das Textfeld - 1) поле (данных) текста (напр. на экране дисплея); зона (напр. памяти) 2) массив (данных) текста

 $e$ ingeben – вводить (данные)

das Fensterbereich - зона окна (дисплея)

die Eingabetaste betätigen - нажать клавишу ввода

die Suchmaschine - информационно-поисковая машина

das Stichwort aufweisen – показать ключевое слово

### Послетекстовые упражнения

### 1. Оцените правильность высказываний.

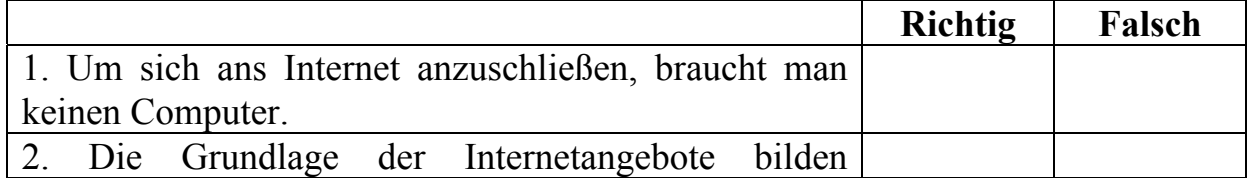

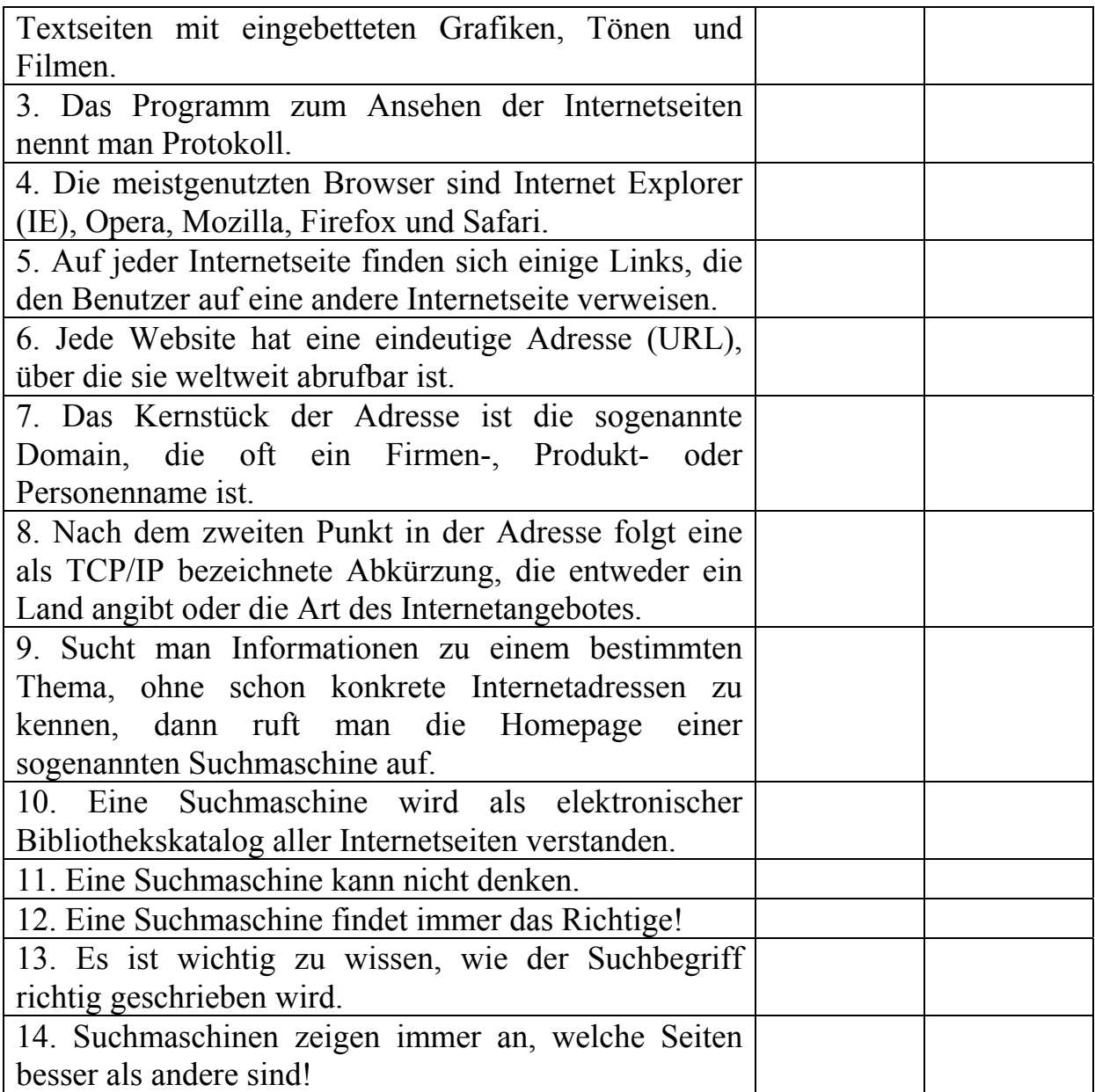

### *2. Дополните предложения и переведите их.*

1) Als Internet bezeichnet man den weltweiten Verbund untereinander vernetzter \_\_\_\_\_\_\_\_\_\_\_\_\_\_.

2) Auf jeder Internetseite finden sich besonders \_\_\_\_\_\_\_\_\_\_\_\_\_ Symbole oder Textstellen, sogenannte Links.

3) Um die gewünschte Homepage im Browser anzeigen zu lassen, gibt man deren Adresse in ein dafür vorgesehenes \_\_\_\_\_\_\_\_\_\_\_ im oberen Fensterbereich ein und betätigt die Eingabetaste.

4) Die letzten Bestandteile einer Internetadresse geben das \_\_\_\_\_\_\_\_\_\_\_\_\_ und den Namen einer bestimmten Datei innerhalb der Homepage an.

5) Vereine, Verbände und Privatpersonen \_\_\_\_\_\_\_\_\_\_\_ sich mit einer eigenen Seite im Internet.

### 4. Вставьте пропущенные слова и переведите предложения.

Provider, Browser, Computerprogramm, World Wide Web, Hyperlinks, Internet Explorer

1. Das Wort kommt aus der englischen Sprache. Es heißt so viel wie «blättern» oder «schmökern».

2. Ein Browser ist ein für dem man Internetseiten im WWW (World Wide Web) anschauen kann.

3. Das Programm bekommt man kostenlos von der Firma, bei der man den Internetanschluss bestellt, man nennt sie \_\_\_\_\_\_\_\_

4. Es gibt verschiedene Browser. Die bekanntesten Browser sind der , Opera und Mozilla Firefox.

5. Über den Browser kann man mithilfe von \_\_\_\_\_\_\_\_\_\_\_ durch das Internet surfen.

6. Der Browser ist wie ein Fenster, durch das man ins reinschauen kann

# **LEKTION 4. Technik des Internets**

#### Предтекстовые упражнения

### 1. Die, der oder das? Подставьте верный артикль.

- $1)$  Internet
- 2) Netzwerk
- 3) \_\_ Datenverkehr
- 4) \_\_ Ausdehnung
- 5) Vernetzung
- 6) Netzstruktur
- 7) \_\_ TCP- Protokoll
- 8) \_\_ Verbindung
- 9) \_\_ Internet-Knoten
- $10)$  Rechner

#### 2. Найдите антонимы к словам из текста.

- 1) hoch  $-$  a) niedrig, b) groß, c) unterschiedlich
- 2)  $\text{groB} \text{a}$ ) viel, b) klein, c) lokal
- 3) homogen  $-$  a) leistungsstark, b) breitbandig, c) heterogen
- 4) viel  $-$  a) klein, b) wenig, c) niedrig
- 5) drahtlos a) breitbandig, b) drahtgebunden, c) nicht lokal

### *3. Образуйте сложные слова.*

- 1) der Glasfaser a) verkehr
- 2) das Netz b) kabel
- 3) das Büro c) werk
- 4) der Daten d) stadt
- 5) die Groß e) zentrum

### *Прочитайте и переведите текст.*

Physikalisch besteht das Internet aufgrund der hohen Übertragungskapazität größtenteils aus Glasfaserkabeln. An so genannten Internet-Knoten werden die verschiedenen Netzwerke über leistungsstarke Verbindungen (Backbones) miteinander vernetzt. Internet-Knoten sind die Netzknoten des Internets und dienen als Austauschpunkte für den Datenverkehr in Rechnernetzen wie LAN, MAN (Metropolitan Area Network; breitbandiges, in Glasfasertechnologie realisiertes Netz, das zumeist in ringförmiger Struktur aufgebaut ist und die wichtigsten Bürozentren einer Großstadt miteinander verbindet. Ein MAN kann eine Ausdehnung von bis zu 100 km haben. ) und WAN (Wide Area Network; Rechnernetz, das sich im Gegensatz zu einem LAN oder MAN über einen sehr großen geografischen Bereich erstreckt). Den Gesamtverbund der Netzwerke bildet das Internet. Weltweit existieren über 100 Internet-Knoten, von denen sich an die 60 in Europa befinden. Ein Computernetzwerk ist ein Zusammenschluss von verschiedenen, selbstständigen Rechnern, die aufgrund einer Vernetzung miteinander kommunizieren können. Basis für die Kommunikation bilden dabei verschiedene Protokolle.

Die bekannteste und verbreiteteste Netzstruktur ist diejenige, wo vorrangig das TCP- und IP-Protokoll eingesetzt werden. Andere Protokolle kommen im Internet auch zum Einsatz, weil das Internet kein homogenes Netz ist, das aus vielen, teilweise sehr unterschiedlichen Teilnetzen besteht. Man unterscheidet dabei zwischen lokalen Netzwerken (etwa LAN und Intranet), nicht-lokalen Netzwerken (Extranet), drahtgebundenen Netzwerken (z.B. Ethernet, Token Ring oder Glasfaserkabel) und drahtlosen Netzwerken (Wireless LAN, Bluetooth oder UMTS).

### **Лексика для усвоения**

der Glasfaserkabel – волоконно-оптический [оптический] кабель der Internet-Knoten – узел сети Интернет breitbandig – широкополосный ringförmig – кольцеобразный; кольцевой; циклический die Vernetzung – объединение в сеть zum Einsatz kommen – находить применение homogen – гомогенный, однородный

heterogen – гетерогенный, разнородный, неоднородный das lokale Netzwerk – локальная сеть das nicht-lokale Netzwerk – нелокальная сеть drahtgebunden – проводной (напр. о связи) drahtlos – беспроводной

### **Послетекстовые упражнения**

# *1. Оцените правильность высказываний.*

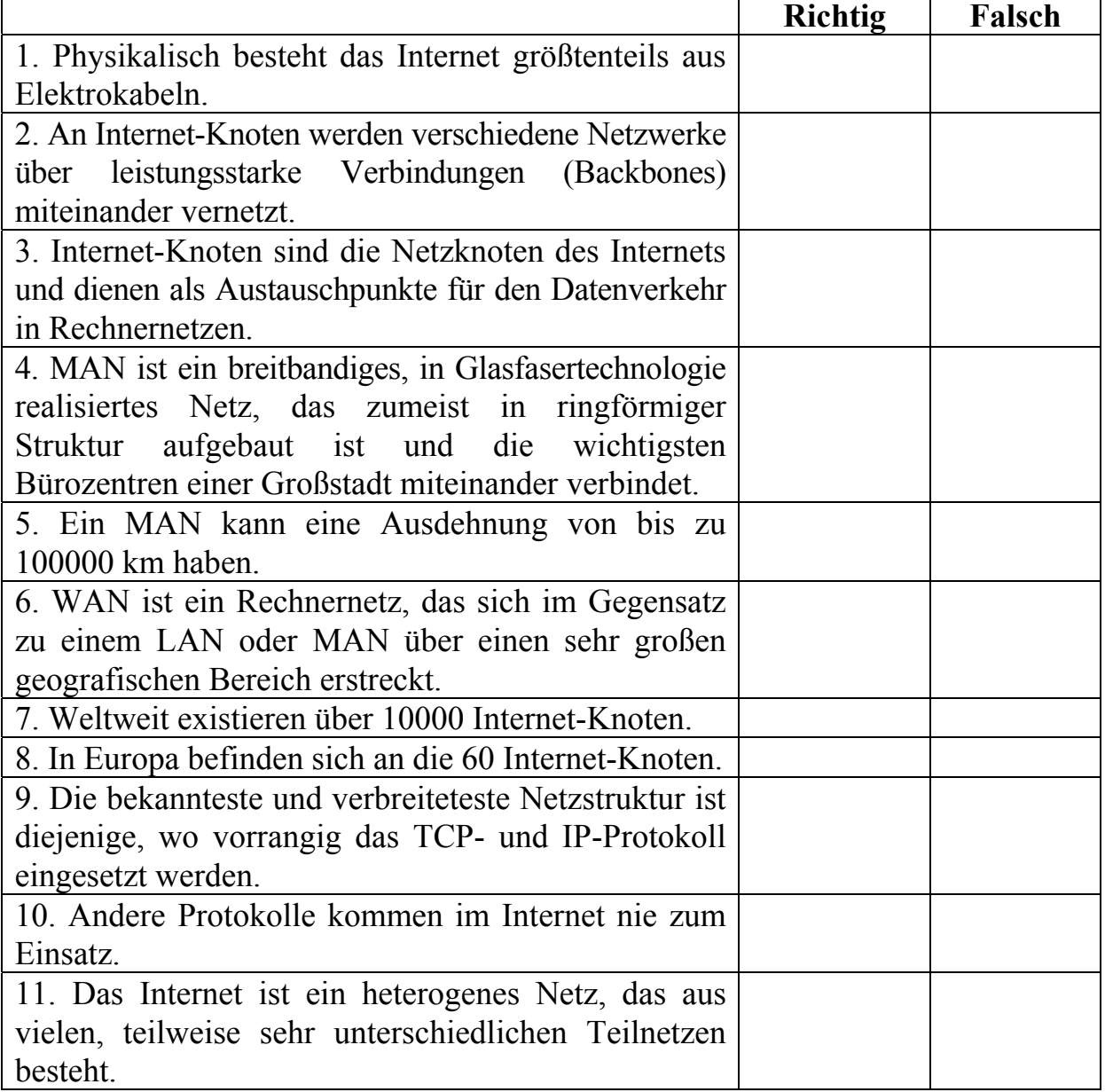

# *3. Дополните предложения и расставьте их в той последовательности, в какой они встречаются в тексте.*

а) Das Internet ist ein heterogenes Netz, das aus vielen, teilweise sehr unterschiedlichen \_\_\_\_\_\_\_\_\_\_\_\_\_\_\_\_\_ besteht.

b) Die bekannteste und verbreiteteste ist diejenige, wo vorrangig das TCP- und IP-Protokoll eingesetzt werden.

c) WAN ist ein Rechnernetz, das sich im Gegensatz zu einem LAN oder MAN über einen sehr großen geografischen \_\_\_\_\_\_\_\_\_\_\_\_\_ erstreckt.

d) MAN ist ein \_\_\_\_\_\_\_\_\_, in Glasfasertechnologie realisiertes Netz, das zumeist in ringförmiger Struktur aufgebaut ist und die wichtigsten Bürozentren einer Großstadt miteinander verbindet.

e) Internet-Knoten sind die Netzknoten des Internets und dienen als für den Datenverkehr in Rechnernetzen.

f) Physikalisch besteht das Internet aufgrund der hohen größtenteils aus Glasfaserkabeln.

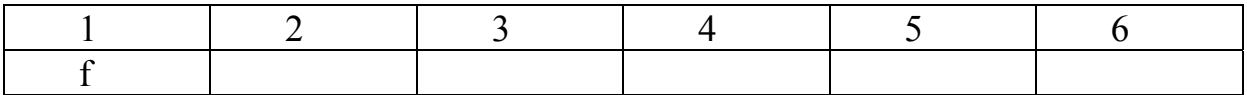

# **I FKTION 5. Die Netzstruktur**

# Предтекстовые упражнения

## 1. Что лишнее в логической цепочке?

1) Ringstruktur, Busstruktur, Sternstruktur, Paarstruktur.

2) Server, Mechaniker, Rechner, Terminal, Workstation.

3) Topologie, Klassifikation, Aufteilung, Kommunikation.

4) unterscheiden, bezeichnen, benennen, definieren.

# 2. Что имеется у ...? Составьте верное утверждение.

Образец: Computernetze haben Rechner.

Prozessoren, Benutzer, Leitungen, Vor-und Nachteile

- 1. Computernetzwerke haben
- 
- 3. Internet hat

4. Alle Netzstrukturen haben

# Прочитайте и переведите текст.

Wie die einzelnen Computer in einem Computernetz verbunden sind, veranschaulichen diverse Topologien. Sie sind entscheidend für die Standfestigkeit und Verlässlichkeit eines Computernetzes. Man unterscheidet zwischen physischer und logischer Topologie. Die physische Topologie beschreibt den «sichtbaren» Aufbau der Netzverkabelung. Mit der logischen Topologie wird der Datenfluss zwischen den Endgeräten bezeichnet. Die Topologie hat – besonders für lokale Netze – große Bedeutung, da eine
Wechselwirkung zwischen der Struktur, der Belastungssituation und dem Steuerungsverfahren besteht. Es wird zwischen Stern-, Ring-, Bus- und Baumstrukturen unterschieden.

# **Busstruktur**

Bei der Busstruktur benutzen alle angeschlossenen Stationen eine einzige Leitung. Je nach Größe des Bus-Netzwerkes können mehrere Server installiert sein. Alle Rechner liegen parallel am Bus, schicken ihre Daten seriell auf den Bus und sind über Adapterkarten angeschlossen. Vorteil der Busstruktur ist die Flexibilität. Das Netzwerk ist leicht erweiterbar, besitzt einen modularen Aufbau und Stationen können leicht hinzugefügt und entfernt werden. Als Nachteil muss die hohe Empfindlichkeit genannt werden. Eine Beschädigung des Transportmediums kann das Netz außer Betrieb setzen. Je mehr Teilnehmer an das Netz angeschlossen sind, umso langsamer die Datenübertragung im Netz. Diese Topologie kann auch ohne Zentralrechner (Server) verwendet werden. Ein Server ist ein Rechner, der im Netzwerk eingebunden wird und für bestimmte Aufgaben zuständig ist. Ein File Server speichert und verwaltet die Daten des Netzwerkes zentral. Er sorgt für die Bereitstellung von gemeinsam benutzten Daten. Außerdem wickelt er die Kommunikation zwischen den Workstations im Netz ab.

# **Sternstruktur**

Die Sternstruktur ist die älteste Netzwerktopologie und wird bei Lokalen Netzwerken nicht so häufig angewendet. Alle Nachrichten laufen über einen zentralen Vermittler (Knoten). Dieser leitet alle Informationen an die Empfänger weiter. Als Knoten werden hauptsächlich Server verwendet. Vom Vermittler gehen die Netzwerkverbindungen sternförmig zu den Terminals. Der Zentralrechner wird als zentraler Steuerungsrechner eingesetzt, der bei starker Netzlast die Übertragungszeiten wesentlich beeinflusst. Vorteile der Sternstruktur sind sehr hohe Übertragungsraten, da Leitungswege zu den Rechnern sehr kurz sind. Durch den Einsatz zentraler Steuerungsrechner ist eine schnelle Fehleranalyse möglich. Das Netzwerk ist leicht erweiterbar und die Störanfälligkeit bei Ausfall einer Station ist gering. Ein wesentlicher Nachteil dieser Struktur ist die Abhängigkeit vom Server. Bei Ausfall des zentralen Vermittlers sind keine Verbindungen zwischen den anderen Stationen mehr möglich.

# **Ringstruktur**

Das Ringnetzwerk vermeidet wie die Bustopologie einen zentralen Knoten und verbindet jede Station über einen eigenen Knoten mit seinem Vorgänger und mit seinem Nachfolger, bis sich der Kreis schließt. Die Rechner selbst werden über einen Adapter angeschlossen, der bei Entfernen einer Station Einund Ausgang des Netzwerkkabels so miteinander verbindet, dass der Ring wieder geschlossen wird und die übrigen Stationen miteinander kommunizieren können.

Der Hauptvorteil eines Ringnetzes besteht darin, dass wegen der gleichmäßig verteilten Stationen günstige Voraussetzungen für eine verteilte Netzsteuerung bestehen und ein Zentralrechner nicht unbedingt erforderlich ist. Zur Erweiterung eines Rings wird eine neue Station einfach zwischen zwei bereits vorhandenen Stationen eingefügt. Aus diesem Grund kann ein Ringnetzwerk nahezu beliebig groß sein. Ist ein Rechner defekt, kann er aus dem Netz genommen werden. Ein Nachteil dieser Topologie ist, dass bei Ausfall einer Leitung das gesamte Netzwerk lahmgelegt wird. Um dies zu umgehen, besteht die Möglichkeit, die Leitungen zwischen den angeschlossenen Stationen so zu führen, dass sie an einer zentralen Stelle zusammen kommen.

### Лексика для усвоения

die Netzverkabelung – 1) каблирование, прокладка кабельной сети; кабельная разводка 2) соединение кабелем, кабельное соединение; соединение проводами

das Endgerät - оконечное устройство, терминал

der Bus - шина; магистраль

erweiterbar - расширяемый

einen modularen Aufbau besitzen - иметь модульное строение

die Beschädigung - повреждение; авария

außer Betrieb setzen - вывести из строя

der File Server - файловый сервер, файл-сервер тип сервера, который хранит в личных и разделяемых каталогах файлы пользователей локальной сети, доступные с их рабочих станций. Использование файл-сервера облегчает администрирование системы и уменьшает потребность в дисковой памяти. Функции файл-сервера имеются, например, в ОС Novell NetWare и **B** NFS

der Vermittler - коммутатор; устройство коммутации

die Übertragungsrate – скорость передачи (данных); скорость обмена (данными)

die Abhängigkeit von D. - зависимость от чего-либо gleichmäßig verteilt - равномерно распределенный aus diesem Grund - по этой причине lahmlegen - парализовать, останавливать

### Послетекстовые залания

### 1. Составьте предложения и переведите их.

1) Zur Erweiterung eines Rings, wird, einfach zwischen zwei bereits vorhandenen Stationen, eingefügt, eine neue Station.

2) Die Sternstruktur, nicht so häufig, die älteste Netzwerktopologie, ist, und, bei Lokalen Netzwerken, wird, angewendet.

3) Bei der Busstruktur, alle angeschlossenen Stationen, benutzen, eine einzige Leitung.

4) Diverse Topologien, sind, und, Verlässlichkeit eines Computernetzes, für die Standfestigkeit, entscheidend.

5) Je nach, mehrere Server, installiert, Größe des Bus-Netzwerkes, können, sein.

# *2. Оцените правильность высказываний.*

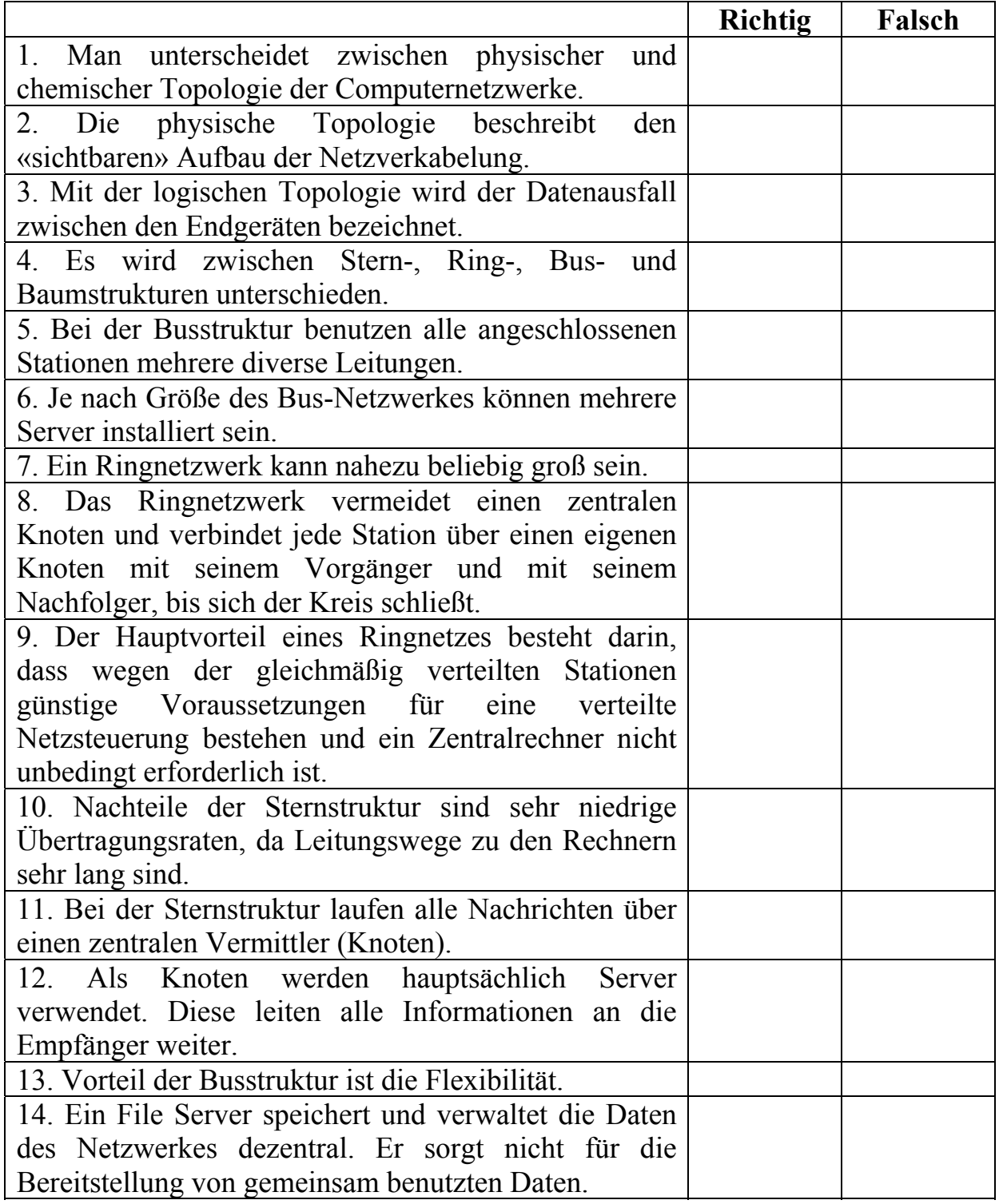

# **LEKTION 6. Der Aufbau des Internets**

# Предтекстовые упражнения

## 1. Найдите антонимы к словам из текста.

1) erfolgreich  $-$  a) erschrocken, b) erfolglos, c) erleichtert

2) der Empfänger – a) der Sender, b) der Rechner, c) der Router

3) richtig  $-$  a) voll, b) einfach, c) falsch

4) geschlossen  $-$  a) offen, b) rund, c) zentral

5) extern  $-$  a) extrem, b) interessant, c) intern

6) offline  $-$  a) verschieden, b) online, c) einheitlich

# 2. Найдите синонимы к словам из текста, используя лексику под чертой. Что не подошло?

1) die Steuerung

2) richtig

3) der Router

4) senden

5) simultan

6) erweitern

schicken, korrekt, zusammenfügen, die Leitung, der Kopf ausbauen, der Wegplanungsrechner, parallel, versehen

## 3. Составьте слова из анаграмм. Вспомните их значение.

- 1) die LOTECHGIENO
- 2) das TENDAKETPA
- 3) die FORMAINONTI
- 4) die DUNGBINVER
- 5) das TOPROKOLL

## Прочитайте и переведите текст.

Das Internet ist das erfolgreichste Beispiel einer sich selbstorganisierenden Institution ohne zentrale Steuerung. Als Übertragungsprotokoll dient TCP/IP (transmission control protocol/internet protocol). Die Datenströme werden dabei in Pakete einheitlicher Größe aufgeteilt, mit einem Kopf (header) versehen und auf verschiedenen Wegen zum Empfänger geschickt. Der Kopf enthält alle Angaben, um am Zielort die Pakete wieder in der richtigen Reihenfolge zusammenzufügen und verloren gegangene Pakete neu anzufordern. Zur Optimierung der Wege werden so genannte Wegplanungsrechner (Router)

eingesetzt. Sie können auf Grund ihrer Adresstabellen (routing tables) auch jederzeit neue Wege finden, wenn ein Teilstück des Netzes ausfällt.

Paketvermittlung ist eine Technologie, mit der Daten in Pakete aufgeteilt und diese Pakete anschließend über ein Netzwerk gesendet werden. Jedes Paket enthält einen Header mit Quelle und Zielort des Pakets, eine Sequenznummer für die Wiederherstellung der Daten, einen Block mit dem Inhalt der Daten und einen Code für die Überprüfung. Die Datenpakete können über verschiedene Routen zum Zielort gelangen. Dort werden die ursprünglichen Informationen nach der Ankunft der Pakete wiederhergestellt.

Die Verbindungsleitungen zwischen den Rechnern können auf diese Weise für viele Verbindungen simultan genutzt werden, was einen sehr hohen Durchsatz an Daten ergibt. Über so genannte Gateways wird die Verbindung zu Netzen hergestellt, welche nicht das gleiche Protokoll benutzen.

Ein auf den gleichen Prinzipien aufgebautes Netzwerk, welches nur firmenintern benutzt wird, wird als Intranet bezeichnet. Ein Extranet erweitert ein Intranet zu einem geschlossenen Kreis externer Benutzer, meist zu Geschäftspartnern (Lieferanten, Händler, usw.).

# **File Transfer Protokoll (ftp)**

ftp ist eine Standardfunktionalität des als Basis verwendeten Übertragungsprotokolls TCP/IP. ftp ermöglicht die Übertragung ganzer Dateien und wird z.B. dazu benutzt, umfangreiche Textdateien vom Netz herunterzuladen (oft in gepackter Form, z.B. als zip- oder exe-Datei).

Zur weiteren Verwendung müssen gepackte Dateien entpackt werden. exe-Dateien entpacken sich auf DOS/Windows-Systemen beim Aufruf von selbst, für zip-Dateien benötigt man ein spezielles Entpacker-Programm, z.B. WinZip oder Norton.), um diese dann ohne Belastung des Netzes und ohne Wartezeiten offline lesen oder bearbeiten zu können. Auch für die Software-Verteilung ist ftp unerlässlich: So können z.B. die Browser für die Benutzung des Internet (Netscape Navigator/Communicator, Microsoft Explorer, Mosaic, ...) ebenso wie Updates und Patches (=Fehlerkorrekturen) von den meisten großen Softwareanbietern und vielen Universitäten per ftp bezogen werden.

### **Лексика для усвоения**

selbstorganisierend – самоорганизующийся

die zentrale Steuerung – центральное (централизованное) управление

das Übertragungsprotokoll – протокол обмена (данными); протокол канала передачи (данных), транспортный протокол

in der richtigen Reihenfolge – в правильной последовательности zusammenfügen соединять, связывать; сцеплять; собирать

der Wegplanungsrechner (Router) - 1) маршрутизатор (блок, обеспечивающий выбор маршрута передачи данных между сетями передачи данных, имеющими различную архитектуру или различные протоколы) 2) трассировщик (программно-аппаратное средство трассировки межэлементных соединений интегральной микросхемы)

die Paketvermittlung - коммутация пакетов

simultan - одновременный; параллельный

der Durchsatz an Daten - 1) прохождение 2) пропускная способность; производительность данных

der (das) Gateway - межсетевой интерфейс; (межсетевой) шлюз

das Intranet - интрасеть, интранет, внутрикорпоративный Internet внутрикорпоративная сеть, использующая стандарты, технологии и ПО Internet. Интрасети могут быть изолированы от внешних пользователей с помощью брандмауэра, защищающего их от несанкционированного доступа через Internet, или функционировать как автономные сети, не имеющие доступа извне

das Extranet - сеть Экстранет; часть интрасети, интегрированная с сетью Интернет; расширенная интрасеть, экстрасеть, экстранет корпоративная (частная) сеть, в которой используются протоколы и технологии Internet и общедоступные телекоммуникационные сети для защищенного предоставления партнерам, заказчикам, дилерам и т.п. бизнесинформации и взаимодействия с ними. Может рассматриваться как часть корпоративной интрасети, обеспечивающей доступ пользователей вне компании

herunterladen – скачать, загрузить in gepackter Form  $-$  в форме архива entpacken – распаковать (архив) von selbst – сам по себе ohne Belastung des Netzes – не нагружая сеть ohne Wartezeiten - без времени на ожидание die Software-Verteilung - разделение, распределение ПО das Update - 1) коррекция, исправление 2) исправленная [новая] версия

(основного файла)

der Patch - 1) заплата, вставка в программу (с целью исправления или изменения) 2) делать заплату 3) склейка, заплата (геометрический примитив) 4) склеивать (ленту или пленку) 5) перемычка, (временное) соединение 6) фрагмент

der Softwareanbieter - поставщик программного обеспечения

beziehen – 1) покупать, закупать, приобретать 2) получать (напр. ренту) 3) выписывать (напр. газеты) 4) заказывать (напр. товар)

### **Послетекстовые упражнения**

## *2. Оцените правильность высказываний.*

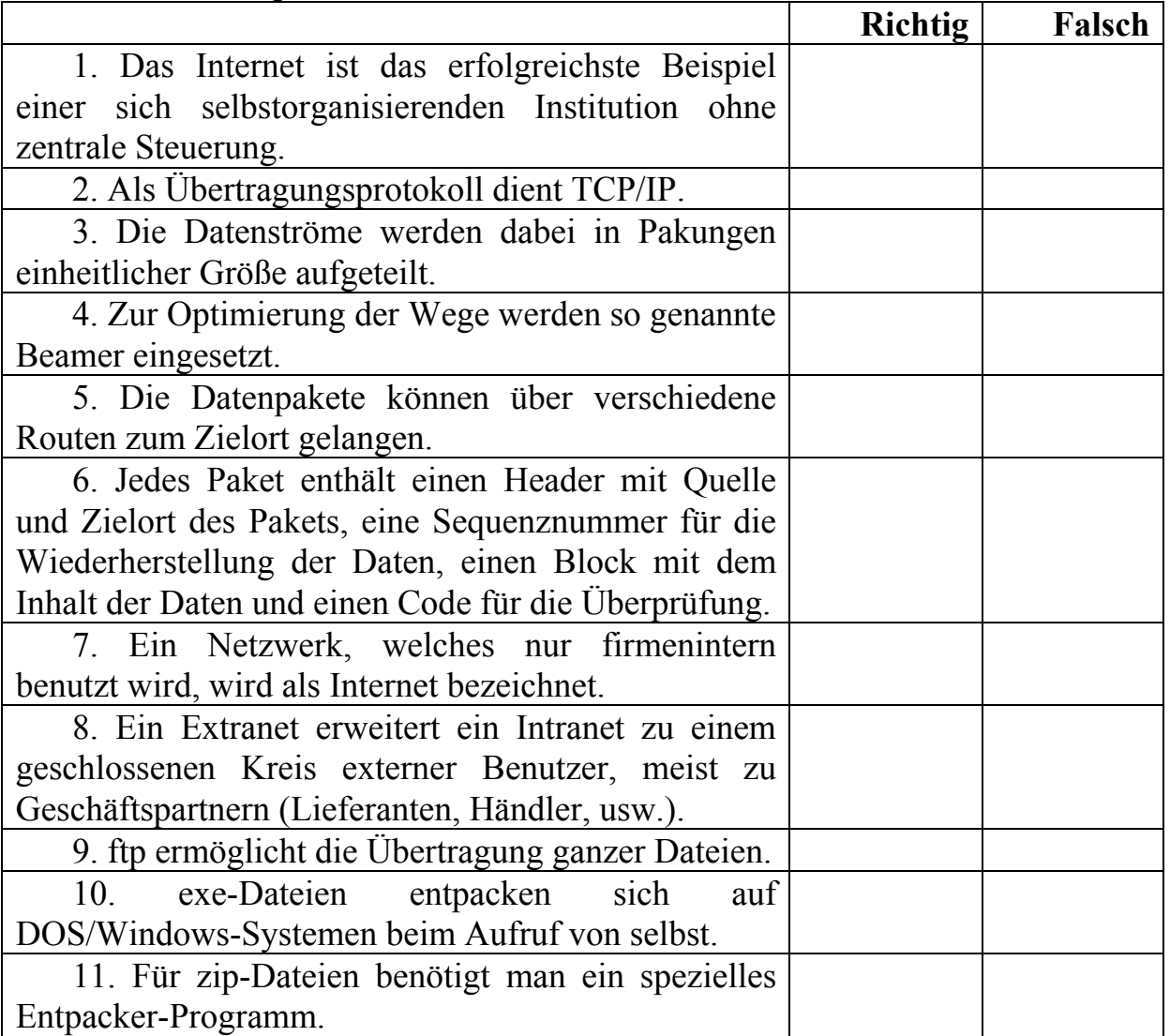

### *3. Вставьте подходящие предлоги и переведите предложения.*

1) \_\_\_\_\_ zip-Dateien benötigt man ein spezielles Entpacker-Programm, z.B. WinZip oder Norton.

2) Das Internet ist das erfolgreichste Beispiel einer sich selbstorganisierenden Institution \_\_\_\_\_\_ zentrale Steuerung.

3) exe-Dateien entpacken sich \_\_\_\_\_\_ DOS/Windows-Systemen beim Aufruf von selbst.

4) Die Datenpakete können verschiedene Routen zum Zielort gelangen.

5) Ein Extranet erweitert ein Intranet \_\_\_\_ einem geschlossenen Kreis externer Benutzer.

# LEKTION 7. Anschluss ans Internet

### **Предтекстовые упражнения**

## *1. Найдите антонимы к словам из текста.*

- 1) starten a) beenden, b) beginnen, c) bestellen
- 2) weit a) neu, b) neutral, c) nah
- 3) statisch a) demokratisch, b) dynamisch, c) deutsch
- 4) verlangsamen a) beschleunigen, b) verstehen, c) zusammenstellen

### *2. Найдите cинонимы к словам из текста.*

- 1) herstellen a) erzeugen, b) erzählen, c) ermöglichen
- 2) benötigen a) bringen, b) brauchen, c) befehlen
- 3) der Bildschirm a) das Monitor, b) das Foto, c) die Kamera
- 4) sprechen a) lachen, b) rauchen, c) reden

## *3. Составьте слова из анаграмм и переведите их.*

- 1) der DERVIPRO 2) der SCHIRMLDBI 3) der OWSERBR
- 4) die SEIWEBTE
- 5) die GAEINBE
- 6) die ENTLUNGWICK
- 7) die VERDUNGBIN
- 8) die TIONPUBLIKA

#### *Прочитайте и переведите текст.*

Der gewöhnliche Internetnutzer stellt die Verbindung zum Internet mit dem PC über ein Modem und die normale Telefonleitung her. Er ist dabei aber nicht nur einseitig Konsument, sondern er kann mit jedem Computer im Internet kommunizieren. Sobald der Browser, das zentrale Programm zur Nutzung des Internet, gestartet wird, stellt der Computer automatisch über das Modem und die Telefonleitung eine Verbindung zum Internet-Provider her. Dort befindet sich ein Server, der direkt über eine leistungsfähige Standleitung an das Internet angeschlossen ist und auf der anderen Seite über viele Modems den Kunden möglichst gleichzeitigen Zugang ermöglicht.

Sobald die Verbindung hergestellt ist, fordert der Browser vom Server die ersten Daten an. Meistens ist das die Homepage des Providers, auf der verschiedenartigste Nachrichten und Hinweise zusammengestellt sein können, und wo sich vor allem die Links auf die weiteren Seiten befinden. Je aufwendiger eine solche Seite gestaltet ist, desto mehr Speicher benötigt sie und desto länger benötigt die Übertragung auf den Computer und die Anzeige auf dem Bildschirm des Internetnutzers. Es wird daher bei der Publikation im

Internet sehr viel Wert darauf gelegt, dass die darzustellenden Seiten möglichst wenig Speicher belegen. Das ist aber insbesondere bei Bildern und Grafiken ein Problem, weil eine Speicherreduzierung automatisch mit einem Qualitätsverlust verbunden ist. Eine Webseite ist daher immer ein Kompromiss zwischen Darstellungsqualität und Übertragungszeit. Dieses Problem wird etwas gemildert durch die technische Entwicklung bei den Modems, deren

Geschwindigkeit sich in den letzten drei Jahren verdreifacht hat. Außerdem finden die sogenannten Breitband-Zugänge wie Kabel oder ADSL eine immer größere Verbreitung.

### **Das Adressensystem**

200 Millionen Computer wollen verwaltet werden, wenn jeder einzelne in Sekundenbruchteilen gefunden werden soll. Jeder einzelne Computer ist im Internet aufgrund einer IP-Nummer eindeutig identifizierbar; Internet-Server haben meist eine statische IP-Nummer, nicht ständig verbundene eine dynamische, die bei jeder Verbindungsaufnahme zugewiesen wird. Eine IP-Nummer besteht aus 4 maximal dreistelligen Zahlen von 0 bis 255 (z.B. 195.195.85.72). Dahinter steckt das Binärsystem, da der Computer nur 0 und 1, also zwei Zahlen versteht. 0 bis 255 sind insgesamt 256 Zahlen oder eben 28. Dies ermöglicht insgesamt 2564 oder 28x28x28x28=232 Adressen; man spricht daher auch von einer 32-bittigen (4x8) Adresse oder IPv4 (Internet Protokoll Version 4). Da trotz dieser vielen Möglichkeiten der Zahlenraum im Internet knapp geworden ist, steht die Erweiterung des Adressraumes bereits unmittelbar bevor. IPv6 bringt eine 128-bittige Adresse.

Da diese Zahlenadressen sehr unpraktisch sind, wurden Namensadressen an deren Stelle gesetzt. Verschiedene von der ICANN zugelassene Organisationen vergeben Internetnamen, die sogenannten Domains. Die Domains sind somit nur eine Merkhilfe für den Menschen und technisch nicht notwendig. Zu einer bestimmten Website gelangt man auch durch direkte Eingabe der IP-Nummer. Der Umweg über die Domain verlangsamt sogar den Seitenaufruf, weil der Webserver erst bei einem Name-Server anfragen muss, unter welcher IP-Nummer eine bestimmte Domain erreichbar ist. Dank den Domain-Namen ist es möglich von einem Computer auf den anderen umzuziehen. Die Adresszuordnung wird auf sogenannten Name-Servern verwaltet.

### **Лексика для усвоения**

die Verbindung zum Internet herstellen – создавать Интернет-соединение der Konsument – потребитель

starten – запускать, начинать, пускать

die Standleitung – арендованная линия связи

der Kunde – 1) пользователь 2) абонент

den Zugang ermöglichen – давать возможность доступа, предоставлять доступ

 $anfordern - 3a<sub>npa</sub> m<sub>ba</sub>$ 

gestalten – придавать вид [форму]; оформлять; конструировать die Anzeige – 1) показание (прибора) 2) индикация viel Wert auf (Akk.) legen - придавать большое значение чему-либо der Qualitätsverlust – снижение качества, ухудшение качества der Breitband-Zugang - широкополосный доступ eine immer größere Verbreitung finden – находить все большее распространение in Sekundenbruchteilen – за доли секунды das Binärsystem – двоичная [бинарная] система (счисления) durch direkte Eingabe - посредством прямого ввода

verlangsamen - замедлять

der Seitenaufruf - вызов страницы

## Послетекстовые упражнения

# 1. Дополните слова, переведите предложения и объясните, как функционирует Интернет-соединение.

1. Dein Computer muss mit einer Netzwerk ausgestattet sein.

2. Die Netzwerkkarte verbindet den Computer zum Beispiel mit einem Modem. Das DSL-Modem leitet die Daten an den Split weiter.

3. Vom Splitter gelangen die Daten in das \_\_\_\_\_\_\_\_\_\_\_\_netz.

4. Über die Telefonleitung erreichen die Daten deinen Pro

5. Der Provider verbindet dich mit dem Inter

6. Im Internet bewirkt der ter, dass die Datenpakete auf die richtigen Wege geleitet werden.

7. Der Computer, auf dem die von dir gewünschte Internetseite gespeichert ist, heißt Ser\_\_\_\_\_\_\_. Er liefert dir deine Wunsch-Internetseite in Datenpaketen.

8. Die Datenpakete finden über den Provider den Weg zurück zu deinem 

puter, ver, Rou, net, vider, DSL-, ter, Computer, karte

# 2. Дополните предложения словами: WLAN, Modem, DSL-Modem, Provider, Computer, Daten. Hepesedume.

1. Eine Firma, die Ihnen Zugang zum Internet ermöglicht, nennt man

2. Provider verbinden Ihren mit dem Internet.

3. Um im Internet zu surfen, muss Ihr Computer mit einem verbunden sein – über ein Kabel oder über Funk.

4. Die Verbindung eines Computers mit einem Modem über Funk, also ohne Kabel, heißt (Wireless Local Area Network, engl., etwa: «drahtloses Nahbereichsnetzwerk»).

5. Das Modem ermöglicht die Übertragung von \_\_\_\_\_\_\_\_\_\_ von Ihrem Computer auf andere Computer und umgekehrt.

6. Eine schnelle Übertragung von Daten oder schnelles «Surfen» ist mit einem \_\_\_\_\_\_\_\_\_\_\_\_\_\_\_ möglich.

# LEKTION 8. Dienste im Internet

## *Прочитайте и переведите текст.*

### **Elektronische Post (E-Mail)**

Briefe, die man mit dem Computer schreibt und über das Internet an einen anderen Computer sendet, nennt man E-Mail ([ie-mäjl], engl. «elektronische Post»). Die elektronische Post ist der am häufigsten genutzte Dienst des Internet. Er ist mittlerweile zu einer ernsthaften Konkurrenz der herkömmlichen Post geworden. Die hohe Geschwindigkeit, Zuverlässigkeit und die Möglichkeit gleichzeitig beliebige Dateien mitzuschicken (Programme, Bilder, Filme, usw.) machen die Attraktivität aus. Ein E-Mail besteht aus einem Briefkopf (header), der Nachricht selbst und den Anhängen (attachements). Die Übertragung geschieht mit einem speziellen Protokoll – dem SMTP (simple mail transport protocol) in drei Schritten: 1) Übertragung zum SMTP-Server; 2) Speicherung im Postfach des Empfängers; 3) Leeren des Briefkastens durch den Empfänger mit einer entsprechenden Emailsoftware (z.B. Outlook). Der Briefkasten besitzt eine eindeutige Anschrift, die E-Mailadresse des Empfängers. Diese ist üblicherweise wie folgt aufgebaut: vorname.name@smtp.server (z.B. ulrich.walder@tugraz.at).

Die E-Mails werden dabei vom Computer des Absenders zu einem Internet-Rechner übertragen und dort solange gespeichert, bis der Empfänger sie mit seiner E-Mailsoftware abholt. Etwas anders ist der Vorgang bei Web-Mail (GMX, HOTMAIL u.a.). Hier wird der Text über eine Webschnittstelle direkt auf der Website des Maildienstbetreibers eingegeben und auf der anderen Seite auch dort ausgelesen. Für den Zugang benötigt man eine Benutzerkennung und ein Passwort, dessen Ausforschung, wenn es geschickt gewählt ist, kaum möglich ist. Bekannte E-Mailprogramme sind Outlook Express und Thunderbird [ssander-börd]. Eine E-Mail-Adresse besteht im vorderen Teil aus einem frei wählbaren Benutzernamen, gefolgt von @ als dem sogenannten at-Zeichen [ett– Zeichen] oder «Klammeraffen», und im hinteren Teil aus einem Domainnamen plus Top-Level-Domain, beispielsweise computerbuch@quantenleser.de

**Chat** (Diskussionsforen) Ein Chat [tschätt] ist ein per Tastatur geführtes Gespräch, bei dem jeder Satz sofort beim Gegenüber erscheint, sodass eine

schnelle Abfolge von Frage und Antwort möglich ist, wie bei mündlicher Unterhaltung. Chat ermöglicht online- oder Echtzeit-Diskussionen. Im Gegensatz zu den asynchron, also zeitversetzt ablaufenden Kommunikationsprozessen via News oder e-mail ist die Teilnahme an chat nur zeitgleich mit den anderen Teilnehmern möglich. Beim chat kann jeder Teilnehmer sämtliche Beiträge mitlesen, die Kommunikation wird so wesentlich vielseitiger, bei zu vielen Teilnehmern manchmal auch sehr verwirrend.

Instant Messaging (sofortige Nachrichtenübermittlung) stellt eine Weiterentwicklung zum Chat. Mittels eines speziellen Clients werden in Echtzeit Mitteilungen an andere Teilnehmer geschickt oder empfangen. Auch Dateien lassen sich auf diesem Weg austauschen. Die Instant Messenger-Programme verfügen über Kontaktlisten (Buddy-Listen), die nicht nur mögliche Adressaten abspeichern, sondern anzeigen, ob diese Teilnehmer online sind oder nicht. Neue Technologien ermöglichen auch die ad hoc-Kommunikation via Bild und Ton.

#### Лексика для усвоения

senden - передавать; посылать; отправлять

der Dienst - 1) (сервисная или вспомогательная) служба 2) обслуживание; сервис; дежурство; услуга

der Briefkopf - заглавие (напр. в передаче данных)

der Anhang - дополнение, приложение

der Briefkasten - почтовый ящик (системы электронной почты)

das Leeren - опустошение, опорожнение

der Empfänger - получатель, адресат

der Absender - отправитель

die Webschnittstelle - веб-интерфейс

das Passwort - шифр, код, пароль

die Ausforschung - выяснение, выявление

per Tastatur geführt - ведущийся с помощью клавиатуры

mündlich — устный

asynchron (zeitversetzt) - асинхронный

der Beitrag – 1) приращение 2) вклад 3) статья; сообщение

verwirrend - запутанный, путаный

sofortige Nachrichtenübermittlung - немедленная передача сообщений

der Client - клиент: пользователь, компьютер или программа, запрашивающая услуги, ресурсы, данные или обработку у другой программы или другого компьютера и получающая результаты обслуживания. Например, Web-браузер - типичный клиент Web-сервера. Такая модель взаимодействия называется моделью клиент - сервер

in Echtzeit – в режиме реального времени sich austauschen  $-$  обмениваться

die Kontaktliste – список контактов die ad hoc-Kommunikation – дискреционная коммуникация

# *1. Подставьте в предложения слова: iPod, Player, Browser, abonniert, Programme, Internetserver, Broadcasting, MPEGFormat, Mediendateien и переведите их.*

1. Der Begriff Podcast setzt sich aus den Wörtern \_\_\_\_\_\_\_\_\_\_\_\_\_\_\_\_ und Broadcasting zusammen.

2. iPod heißt ein MP3-Player der Firma Apple und ist Englisch und bedeutet «Senden».

3. Als Podcasting bezeichnet man das Herstellen und Anbieten von Audiooder Videodateien im \_\_\_\_\_\_\_\_\_\_\_\_\_\_\_\_ im Internet (Kurzform MP3- und MP4-Format).

4. Mithilfe des MPEG-Formats werden große \_\_\_\_\_\_\_\_\_\_\_\_\_\_\_ wie beispielsweise Radio- und Fernsehsendungen verkleinert.

5. Die Ton- und Videoaufnahmen für einen Podcast werden von unterschiedlichen Personen produziert und an \_\_\_\_\_\_\_\_\_\_\_\_ geschickt.

6. Von diesen Servern können die Podcasts von jedem Internetnutzer heruntergeladen oder \_\_\_\_\_\_\_\_\_\_\_\_\_\_ werden, so dass man sie regelmäßig erhält.

7. Um die heruntergeladenen Podcasts unterwegs anhören zu können, verwendet man so genannte MP3-\_\_\_\_\_\_\_\_\_\_\_\_\_ (englisch für Abspielgeräte), wie beispielsweise den iPod.

8. Für den Computer gibt es die zum Abspielen der Podcasts als kostenlose Download-Angebote. Man bezeichnet sie als Podcatcher oder Podcast-Client.

9. Viele Podcasts kann man sich auch direkt über den \_\_\_\_\_\_\_\_\_\_\_\_\_\_\_ anhören.

# *2. Подставьте в предложения слова из рамки. Переведите.*

E-Mail, Internet, Nachrichten, E-Mail-Adresse, Abonnement, Anbieters

1. Newsletter abonnierst du im \_\_\_\_\_\_\_\_\_\_\_\_\_\_.

2. Zum Abonnieren brauchst du eine

- 3. Du bestellst den Newsletter auf der Internetseite des \_\_\_\_\_\_\_\_\_\_\_\_.
- 4. Newsletter bedeutet soviel wie: Brief mit neuen \_\_\_\_\_\_\_\_\_\_\_\_\_.

5. Du erhältst einen Newsletter regelmäßig in Form einer \_\_\_\_\_\_\_\_\_\_.

6. Wenn du den Newsletter nicht mehr willst, beendest du das \_\_\_\_\_\_\_\_\_.

# *Прочитайте и переведите текст.*  **News (Usenet), many-to-many Kommunikationssystem, weltweite Diskussionsforen**

**Usenet/News** ist ein many-to-many-Kommunikationssystem, in dem weltweit Diskussionen mit Menschen in beinahe unbegrenzter Zahl stattfinden können. Jeder kann sich ohne Anmeldung an der Diskussion beteiligen oder nur still mitlesen. Die News sind in Tausende Newsgruppen gegliedert, die mit den Rubriken einer Zeitung verglichen werden können. Einige dieser Rubriken unterliegen der Auswahl durch einen Moderator, an den alle zu veröffentlichenden Artikel zu schicken sind, und der sie dann allen zugänglich macht oder einzelne Beiträge zurückbehält. Es gibt kaum ein Thema, das nicht Gegenstand einer Newsgruppe ist. In anderen Computernetzen werden Newsgruppen auch als Bretter (vom «Schwarzen Brett»), Bulletin Board oder Areas bezeichnet.

### **Telnet**

Telnet ist eine Standardfunktionalität von TCP/IP und ermöglicht Terminalbetrieb über Internet. Telnet ist der erste Dienst, der im Internet implementiert wurde. Mit Telnet, dem Standard-Remote-Login-Dienst im Internet, kann man auf Rechnern im Netz so arbeiten, als ob die eigene Tastatur und das eigene Terminal direkt am entfernten Rechner angeschlossen wären; abgesehen von stellenweise längeren Antwortzeiten bei langsamen Netzverbindungen. Im Allgemeinen ist zur Arbeit auf anderen Rechnern eine Zugangsberechtigung (account) erforderlich. Daher bieten viele Rechner im Internet entweder einen Guest Account, um ganz bestimmte Programme wie z.B. Datenbankschnittstellen zu benutzen, oder sie verlangen überhaupt keinen expliziten Einlogvorgang. So können via Telnet z.B. Clients für viele Dienste ausgeführt werden, ohne dass sie lokal am eigenen Rechner installiert sein müssen. Die Bildschirminformation, die die entfernt gestarteten Programme ausgeben, wird dazu über das Netzwerk an den eigenen Rechner geschickt, lokal aufgearbeitet und dargestellt.

### **World Wide Web (WWW, W3 oder Web)**

Das WWW ist der bekannteste Dienst im Internet. Das weltweite Netz WWW ist ein Hyper-Media-Informationssystem, welches weltweit verteilte Informationen interaktiv, dynamisch und plattformübergreifend zur Verfügung stellt. Es arbeitet mit der Hypertext-Technik. Ein Hypertext ist ein Dokument, welches Verweise auf andere Dokumente enthält. Diese Verweise bezeichnet man als Hyperlinks. Sie bestehen aus einem meist farblich hervorgehobenen Text, an welchen die Adresse des Folgedokuments gekoppelt ist. Dieses kann sich irgendwo auf der Welt auf irgendeinem Computer befinden und öffnet sich beim Anklicken mit der Maus sofort auf dem eigenen Computer. Die Dokumente können jederzeit verändert werden, die Linkbezeichnung des

Dokumentes sollte jedoch beibehalten werden, da diese im aufrufenden Dokument nicht nachgeführt wird. Ruft man ein nicht mehr existierendes Dokument auf, bekommt man eine Fehlermeldung. Die Adressierung der Web-Seiten erfolgt nach dem gleichen Prinzip wie im Internet. Sowohl die IP-Adresse wie auch die Domain-Name-System-Adresse (DNS) führen zum Ziel. Für die Übertragung der WWW-Seiten kommt das hypertext transfer protocl (http) zur Anwendung. Das Web erlaubt neben dem Zugriff auf WWW-Dokumente unter einer einheitlichen Benutzeroberfläche auch denjenigen auf alle anderen Internetdienste. Die Software, welche es erlaubt, die Dienste des Webs zu nutzen, wird als Web-Browser bezeichnet. Die bekanntesten Browser sind der Netscape Navigator, Opera, Mozilla Firefox und der MS Internet-Explorer. Die standardisierte Darstellung von Internetadressen wird als uniform resource locator (UML) bezeichnet. Startet man einen Web-Browser, wird üblicherweise im Adressfeld bereits eine Adresse vorgeschlagen, die so genannte Start-Adresse, auch home page genannt. Diese kann irgendwo liegen und der Rechner wird die Verbindung automatisch herstellen, falls die Verbindung über eine Telefonleitung gewählt werden muss.

## **Suchen und Finden im WWW**

Es gibt mittlerweile Milliarden von Web-Seiten und Tausende kommen täglich dazu. Die Chance eine gesuchte Information zu finden ist sehr klein, wenn man versucht via mehr oder weniger planlosem Surfen, d.h. dem sich über immer weiter fortsetzende Links an eine Information herantasten, fündig zu werden.

Eine grosse Hilfe um rascher ans Ziel zu gelangen, stellen die Internet-Suchmaschinen dar. Diese durchforsten alle verfügbaren Web-Seiten und erstellen Verzeichnisse der darin vorkommenden Texte. Die Suche nach Schlüsselworten oder Textausschnitten ergibt in Sekundenschnelle meist Tausende von möglichen Seiten, weshalb es notwendig ist, die Suche möglichst einzuschränken. Eine gezielte Suche ist mit Hilfe von

Einschränkungen und boolschen Operationen (IF, AND, OR, …) möglich. Rascher zum Ziel gelangt man oft auch, wenn man sich zuerst auf die Web-Seite einer Organisation begibt, welche sich mit dem gesuchten Thema beschäftigt.

### **Web 2.0**

In den letzten Jahren fand der Web 2.0 Verwendung. Er ist im Grunde das, was User daraus machen. Die Interaktivität der User mit Websites spielt eine sehr große Rolle: sich selbst in die Gestaltung eines Portals einbringen zu können, Teil einer virtuellen Gemeinschaft zu sein, Informationen zu liefern und zu erhalten. Typische Beispiele hierfür sind Wikis, Blogs, Foto- und Videoportale (z.B. Flickr und YouTube), soziale Online-Netzwerke wie MySpace, facebook und Xing sowie Social-Bookmarking-Portale wie del.icio.us

und Tauschbörsen. Aber auch Spiele (Browsergames) und virtuelle Welten (SecondLife) können Mechanismen des Web 2.0-Grundgedankens beinhalten.

## Лексика для усвоения

die Anmeldung – 1) объявление, заявление; уведомление 2) заявка unterliegen - 1) находиться в (чьем-л.) ведении. быть подведомственным (кому-л.) 2) подлежать der Moderator - модератор

zugänglich machen - делать доступным, давать доступ

implementieren - реализовывать

der Standard-Remote-Login-Dienst - стандартная служба удаленного доступа

die Zugangsberechtigung – право доступа

die Datenbank - банк данных, информационный банк; база данных explizit  $-$  явный

der Einlogvorgang - процесс регистрации пользователя

installieren -  $\check{1}$ ) устанавливать, монтировать 2) оборудовать

plattformübergreifend - межплатформный

zur Verfügung stellen - предоставлять в распоряжение

der Verweis - ссылка

koppeln - связывать, соединять

die Fehlermeldung - 1) извещение об ошибке, сигнал ошибки 2) сигнализация о повреждениях; сигнализация сбоя

die Benutzeroberfläche - 1) операционная среда; операционная оболочка 2) пользовательский командный процессор (операционной системы) 3) активная поверхность (напр. графического планшета, сенсорного экрана)

das Surfen - работа, поиск в Интернете

fündig werden - обогатиться, разжиться

ans Ziel gelangen - достичь цели

durchforsten - проходить рубкой, прочищать (рубить выборочно); прочесывать

verfügbar - наличный, имеющийся в наличии, имеющийся в распоряжении

der User - пользователь

das Schlüsselwort - 1) код, кодовое слово 2) ключевое слово, ключ

der Textausschnitt - фрагмент, отрывок текста

einschränken - 1) ограничивать 2) сужать

die virtuelle Gemeinschaft – виртуальное сообщество

das Bookmarking - установка закладки (отметка для последующего быстрого многократного доступа)

die Tauschbörse – биржа обмена

das Browsergame – браузерная игра

beinhalten - содержать, охватывать

#### Послетекстовые упражнения

1. Что такое Интернет и что означает WWW? Заполните пропуски в тексте словами: gramm, Web, schlossen, netz, seiten, kürzung.

Das Internet ist ein riesiges Computer

An dieses große Computernetz sind ganz viele Computer auf der ganzen Welt ange

Die beiden wichtigsten Dienste im Internet sind elektronische Post, kurz «E-Mail», und das World Wide

**Die** Abkürzung auch in **«www»** steht den Adressen  $V<sub>0</sub>$ wie beispielsweise bei «www.internet-abc.de». Internet

 $Zum$ Anschauen von Internetseiten brauchst  $du$ ein spezielles . Dieses nennt man Browser. Pro

World Wide Web bedeutet «Weltweites Netz». Die Buchstaben WWW sind dafür die Ab

### Ein kleines Ouiz, rund um das Internet

1. Was bedeutet die Abkürzung «HTTP»?

a) HyperText Transfer Protocol

b) HyperText Transmission Privacy

c) HyperText Transmission Protocol

2. Was ist ein Internet-Provider?

a) Ein Programm zum «Surfen» durchs Internet

b) Hardware, die einem den Internetzugang ermöglicht

c) Ein Internet-Anbieter

3. Was ist KEIN Internetdienst?

a) WWW

b) Browser

c) E-mail

4. Welche Netzwerktopologie gibt es nicht?

a) Bus-Topologie

b) Stern-Topologie

c) Bahn-Topologie

5 Was bedeutet «HTML»?

a) HyperText Markup Locater

b) HyperText Markup Language

c) HyperText Memory Locater

- 6. Was ist «Opera»?
- a) Opera ist ein Browser wie der Netscape Navigator
- b) Opera ist ein stabiles Betriebssystem
- c) Opera ist ein Übertragungsprotokoll für Computerdaten im Internet
- *7. Was sind «JPG-Dateien»?*
- a) Dateien, die ein Bild in komprimierter Form enthalten
- b) Allgemeine komprimierte Dateien wie z.B. ZIP-Archive
- c) Dateien, die Informationen zum Server / Client enthalten

# *8. Was ist Yahoo?*

- a) Yahoo ist ein bestimmtes Dateiformat im Internet
- b) Yahoo dient dem Telefonieren bzw. mailen im Internet
- c) Yahoo dient zum Suchen von Seiten bzw. Dateien im Internet
- *9. Für was steht die Abkürzung «WAN»?*
- a) Wide Area Network
- b) Wireless Area Network
- c) Write Area Network

# *10. Was versteht man unter einem Download?*

- a) Das Herunterladen einer Datei vom Server
- b) Das Trennen einer Verbindung mit einem Server
- c) Das «Abholen» von Emails beim Server

# *11. Welchen Server gibt es nicht?*

- a) Druckerserver
- b) Desktop-Server
- c) Fileserver

# *12. Wozu braucht man KEINEN Internetzugang?*

- a) Wenn man E-Mails verschickt
- b) Wenn man mit einer Suchmaschine im WWW sucht
- c) Wenn man Sicherungskopien von Dateien macht

# *13. Was ist ADSL?*

a) Ein Gerät zur Datenverschlüsselung beim Datenaustausch

b) Eine Technik für beschleunigte Datenübertragung bei normalen Telefonleitungen

c) Eine Software zur Steuerung von Scannern und Plottern

### *14. Welche Aussage zu Extranet und Intranet ist richtig?*

a) Ein Extranet ermöglicht einen Zugriff auf ein Intranet auch von außerhalb.

b) Ein Extranet ist ein besonders gut abgesicherter Bereich im Intranet.

c) Ein Extranet verbindet Server, ein Intranet verbindet Clients.

*15. Was können Sie per E-Mail erledigen?* 

a) Wichtige Informationen anderen PC-Benutzern zukommen lassen

b) Dateien sortieren

c) Eine Webseite erstellen

*16. Wie nennt man ein Tagebuch im Internet?* 

a) VoIP

b) Weblog

c) Podcast

*17. Was ist das Internet?* 

a) Ein anderer Name für World Wide Web

b) Eine Verbindung von Computer und Modem

c) Eine weltweite Verbindung von Computernetzwerken

*18. Was ist ein Server in einem Netzwerk?* 

a) Ein Computer, der vielen Benutzern Daten oder Peripheriegeräte zur Verfügung stellt.

b) Ein Computer, der nur ausgewählten Benutzern zur Verfügung steht.

c) Ein Programm, das Hardwareschäden im Netzwerk automatisch erkennt und behebt.

*19. LAN steht für ...*  a) Language Answer Book b) Limited Arrow Network c) Lokal Area Network

*20. Was benötigt man zur Anmeldung in einem Computernetzwerk?* 

a) Geburtsdatum und Kennwort

b) Benutzername und Kennwort

c) Benutzername und Adresse

# ZUSATZLEKTÜRE

# LEKTION 1. Informatik

## **1.1. Informationstechnische Gesellschaft:**

# **Was ist eine Informationsgesellschaft?**

# *Lesen Sie und übersetzen den Text! Machen Sie eine kurze Meldung zum Thema «Informationstechnische Gesellschaft»!*

Die Informationstechnische Gesellschaft (ITG) wurde 1954 unter dem Namen Nachrichtentechnische Gesellschaft als Fachgesellschaft des VDE (Verband der Elektrotechnik, Elektronik, Informationstechnik) gegründet. Sie hat derzeit rund 10.000 persönliche Mitglieder.

Die ITG ist der technisch wissenschaftliche Verband der in der Informationstechnik tätigen Wissenschaftler und Ingenieure. Sie bildet für den umfassenden Bereich der Informationstechnik die Plattform zum Austausch wissenschaftlicher Erkenntnisse und fördert damit die Verbreitung des informationstechnischen Wissens. Zu diesem Zweck veranstaltet sie internationale und nationale Fachtagungen, Workshops und Diskussionssitzungen, erarbeitet Richtlinien und Empfehlungen und fördert wissenschaftliche Publikationen. Eine wichtige Aufgabe ist auch die Mitarbeit an Forschungs- und Entwicklungsprojekten sowie die Zusammenarbeit mit europäischen und außereuropäischen Fachgesellschaften.

Neben technisch-wissenschaftlichen Fachthemen werden in der ITG auch Fragen der Technikgestaltung, der gesellschaftlichen Akzeptanz von Technik und Anwendungen sowie der wissenschaftlichen Ausbildung des Nachwuchses bearbeitet.

Entsprechend ihrem breit gefächerten Arbeitsgebiet gliedert sich die ITG in 9 Fachbereiche: Informationsgesellschaft und Fokusprojekte, Dienste und Anwendungen, Fernsehen, Film und Elektronische Medien, Audiokommunikation, Kommunikationstechnik, Technische Informatik, Hochfrequenztechnik, Mikround Nanoelektronik, Übergreifende Gebiete.

Jeder Fachbereich umfasst mehrere Fachausschüsse, die jeweils zur Bearbeitung spezieller Themen Fachgruppen bilden. Derzeit arbeiten in den Ausschüssen und Fachgruppen über 1200 Mitglieder.

«Eine Informationsgesellschaft ist eine stark von Informationstechnik geprägte Gesellschaft. Die Prägung zeigt sich in der Bedeutung, welche Informationstechnik in Arbeit, Freizeit und Rüstung einnimmt. Sobald die Mehrheit der Beschäftigten im Informationssektor arbeiten würde, wäre es auf jeden Fall berechtigt, von einer Informationsgesellschaft zu sprechen. Es ist nicht leicht, den Umfang des Informationssektors aus den vorhandenen Wirtschaftsstatistiken zu entnehmen» (Otto Peter, Sonntag Philipp. Wege in die

Informationsgesellschaft. Steuerungsprobleme in Wirtschaft und Politik. Berlin: DTB-Verlag, 1985. 4439. S. 49).

Information und Kommunikation (IuK) ist ein zusammenfassender Begriff für Informationsverarbeitung und Kommunikation. In der technologischen Form Informations- und Kommunikationstechnologien wird das Begriffspaar auch als IKT abgekürzt.

Information, genauer Informationsgehalt, bezeichnet eine berechenbare und messbare Größe einer Ereignismenge, in der Regel eines Textes oder einer Datenmenge, die eng mit den Größen Redundanz, Wahrscheinlichkeit und Entropie zusammenhängt und über diese definiert werden kann. Redundanz ist das, was man schon weiß. Information das, was man noch nicht weiß. Je größer die Wahrscheinlichkeit des Auftretens eines Ereignisses ist, desto redundanter ist es. Je unwahrscheinlicher ein Ereignis ist, desto informativer ist es. Information wird in Bit oder Shannon gemessen.

In der Informationsanalyse werden Texte oder Medienereignisse einer statistischen Analyse unterzogen, in der statistischen Linguistik Textmengen oder Korpora (Textsammlungen, Textausschnittssammlungen). Dabei misst man die Wahrscheinlichkeit mit Hilfe der relativen Häufigkeit. Aus den Wahrscheinlichkeiten kann man dann Redundanz, Information, Entropie und viele weitere problemspezifisch zu definierende Werte errechnen. Sortiert man Ereignisse nach ihrem Rang, das heißt nach ihrer relativen Häufigkeit, so gilt: Je geringer der Rang, desto größer die relative Häufigkeit (das heißt das häufigste Element einer Menge hat den Rang 1).

Dieser Zusammenhang heißt Zipfsches Gesetz. Das für eine Datenmenge aufgestelltes Zipfsches Gesetz liefert Hinweise auf die Repräsentativität oder statistische Wirklichkeitstreue der Datenmenge. Alle hier genannten Proportionalitätszusammenhänge der Form «je mehr – desto weniger» sind jedoch nicht linear, sondern logarithmisch.

Der Austausch von Information im technischen Sinn wird im Kommunikationsmodell beschrieben. Dabei kodiert (verschlüsselt, formuliert) ein Sender (Funkgerät, Sprecher, Mund) Information (Signal), um sie über einen Kanal (Radiowellen, Schallwellen) an den Empfänger (Radio, Zuhörer, Ohr) zu senden, der die Information (Signal) dekodiert (versteht). Störungen (Rauschen) im Kanal können dazu führen, dass der Empfänger die Information nicht mehr dekodieren kann. Das Kommunikationsmodell und die Informationstheorie machen Aussagen darüber, wie Kommunikationssysteme wie zum Beispiel Telefonnetze, das Internet, eine Funkverbindung unter anderem beschaffen sein müssen, damit die Dekodierung nicht gefährdet ist.

Der Austausch von Informationen zwischen Menschen, ebenso der Austausch von Informationen zwischen modernen Computern, Mailservern oder früher Telex Geräten vollzieht sich im Dialog. Dabei werden Fragen und Antworten, Mitteilungen und Empfangsbestätigungen, Aufforderungen und

Zustimmungen oder Ablehnungen, also Meldungen und Rückmeldungen ausgetauscht. Lassen sich Meldungen als Signale mit Informationsgehalt darstellen, so kann man aus Ketten und Strukturen von sendenden und empfangenden Elementen (beispielsweise Mikroprozessoren, Temperatursensor, Enzyme, Synapsen) in der belebten und unbelebten Natur, normalerweise jedoch beim Bau von Maschinen und Geräten so genannte Regel- und Steuerkreise entdecken, beziehungsweise zusammenbauen.

Wie Regel- und Steuerkreise funktionieren, wird in der Kybernetik studiert. Von Steuerung spricht man, wenn das empfangende Element keine Rückmeldung produziert. Von Regelung, wenn das sendende Element auf Grund einer Rückmeldung seine Sendung ändert. Kontrolle ist in diesem Zusammenhang ein zu vermeidender Begriff, weil er sowohl Regelung als auch Steuerung bedeutet.

Der Erfolg der Quantifizierung des Informationsbegriffs, die erstaunliche Entdeckung eines Zusammenhangs mit der Entropie, die Möglichkeit sehr komplizierte Steuerungs- und Regelungssysteme (beispielsweise Rechenwerke, Mikroprozessoren, Enzymzyklen) aus einfachen Signalstrukturen zusammenzusetzen, hat den Informationsbegriff zu einem grundlegenden Fachterminus in der Technik und Naturwissenschaft gemacht.

### *Fragen zum Text*

Definieren Sie die Begriffe: Information und Kommunikation. *Arbeitsauftrag*  Machen Sie ein Projekt zum Thema «Was ist eine ITG».

## **1.2. Was ist Informatik?**

# *Lesen Sie und übersetzen den Text!*

Der Begriff Informatik leitet sich vom Begriff «Information» ab. Bei Informatik geht es grundsätzlich um die Erfassung, Verbreitung, Be- und Verarbeitung von Information. Dabei werden hauptsächlich technische Lösungen betrachtet, die Teilaufgaben des Gesamtprozesses übernehmen oder unterstützen können.

Informatik ist die Wissenschaft, Technik und Anwendung der maschinellen Verarbeitung, Speicherung und Übertragung von Information.

Die Beschäftigung mit der Technik zur Verarbeitung von Informationen (Rechnertechnik, Technik des Programmierens) ist ein wichtiger Teil der Informatik. Zusätzlich spielt aber auch die Beschäftigung mit Informationen an sich eine Rolle (wo kommen sie her, wie kann man sie darstellen, wie können Menschen motiviert werden sie zu liefern, wie können Menschen damit umgehen). Hier gibt es enge Verbindungen zur Betriebswirtschaftslehre, Psychologie und Soziologie.

Das Gebiet der Informatik ist sehr breit und wird deshalb in mehrere Teilgebiete untergliedert:

*Technische Informatik. Rechnerarchitektur*. Dieser Bereich befasst sich mit der technischen Konstruktionen von Computern, also mit physikalischen Komponenten wie Prozessoren, Speicherchips, mit der Konstruktion von Peripheriegeräten und Geräten zur Realisierung von Netzkomponenten, z. B. Routers und Modems.

*Systemsoftware*. Hier geht es um die Konzeption und Implementierung von Systemsoftware d. h. Hardware-naher und anwendungsunspezifischer Software, also Software zur Steuerung der technischen Hardware. Beispiele für Systemsoftware sind Betriebssysteme, Netzsoftware, Software zur Steuerung von Verteilten Systemen (Client/Server), Shells, Windowsmanager.

*Praktische Informatik*. Dieser Bereich befasst sich mit der Programmierung ganz allgemein. Beispiele für Themen sind Programmiersprachen, Übersetzerbau, das Vorgehen bei der Softwareentwicklung (Software Engineering). Außerdem beschäftigt sich die Praktische Informatik noch mit Standart-Anwendungsprogrammen oder Middleware wie Datenbank und Wissensbanksystemen.

*Theoretische Informatik*. Sie befasst sich mit den theoretischen Grundlagen des Gebietes. Dazu zählen formale Sprachen, Automatentheorie, Semantik und Logik, Komplexitätsabschätzungen von Algorithmen.

*Angewandte Informatik*. Hier geht es um den Einsatz von Rechnern in verschiedenen Anwendungsbereichen, die Lösungen können universell einsetzbar sein (z.B. Textverarbeitungssysteme oder Tabellenkalkulation) oder gezeigt für einen Anwendungsbereich entwickelt werden (z.B. Flugbuchungssystem). Für manche Anwendungsbereiche haben sich spezielle Ausprägungen der Informatik herausgebildet, so genannte Informatik-Ableger, z.B. Wirtschaftsinformatik, Medizinische Informatik, Bioinformatik, Geoinformatik, Angewandte Informatik ist häufig interdisziplinär. Neben der Disziplin des Anwendungsbereichs sind meist beteiligt: Betriebswirtschaftslehre, Psychologie, Soziologie.

Beispiele für anwendungsbereichsunabhängige Teilbereiche der Angewandten Informatik sind Rechnergestützte Gruppenarbeit (CSCW: Computer Supported Cooperative Work, Groupware) und Community-Support.

## *Fragen zum Text*

Definieren Sie den Begriff Informatik! Welche Teilgebiete hat die Informatik?

## *Arbeitsauftrag*

Bereiten Sie eine ausführliche Meldung zum Thema Informatik vor.

# **1.3. Informationstechnik. Bedeutung. Teilgebiete der IT**

# *Lesen Sie und übersetzen den Text!*

Informationstechnik (kurz IT) ist ein Oberbegriff für die Informations- und Datenverarbeitung sowie für die dafür benötigte Hard- und Software. Häufig wird auch die englisch ausgesprochene Abkürzung IT verwendet.

Der teils synonym verwendete Begriff Informationstechnologie kommt aus dem Englischen und ist eine Übersetzung des englischen Begriffes information technology, der die mit diesem Gebiet verbundene Technik und Technologie bezeichnet. Oftmals wird hier jedoch eine falsche Übersetzung benutzt.

Die Informationstechnik stellt ein Bindeglied zwischen der klassischen Elektrotechnik und der (relativ jungen) Informatik dar. Das wird z. B. dadurch ersichtlich, dass sich viele elektrotechnische Fakultäten, Fachhochschulen und Abteilungen höherer Schulen (z. B. Höhere Technische Lehranstalten, HTLs) in ««Informationstechnik» oder zumindest in «Elektrotechnik und Informationstechnik» bzw. «Informationstechnologie», umbenennen.

Der Informationstechnik nahe ist die Technische Informatik, die sich unter anderem mit Schaltnetzen und -werken sowie dem Aufbau und der Organisation von Computern beschäftigt. Aber auch die (Hardware-) Aspekte der Ausgabeund Eingabegeräte, also klassische und zukünftige Mensch-Maschine-Schnittstellen (Human-Computer Interfaces), gehören in diesen Bereich.

Digitale Signalverarbeitung und Kommunikationstechnik sind wiederum Grundlage für Rechnernetze. Das Zusammenwachsen von Informationstechnik, Telekommunikation und Unterhaltungselektronik wird daher auch oft als Informations- und Kommunikationstechnik (IuK) oder Informations- und Telekommunikationstechnik (ITK) bezeichnet.

Entwicklungen der IT haben in den letzten Jahrzehnten viele Lebensbereiche verändert, so neben der Wirtschaft auch die Wissenschaft. Hierbei ist auch die Erforschung und Entwicklung der Mensch-Computer-Interaktion zunehmend relevant geworden.

Vier Teilgebiete werden heute teils unterschieden:

– Kommunikations-IT befasst sich mit dem Einsatz der Telekommunikation.

– Unterhaltungs-IT ist mit Spielgeräten und Multimedia-Anwendungen befasst.

– Business-IT beinhaltet die IT von Handel, Börse, Versicherungen, Banken und Steuerwesen.

– Industrielle IT ist befasst mit der Vernetzung der Maschinen in Herstellungs- und Produktionsprozessen innerhalb eines Werkes, zunehmend aber auch über die Werk- und Firmengrenzen hinweg (Supply Chain). Neuerdings wird die Industrielle IT direkt an die Geschäftsprozesse angebunden. So entstehen etwa Schnittstellen zwischen den Bussystemen, die die Maschinen steuern, und den Ressourcen-Planungs-Systemen (ERP-Software).

# *Fragen zum Text*

Definieren Sie den Begriff IT! Berichten Sie über Teilgebiete der IT!

# *Arbeitsauftrag*

Präsentieren Sie einer der Teilgebiete der IT!

# **1.4. Inhalte und Funktionen der EDV**

## *Lesen Sie und übersetzen den Text!*

Die Elektronische Datenverarbeitung (kurz: EDV oder DV genannt) ist der Sammelbegriff für die Erfassung und Bearbeitung von Daten durch elektronische Maschinen, bzw. Rechner.

Die Datenverarbeitungstechnik ist ein administratives Konzept zur Verwaltung und Verarbeitung von Massendaten, welches tayloristischen Organisationsprinzipien folgt und im Zweiten Weltkrieg den ersten großen Entwicklungsschub erlebt hat, in dem die zunehmend komplizierten logistischen Probleme des Nachschubs mit entsprechendem Formularfluss und Bearbeitungsabläufen organisiert werden mussten. Dies führte in der Folge zur Entwicklung von ersten Rechnern. Die nunmehr elektronische Datenverarbeitung folgt dem Grundschema des so genannten EVA-Prinzip (Eingabe-Verarbeitung-Ausgabe). Rechner empfangen Daten, verarbeiten diese entsprechend der im Programm kodierten Verarbeitungsvorschrift und produzieren den im Programm spezifizierten Ausgabe. Das grundlegende Konzept der EDV befasst sich also mit den erforderlichen Eingangs- und Ausgangsdaten, deren Strukturbeschreibung und den Verarbeitungsregeln zur Transformation der Eingangsdaten in die Ausgangsdaten. Dies impliziert, dass zuerst die grundlegenden Datenstrukturen definiert werden, bevor man sich mit der Verarbeitungslogik befasst.

Die Datenverarbeitungstechnik ist mit der Informationstechnik verwandt.

Der Terminus Datenverarbeitung wird in der Moderne tendenziell für administrative Vorgänge verwendet. Doch sollte dies nicht darüber hinwegtäuschen, dass die Firma IBM in den 1950‑ er Jahren auch ihre für wissenschaftliche Anwendungen bereitgestellten Systeme als Electronic Data-Processing Machines (Elektronische Datenverarbeitungsmaschinen) bezeichnete.

Aufgaben der EDV in Betrieben und Institutionen. In den meisten größeren Betrieben ist die EDV-Abteilung für die Bereitstellung und Aufrechterhaltung (Administration/Systembetreuer) der notwendigen Rechner-Infrastruktur zuständig (Hardware, Software, Netzwerk). Sie befasst sich mit den Wartungsund Unterstützungsarbeiten und dem Anwenderunterstützung bei Fragen zur Funktionsweise der Software. Neben der Neubeschaffung und Verwaltung der EDV-Anlage stellt die Entsorgung ein zunehmendes Problemfeld dar (siehe Elektronikschrott).

Gleiches gilt für öffentliche Institutionen. In Schulen ist für diese Aufgabe häufig eine Lehrperson abbestellt, die hierfür eine Reduktion ihres Lehrdeputats um ein bis zwei Wochenstunden erhält.

Konvergenz von EDV und Telekommunikation. Mittlerweile findet die Datenverarbeitung zunehmend auch in lokalen und globalen Netzwerken statt, wobei die Telekommunikation dabei eine immer wichtigere Rolle spielt. Häufig wird heute deshalb die Telekommunikationsunterstützung auch direkt ins Pflichtenheft der EDV-Abteilung übernommen. Eine Folge hiervon ist auch die am Markt zu beobachtende Konvergenz von Telekommunkationsanbietern und Anbietern von Outsourcing-Leistungen im Informatikbereich.

Datenverarbeitung wird teils mit Informationstechnik (oder IT) synonym benutzt. Der Begriff Informationstechnik hat jedoch eine umfassendere Bedeutung und bezeichnet auch solche Techniken der Verarbeitung von Informationen, die nicht mit der DV im klassischen Sinne verbunden werden, etwa Präsentationstechnik oder Videoconferencing.

Der Begriff Datentechnik umfasst neben der Datenverarbeitung alle technischen Einrichtungen zum Verarbeiten von Daten.

Abzugrenzen ist die Datentechnik von der reinen Datenverarbeitung, da bei letzterer (im engeren Sinne) auch das Arbeiten ohne technische Hilfsmittel eingeschlossen ist. Die elektronische Datenverarbeitung ist ein Teil der Datentechnik.

Gegenstand an EDV (O)-HTLs. Die Angewandte Datentechnik (ADAT) ist ein Gegenstand an österreichischen EDV-HTLs. Dieser Gegenstand befasst sich mit:

• ab dem 3. Jahrgang mit DML, DDL, DCL, PL/SQL und das designen von ERDs;

• ab dem 4. Jahrgang mit Oracle Forms, XML, JDBC, ODBC;

• ab dem 5. Jahrgang mit Datawarehouse, Datenbankarchitektur und Datenbanktuning.

Ein herkömmliches EDV-System verwendet die oben erwähnten Technologien, welche sich mit der Verwaltung (speichern, bearbeiten und auslesen) von Daten und Informationen beschäftigen.

Der Industrietechnologe Datentechnik/Automatisierung arbeitet als gleichberechtigter Partner mit Ingenieuren, Informatikern und Naturwissenschaftlern zusammen. Sein Einsatzbereich erstreckt sich über den gesamten Produktlebenszyklus (Entwicklung, Vertrieb, Planung, Projektierung, Inbetriebnahme, Wartung) von hochwertigen Industrieanlagen, Kraftwerken sowie medizintechnischen und verkehrstechnischen Systemen.

Die zweijährige Ausbildung enthält eine Reihe von Informatik-Themen (Technische Informatik, Software-Entwicklung, Betriebssysteme, Internetprogrammierung, Datenbanken, Microcomputertechnik) sowie Themengebiete der Automatisierungstechnik und ist geprägt durch hohe Praxisanteile.

# *Fragen zum Text*

Was ist EDV? Worin bestehen die Hauptfunktionen der EDV?

# *Arbeitsauftrag*

Stellen Sie in einer Präsentationen die modernen EDV-Systeme dar!

## **1.5. Was ist EVA-Prinzip?**

### *Lesen Sie und übersetzen den Text!*

Das EVA-Prinzip (Eingabe – Verarbeitung – Ausgabe) gilt als Grundschema der elektronischen Datenverarbeitung (EDV).

Es bezieht sich sowohl auf die Organisation der Hardware als auch auf das EDV-System (Hard- und Software) als Ganzes.

In der Hardware muss man sich klar machen, was an Eingangssignalen zu erwarten ist (Tastatur-, Maus-, Joystick-, Netzwerk-, Ton-Anschlüsse), was man damit machen will (z. B. eine mathematische Berechnung mit eingetippten Zahlenwerten durchführen) und was am Schluss ausgegeben werden soll (Bildschirmausgang, Drucker-, Netzwerk-, Ton-Ausgänge).

In der Software muss ebenso klar sein, welche Eingangsdaten ein bestimmtes Programm bekommen soll (Tastendrücke und/oder Dateien von einem Datenträger), was es damit machen soll (mathematische Berechnungen, Berechnung von Grafikelementen) und was in welcher Form ausgegeben werden soll (Bildschirmausgaben in Text oder Grafik, Ansteuerung der Soundausgänge, Abspeicherung auf einen Datenträger).

Grundsätzlich kann jede Rechenmaschine, die sowohl das utm-, als auch das smn-Theorem erfüllt, jede berechenbare Funktion auch ausrechnen. Sowohl Computer als auch Computerprogramme können somit als Funktionen angesehen werden, die Parameter (E) entgegennehmen, mit diesen Parametern eine Berechnung (V) anstellen und das Ergebnis der Berechnung ausgeben (A). Dieses Prinzip findet seine Entsprechung auch in der Psychologie als S‑ O‑ R (Stimulus – Organismus – Reaktion), vgl. Behaviorismus.

Entgegen der allgemeinen Meinung gehört der Speicher nicht zur Verarbeitung, sondern er hat im EVA-Prinzip eine Art Sonderstellung, er kapselt sich ab. Das wird als EVA (S)-Prinzip ausgedrückt.

Dieser Grundsatz wird in seiner Wichtigkeit – ähnlich wie z. B. Einfache Addition und Subtraktion in der Mathematik – eben, weil er zu einfach und logisch ist, häufig unterschätzt und wird damit zu einer großen Fehlerquelle. Genauso, wie das Vertauschen der Vorzeichen bei komplexen Formeln unweigerlich zu einem falschen Gesamtergebnis führt, wird ein Softwaredesign zu falschen Ergebnissen führen, welches die Verarbeitung von Eingaben vor die eigentliche Eingabe der Werte setzt.

Bei der Fehlerbereinigung muss man sich also auch immer fragen, ob im vorherigen Schritt alles korrekt verlaufen ist. Wird also ein falscher Wert ausgegeben (Ausgabe), so sollte man prüfen, welche Werte in den eventuellen Berechnungen einflossen (Verarbeitung), um danach die Herkunft der Werte (Eingabe) kritisch zu prüfen.

## *Fragen zum Text*

Definieren Sie EVA-Prinzip! Bringen Sie ein Beispiel!

### *Arbeitsauftrag*

Schreiben Sie einen Aufsatz zum Thema «Wo trifft man EVA-Prinzip?»

# LEKTION 2. Computer

# **2.1. Aus der Geschichte des Computers**

# *Lesen Sie den Text! Was haben Sie neues erfahren?*

Die Computertechnologie entwickelte sich im Vergleich zu anderen Elektrogeräten sehr schnell. Die Geschichte der Entwicklung des Computers reicht zurück bis in die Antike und ist damit wesentlich länger als die Geschichte der modernen Computertechnologien und mechanischen oder elektrischen Hilfsmitteln (Rechenmaschinen oder Hardware). Sie umfasst dabei auch die Entwicklung von Rechenmethoden, die etwa für einfache Schreibgeräte auf Papier und Tafeln entwickelt wurden. Im Folgenden wird entsprechend versucht, einen Überblick über diese Entwicklungen zu geben.

Das Konzept der Zahlen lässt sich auf keine konkreten Wurzeln zurückführen und hat sich wahrscheinlich mit den ersten Notwendigkeiten der Kommunikation zwischen zwei Individuen entwickelt. Man findet in allen bekannten Sprachen mindestens für die Zahlen eins und zwei Entsprechungen. Auch in der Kommunikation von vielen Tierarten (etwa verschiedener Primaten, aber auch Vögeln wie der Amsel) lässt sich die Möglichkeit der Unterscheidung unterschiedlicher Mengen von Gegenständen feststellen.

Die Weiterentwicklung dieser einfachen numerischen Systeme führte wahrscheinlich zur Entdeckung der ersten mathematischen Rechenoperation wie der Addition, der Subtraktion, der Multiplikation und der Division oder auch der Quadratzahlen und der Quadratwurzel. Diese Operationen wurden formalisiert (in Formeln dargestellt) und dadurch überprüfbar. Daraus entwickelten sich dann weiterführende Betrachtungen, etwa die von Euklid entwickelte Darstellung des größten gemeinsamen Teilers.

Im Mittelalter erreichte das Arabische Zahlensystem Europa und erlaubte eine größere Systematisierung bei der Arbeit mit Zahlen. Die Möglichkeiten erlaubten die Darstellung von Zahlen, Ausdrücke und Formeln auf Papier und die Tabellierung von mathematischen Funktionen wie etwa der Quadratwurzeln oder des einfachen Logarithmus sowie der Trigonometrie.

Zur Zeit der Arbeiten von Isaac Newton war Papier und Velin eine bedeutende Ressource für Rechenaufgaben und ist dies bis in die heutige Zeit geblieben, in der Forscher wie Enrico Fermi seitenweise Papier mit mathematischen Berechnungen füllten und Richard Feynman jeden mathematischen Schritt mit der Hand bis zur Lösung berechnete, obwohl es zu seiner Zeit bereits programmierbare Rechner gab.

Ein Computer oder Rechner ist ein Apparat, der Daten mit Hilfe einer programmierbaren Rechenvorschrift verarbeiten kann.

Zunächst war die Informationsverarbeitung mit Computern auf die Verarbeitung von Zahlen beschränkt. Mit zunehmender Leistungsfähigkeit eröffneten sich neue Einsatzbereiche. Computer sind heute in allen Bereichen des täglichen Lebens vorzufinden: Sie dienen der Verarbeitung und Ausgabe von Informationen in Wirtschaft und Behörden, der Berechnung der Statik von Bauwerken bis hin zur Steuerung von Waschmaschinen und Automobilen. Die leistungsfähigsten Computer werden eingesetzt, um komplexe Vorgänge zu simulieren: Beispiele sind die Klimaforschung, thermodynamische Fragestellungen, medizinische Berechnungen – bis hin zu militärischen Aufgaben, zum Beispiel der Simulation des Einsatzes von nuklearen Waffen. Viele Geräte des Alltags, vom Telefon über den Videorekorder bis hin zur Münzprüfung in Warenautomaten, werden heute von integrierten Kleinstcomputern gesteuert (eingebettetes System).

Der englische Begriff computer, abgeleitet vom Verb to compute (von lat.: computare, zusammenrechnen), bezeichnete ursprünglich Menschen, die zumeist langwierige Berechnungen vornahmen, zum Beispiel für Astronomen im Mittelalter. 1938 stellte Konrad Zuse den ersten frei programmierbaren mechanischen Rechner her, der im heutigen Sinne bereits dem Begriff entsprach. In der Namensgebung des 1946 der Öffentlichkeit vorgestellten Electronic Numerical Integrator and Computer (kurz ENIAC) taucht erstmals das Wort als Namensbestandteil auf. In der Folge etablierte sich Computer als Gattungsbegriff für diese neuartigen Maschinen.

## *Fragen zum Text*

a) Was bestimmt die erfolgreiche Entwicklung der modernen Industrie?

b) Wo werden Computer eingesetzt?

c) Wie führen elektronische Rechenanlagen die Lösung einer Aufgabe aus?

d) Wann spricht man vom Rechnen und wann von Elektronischer Datenverarbeitung?

e) Nach welchem Prinzip sind die EDV-Anlagen aufgebaut?

# *Arbeitsauftrag*

Machen Sie einen Bericht «Conrad Zuse – der Urgroßvater des Computers».

## **2.2. Computer und seine Bauteile. Grundlagen eines Computers**

### *Lesen Sie und übersetzen den Text!*

Die erfolgreiche Entwicklung der modernen Industrie wäre ohne elektronische Rechenanlagen unmöglich. Wir brauchen sie jeden Tag – von kleinen Computern, wie Taschenrechnern, die schon lange zu unserem Alltag gehören, bis zu den hochleistungsfähigen Computern, die in der Produktion eingesetzt werden.

Elektronische Rechenanlagen (Hardware) führen bei Vorliegen eines entsprechenden Programms (Software) die Lösung einer Aufgabe in kurzer Zeit aus. Wenn die Eingangsdaten rein numerisch sind, spricht man vom Rechnen, wenn sie darüber hinaus von nicht-numerischer Art sind, von Elektronischer Datenverarbeitung (EDV).

Wenn der Computer die Nutzbarkeit der eingegebenen Informationen erweitert, handelt es sich um Informationsverarbeitung.

Die EDV-Anlagen sind im Allgemeinen nach folgendem Prinzip aufgebaut: Die «Zentraleinheit» bildet den funktionsfähigen Rechner; sie enthält den «Zentralprozessor», den «Arbeitsspeicher» für das Betriebssystem, die Rechnerprogramme und die Daten.

Die Ein- und Ausgabesteuerung verwirklicht den Datenverkehr mit der «Peripherie».

Ein von-Neumann-Rechner beruht auf folgenden Komponenten, die bis heute in Computern verwendet werden:

ALU (Arithmetic Logic Unit) – Rechenwerk, auch Prozessor oder Zentraleinheit genannt, führt Rechenoperationen und logische Verknüpfungen durch.

Control Unit – Steuerwerk oder Leitwerk, interpretiert die Anweisungen eines Programms und steuert die Befehlsabfolge.

Memory – Speicherwerk speichert sowohl Programme als auch Daten, welche für das Rechenwerk zugänglich sind.

I/O Unit – Eingabe-/Ausgabewerk steuert die Ein- und Ausgabe von Daten, zum Anwender (Tastatur, Bildschirm) oder zu anderen Systemen (Schnittstellen).

Grundsätzlich unterscheiden sich zwei Bauweisen: Ein Computer ist ein Digitalcomputer, wenn er mit digitalen Geräteeinheiten digitale Daten verarbeitet; er ist ein Analogcomputer, wenn er mit analogen Geräteeinheiten analoge Daten verarbeitet.

Heute werden fast ausschließlich Digitalcomputer eingesetzt. Diese folgen gemeinsamen Grundprinzipien, mit denen ihre freie Programmierung ermöglicht wird. Bei einem Digitalcomputer werden dabei zwei grundsätzliche Bausteine unterschieden: Die Hardware, die aus den elektronischen, physisch anfassbaren Teilen des Computers gebildet wird, sowie die Software, die die Programmierung des Computers beschreibt.

Ein Digitalcomputer besteht zunächst nur aus Hardware. Die Hardware stellt erstens einen so genannten Speicher bereit, in dem Daten wie in Schubladen gespeichert und jederzeit zur Verarbeitung oder Ausgabe abgerufen werden können. Zweitens verfügt das Rechenwerk der Hardware über grundlegende Bausteine für eine freie Programmierung, mit denen jede beliebige Verarbeitungslogik für Daten dargestellt werden kann: Diese Bausteine sind im Prinzip die Berechnung, der Vergleich, und der bedingte Sprung. Ein Digitalcomputer kann beispielsweise zwei Zahlen addieren, das Ergebnis mit einer dritten Zahl vergleichen und dann abhängig vom Ergebnis entweder an der einen oder der anderen Stelle des Programms fortfahren. In der Informatik wird dieses Modell theoretisch durch die Turing-Maschine abgebildet; die Turing-Maschine stellt die grundsätzlichen Überlegungen zur Berechenbarkeit dar.

Erst durch eine Software wird der Digitalcomputer jedoch nützlich. Jede Software ist im Prinzip eine definierte, funktionale Anordnung der oben geschilderten Bausteine Berechnung, Vergleich und Bedingter Sprung, wobei die Bausteine beliebig oft verwendet werden können.

Diese Anordnung der Bausteine, die als Programm bezeichnet wird, wird in Form von Daten im Speicher des Computers abgelegt. Von dort kann sie von der Hardware ausgelesen und abgearbeitet werden. Dieses Funktionsprinzip der Digitalcomputer hat sich seit seinen Ursprüngen in der Mitte des 20. Jahrhunderts nicht wesentlich verändert, wenngleich die Details der Technologie erheblich verbessert wurden.

Analogrechner funktionieren jedoch nach einem anderen Prinzip. Bei ihnen ersetzen analoge Bauelemente (Verstärker, Kondensatoren) die Logikprogrammierung. Analogrechner wurden früher häufiger zur Simulation von Regelvorgängen eingesetzt, sind heute aber fast vollständig von Digitalcomputern verdrängt worden. In einer Übergangszeit gab es auch Hybridrechner, die einen Analog- mit einem digitalen Computer kombinierten.

### *Fragen zum Text*

a) Nennen Sie die Grundprinzipien des Digitalcomputers!

b) Woraus besteht ein Computer?

c) Welche Rolle spielt die Software?

d) Was ist die Hardware?

## *Arbeitsauftrag*

Beschreiben Sie den Aufbau der EDV-Anlagen!

### **2.3. Das Rechenwerk**

### *Lesen Sie und übersetzen den Text!*

Die eigentliche Verarbeitung der Daten geschieht im Rechenwerk, auch Zentraleinheit (ZE) oder Central Processing Unit (CPU) genannt. Diese setzt sich aus verschiedenen Bauteilen zusammen: dem Mikroprozessor, einem Speicherbereich, Anschlüssen für externe Geräte, wie Tastatur, Monitor, Drucker und Laufwerk, einer Verbindungsschiene für die einzelnen Bauteile. Diese Verbindung wird auch als Bus bezeichnet.

Die Weiterleitung der Daten von der Eingabe (Tastatur) an den Mikroprozessors, die Verarbeitung der Daten und die Weitergabe des Ergebnisses an Monitor, Drucker oder Speicher geschieht durch elektrische Signale. Diese Signale können dabei, ähnlich wie ein Lichtschalter, zwei Zustände haben: entweder es fließt ein Strom, oder es fließt kein Strom. Ordnet man diesen Zuständen die Zahlen 1 und 0 zu und baut auf dieser Grundlage ein neues Zahlensystem auf, so kann der Computer damit rechnen. Die kleinste Informationseinheit im Rechner besteht also aus einer 1 oder einer 0. Diese Einheit nennt man ein Bit. Bei der Darstellung von größeren Zahlen oder von Buchstaben brauchen wir natürlich mehrere Bit. Jeweils acht aufeinander

folgende Bit bilden ein Datenwort, das man als Byte bezeichnet. Ein Byte kann dabei eine Zahl, ein Buchstabe oder ein Befehl für den Mikroprozessor sein.

*Der Mikroprozessor* ist das Kernstück des Rechenwerks und damit des gesamten Computers und kann mehrere Aufgaben bewältigen:

– Er führt nacheinander die Befehle aus, die ihm durch das Programm gegeben werden.

– Er übernimmt Daten aus dem Speicherbereich und von externen Geräten (Tastatur, Festplatte oder Diskette).

– Er verarbeitet diese Daten auf logischer und arithmetischer Grundlage.

– Er gibt das Ergebnis der Verarbeitung wieder aus und überträgt es zurück in den Speicherbereich oder zu externen Geräten (Monitor, Drucker).

*Der Speicherbereich*. Die Speicherung der Daten geschieht ebenfalls in binärer Form. Die Kapazität des Speicherbereichs ist dabei ein Maß für die Leistungsfähigkeit eines Computers. Für 210 Byte = 1024 Byte Speicherplatz wird die Bezeichnung 1 Kilobyte (1 KB) benutzt. Dies entspricht etwa der Anzahl der Buchstaben auf einer halben Schreibmaschinenseite. Andererseits bedeutet das aber auch maximal 1024 Befehle für den Mikroprozessor.

Der Speicherbereich enthält verschiedene Arten von Speichern:

*Der ROM-Speicher* (Read Only Memory), auch Festwertspeicher genannt, ist fest im Computer installiert und dient nur zum Einlesen von Daten und Programmen. Hier sind alle Funktionen gespeichert, die notwendig sind, den Computer zu starten und die ihn beispielsweise dazu veranlassen, nach dem Einschalten auf der Festplatte bzw. auf der Diskette das Betriebssystem zu suchen und zu laden. Der Inhalt dieses Speichers bleibt auch erhalten, wenn der Computer ausgeschaltet wird.

*Der RAM-Speicher* (Random Access Memory) ist der Arbeitsspeicher des Computers. In ihm kann man Daten und Programme speichern und natürlich danach auch wieder abrufen. Der Inhalt dieses Speicherbereichs wird beim Ausschalten des Computers gelöscht. Daten und Programme, die man dort gespeichert hat, muss man vor dem Ausschalten deshalb extern (Festplatte) speichern, da sie sonst für immer verloren sind. Der RAM-Speicher setzt sich aus verschiedenen einzelnen Speichereinheiten zusammen, die man auch Register nennt. Das Hauptregister heißt dabei Akkumulator. Bei längeren Rechnungen wird noch ein Zwischenspeicher gebraucht, in dem Zwischenergebnisse gespeichert und dann an den Akkumulator weitergegeben oder bei Bedarf auf dem Monitor ausgegeben werden.

*Der Bus.* Alle Bausteine des Computers, d. h. Mikroprozessor, Speicher und Anschlüsse für externe Geräte (Schnittstellen), sind durch den so genannten Bus verbunden. Dabei besteht der Bus aus drei voneinander unabhängigen Leitungsgruppen, denen unterschiedliche Aufgaben.

*Der Datenbus* überträgt Daten oder Befehle zwischen den einzelnen Bausteinen der Zentraleinheit. Über den Adressbus laufen Informationen, an

welcher Stelle im Speicher (Adresse) Daten gelesen oder abgelegt werden sollen. Da alle Leitungen des Busses parallel an allen Bausteinen der Zentraleinheit anlegen, müssen noch Informationen transportiert werden, zwischen welchen Bausteinen die Daten laufen sollen Diese Aufgabe übernimmt der Steuerbus.

## *Fragen zum Text*

1. In welcher Form erfolgt die Speicherung der Daten?

- 2. Was entspricht einem Kilobyte?
- 3. Wie groß ist die Speicherkapazität heutiger Computer?
- 4. Welche Arten enthält der Speicherbereich?
- 5. Welche Aufgaben erfüllt der Daten-, der Adress- und der Steuerbus?

## *Arbeitsauftrag*

Erklären Sie Aufbau und Funktion des Rechnerwerks. Machen Sie eine Präsentation.

# **2.4. Hardware**

## *Lesen Sie und übersetzen den Text!*

Hardware ist der Oberbegriff für die mechanische und elektronische Ausrüstung eines Systems z. B. eines Computersystems. Er muss sich aber nicht ausschließlich auf Systeme mit einem Prozessor beziehen. Es können auch rein elektromechanische Geräte wie beispielsweise ein Treppenhauslichtautomat sein.

*Abgrenzung Hardware und Software*. Sehr einfache Systeme können direkt in unveränderlicher Hardware implementiert werden. Die Funktion dieser Systeme ist dann fest durch die Struktur der Hardware vorgegeben. Komplexere Hardwaresysteme enthalten aber meist auch programmierbare Elemente, z.B. Prozessoren. Diese in ihrer Struktur ebenfalls festgelegten Bauelemente führen eine Abfolge von Instruktionen aus, die manipuliert werden kann. Hinzu treten Bauteile, die auch in ihrer Struktur definiert werden können (PLD-spezielle programmierbare Logikbausteine in der Elektronik (Programmable Logic Device)). Somit kann die Funktion des Gesamtsystems leicht angepasst werden. Die Konfigurationsund Instruktionsdaten werden allgemein als Software bezeichnet – bei weniger komplexen Geräten, wo lediglich Strukturen und einfache Abläufe festgelegt werden, wird sie meist Firmware genannt.

Zur Computer-Hardware gehören die Datenverarbeitungsgeräte als Ganzes, und alle ihre Baugruppen (Komponenten: Prozessor, Arbeitsspeicher usw.) und Peripheriegeräte. Vereinfacht gesagt gehört alles, was angefasst werden kann, zur Hardware. Computer-Hardware ist ausschließlich mit entsprechender Software benutzbar.

Software bezeichnet im Gegensatz dazu Programme und Daten, die man nicht anfassen kann. Die Datenträger, auf denen sich die Software befindet, z.B.

Diskette, CD/DVD/BR-D/HD-DVD, RAM, Flash-Speicher, Festplatte usw., sind dagegen Hardware.

Zur Computer-Hardware gehören:

*PC-Komponenten:* 

Netzteil, Gehäuse, Lüfter;

 Die Grundbestandteile der Rechnerarchitektur wie Platine, welche im allgemeinen Sprachgebrauch Motherboard oder Mainboard genannt wird. Dort befindet sich ein Chipsatz für IO; ein Prozessor und Speicherbausteine.

*Speicherwerke:* 

• Arbeitsspeicher (RAM);

 Speichermedien/Laufwerke (Festplatte, Flashspeicher, CDROM– Laufwerk, DVD-Laufwerk).

*Peripheriegeräte:* 

 Erweiterungskarten (Grafikkarte, Soundkarte, PhysX-Karte, Netzwerkkarte, TV-Karte, ISDN-Karte, USB-Karte);

Ausgabegeräte (Drucker, Bildschirm, Beamer, Lautsprecher);

Eingabegeräte (Tastatur, Maus, Joystick);

 Einlesegeräte (verschiedene Arten von Scannern, Mikrofone, Kartenlesegeräte).

Alle diese Peripheriegeräte und Baugruppen eines Computers sind Großteils mit logischen Schaltungen aufgebaut.

*Hardwarearchitektur*. Das heute allgemein angewandte Prinzip, das nach seiner Beschreibung durch John von Neumann von 1946 als «Von-Neumann-Architektur» bezeichnet wird, definiert für einen Computer fünf Hauptkomponenten:

• die Recheneinheit (Arithmetisch-Logische Einheit (ALU));

- die Steuereinheit:
- die Buseinheit:
- den Speicher und;
- die Eingabe- und Ausgabeeinheit (en).

In den heutigen Computern sind die ALU und die Steuereinheit meistens zu einem Baustein verschmolzen, der so genannten CPU (Central Processing Unit, zentraler Prozessor).

Der Speicher ist eine Anzahl von durchnummerierten «Zellen»; jede von ihnen kann ein kleines Stück Information aufnehmen. Diese Information wird als Binärzahl, also einer Abfolge von ja/nein-Informationen, in der Speicherzelle abgelegt – besser vorzustellen als eine Folge von Nullen und Einsen. Ein Charakteristikum der «Von Neumann-Architektur» ist, dass diese Binärzahl (beispielsweise 01000001, was der Dezimalzahl 65 entspricht) entweder ein Teil der Daten sein kann (also zum Beispiel der Buchstabe «A»), oder ein Befehl für die CPU («Springe …»).

Wesentlich in der Von-Neumann-Architektur ist, dass sich Programm und Daten einen Speicherbereich teilen (dabei belegen die Daten in aller Regel den unteren und die Programme den oberen Speicherbereich).

Dem gegenüber stehen in der sog. Harvard-Architektur Daten und Programmen eigene (physikalisch getrennte) Speicherbereiche zur Verfügung, dadurch können Daten-Schreiboperationen keine Programme überschreiben.

In der Von-Neumann-Architektur ist die Steuereinheit dafür zuständig, zu wissen, was sich an welcher Stelle im Speicher befindet. Man kann sich das so vorstellen, dass die Steuereinheit einen «Zeiger» auf eine bestimmte Speicherzelle hat, in der der nächste Befehl steht, den sie auszuführen hat. Sie liest diesen aus dem Speicher aus, erkennt zum Beispiel «65», erkennt dies als «Springe». Dann geht sie zur nächsten Speicherzelle, weil sie wissen muss, wohin sie springen soll. Sie liest auch diesen Wert aus, und interpretiert die Zahl als Nummer (so genannte Adresse) einer Speicherzelle. Dann setzt sie den Zeiger auf eben diese Speicherzelle, um dort wiederum ihren nächsten Befehl auszulesen; der Sprung ist vollzogen. Wenn der Befehl zum Beispiel statt «Springe» lauten würde «Lies Wert», dann würde sie nicht den Programmzeiger verändern, sondern aus der in der Folge angegebenen Adresse einfach den Inhalt auslesen, um ihn dann beispielsweise an die ALU weiterzuleiten.

Die ALU hat die Aufgabe, Werte aus Speicherzellen zu kombinieren. Sie bekommt die Werte von der Steuereinheit geliefert, verrechnet sie (addiert beispielsweise zwei Zahlen, welche die Steuereinheit aus zwei Speicherzellen ausgelesen hat) und gibt den Wert an die Steuereinheit zurück, die den Wert dann für einen Vergleich verwenden oder wieder in eine dritte Speicherzelle zurückschreiben kann.

Die Ein-/Ausgabeeinheiten schließlich sind dafür zuständig, die initialen Programme in die Speicherzellen einzugeben und dem Benutzer die Ergebnisse der Berechnung anzuzeigen.

### *Fragen zum Text*

Definieren Sie alle Komponenten des Computers!

# *Arbeitsauftrag*

Beschreiben Sie mit Hilfe von dem Schema die Arbeit des Computers!

## **2.5. Software**

## *Lesen Sie und übersetzen den Text!*

Software ist ein Sammelbegriff für die Gesamtheit ausführbarer Datenverarbeitungsprogramme und die zugehörigen Daten. Ihre Aufgabe ist es, die Arbeitsweise von softwaregesteuerten Geräten (die einen Teil der Hardware bilden) zu beeinflussen.

In diesem Sinne wurde der Begriff erstmals 1958 von John W. Tukey benutzt.

Aus technischer Sicht bezeichnet Software nichtphysische Funktionsbestandteile eines softwaregesteuerten Gerätes.

Physische Bestandteile umschließen alles, was sich anfassen lässt (die Geräte selbst, zuzüglich Kabel, etc. – zusammen Hardware genannt). Hardware gibt den physischen Rahmen vor, innerhalb dessen Grenzen eine Software funktioniert: Sie stellt den physischen Träger, auf dem die Software existiert und die weitere physische Umgebung, allein mit Hilfe dessen eine Software ihre Funktion erfüllen kann.

Aus physischer Sicht könnte man sagen, dass es so etwas wie Software nicht gibt, da sie keine eigene Substanz besitzt. Was es gibt, das ist der Datenträger, der eine bestimmte Beschaffenheit aufweist. Software ist ein (meist elektronisch veränderbarer) Teil dieser Beschaffenheit.

Zur Veranschaulichung der nichtphysischen Gestalt von Software und ihren Einfluss auf die Arbeitsweise solcher Geräte, lässt sich ein Computer vorstellen, auf dem ein alternatives Betriebssystem installiert wird. Dafür muss die Hardware nicht erweitert oder ausgetauscht werden, was bedeutet, dass das Gerät äußerlich unverändert wirkt. Dennoch arbeitet es dank der neuen Software anders, als zuvor.

Software ist im Voraus geleistete geistige Arbeit. Die Programmautoren erarbeiten z. B. ein Lösungsverfahren für die korrekte Trennung aller deutschen Wörter in einem Textverarbeitungsprogramm. Damit ist im Voraus, also bevor diese Tätigkeit überhaupt anfällt, schon für alle Schreiber, die mit diesem Textverarbeitungsprogramm arbeiten, die geistige Arbeit «korrektes Trennen deutscher Wörter» geleistet. Dabei kann ein Softwareentwickler mitunter auf «im Voraus» von Dritten entwickelte Algorithmen zurückgreifen.

Weitere Eigenschaften von Software sind:

 Einmal erzeugte Software kann mit verhältnismäßig geringen Kosten vervielfältigt werden, die meist durch Datenträger, Werbung und dem Herstellen von Verpackung und zu Papier gebrachten Dokumentationen anfallen.

• Software verschleißt nicht durch Nutzung, unterliegt jedoch mit der Zeit der Softwarealterung.

• Software ist meist austauschbar, aktualisierungsfähig, korrigierbar und erweiterbar, insbesondere dann, wenn Richtlinien eingehalten werden und der Quelltext verfügbar ist.

• Mitunter kann Software vorkonfiguriert werden, um so eine Neuinstallation zu beschleunigen und um Fehler bei der Konfiguration zu minimieren.

• Software tendiert dazu, umso mehr Fehler zu enthalten, je komplexer sie ist. Fehler werden in aktualisierten Softwareversionen oder mithilfe eines Patches behoben. Softwarefehler bezeichnet man auch als Bugs.
• Der Beweis der Fehlerfreiheit ist in der Regel nicht zu erbringen. Nur bei formaler Spezifikation der Software ist der mathematische Beweis ihrer Korrektheit theoretisch überhaupt möglich.

*Erstellung von Software*. Die Entwicklung von Software ist ein komplexer Vorgang. Dieser wird durch die Softwaretechnik, einem Teilgebiet der Informatik, systematisiert. Hier wird die Erstellung der Software schrittweise in einem Prozess von der Analyse über die Softwaremodellierung bis hin zum Testen als wiederholbarer Prozess beschrieben.

In aller Regel wird die Software nach der Entwicklung mehrfach angepasst und erweitert. Der Software-Lebenszyklus kann durchaus mehrere Jahre betragen.

Arten von Software. Software lässt sich nach verschiedenen Kriterien unterscheiden.

*Unterteilung nach der Nähe zur Hardware:* 

• Systemsoftware, die für grundlegende Funktionen des Computers erforderlich ist. Hierzu zählen insbesondere das Betriebssystem sowie Gerätetreiber;

 systemnahe Software, der Bereich zwischen Betriebssystem und Anwendungssoftware z. B. Datenbank-Verwaltungswerkzeuge, Programmierwerkzeuge und Middleware;

 Anwendungssoftware, die den Benutzer bei der Ausführung seiner Aufgaben unterstützt und ihm dadurch erst den eigentlichen, unmittelbaren Nutzen stiftet.

*Unterteilung nach Art des Auftraggebers:* 

• Standardsoftware: Wird von einem Softwareanbieter erstellt, und kann von Kunden erworben werden;

• Individualsoftware: für einen einzelnen Kunden individuell erstellt.

*Software nach der Art der Einbettung:* 

• nicht eingebettete Software (Software, die installiert wird);

• fest in einem Gerät zu dessen Steuerung untergebrachte Software (z. B. in einem ROM), bezeichnet man als Firmware oder auch Eingebettete Software.

*Softwarearchitektur*. Die Von-Neumann-Architektur ist gewissermaßen die unterste Ebene des Funktionsprinzips eines Computers oberhalb der elektrophysikalischen Vorgänge in den Leiterbahnen. Die ersten Computer wurden auch tatsächlich so programmiert, dass man die Nummern von Befehlen und von bestimmten Speicherzellen so, wie es das Programm erforderte, nacheinander in die einzelnen Speicherzellen schrieb. Um diesen Aufwand zu reduzieren, wurden Programmiersprachen entwickelt. Diese generieren die Zahlen innerhalb der Speicherzellen, die der Computer letztlich als Programm abarbeitet, aus höheren Strukturen heraus automatisch.

Später wurden bestimmte sich wiederholende Prozeduren in so genannten Bibliotheken zusammengefasst, um nicht jedes Mal das Rad neu erfinden zu

müssen, z. B. das Interpretieren einer gedrückten Tastaturtaste als Buchstabe «A» und damit als Zahl «65» (im ASCII–Code).

Die Bibliotheken wurden in übergeordneten Bibliotheken gebündelt, welche Unterfunktionen zu komplexen Operationen verknüpfen (Beispiel: die Anzeige eines Buchstabens «A», bestehend aus 20 einzelnen schwarzen und 50 einzelnen weißen Punkten auf dem Bildschirm, nachdem der Benutzer die Taste «A» gedrückt hat).

In einem modernen Computer arbeiten sehr viele dieser Programmebenen über- bzw. untereinander. Komplexere Aufgaben werden in Unteraufgaben zerlegt, die von anderen Programmierern bereits bearbeitet wurden, die wiederum auf die Vorarbeit weiterer Programmierer aufbauen, deren Bibliotheken sie verwenden. Auf der untersten Ebene findet sich aber immer der so genannte Maschinencode – jene Abfolge von Zahlen, mit der der Computer auch tatsächlich gesteuert wird.

Während früher eine CPU nur mit diesem Maschinencode gesteuert werden konnte, sind inzwischen auch CPUs programmierbar und damit kleine eigenständige Computer.

# *Fragen zum Text*

Definieren Sie den Begriff «Software»! Beschreiben Sie die Klassifikation der Software!

## *Arbeitsauftrag*

Stellen Sie in der Form einer Präsentation die Hardware und Software vor!

# LEKTION 3. Grundarchitekturen

#### **3.1. Von-Neumann-Architektur**

#### *Lesen Sie und übersetzen den Text!*

Die von-Neumann-Architektur ist ein Referenzmodell für Computer, wonach ein gemeinsamer Speicher sowohl Computerprogrammbefehle als auch Daten hält. Von-Neumann-Systeme gehören nach der Flynnschen Klassifikation zur Klasse der SISD-Architekturen (Single Instruction, Single Data), im Unterschied zur Parallelverarbeitung.

Die von-Neumann-Architektur bildet die Grundlage für die Arbeitsweise der meisten heute bekannten Computer. Sie ist benannt nach dem österreichischungarischen, später in den USA tätigen Mathematiker John von Neumann, dessen wesentliche Arbeit zum Thema 1945 veröffentlicht wurde. Sie wird manchmal auch nach der gleichnamigen US-Universität Princeton-Architektur genannt.

Die von-Neumann-Architektur ist ein Schaltungskonzept zur Realisierung universeller Rechner (von-Neumann-Rechner, VNR). Sie realisiert alle Komponenten einer Turing Maschine. Dabei ermöglicht ihre systematische

Aufteilung in die entsprechenden Funktionsgruppen jedoch die Nutzung spezialisierter binärer Schaltwerke und damit eine effizientere Strukturierung der Operationen.

Im Prinzip bleibt es aber dabei, dass alles, was mit einer Turing Maschine berechenbar ist, auch auf einer Maschine mit von-Neumann-Architektur berechenbar ist und umgekehrt. Gleiches gilt für alle höheren Programmiersprachen, die durch einen Compiler oder Interpreter auf die binäre Repräsentation abgebildet werden. Sie vereinfachen zwar das Handling der Operationen, bieten jedoch keine Erweiterung der von der Turing Maschine vorgegebenen Semantik. Dies wird daran deutlich, dass die Übersetzung aus einer höheren Programmiersprache in die binäre Repräsentation wiederum von einem binären Programm ohne Anwenderinteraktion vorgenommen wird.

*Programmablauf*. Diese Komponenten arbeiten Programmbefehle nach folgenden Regeln ab.

Prinzipien des gespeicherten Programms:

 Befehle sind in einem RAM-Speicher mit linearem (1‑ dimensionalem) Adressraum abgelegt.

 Ein Befehls-Adressregister, genannt Befehlszähler oder Programmzähler, zeigt auf den nächsten auszuführenden Befehl.

Befehle können wie Daten geändert werden.

Prinzipien der sequentiellen Programm-Ausführung (siehe auch von-Neumann-Zyklus):

 Befehle werden aus einer Zelle des Speichers gelesen und dann ausgeführt.

• •Normalerweise wird dann der Inhalt des Befehlszählers um Eins erhöht.

 Es gibt einen oder mehrere Sprung-Befehle, die den Inhalt des Befehlszählers um einen anderen Wert als +1 verändern.

 Es gibt einen oder mehrere Verzweigungs-Befehle, die in Abhängigkeit vom Wert eines Entscheidungs-Bit den Befehlszähler um Eins erhöhen oder einen Sprung-Befehl ausführen.

### **Fragen zum Text**

Machen Sie einen Kurzbericht über Von-Neumann-Architektur! *Arbeitsauftrag* 

Machen Sie einen Vortrag zu den Themen:

Von Neumann-Biographie; Turing Maschine; Flynnische Klassifikation.

# **3.2. Harvard-Architektur**

# *Lesen Sie und übersetzen den Text!*

Eine der wichtigsten Modifikationen ist die Aufteilung von Befehls- und Datenspeicher gemäß der Harvard-Architektur. Einzelne Elemente der Harvard-Architektur fließen seit den 1980‑ er Jahren verstärkt wieder in die üblichen von-Neumann-Rechner ein, da eine klarere Trennung von Befehlen und Daten die Betriebssicherheit erfahrungsgemäß deutlich erhöht. Besonders die gefürchteten Pufferüberläufe, die für die meisten Sicherheitslücken in modernen Systemen verantwortlich sind, werden bei stärkerer Trennung von Befehlen und Daten besser beherrschbar.

Die Harvard-Architektur bezeichnet in der Informatik ein Schaltungskonzept, bei dem der Befehlsspeicher logisch und physisch vom Datenspeicher getrennt ist. Die logische Trennung ergibt sich aus verschiedenen Adressräumen und verschiedenen Maschinenbefehlen zum Zugriff auf Befehl- und Datenspeicher. Die physische Trennung ist mit zwei getrennten Speichern realisiert, auf die der Zugriff über je einen eigenen Bus erfolgt. Bei einer weniger strikten Trennung von Befehls- und Datenspeichern spricht man von einer modifizierten Harvard-Architektur.

Der Vorteil dieser Architektur besteht darin, dass Befehle und Daten gleichzeitig geladen, bzw. geschrieben werden können. Bei einer klassischen Von-Neumann-Architektur sind hierzu mindestens zwei aufeinander folgende Buszyklen notwendig.

Zudem sorgt die physikalische Trennung von Daten und Programm dafür, dass eine Zugriffsrechtetrennung und Speicherschutz einfach realisierbar sind. Um z. B. zu verhindern, dass bei Softwarefehlern Programmcode überschrieben werden kann, wird für den Programmcode ein im Betrieb nur lesbarer Speicher (z. B. ROM, Lochkarten) verwendet, für die Daten schreib- und lesbarer Speicher (z. B. RAM, Ringkernspeicher). Nachteilig ist allerdings, dass nicht benötigter Datenspeicher nicht als Programmspeicher genutzt werden kann, also eine erhöhte Speicherfragmentierung auftritt.

Der Name «Harvard-Architektur» hat seinen Ursprung im elektromechanischen Computer Mark I, der in Kooperation zwischen IBM und der Harvard-Universität entwickelt und 1944 in Betrieb genommen wurde.

Die Harvard-Architektur wurde zunächst überwiegend in RISCProzessoren konsequent umgesetzt. Moderne Prozessoren in Harvard-Architektur sind in der Lage, parallel mehrere Rechenwerke gleichzeitig mit Daten und Befehlen zu füllen. Bei Signalprozessoren der C6x-Familie von Texas Instruments ist dies beispielsweise für bis zu acht Rechenwerke möglich.

Ein weiterer Vorteil der Trennung ist, dass die Datenwortbreite (die kleinste adressierbare Einheit) und die Befehlswortbreite unabhängig voneinander festgelegt werden können. Damit kann auch, wenn erforderlich, die Effizienz des Programmspeicherbedarfs verbessert werden, da sie nicht direkt von den Datenbusbreiten abhängig ist, sondern ausschließlich vom Befehlssatz. Dies kann z. B. in eingebetteten Systemen oder kleinen Mikrocontroller-Systemen von Interesse sein.

Single-Chip-Mikrocontroller, die mit festen Programmen arbeiten, verwenden meist die Harvard-Architektur. Bekannte Vertreter sind z.B. (PICmicro) von Microchip Technology Inc., die Intel-Familien 8048 und 8051 und die AVR-Reihe von Atmel.

Eine bedeutende Erweiterung der Harvard-Architektur wurde von der amerikanischen Firma Analog Devices Anfang der 1990‑ er Jahre durch die Einführung der Super-Harvard-Architektur-Technologie vorgenommen, bei der die genannten Speichersegmente als Dual-Port-RAMs ausgeführt sind, die kreuzweise zwischen den Programm- und Daten-Bussen liegen.

Viele moderne Prozessoren verwenden eine Mischform aus Harvard- und von-Neumann-Architektur, bei der innerhalb des Prozessorchips Daten und Programm voneinander getrennt verwaltet werden, eigene Caches und MMUs haben und über getrennte interne Busse laufen, extern jedoch in einem gemeinsamen Speicher liegen. Wenn CPU Pipelining implementiert ist, ist der Vorteil dieser Mischform (auf Prozessorebene), dass deren einzelne Pipelinestufen in Bezug auf Speicherzugriffe getrennt werden können. Ein typisches Beispiel für diese Art Prozessoren ist der Motorola 68030, der in den 1980‑ er Jahren entwickelt wurde.

### *Fragen zum Text*

1. Erklären Sie den Programmablauf bei der Harvard-Architektur!

2. Worin liegt der Unterschied zu der von-Neumann-Architektur?

# *Arbeitsauftrag*

Machen Sie eine Präsentation des Harvards Rechners!

# **3.3. Einteilung und Arten von Programmiersprachen**

### *Lesen Sie und übersetzen den Text!*

Eine Programmiersprache ist eine künstliche, formale Sprache zur Formulierung von Arbeitsweisungen an ein Rechnersystem (z.B. PC).

Durch die Programmiersprache werden der Wortschatz (Anweisungen, Funktionen) und die Grammatik (Syntax dieser Anweisungen, Funktionen) eindeutig definiert, in der ein korrekter Programmtext zu schreiben ist. Je nach dem Grad der Maschinennäher teilt man die Sprachen in Maschinensprachen, niedere oder maschinenorientierte Programmiersprachen (Assemblersprachen) und (von der Hardware unabhängige) höhere oder problemorientierte Programmiersprachen ein. Höhere Sprachen werden mit Übersetzern in niedere Sprachen übertragen. Auf der Basis des einer Sprache zugrunde liegenden Konzepts oder Denkschemas werden die höheren Sprachen in Wesentlichen in vier Kategorien unterteilt:

*Bei imperativen (prozeduralen) Programmiersprachen* besteht ein Programm (Programmrumpf) aus einer Abfolge von Operationen, die jeweils Daten bearbeiten. Wesentlich ist bei ihnen das Variablenkonzept, nach dem Eingabewerte in Variablen (Speicherzellen) abgelegt und dann weiterverarbeitet werden. Sie spiegeln deutlich die Architektur des Von-Neumann-Rechners

wider. Zu ihnen gehören Programmiersprachen wie Ada, BASIC, C, COBOL, FORTRAN, Modula‑ 2, PL/1 und Pascal.

*Deklarative Programmiersprachen* gehen davon aus, dass vorrangig nicht die Problemlösung, sondern das Problem beschrieben wird, das zu lösen ist. Für diese Problembeschreibung gibt es verschiedene Ansätze:

 Bei funktionalen Programmiersprachen besteht das Ziel darin, die Programmierung so nah wie möglich an die Formulierung mathematischer Funktionen anzunähern. Beispiele für funktionale Sprachen sind LISP und Logo.

 Logische (prädikative) Programmiersprachen basieren auf der Prädikatenlogik. Mit einem Programm wird beispielsweise versucht, die Richtigkeit einer Eingabe anhand vorhandenen Fakten und Regeln zu überprüfen. Die bekannteste logische Programmiersprache ist Prolog.

*Verteilte und parallele Programmiersprachen* werden bei der Programmierung von Aufgaben für verteilte Rechner (z.B. vernetzte Arbeitsrechnersysteme) und Parallelrechner eingesetzt. In der Regel ergeben sich hierbei spezielle Probleme hinsichtlich der Kommunikation und Synchronisation, wofür in den Sprachen besondere Sprachkonstrukte vorhanden sind. Einerseits werden eigene Programmiersprachen wie Occam, Parallaxis u. a. entwickelt. Andererseits wurden konventionelle Programmiersprachen um entsprechende Konstrukte erweitert (z. B. FORTRAN, Pascal).

*Objektorientierte Programmiersprachen*. Hier werden alle Problemlösen erforderlichen Informationen (Daten und Operationen) als Objekte aufgefasst (Objektorientierung). Objekte sind gleichberechtigte, aktiv handelnde Einheiten, die miteinander kommunizieren, indem sie Botschaften senden und empfangen. Unter einer Botschaft versteht man dabei die Aufforderung an ein Objekt, eine bestimmte Aufgabe auszuführen. Jedes Objekt wird durch Attribute (Eigenschaften) charakterisiert. Diese beschreiben den Zustand des Objekts. Ein Objekt verfügt über Methoden (Operationen), mit denen es auf Botschaften reagiert. Die Methoden stellen die Schnittstelle des Objekts nach außen dar. Im Bereich der objektorientierten Programmiersprachen sind zwei Richtungen vorhanden:

 Rein objektorientierte Programmiersprachen wurden von vornherein mit diesem Konzept entwickelt (z. B. Smalltalk, Eiffel, Java).

 Hybridsprachen sind Sprachen, die um die Möglichkeiten der objektorientierten Programmiersprachen erweitert wurden, wie z. B. C++, Object Pascal, Oberon.

Die Gesamtzahl der Programmiersprachen wird auf weit über 1000 geschätzt, von denen die meisten auf spezielle Problemstellungen zugeschnitten sind; weit verbreitet sind 20.

### *Fragen zum Text*

1. Wie funktioniert das Variablenkonzept?

2. Was bedeuten die Begriffe Objekt, Botschaft, Attribut und Methode? *Arbeitsauftrag* 

Entscheiden Sie sich für eine Programmiersprache und suchen Sie Informationen zu folgenden Punkten: Entstehungsgeschichte; Anwendungsbereich; Beispielbefehle; Vor- und Nachteile.

#### **3.4. Rechnernetze**

### *Lesen Sie und übersetzen den Text!*

Ein Rechnernetz ist ein Zusammenschluss von verschiedenen technischen, primär selbständigen elektronischen Systemen (insbesondere Computern, aber auch Sensoren, Aktoren, funktechnologischen Komponenten usw.), der die Kommunikation der einzelnen Systeme untereinander ermöglicht.

Die Kommunikation erfolgt über verschiedene Protokolle, die mittels des ISO/OSI–Modells strukturiert werden können. Obwohl in der Praxis kein Rechnernetz das ISO/OSI–Modell vollständig abbildet, ist es von entscheidender Bedeutung für das Verständnis von Rechnernetzen, da hierbei aus kleinen grundlegenden Strukturen durch Verknüpfung größere und komplexere Strukturen gebildet werden. Dabei greifen höhere (komplexere) Protokollschichten auf die Funktionalitäten von einfacheren darunter liegenden Protokollschichten zu.

Ein wichtiges Prinzip dabei ist, dass man den meisten Protokollschichten jeweils (Nutz-) Daten (Payload) zum Transport übergeben kann. Die Protokollschicht fügt zu diesen Nutzdaten (deren Inhalt sie weitgehend ignoriert) vorne und teilweise hinten weitere Daten an, die für die Abwicklung des Transportes durch die Protokollschicht wichtig sind. Jedoch gibt es auch hiervon Ausnahmen, da einige Protokolle nicht dazu gedacht sind, fremde Nutzdaten zu transportieren, sondern ausschließlich als eigenständige Informationssysteme für bestimmte Aufgaben fungieren.

Die allgemein bekannteste Netzstruktur ist das Internet und die bekanntesten Protokolle sind das TCP (Transmission Control Protocol) und das IP (Internet Protocol), jedoch spielen auch im Internet eine Reihe weiterer Protokolle wichtige Rollen und das Internet selbst ist kein homogenes Netz, sondern besteht aus einer Vielzahl teils recht unterschiedlich konzipierter Teilnetze, die nur die oberen Protokollschichten gemeinsam haben und die Nutzdatenübertragung auf den unteren Protokollschichten teilweise sehr unterschiedlich handhaben.

Rechnernetze können unter anderem anhand der folgenden Kriterien klassifiziert werden:

- organisatorische Abdeckung;
- Übertragungsweg bzw. Übertragungstechnologie.

*Topologien*. Unter der Topologie versteht man die Art, wie die verschiedenen beteiligten Komponenten (also zumeist Rechner) im Netz durch physische oder logische Leitungswege verbunden sind. Um mehrere Rechner in einem Rechnernetz einzubinden, benötigt man eine gute Planung, welche durch die Einteilung der Topologie vereinfacht wird. So bilden sich Rechnernetze, in denen es Verbindungen und Knoten gibt, über die man ggf. über mehrere Zwischenpunkte von jedem Bereich des Netzes zu jedem anderen Bereich des Netzes kommen kann.

Es gibt eine Reihe von Grundstereotypen, die so in dieser klaren Form jedoch selten in der Praxis auftreten.

Bei der *Stern-Topologie* sind an einen zentralen Verteilpunkt alle anderen Teilnehmer mit einer Zweipunktverbindung angeschlossen. Ein Ausfall des zentralen Verteilpunktes bewirkt den Ausfall aller Verbindungsmöglichkeiten zur gleichen Zeit. Diese Topologie wird eigentlich nur in Kleinstnetzen (häufig bei LAN-Partys) verwendet.

Bei der *Baum-Topologie* benutzt man einen ähnlichen Ansatz, den man jedoch hierarchisch staffelt. Der «oberste» Rechner hat die Kontrolle über alle anderen, die Macht schrumpft, je weiter man unten im Baum sitzt. Von den obersten «Wurzel» (der erste bzw. oberste Rechner) gehen Kanten (Links) aus, die zu einem Endknoten oder der Wurzel (Verteiler) weiterer Bäume führen. Der Ausfall eines Verteilers ist der ganze davon ausgehende (Unter)Baum «tot».

In der *Ring-Topologie* hat jeder Rechner eine Position in einem Ring und ist nur mit seinen Nachbarn über Zweipunktverbindungen verbunden. Die übertragende Information wird von Teilnehmer zu Teilnehmer weitergeleitet, bis sie ihren Bestimmungsort erreicht. Das hat zur Folge, dass der Ausfall eines Rechners das Rechnernetz lahm legt. Eine Sonderform der Ringtopologie ist die Linien-Topologie, bei der es sich um einen «offenen Ring» handelt, d. h. der erste und der letzte Rechner sind nicht miteinander verbunden.

Bei der *Bus-Topologie* greifen alle beteiligten Rechner auf ein gemeinsames und von allen genutztes Medium zu, wodurch es zu Kollisionen darauf kommen kann. Eine Bus-Topologie besteht aus einem Hauptkabel, dem Bus, an das alle Geräte und zwei Endwiderstände angeschlossen sind. Vorteile sind die geringe Kabelbedarf und die Unabhängigkeit von der Funktion einzelner Endgeräte: Bei einem Ausfall eines Knotens oder eines Endgerätes bleibt das gesamte System trotzdem intakt. Größte Gefahr ist jedoch ein Kabelbruch im Hauptkabel, durch den der ganze Bus ausfällt.

Das *vermaschte Netz* ist eine Form, in der jeder Rechner mit mehreren Nachbarn verbunden ist und in dem redundante Wege existieren, so dass selbst beim Ausfall einer Leitung das Netz noch über eine andere Leitung verbunden bleibt. Die Zell-Topologie spielt bei Funknetzen mit ihren speziellen Zugriffseigenschaften eine besondere Rolle.

In der Praxis treten fast immer Mischformen dieser Stereotype auf und es gibt noch eine Reihe von Bezeichnungen für bestimmte Spezialformen. Als Smart Network oder Smart Grid wird beispielsweise die spontane, selbstorganisierte Vernetzung beliebiger Geräte bezeichnet.

## *Fragen zum Text*

1. Wie sind die Protokolle strukturiert?

- 2. Wie werden die Daten durch die Protokollschichten transportiert?
- 3. Was ist eine Topologie?

# *Arbeitsauftrag*

Suchen Sie die Informationen zu den folgenden Fragen und vergleichen Sie Ihre Antworten in der Gruppe:

 Was versteht man unter den Begriff LAN, Internet, PAN und worin unterscheiden sie sich?

Was ist ein Router? Welche Aufgaben hat er?

# LEKTION 4. Internet

# **4.1. Internet. Geschichte**

### *Lesen Sie und übersetzen den Text!*

Das Internet ist ein wichtiger Bestandteil unseres modernen Lebens. Doch wie ist es eigentlich entstanden?

Das Internet ist ein weltweites Netzwerk bestehend aus vielen Rechnernetzwerken, durch das Daten ausgetauscht werden. Es ermöglicht die Nutzung von Internetdiensten wie E‑ Mail, Telnet, Usenet, Dateiübertragung, WWW und in letzter Zeit zunehmend auch Telefonie, Radio und Fernsehen. Im Prinzip kann dabei jeder Rechner weltweit mit jedem anderen Rechner verbunden werden. Der Datenaustausch zwischen den einzelnen Internet-Rechnern erfolgt über die technisch normierten Internetprotokolle. Die Technik des Internet wird durch die RFCs der Internet Engineering Task Force (IETF) beschrieben.

Umgangssprachlich wird «Internet» häufig synonym zum World Wide Web verwendet, da dieses einer der meistgenutzten Internetdienste ist, und im Wesentlichen zum Wachstum und der Popularität des Mediums beigetragen hat. Im Gegensatz dazu sind andere Mediendienste, wie Telefonie, Fernsehen und Radio erst kürzlich über das Internet erreichbar und haben parallel dazu noch ihre ursprüngliche Verbreitungstechnik.

Das Internet ist ein riesiges Netzwerk von Computern. Geräte in jedem Land der Welt sind durch Kabel und über Satelliten miteinander verbunden. Dadurch kann man über das Internet E‑ Mails von Deutschland nach Brasilien schicken oder von hier aus Webseiten in den USA aufrufen. Man kann sich das Internet wie ein Fischernetz vorstellen, wobei die Fäden aber Leitungen (zum Beispiel Telefonleitungen) sind und die Knoten die Computer. Von einem dieser Computer können die Daten in den Leitungen über eine bestimmte Anzahl von Zwischenstationen (andere Computer) jeden Computer im Internet erreichen.

Insgesamt haben im Moment rund 730 Millionen Menschen einen Zugang zum Internet. Das ist ungefähr jeder zehnte Mensch. Jeder dritte Internetnutzer hat als Muttersprache Englisch, jeder zehnte Nutzer spricht Spanisch oder Chinesisch. Nur jeder vierzehnte Internetnutzer spricht Deutsch.

Das Internet ist nur dieses Netzwerk, also die Leitungen und die Computer. Damit man damit auch etwas anfangen kann, braucht man bestimmte Programme. Die wichtigsten Programme im Internet (auch Dienste genannt) sind das «World Wide Web» (www oder auch Web), E‑ Mail, Chat und FTP.

Dafür, dass das Internet inzwischen so weit verbreitet ist, ist hauptsächlich das «World Wide Web» verantwortlich. Seiten die in HTML (eine Programmiersprache) geschrieben wurden, sind darin durch Links miteinander verbunden. Durch einfaches klicken auf diese Links kann man somit durch das Web «surfen». Weil das so einfach ist, wurde das Internet und das «World Wide Web» bei den Menschen so beliebt.

Wie ist das Internet entstanden? Nach dem Zweiten Weltkrieg gab es auf der Welt zwei Großmächte: die USA und die Sowjetunion (Russland). Sie sahen sich als Gegner und jeder glaubte, das bessere politische und wirtschaftliche System zu haben. Als die Sowjetunion im Jahr 1957 als erstes Land der Welt einen Satelliten in den Weltraum schoss, machte man sich in den USA Gedanken darüber, weshalb man das nicht auch bereits geschafft hat.

Die Politiker fanden damals heraus, dass die wissenschaftliche Arbeit in den USA noch nicht so gut funktionierte. Daher gründeten sie 1958 eine Behörde: die Advanced Research Projects Agency (deutsch: Behörde für fortschrittliche Forschungsprojekte). Die ARPA (Abkürzung) gab staatliches Geld an Universitäten und andere Forschungseinrichtungen um dadurch die Wissenschaft zu fördern.

Einige ARPA-Mitarbeiter erkannten, dass Computer für die Wissenschaft wichtig sind, weil sie vieles schneller und besser können. Doch zur damaligen Zeit waren sie noch sehr teuer. Sie kosteten häufig so viel wie ein ganzes Haus. Außerdem waren sie so groß, dass sie ganze Räume füllten. Und ihre Bedienung war so kompliziert, dass dies nur wenige Menschen konnten. Daher gab es sie nur an den Universitäten, in manchen Firmen und bei der Regierung. Wenn Wissenschaftler aus New York mit Forschern aus Los Angeles gemeinsam Computerberechnungen vornehmen wollten, mussten sie mit dem Flugzeug anreisen. Doch meistens haben die Forscher gar nichts von der Arbeit ihrer Kollegen erfahren, weil sie nirgends etwas Aktuelles darüber lesen konnten.

Die ARPA hatte dieses Problem erkannt und daher ein Computernetzwerk entwickelt. 1969 wurde dieses in Betrieb genommen. Es bestand aus nur vier Computern an unterschiedlichen Universitäten und man nannte es etwas später das ARPANET. In den Jahren danach wurden immer mehr Computer an das Netzwerk angeschlossen. An den Universitäten wurden nun auch die Programme (Dienste) dafür programmiert (zum Beispiel E‑ Mail).

Etwas später als in Amerika begann man auch in Europa damit, nach amerikanischem Vorbild Computer miteinander zu vernetzen. So gab es gegen Ende der 1970‑ er Jahre neben dem ARPANET in den USA auch noch Computernetzwerke in Großbritannien und Frankreich.

Anfang der 1980‑ er Jahre kamen die Erfinder des ARPANETs auf die Idee, ihr Netzwerk auch noch mit den anderen Netzwerken auf der Welt zu verbinden. Dazu benutzte man zum Beispiel Tiefsee-Kabel, die quer durch den Ozean verlaufen, aber auch Satelliten im Weltall.

Auf diese Weise entstanden die Interconnected Networks (deutsch: verbundene Netzwerke), die wir heute unter der Abkürzung «Internet» kennen.

Das Internet blieb bis ungefähr 1989 eine sehr komplizierte Sache, mit der sich nur wenige Fachleute auskannten. Daher wurde es auch nur von diesen Fachleuten benutzt und war anderen Menschen kaum bekannt. Doch dann erfand einer dieser Fachleute WWW.

#### *Fragen zum Text*

1. Definieren Sie den Begriff Internet. Beschreiben Sie seine Funktionen!

2. Wann und von wem wurde Internet erfunden?

#### *Arbeitsauftrag*

Suchen Sie Information im Internet zum Thema Vor- und Nachteile des Internets und machen Sie einen Bericht!

#### **4.2. So sieht das Netz 2019 aus**

#### *Lesen Sie und übersetzen den Text!*

Unsere Welt ist ohne Technik und Internet kaum noch denkbar. Was kann da in den nächsten zehn Jahren noch kommen? Wir wagen einen Blick nach vorn – ganz ohne Kristallkugel und Hellseherei.

Erinnern Sie sich noch an die Welt vor dem Internet? Es gab keine E‑ Mail, keinen MP3‑ Download, kein YouTube und auch keine neuesten Nachrichten per Mausklick. Das Netz hat unsere Welt verändert – und zwar gründlich. Und das Netz wird unsere Welt und unsere Gesellschaft weiter umkrempeln – die nächsten zehn Jahre werden mindestens ebenso spannend wie die letzten.

Denn wirklich ausgereizt ist das Internet noch nicht. Die vorerst letzte Stufe hat vor ein paar Jahren der Computerhersteller Apple in Angriff genommen – und damit eine neue Revolution eingeleitet. Mit dem iPhone ist das Netz jetzt auch mobil geworden. Wer bisher zu Hause oder im Büro am PC saß und dort E‑ Mails schrieb oder im Netz surfte, der kann das mittlerweile auch unterwegs machen. Wie revolutionär das iPhone ist – oder besser gesagt war – das zeigt ein Blick auf die Konkurrenz: Ob Nokia, Motorola oder andere Handy-Hersteller: Mittlerweile hat jeder ein Internet-fähiges Handy im Angebot.

Auch Daten werden mobil. Der Trend zu mehr Mobilität wird auch in den kommenden Jahren noch anhalten. Nicht nur die Internet-Geräte werden mobil, auch die persönlichen Daten gehen mit. «Cloud Computing» heißt die Technik, die es bereits seit einiger Zeit gibt, die aber erst in den kommenden Jahren so richtig zum Massenphänomen werden dürfte.

Die eigenen Daten sind dabei nicht mehr auf der heimischen Festplatte abgelegt, sondern im Internet – irgendwo in der großen «Datenwolke». Das macht es zwar schwer, ihren Speicherort auszumachen – dafür gehen sie aber überall mit hin; auf den Büro-PC ebenso wie auf den Laptop oder eben das Internet-Handy.

Das Internet wird in den kommenden Jahren damit zum Überall-Netz: Immer und in ausreichender Geschwindigkeit verfügbar – das ist die Vision dahinter. Allerdings dürften in den kommenden Jahren auch die Zweifler und Kritiker mehr werden. Denn das Netz wird so viel über uns wissen, wie nie jemand zuvor.

Google und Co. geraten zunehmend in die Kritik. Schon jetzt gibt es beispielsweise viel Kritik am Internet-Konzern Google und seinem Vorgehen. Der Konzern gilt vielen als Datenkrake par excellence, der alles Mögliche an Daten sammelt und auswertet. Vor allem nach den Datenschutzskandalen der letzten Zeit haben viele Menschen erkannt: Es ist nicht egal, was man an Spuren im Netz hinterlässt – und es ist auch nicht egal, wem man überhaupt seine Daten anvertraut. In den kommenden Jahren wird den großen Internetunternehmen daher sicherlich mehr auf die Finger geschaut werden als bisher.

Was PC, Handy und Co. angeht: Auch dort werden die kommenden Jahre sicherlich einiges an interessanten Entwicklungen bringen – ausgereizt ist die Computertechnik noch nicht. Allerdings haben sich die Maßstäbe verschoben. Immer nur schneller und billiger, das gilt so nicht mehr.

Die Netbook-Revolution breitet sich aus. Vorgemacht haben es in den letzten Jahren die so genannten «Netbooks». Kleine, billige Laptops, deren Technik eigentlich drei bis vier Jahre der Entwicklung hinterherhinkt. Ging es früher darum, immer noch schnellere und leistungsfähigere PCs zu entwickeln, so ist diese Entwicklung im Moment ins Stocken geraten. Viele Menschen fragen sich eher: Was brauche ich – und was bin ich bereit, dafür zu bezahlen. Für Textverarbeitung, E‑ Mail und Co. sind die Netbooks trotz ihrer altertümlichen Technik zum Beispiel völlig ausreichend.

Was dagegen wohl nie reichen wird, das ist Speicherplatz. Musik, Filme, Fotos: Immer mehr an Daten wird heute digital gespeichert. Jeder einzelne von uns kann heute Festplatten füllen, deren Kapazität früher für ein ganzes Rechenzentrum ausgereicht hätte. Das allerdings bringt dann gleich ein ganz neues Problem mit sich. Ein Problem, das in den kommenden Jahren viele

Menschen beschäftigen dürfte: Wie schaffe ich es, meine Daten über die Zeit zu retten? Wenn statt des Pappkartons mit Erinnerungen nur noch die Backup-Festplatte bleibt, kann man sich einen Ausfall der Technik erst recht nicht erlauben.

#### **4.3. Das Internet der Zukunft**

#### *Lesen Sie und übersetzen den Text!*

Das Internet: Nichts geht mehr ohne. In den letzten Jahren hat sich alles verändert. Und die Technik wird sich noch weiter entwickeln. Der Trend zu mehr Mobilität bietet Freiheiten, bringt aber auch Risiken mit sich.

Es ist noch gar nicht lange her, da gab es noch kein Internet. Es gab keine E‑ Mails, keinen MP3‑ Download, kein YouTube und auch keine neuesten Nachrichten per Mausklick. Das Netz hat die Welt komplett verändert. Die letzte Revolution haben internetfähige Handys wie das iPhone von Apple eingeleitet. Mit ihnen ist das Netz mobil geworden. Wer bisher zu Hause oder im Büro E‑ Mails schrieb oder im Netz surfte, der kann das inzwischen auch unterwegs machen.

Der Trend zu mehr Mobilität wird anhalten. Das betrifft auch die persönlichen Daten. Schon seit einiger Zeit gibt es eine Technik, die in den kommenden Jahren wahrscheinlich zum Massenphänomen wird: Die eigenen Daten werden nicht mehr auf der heimischen Festplatte gespeichert, sondern im Internet. So kann man von überall auf sie zugreifen: über den Büro-Rechner, den Laptop oder über das Handy.

Doch es gibt auch Kritik, denn das Netz wird so viel über die Menschen wissen wie nie jemand zuvor. Kritisiert wird zum Beispiel der Internet-Konzern Google, der Daten sammelt und analysiert. Vor allem nach den Datenschutzskandalen der letzten Zeit haben viele Menschen gemerkt: Es ist nicht egal, welche Spuren man im Netz hinterlässt oder wem man seine Daten anvertraut. In den nächsten Jahren wird daher den großen Internetunternehmen mehr auf die Finger geschaut werden als bisher.

#### *Fragen zum Text*

*1. Welche Revolution wurde mit internetfähigen Handys eingeleitet?* 

a) Nun kann man auch unterwegs ins Internet gehen.

b) Man kann gleichzeitig telefonieren und ins Internet gehen.

c) Es ist nun viel günstiger und einfacher, im Internet zu surfen.

*2. Welches neue Massenphänomen wird erwartet?* 

a) Alle persönlichen Daten über alle Menschen müssen ins Internet gestellt werden.

b) Daten werden nicht mehr auf dem eigenen Computer gespeichert, sondern im Internet.

c) Immer weniger Menschen werden das Internet nutzen.

*3. Was haben die Menschen von den Datenschutzskandalen gelernt?* 

a) Sie haben verstanden, dass sie nicht alle ihre Daten ins Internet stellen sollten.

b) Sie speichern ihre Daten nur noch auf der heimischen Festplatte.

c) Sie nutzen immer mehr das Handy, um ins Internet zu gehen.

*4. Welcher der folgenden Ausdrücke ist nicht korrekt?* 

a) ins Internet gehen;

b) im Internet surfen;

c) ins Internet surfen.

*5. Man «schaut jemandem auf die Finger», wenn man …:* 

a) kein Vertrauen in ihn hat und ihn deswegen kontrollieren will;

b) lernen will, etwas genauso zu machen wie er;

c) nicht den Mut hat, ihm ins Gesicht zu sehen.

### *Arbeitsauftrag*

Erzählen Sie im Kurs, wie oft und für welche Zwecke Sie das Internet nutzen: Wie viele und welche Informationen hinterlassen Sie im Internet? Kann man zum Beispiel Fotos von Ihnen im Netz finden, wenn man Sie googelt? Nutzen Sie Wendungen wie:

Ich gehe oft/selten/nie ins Internet, weil …

Ich nutze das Internet von zu Hause aus/im Büro/unterwegs, um …

Ich surfe gerne/nicht so gerne im Netz, weil …

Wenn man mich googelt, dann findet man …

## **4.4. Technik: Infrastruktur. Internetprotokolle**

#### *Lesen Sie und übersetzen den Text!*

Das Internet besteht aus Netzwerken unterschiedlicher administrativer Verwaltung, welche zusammengeschaltet werden. Darunter sind hauptsächlich:

 Providernetzwerke, an die die Rechner der Kunden eines Internetproviders angeschlossen sind;

 Firmennetzwerke (Intranets), über welche die Computer einer Firma verbunden sind, sowie;

Universitäts- und Forschungsnetzwerke.

Physikalisch besteht das Internet im Kernbereich (in den Backbone-Netzwerken) sowohl kontinental als auch interkontinental hauptsächlich aus Glasfaserkabeln, die durch Router zu einem Netz verbunden sind. Glasfaserkabel bieten eine enorme Übertragungskapazität und wurden vor einigen Jahren zahlreich sowohl als Land- als auch als Seekabel in Erwartung sehr großen Datenverkehr-Wachstums verlegt.

Da sich die physikalisch mögliche Übertragungsrate pro Faserpaar mit fortschrittlicher Lichteinspeisetechnik (DWDM) aber immens vergrößerte, besitzt das Internet hier zur Zeit teilweise Überkapazitäten. Schätzungen zufolge wurden im Jahr 2005 nur etwa 3% der zwischen europäischen oder USamerikanischen Städten verlegten Glasfasern benutzt. Auch Satelliten und

Richtfunkstrecken sind in die globale Internet-Struktur eingebunden, haben jedoch einen geringen Anteil.

Auf der sogenannten letzten Meile, also bei den Hausanschlüssen, werden die Daten oft auf Kupferleitungen von Telefon- oder Fernsehanschlüssen und vermehrt auch über Funk, mittels WLAN oder UMTS, übertragen.

Glasfasern bis zum Haus (FTTH) sind in Deutschland noch nicht sehr weit verbreitet. Privatpersonen greifen auf das Internet entweder über einen Schmalbandanschluss, zum Beispiel per Modem oder, oder über einen Breitbandzugang, zum Beispiel mit DSL, Kabelmodem oder UMTS, eines Internetproviders zu. Firmen oder staatliche Einrichtungen sind häufig per Standleitung auf Kupfer- oder Glasfaserbasis mit dem Internet verbunden, wobei Techniken wie Kanalbündelung, ATM, SDH oder – immer häufiger – Ethernet in allen Geschwindigkeitsvarianten zum Einsatz kommen.

In privaten Haushalten werden oft Computer zum Abrufen von Diensten ans Internet angeschlossen, die selbst wenige oder keine solche Dienste für andere Teilnehmer bereitstellen und welche nicht dauerhaft erreichbar sind. Solche Rechner werden als Client-Rechner bezeichnet. Server dagegen sind Rechner, welche in erster Linie Internetdienste bereitstellen. Sie stehen meistens in sogenannten Rechenzentren, sind dort schnell angebunden und die Räumlichkeiten sind gegen Strom- und Netzwerkausfall sowie Einbruch und Brand gesichert. Peer-to-Peer-Anwendungen versetzen auch obige Client-Rechner in die Lage zeitweilig selbst Dienste anzubieten, die sie bei anderen Rechnern dieses Verbunds abrufen und so wird hier die strenge Unterscheidung des Client-Server-Modells aufgelöst.

An Internet-Knoten werden viele verschiedene Backbone-Netzwerke über leistungsstarke Verbindungen und Geräte (Router und Switches) miteinander verbunden. Darauf wird der Austausch von Erreichbarkeitsinformationen zwischen jeweils zwei Netzen vertraglich und technisch als Peering, also auf der Basis von Gegenseitigkeit organisiert und somit der Datenaustausch ermöglicht. Am DE-CIX in Frankfurt am Main, dem größten deutschen Austauschpunkt dieser Art, sind beispielsweise mehr als hundert Netzwerke zusammengeschaltet. Eine solche Übergabe von Datenverkehr zwischen getrennten administrativen Bereichen, sogenannten autonomen Systemen, kann auch an jedem anderen Ort geschaltet werden, es ist meist jedoch wirtschaftlich sinnvoller, dies gebündelt an Internet-Knoten vorzunehmen. Da in der Regel ein autonomes System, wie z.B. ein Internetprovider, nicht alle anderen auf diese Art erreichen kann, benötigt es selbst mindestens einen Provider, der den verbleibenden Datenverkehr gegen Bezahlung zustellt. Dieser Vorgang ist technisch dem Peering ähnlich, nur stellt der sog. Upstream- oder Transitprovider dem Kunden alle im Internet verfügbaren Erreichbarkeitsinformationen zur Verfügung, auch diejenigen, bei denen er selbst für die Zustellung des zu ihnen führenden Datenverkehrs bezahlen muss. Es gibt derzeit neun sehr große, sogenannte Tier-1-Provider, die ihren gesamten Datenverkehr auf Gegenseitigkeit abwickeln oder an ihre Kunden zustellen können, ohne einen Upstreamprovider zu benötigen.

Da das Arpanet als dezentrales Netzwerk möglichst ausfallsicher sein sollte, wurde schon bei der Planung beachtet, dass es keinen Zentralrechner sowie keinen Ort geben sollte, an dem alle Verbindungen zusammenlaufen. Diese Dezentralität wurde jedoch auf der administrativen Ebene des Internets nicht eingehalten. Die Internet Corporation for Assigned Names and Numbers (ICANN), ist die hierarchisch höchste Organisation zuständig für die Vergabe von IP-Adressen, die Koordination des Domain Name Systems (DNS) und der dafür nötigen Root-Nameserver-Infrastruktur, sowie die Festlegung anderer Parameter der Internetprotokollfamilie, welche weltweite Eindeutigkeit verlangen. Sie untersteht wenigstens indirekt dem Einfluss des US-Wirtschaftsministeriums. Um diesen Einfluss zumindest auf das DNS einzugrenzen, wurde das in erster Linie europäische Open Root Server Network aufgebaut, das jedoch mit dem Jahresende 2008 aus nachlassendem Interesse wieder abgeschaltet wurde.

Die netzartige Struktur sowie die Heterogenität des Internets tragen zu einer hohen Ausfallsicherheit bei. Für die Kommunikation zwischen zwei Nutzern existieren meistens mehrere mögliche Wege über Router mit verschiedenen Betriebssystemen und erst bei der tatsächlichen Datenübertragung wird entschieden, welcher benutzt wird. Dabei können zwei hintereinander versandte Datenpakete, beziehungsweise eine Anfrage und die Antwort, je nach Auslastung und Verfügbarkeit verschiedene Pfade durchlaufen. Deshalb hat der Ausfall einer physikalischen Verbindung im Kernbereich des Internets meistens keine schwerwiegenden Auswirkungen, ein Ausfall der einzigen Verbindung auf der letzten Meile lässt sich jedoch nicht ausgleichen. Im Bereich der Katastrophenforschung werden flächendeckende Missbräuche oder Ausfälle des Internets, sog. D‑ Gefahren, sehr ernst genommen.

Internetprotokoll und Domain Name System. Das Internet basiert auf der Internetprotokollfamilie, welche die Adressierung und den Datenaustausch zwischen verschiedenen Computern und Netzwerken in Form von offenen Standards regelt. Das Protokoll in welchem die weltweit eindeutige Adressierung von angebundenen Rechnern festgelegt und benutzt wird heißt Internetprotokoll (IP). Die Kommunikation damit geschieht nicht verbindungsorientiert, wie ein Telefonat, sondern paketorientiert.

Das heißt, dass die zu übertragenden Daten in IP-Paketen einer Größe von bis zu ca. 65.000 Byte, meist aber nur 1500 Byte, übermittelt werden, welche jeweils IP-Adressen als Absende- und Zielinformation beinhalten. Der Empfänger setzt die Daten aus den Paketinhalten, auch Nutzdaten genannt, in festgelegter Reihenfolge wieder zusammen.

Die Netzwerkprotokolle sind je nach Aufgabe verschiedenen Schichten zugeordnet, wobei Protokolle höherer Schicht samt Nutzdaten in den Nutzdaten niederer Schichten transportiert werden. Die Standards und Protokolle des Internets werden in RFCs beschrieben und festgelegt. Ein großer Vorteil des Internetprotokolls ist, dass die Paketübertragung unabhängig von der Wahl der verwendeten Betriebssysteme und unabhängig von den Netzwerktechniken der Protokollschichten unterhalb von IP geschehen kann, so wie ein 40‑ Fuß-ISO-Container im Güterverkehr nacheinander per Schiff, Bahn oder Lastwagen transportiert werden kann, um an sein Ziel zu gelangen.

Um einen bestimmten Computer ansprechen zu können, identifiziert ihn das Internetprotokoll mit einer eindeutigen IP-Adresse. Dabei handelt es sich bei der heute üblichen Version IPv4 um 4 Byte (32 Bit), die als 4 Dezimalzahlen im Bereich von 0 bis 255 durch einen Punkt getrennt angegeben werden, beispielsweise 66.230.200.100. Bei der neuen Version IPv6 sind dies 16 Byte (128 Bit), die als 8 durch Doppelpunkt getrennte Blöcke aus je 4 hexadezimalen Ziffern angegeben werden, z. B. 2001:0db8:85a3:08d3:1319:8a2e:0370:7344. Man kann sich diese Adressen wie Telefonnummern für Computer mit dem Domain Name System (DNS) als automatischem Telefonbuch vorstellen.

Das DNS ist ein wichtiger Teil der Internet-Infrastruktur. Es ist eine über viele administrative Bereiche verteilte, hierarchisch strukturierte Datenbank, die einen Übersetzungsmechanismus zur Verfügung stellt: Ein für Menschen gut merkbarer Domänenname (zum Beispiel «wikipedia.de») kann in eine IP-Adresse übersetzt werden und umgekehrt. Dies geschieht – vom Nutzer unbemerkt – immer dann, wenn er etwa im Webbrowser auf einen neuen Link klickt oder direkt eine Webadresse eingibt. Der Browser fragt dann zuerst mittels IP-Paket einen ihm bekannten DNS-Server nach der IP-Adresse des fremden Namens und tauscht dann IP-Pakete mit dieser Adresse aus, um die Inhalte der dort angebotenen Dienste wie beispielsweise Webseiten abzurufen. Zum Ermitteln der IP-Adresse befragt oft der DNS-Server selbst der Hierarchie folgend andere DNS-Server. Die Wurzel der Hierarchie, welche in den Namen durch die Punkte erkennbar wird, bilden die Root-Nameserver. So wird also das Erreichen der erwähnten Dienste mit IP-Paketen ermöglicht, durch die den Anwendern erst ein Nutzen aus dem Internet entsteht. Auch das DNS selbst ist genau genommen schon ein solcher, wenn auch sehr grundlegender Dienst, ohne den die Nutzer zum Verbinden mit anderen Rechnern IP-Adressen statt Namen angeben müssten.

Im Kernbereich des Internets müssen die IP-Pakete durch ein weit verzweigtes Netz. Die Verzweigungsstellen sind Router, welche über den kürzesten Weg zur Ziel-IP-Adresse des Paketes entscheiden. Sie verwenden dazu Routingtabellen, die über Routingprotokolle automatisch erstellt und aktuell gehalten werden, so wird automatisch auf ausgefallene Verbindungen reagiert. In Routingtabellen werden mehrere mögliche Ziel-IP-Adressen mit Hilfe von Netzmasken, bei IPv6 spricht man von Präfixlängen, zu Zielnetzen zusammengefasst und diesen wird jeweils ein Ausgang des Routers, zum

Beispiel in Form der Sprungadresse zum nächsten Router (Next Hop IPAddress), zum Weiterleiten zugeordnet. Zwischen autonomen Systemen geschieht der Austausch dieser Erreichbarkeitsinformationen heute ausschließlich über das Border Gateway Protocol, innerhalb eines autonomen Systems stehen viele andere Routingprotokolle zu Verfügung. Für Computer und Router, die nicht im Kernbereich des Internets stehen, reicht eine statische, nicht durch Routingprotokolle erzeugte, Routingtabelle aus. Diese enthält dann eine Default-Route, oft auch Standard- oder Default-Gateway genannt, welche für alle Zielnetze, die nicht anders eingetragen sind, in Richtung des Kernbereichs des Internets weist, ähnlich dem französischen Wegweiser «Toutes Directions» (Alle Richtungen) im Straßenverkehr. Die Router im Kernbereich verwalten zurzeit Routingtabellen mit bis zu 300000 Zielnetzen für IPv4 und 2500 für IPv6.

In den Nutzdaten des Internetprotokolls werden abhängig vom verwendeten Dienst immer noch Protokolle höherer Schichten (z. B. TCP oder UDP) übertragen, so wie ein ISO-Container im Güterverkehr z.B. Postpakete beinhalten kann, in denen wiederum Güter eingepackt sind. Die meisten Webseiten benutzen, aufbauend auf TCP, das Hypertext Transfer Protocol (HTTP), bzw. das Hypertext Transfer Protocol Secure (HTTPS) für verschlüsselte Seiten. E‑ Mails benutzen das Simple Mail Transfer Protocol (SMTP), ebenfalls aufbauend auf TCP, das DNS wird dagegen weitgehend mittels UDP abgewickelt.

Bei IPv4 erhalten oft viele Arbeitsplatzrechner in dem Netzwerk einer Firma oder Organisation private IP-Adressen, die bei nach außen gerichteter Kommunikation per Network Address Translation (NAT) auf wenige öffentliche, global eindeutige, IP-Adressen übersetzt werden. Auf diese Rechner kann aus dem Internet nicht direkt zugegriffen werden, was meistens zwar aus Sicherheitsgründen erwünscht ist, aber auch offensichtliche Nachteile hat. Für IPv6 stehen erheblich mehr öffentliche Adressen zur Verfügung, so kann laut RFC 4864 auf NAT verzichtet werden und es ist freier wählbar, wie die Filterung des Datenverkehrs erfolgen soll.

### *Fragen zum Text*

Was ist ein Internetprotokoll? Beschreiben Sie Funktionen der Internetprotokolle.

### *Arbeitsauftrag*

Machen Sie eine Präsentation «Internetprotokolle und ihre Rolle bei der Arbeit des Internets».

## **4.5. World Wide Web. Geschichte. Funktionsweise**

#### *Lesen Sie und übersetzen den Text!*

Die meisten Internetuser sind der Überzeugung, dass das WWW gleich dem Internet ist. Doch diese Behauptung ist grundlegend falsch. In Wahrheit ist das «World-Wide-Web» nur ein Teil des ganzen Internets.

Es handelt sich um den Teil des Internets, welcher Hypermedia darstellt – heißt HTML – Dokumente mit Text, Links, Bildern, Videos und so weiter. Es handelt dann hierbei natürlich um ganz normale Websites. Andere Dienste des Internets wie E‑ Mail, Newsgroups oder FTP (für Dateiaustausch) können in Websites eingebunden werden Tim Berners-Lee arbeitete an einer großen Schweizer Forschungseinrichtung. Dort hatte man das Problem, dass die vielen Wissenschaftler eine Menge von Informationen ansammelten (in Akten oder im Computer), von denen andere aber nichts wussten. Sie konnten daher von ihnen auch nicht genutzt werden. Sind Wissenschaftler weggegangen, sind oft auch viele der Informationen über ihre Forschungen verloren gegangen.

Tim Berners-Lee schrieb daher ein Programm (das «World Wide Web»), mit dem man leicht Informationen in Computernetzwerken veröffentlichen kann. Durch Suchmöglichkeiten und Links, die von einer Seite zu anderen Seiten führen, lassen sich die Informationen auch leicht wiederfinden.

Er erkannte aber, dass man damit nicht nur Informationen in Computern seines Forschungsbetriebes miteinander verbinden kann, sondern Seiten im ganzen Internet – also weltweit. Daher wählte er für seine Erfindung auch bereits den Namen «World Wide Web».

Berners-Lee schrieb auch den ersten Internetbrowser, also einen Vorfahren des «Internet Explorers» oder des «Firefox». Er nannte ihn ganz einfach «World Wide Web». Auch die Programmiersprache mit der Internetseiten hergestellt werden – also HTML – stammt von Berners-Lee.

Übrigens: Die so genannten Links (eigentlich «Hyperlinks») sind keine Erfindung von ihm. Sie wurden bereits 1945 von dem Amerikaner Vannevar Bush erdacht, der damit Texte in Bibliotheken miteinander verbinden («verlinken») wollte.

Ab 1990 benutzten allmählich immer mehr Universitäten und andere Einrichtungen das «World Wide Web», um damit im Internet Informationen zu veröffentlichen. Auch viele Unternehmen kamen nun dazu. Das Bild links zeigt "Mosaic", einen Internetbrowser von 1993. Wie man sieht, bestanden damals die meisten www-Seiten noch aus einfachem Text und ein paar Links. Weil es Mitte der neunziger Jahre nicht nur viele nützliche Informationen im «World Wide Web» gab, sondern auch bedienungsfreundliche Internetbrowser, gingen langsam auch immer mehr Privatleute ins Web. Das «World Wide Web» hat das Internet also zu den Menschen nach Hause gebracht.

Das WWW basiert auf drei Kernstandards:

 HTTP als Protokoll, mit dem der Browser Informationen vom Webserver anfordern kann.

 HTML als Dokumentenbeschreibungssprache, die festlegt, wie die Information gegliedert ist und wie die Dokumente verknüpft sind (Hyperlinks).

 URLs als eindeutige Adresse bzw. Bezeichnung einer Ressource (z.B. einer Webseite), die in Hyperlinks verwendet wird.

Folgende Standards kamen später dazu:

• Cascading Style Sheets (CSS) legen das Aussehen der Elemente einer Webseite fest, wobei Darstellung und Inhalt getrennt werden.

 JavaScript ist eine Skriptsprache mit Anweisungen für den Browser, mit der Programme (Skripte) eingebettet werden können. Dadurch können Webseiten mit Hilfe des Document Object Models (DOM) dynamisch geändert werden. Skripte sind üblicherweise kleine Programmschnipsel, können aber auch als Client Manager mit Hilfe des DOM die vollständige Kontrolle über die Anzeige übernehmen. Eine von Microsoft entwickelte Variante von JavaScript heißt JScript. Beide Sprachen sind sich ähnlich, allerdings nicht kompatibel zueinander. Diese Inkompatibilität der beiden Sprachen war ein entscheidender Teil des sogenannten Browserkriegs.

 Hypertext Transfer Protocol Secure (HTTPS) ist eine Weiterentwicklung von HTTP, bei dem das Protokoll SSL zwischen TCP und HTTP geschoben wird und in der Folge der Datentransfer komplett verschlüsselt wird.

Das World Wide Web Consortium (auch W3C genannt), das heute vom Erfinder des WWW, Tim Berners-Lee, geleitet wird, entwickelt den HTML- und CSS-Standard; andere Standards stammen von der Internet Engineering Task Force, der ECMA oder Herstellern wie Sun Microsystems.

Das WWW wurde und wird durch andere Technologien ergänzt. Schon sehr früh wurden Bilder zur Illustration benutzt; die Formate GIF, PNG und JPEG herrschen vor.

Außerdem können mit HTML nahezu alle Dateitypen eingebettet oder verlinkt werden, die der Browser durch Ergänzungsmodule darstellen kann. Dadurch lassen sich Multimediainhalte von Animationen bis hin zu Musik und Videos oder ganze Anwendungen wie z.B. Versicherungsrechner oder Navigationsoberflächen darstellen. Ferner ermöglichen Java-Applets das Einbetten von Programmen, die auf dem Computer des WWWBenutzers ablaufen.

#### *Fragen zum Text*

Was ist WWW und wo liegen die Unterschiede zum Begriff Internet? *Arbeitsauftrag* 

Machen Sie einen Bericht zum Thema «Tim Berners Vater des WWW».

### **4.6. Webbrowser. Geschichte. Einsatzgebiete und Funktionen**

### *Lesen Sie und übersetzen den Text!*

Webbrowser, oder allgemein auch Browser sind spezielle Computerprogramme zur Darstellung von Webseiten im World Wide Web oder allgemein von Dokumenten und Daten. Das Durchstöbern des World Wide Webs beziehungsweise das aufeinanderfolgende Abrufen beliebiger Hyperlinks als Verbindung zwischen Webseiten mit Hilfe solch eines Programms wird auch als Internetsurfen bezeichnet. Neben HTML-Seiten können Webbrowser

verschiedene andere Arten von Dokumenten anzeigen. Webbrowser stellen die Benutzeroberfläche für Webanwendungen dar.

Ursprünglich bezeichnete der aus dem Englischen entlehnte Begriff browsen am Computer lediglich das Nutzen von Navigationselementen (Vor, Zurück, Index etc.) zum Lesen von Texten bzw. Textdateien. Erweitert wurde dieser Begriff später durch das Aufkommen von Hypertext, bei dem man bestimmte als Querverweis (auch «Hyperlinks» genannt) wirkende Wörter auswählen kann, um zu einem anderen Text zu gelangen. Später kamen dann Funktionen zur Anzeige von Bildern dazu und auch sogenannte verweissensitive Grafiken, bei denen man auf einer Computergrafik einen Bereich (zum Beispiel bei einer Weltkarte) anklickt und dadurch zu einer verlinkten Textseiten (zum Beispiel über ein bestimmtes Land) gelangt. Des Weiteren existieren PDFBrowser zur Navigation und Recherche in PDF-Büchern, -Magazinen, -

Abhandlungen etc., die auch Hyperlinks und AV-Medien enthalten können.

*Einsatzgebiete*. Browser werden hauptsächlich auf PCs eingesetzt. Aber auch mobile Endgeräte (PDAs, Smartphones) verfügen über Browsersoftware für den Zugriff auf das World Wide Web. Der erste mobile Browser «PocketWeb» wurde 1994 am TecO für den Apple Newton entwickelt. Heutige mobile Browser sind zum Beispiel Opera Mini, IEmobile, Fennec, Minimo, Safari und Skyfire.

Aufgrund ihrer großen Verbreitung haben Webbrowser eine wichtige Funktion als sogenannte Thin Clients von Webanwendungen.

Mit dem fortschreitenden Trend zum Internet und später Multimedia wandelte sich der Webbrowser zur zentralen Anwendersoftware auf einem heute üblichen PC. Heutige Browser zeigen Inhalte wie Computergrafiken, Musik, Radio oder Filme und benutzen dazu ggf. externe Bausteine, wie Java-Applets oder sogenannte Plug-ins.

Zudem lassen sich damit Programme oder Dateien auf den PC laden (herunterladen), um sie dort zu speichern und gegebenenfalls zu einem späteren Zeitpunkt zu öffnen oder auszuführen.

Insbesondere die Verbreitung von Breitband-Internetzugängen förderte diese zentralen Funktionen heutiger Webbrowser. Somit verschwimmt zunehmend auch der Unterschied zu einem Dateimanager, der ursprünglich ausschließlich zum Öffnen, Kopieren oder Löschen von Dateien verwendet wurde. Viele Dateimanager haben heute auch Browser-Funktionen (Datei-Browser) und können so auch zum Anzeigen von Dokumenten verwendet werden.

Oft lässt sich ein Webbrowser auch für Tätigkeiten am lokalen Computer einsetzen, sofern funktionale Einheiten in der Lage sind, gemäß HTTP mit dem Webbrowser zu «kommunizieren». Der Vorteil hierbei besteht darin, dass dafür kein eigenes Programm auf dem Rechner installiert werden muss. Dabei spielen auch Überlegungen zur Sicherheit des jeweiligen Computersystems eine Rolle.

Inzwischen haben auch viele netzwerkfähige Geräte eine Webschnittstelle und können so mit einem Browser bedient werden.

Webbrowser beherrschen neben HTTP weitere Protokolle der Anwendungsschicht des TCP/IP-Referenzmodells, zum Beispiel FTP. Einige Webbrowser haben auch Funktionen für E‑ Mail, Usenet oder BitTorrent. Andere decken diese Funktionen durch externe Programme ab. So werden heute manche Browser (wie Mozilla oder Opera) als Browser-Garnitur mit integrierten Funktionen für zum Beispiel E‑ Mail und Usenet ausgeliefert. Andere, wie Internet Explorer und Konqueror, sind kombinierte Browser und Dateimanager. In den letzten Jahren hat wiederum eine Gegenbewegung eingesetzt, die sich für Browser ohne solche Zusatzfunktionen einsetzt, wie zum Beispiel Galeon und Firefox. Diese können jedoch durch installierbare Erweiterungen angepasst werden, so dass weitere Funktionen mit dem Browser ausgeführt werden können. Beispielsweise kann Firefox nach Installation von ChatZilla am Internet Relay Chat teilnehmen.

*Textbasierte Browser*. Manche Browser können nach wie vor nur einfachen Text darstellen. Solche Browser werden auch textbasierte Browser genannt. Meist ermöglichen sie es, Computergrafik-Dokumente abzuspeichern oder mit externen Programmen darzustellen. Textbrowser eignen sich besonders zur schnellen Recherche, da Bilder, Werbung und ähnliches gar nicht geladen werden. Beispiele für textbasierte Browser sind Links, Line Mode Browser, ELinks, Lynx und w3m. Opera kann einen Textbrowser nachahmen.

*Offline-Browser* arbeiten offline, also ohne Internetverbindung. Sie verwenden ausschließlich lokale Inhalte oder lokale Kopien von Web-Inhalten. Vorrangiges Einsatzgebiet sind nicht-internetfähige Rechner. Zur Herstellung geeigneter Offline-Kopien von Webseiten sind spezielle Programme wie wget oder HTTrack erforderlich. Auch viele Standard-Webbrowser lassen sich in einen Offline-Modus umschalten, wobei diese dann ihre Daten (sofern vorhanden) aus dem sogenannten Browser-Cache laden.

Tim Berners-Lee, ein Pionier der Verwendung von Hypertext, entwickelte ab Oktober 1990 am CERN in Genf (Schweiz) den ersten Webbrowser und editor unter dem Namen WorldWideWeb (später Nexus) auf einer NeXTWorkstation.

Eingelagerte Grafiken öffneten sich noch nicht automatisch, sondern mussten erst angeklickt werden. Im November 1990 beauftragte er Nicola Pellow mit der Entwicklung des minimalistischen Line Mode Browsers, der nur Text darstellen konnte, dafür aber auf «praktisch allen» Rechnern lief. Weihnachten 1990 waren beide Browser präsentationsreif. Im August 1991 machte Berners-Lee das Projekt und beide Browser in der Newsgruppe alt.hypertext öffentlich bekannt.

*Mosaic*. Größere Verbreitung fand nach dem unzureichenden WWW/Nexus der Browser NCSA Mosaic, eine Software mit grafischer Benutzeroberfläche (GUI) und sich automatisch vollständig aufbauendem Seitendesign, die ursprünglich auf Unix lief, aber bald schon auf Apple Macintosh und Microsoft Windows portiert wurde. Die Version 1.0 von Mosaic erschien am 1. April 1993.

*Netscape*. Marc Andreessen, der Mosaics Entwicklerteam leitete, gründete kurz danach die Netscape Communications Corporation, die kommerziellen Möglichkeiten des Internets wurden erkannt und mit Netscape eingeleitet. Das Unternehmen brachte seinen Navigator im Oktober 1994 auf den Markt. Er war ein gegenüber NCSA Mosaic verbesserter Webbrowser mit schnellerem Seitenaufbau. Netscape verbreitete sich sehr schnell und verdrängte Mosaic fast vollständig; für einige Jahre wurde er Marktführer im rasanten Wachstum des Internets. Das Unternehmen wurde Ende 1998 von America Online (AOL) aufgekauft. Neue Versionen von Netscape (Netscape 6.0, Netscape 7.0) hatten nur bescheidenen Erfolg. Insbesondere Netscape 6.0 wurde zu einem Fehlschlag. Am 1. März 2008 wurden die Weiterentwicklung und der Support eingestellt.

*Internet Explorer*. Aufgrund des Erfolgs des Netscape Navigators brachte Microsoft, das bis dahin das Internet unterschätzt hatte, 1995 seinen Internet Explorer heraus, der nicht selbst entwickelt, sondern vom Unternehmen Spyglass (NCSA Mosaic) eingekauft worden war. Mit Erscheinen des Internet Explorers begann ein Verdrängungswettbewerb zwischen den Browser-Herstellern Microsoft und Netscape. Dabei konnte sich Microsoft den Wettbewerbsvorteil zunutze machen, Hersteller des Betriebssystems Microsoft Windows zu sein und mit jeder Installation des Betriebssystems auch den hauseigenen Browser mitausliefern, so dass er wie selbstverständlich sofort benutzt wurde.

Eine Folge dieses Wettbewerbs war zum einen eine starke Verbreitung beider Browser. Andererseits führte die Konkurrenz zwischen Microsoft und Netscape dazu, dass die beiden Firmen in ihrem Wettkampf um Marktanteile eine Vielzahl selbsterfundener Erweiterungen in ihre Programme integrierten, die vom jeweiligen Konkurrenzprodukt zunächst nicht unterstützt wurden. Letztlich gelang es Microsoft, den Konkurrenten Netscape vom Markt weitgehend zu verdrängen.

*Mozilla und Firefox*. Netscape reagierte auf seine Marktanteilverluste, indem es sich zu einem quelloffenen Projekt veränderte – unter dem Namen Mozilla, welches parallel zur Netscape-Entwicklung betrieben wurde, wobei sich die Projekte gegenseitig mit Ideen und Techniken ergänzten.

Zum Nachfolger des Mozilla-Browsers wurde Firefox. Da Firefox ein reiner Webbrowser ist, wird er durch den E‑ Mail-Client Thunderbird ergänzt, während Mozilla noch einen integrierten E‑ Mail-Client besaß. Die Versionen 1.0 von Firefox und Thunderbird erschienen nach einer längeren Betaphase im Dezember 2004.

Während die Mozilla-Entwickler zuvor darauf bedacht gewesen waren, möglichst alle wichtigen Internetfunktionen wie Webbrowser, E‑ Mail-Programm, Adressbuch und HTML-Editor in einem Programmpaket (Mozilla Application Suite) zusammenzufassen, strebten sie später die Veröffentlichung einzelner, voneinander unabhängiger Komponenten an. Das Ziel der Entwicklung war ein schneller Programmstart und geringere Speicher- und Rechenzeitauslastung. Gleichzeitig sollte die Entwicklung der einzelnen Komponenten ausgebaut und vorangetrieben werden.

Die Webbrowser-Funktion übernahm Mozilla Firefox. Die E‑ Mail-Funktion wurde unter dem Namen Mozilla Thunderbird ausgelagert, der Kalender wird unter dem Namen Mozilla Sunbirdund der HTML-Editor zunächst als Nvu, nun als KompoZer weiterentwickelt. Die offizielle Mozilla Application Suite 1.7 wurde lediglich mit Sicherheitsaktualisierungen versorgt. Allerdings arbeitet seit Mitte 2005 ein Community-Projekt an der Weiterentwicklung der Application Suite unter dem Namen SeaMonkey.

*Opera*. Der Browser Opera erschien in der ersten Version 1996. Opera zeichnet sich durch die Vielzahl seiner Funktionen aus: Neben den eigentlichen Internetfunktionen bietet er ein integriertes E‑ Mail-Programm, Chatmodule, Bit Torrent-Unterstützung und viele, oft einzigartige Funktionen. Opera ist für eine Vielzahl von Betriebssystemen und Benutzersprachen verfügbar. Opera war einer der ersten Browser, die Tabs und einen Pop-up-Blocker fest integriert hatten. Nintendos Spielkonsole Wii und der Nintendo DS verwenden den Opera-Browser, um Internetdienstleistungen anzubieten.

*Safari*. Der Safari-Browser ist ein Browser vom Unternehmen Apple. Dieser Browser wurde im Januar 2003 zum ersten Mal veröffentlicht und ist seit MacOS-X Panther (10.3) der Standardbrowser, der den bis dahin genutzten Internet Explorer von Microsoft ersetzte. Der Rendering Engine namens WebKit liegt die KHTML-Bibliothek des KDE-Projekts zugrunde, die von Apple an eigene Bedürfnisse angepasst wurde. Seit März 2008 ist mit Safari 3.0 auch eine Version für Windows XP/Vista verfügbar. Safari wird in einer mobilen Version als Browser für das iPhone, den iPod touch und das iPad verwendet.

*Google Chrome*. Am 2. September 2008 brachte Google den Webbrowser Google Chrome als Beta-Version für Windows heraus. Im Dezember 2008 wurde die erste endgültige Version veröffentlicht, im Mai 2009 folgte dann Version 2.0. Seit dem 25. Mai 2010 ist Google Chrome in der Version 5 für Windows und erstmals auch für Linux und Mac OS X erhältlich.

Das World Wide Web Consortium (W3C) organisiert die Standardisierung der das World Wide Web betreffenden Techniken. Diese Standards wurden in der Vergangenheit und auch noch heute von einigen Browserherstellern nur teilweise oder abweichend umgesetzt beziehungsweise erweitert. Dies macht die Programmierung von browserunabhängigen Webanwendungen wegen des

hohen Testaufwandes zum Teil schwierig und zeitaufwendig. Die Standardkonformität eines Browsers kann mit den Acid-Tests geprüft werden.

# *Fragen zum Text*

Definieren Sie die Begriffe Webrowser, WWW, Web.

# *Arbeitsauftrag*

Entscheiden Sie sich für einen Webbrowser und suchen Sie Informationen zu folgenden Punkten: Entstehungsgeschichte; Anwendungsbereich; Beispielbefehle; Vor- und Nachteile.

# LEKTION 5. Suchmaschinen. Soziale Netzwerke

# **5.1. Was ist eine Suchmaschine?**

# *Lesen Sie und übersetzen den Text!*

Eine Suchmaschine ist ein Programm zur Recherche von Dokumenten, die in einem Computer oder einem Computernetzwerk wie z.B. dem World Wide Web gespeichert sind. Internet-Suchmaschinen haben ihren Ursprung in Information-Retrieval-Systemen. Sie erstellen einen Schlüsselwort-Index für die Dokumentbasis, um Suchanfragen über Schlüsselwörter mit einer nach Relevanz geordneten Trefferliste zu beantworten. Nach Eingabe eines Suchbegriffs liefert eine Suchmaschine eine Liste von Verweisen auf möglicherweise relevante Dokumente, meistens dargestellt mit Titel und einem kurzen Auszug des jeweiligen Dokuments. Dabei können verschiedene Suchverfahren Anwendung finden.

Die wesentlichen Bestandteile bzw. Aufgabenbereiche einer Suchmaschine sind: Erstellung und Pflege eines Index (Datenstruktur mit Informationen über Dokumente), Verarbeiten von Suchanfragen (Finden und Ordnen von Ergebnissen) sowie Aufbereitung der Ergebnisse in einer möglichst sinnvollen Form.

In der Regel erfolgt die Datenbeschaffung automatisch, im WWW durch Webcrawler, auf einem einzelnen Computer durch regelmäßiges Einlesen aller Dateien in vom Benutzer spezifizierten Verzeichnissen im lokalen Dateisystem.

Verschiedene Suchmaschinen können unterschiedliche Arten von Daten durchsuchen. Zunächst lassen sich diese grob in «Dokumenttypen» wie Text, Bild, Ton, Video und andere unterteilen. Ergebnisseiten werden in Abhängigkeit von dieser Gattung gestaltet. Bei einer Suche nach Textdokumenten wird üblicherweise ein Textfragment angezeigt, das die Suchbegriffe enthält (häufig Snippet genannt).

Bildsuchmaschinen zeigen eine Miniaturansicht der passenden Bilder an. Ein großer Anteil aller Suchanfragen im Internet bezieht sich aktuell auf Personen und deren Aktivitäten. Eine Personensuchmaschinefindet öffentlich verfügbare Informationen zu Namen und Personen, die als Linkliste dargestellt werden. Weitere spezialisierte Arten von Suchmaschinen sind zum Beispiel

Jobsuchmaschinen, Branchensuchen oder Produktsuchmaschinen. Letztere werden vorrangig von Online-Preisvergleichen eingesetzt, es gibt aber auch schon lokale Angebotssuchen, die Produkte und Angebote stationärer Einzelhändler online darstellen.

Eine weitere feinere Aufgliederung geht auf datenspezifische Eigenschaften ein, die nicht alle Dokumente innerhalb einer Gattung teilen. Bleibt man beim Beispiel Text, so kann bei Usenet-Beiträgen nach bestimmten Autoren gesucht werden, bei Webseiten im HTML-Format nach dem Dokumententitel.

Je nach Datengattung ist als weitere Funktion eine Einschränkung auf eine Untermenge aller Daten einer Gattung möglich. Dieses wird im Allgemeinen über zusätzliche Suchparameter realisiert, die einen Teil der erfassten Daten ausschließt. Alternativ kann sich eine Suchmaschine darauf beschränken, von Anfang an nur passende Dokumente aufzunehmen. Beispiele sind etwa eine Suchmaschine für Weblogs (statt für das komplette Web) oder Suchmaschinen, die nur Dokumente von Universitäten verarbeiten, oder ausschließlich Dokumente aus einem bestimmten Land, in einer bestimmten Sprache oder einem bestimmten Dateiformat.

*Datenquelle*. Ein anderes Merkmal zur Kategorisierung ist die Quelle, aus der die von der Suchmaschine erfassten Daten stammen. Meistens beschreibt bereits der Name der Suchmaschinenart die Quelle.

Websuchmaschinen erfassen Dokumente aus dem World Wide Web;

 vertikale Suchmaschinen betrachten einen ausgewählten Bereich des World Wide Web und erfassen nur Webdokumente zu einem bestimmten Thema wie Fußball, Gesundheit oder Recht;

 Usenetsuchmaschinen Beiträge aus dem weltweit verteilten Diskussionsmedium Usenet;

• Intranet Suchmaschinen beschränken sich auf die Rechner des Intranets einer Firma;

 Enterprise Search Suchmaschinen ermöglichen eine zentrale Suche über verschiedene Datenquellen innerhalb eines Unternehmens, wie z.B. Fileserver, Wikis, Datenbanken und Intranet;

 Als Desktop-Suchmaschinen werden Programme bezeichnet, die den lokalen Datenbestand eines einzelnen Computers durchsuchbar machen.

Wird die Datenbeschaffung manuell mittels Anmeldung oder durch Lektoren vorgenommen, spricht man von einem Katalog oder Verzeichnis. In solchen Verzeichnissen wie dem Open Directory Project sind die Dokumente hierarchisch in einem Inhaltsverzeichnis nach Themen organisiert.

*Klassifikation von Suchmaschinen*. Die heutzutage wichtigste Gruppe sind indexbasierte Suchmaschinen. Diese lesen passende Dokumente ein und legen einen Index an. Dabei handelt es sich um eine Datenstruktur, die bei einer späteren Suchanfrage verwendet wird. Nachteil ist die aufwendige Pflege und

Speicherung des Index, Vorteil ist die Beschleunigung des Suchvorgangs. Häufigste Ausprägung dieser Struktur ist ein Invertierter Index.

Metasuchmaschinen senden Suchanfragen parallel an mehrere indexbasierte Suchmaschinen und kombinieren die Einzelergebnisse. Als Vorteil ergeben sich die größere Datenmenge sowie die einfachere Implementierung, da kein Index vorgehalten werden muss. Nachteil ist die relativ lange Dauer der Anfragebearbeitung. Außerdem ist das Ranking durch reine Mehrheitsfindung von fragwürdigem Wert. Die Qualität der Ergebnisse wird unter Umständen auf die Qualität der schlechtesten befragten Suchmaschine reduziert. Metasuchmaschinen sind vor allem bei selten vorkommenden Suchbegriffen sinnvoll.

Weiterhin existieren Hybridformen. Diese besitzen einen eigenen, oft relativ kleinen Index, befragen aber auch andere Suchmaschinen und kombinieren schließlich die Einzelergebnisse. Sogenannte Echtzeitsuchmaschinen starten etwa den Indexierungsvorgang erst nach einer Anfrage. So sind die gefundenen Seiten zwar stets aktuell, die Qualität der Ergebnisse ist aber aufgrund der fehlenden breiten Datenbasis insbesondere bei weniger gängigen Suchbegriffen schlecht.

Ein relativ neuer Ansatz sind Verteilte Suchmaschinen bzw. Föderierte Suchmaschinen. Dabei wird eine Suchanfrage an eine Vielzahl von einzelnen Computern weitergeleitet, die jeweils eine eigene Suchmaschine betreiben, und die Ergebnisse zusammengeführt. Vorteil ist die hohe Ausfallsicherheit aufgrund der Dezentralisierung und – je nach Sichtweise – die fehlende Möglichkeit, zentral zu zensieren. Schwierig zu lösen ist allerdings das Ranking, also die Sortierung der grundsätzlich passenden Dokumente nach ihrer Relevanz für die Anfrage.

Eine besondere Art der Verteilten Suchmaschinen sind die auf dem Peer-to-Peer-Prinzip basierenden, die einen verteilten Index aufbauen. Auf jedem dieser Peers können unabhängige Crawler zensurresistent die Teile des Webs erfassen, welche der jeweilige Peer-Betreiber durch einfache lokale Konfiguration definiert. Bekanntestes System ist, neben einigen vorwiegend akademischen Projekten (z.B. Minerva), die unter GNU-GPL freie Software YaCy.

*Interpretation der Eingabe*. Die Suchanfrage eines Nutzers wird vor der eigentlichen Suche interpretiert und in eine für den intern verwendeten Suchalgorithmus verständliche Form gebracht. Dies dient dazu, die Syntax der Anfrage möglichst einfach zu halten und dennoch komplexe Anfragen zu erlauben. Viele Suchmaschinen unterstützen die logische Verknüpfung von verschiedenen Suchworten durch Boolesche Operatoren. Dadurch lassen sich Webseiten finden, die bestimmte Begriffe enthalten, andere jedoch nicht.

Eine neuere Entwicklung ist die Fähigkeit von etlichen Suchmaschinen, implizit vorhandene Informationen aus dem Zusammenhang der Suchanfrage selbst zu erschließen und zusätzlich auszuwerten. Die bei unvollständigen

Suchanfragen typischerweise vorhandenen Mehrdeutigkeiten der Suchanfrage können so reduziert, und die Relevanz der Suchergebnisse (das heißt, die Übereinstimmung mit den bewussten oder unbewussten Erwartungen des/der Suchenden) erhöht werden.

Aus den semantischen Gemeinsamkeiten der eingegebenen Suchbegriffe wird auf eine, oder mehrere, hinter liegende Bedeutungen der Anfrage geschlossen. Die Ergebnismenge wird so um Treffer auf semantisch verwandte, in der Anfrage jedoch nicht explizit eingegebene Suchbegriffe, erweitert. Dies führt in der Regel nicht nur zu einer quantitativen, sondern, vor allem bei unvollständigen Anfragen und nicht optimal gewählten Suchbegriffen, auch zu einer qualitativen Verbesserung (der Relevanz) der Ergebnisse, weil die in diesen Fällen eher unscharf durch die Suchbegriffe abgebildeten Suchintentionen durch die von den Suchmaschinen verwendeten statistischen Verfahren in der Praxis erstaunlich gut wiedergegeben werden.

Unsichtbar mitgegebene Informationen (Ortsangaben, und andere Informationen, im Fall von Anfragen aus dem Mobilfunknetz) oder erschlossene «Bedeutungsvorlieben» aus der gespeicherten Such-History des Benutzers, sind weitere Beispiele für nicht explizit in den eingegebenen Suchbegriffen vorgegebene, von etlichen Suchmaschinen zur Modifikation und Verbesserung der Ergebnisse verwendete Informationen.

Es gibt daneben auch Suchmaschinen, die nur mit streng formalisierten Abfragesprachen abgefragt werden können, dadurch in der Regel jedoch auch sehr komplexe Anfragen sehr präzise beantworten können.

Eine bislang noch nur ansatzweise oder auf beschränkte Informationsgrundlagen realisierbare Fähigkeit von Suchmaschinen ist die Fähigkeit zur Bearbeitung natürlichsprachiger sowie unscharfer Suchanfragen.

### *Fragen zum Text*

Was ist eine Suchmaschine? Beschreiben Sie die Modelle und Funktionen der Suchmaschinen.

# *Arbeitsauftrag*

Entscheiden Sie sich für eine Suchmaschine und suchen Sie Informationen zu folgenden Punkten: Entstehungsgeschichte; Anwendungsbereich; Beispielbefehle; Vor- und Nachteile.

# **5.2. Google. Ein Rückblick auf die Geschichte von Google**

# *Lesen Sie und übersetzen den Text!*

Der Markt für Suchmaschinen schien längst aufgeteilt, als eine kleine Firma namens Google ihn von hinten aufrollte. Seitdem versucht der Konzern das Kunststück immer wieder – nicht selten mit Erfolg. Hier informieren wir Sie über alle Neuentwicklungen und berichten über Googles Konflikte mit Datenschützern, China oder der Verlagsbranche.

Angeblich konnten Larry Page und Sergey Brin einander erst einmal nicht besonders gut leiden, als sie sich im Jahr 1995 zum ersten Mal trafen. Der 24‑ jährige Brin war übers Wochenende in Stanford zu Besuch, der 23‑ jährige Page gehörte angeblich zu einer Gruppe von Studenten, die Besucher herumführen mussten. Der Legende nach stritten Brin und Page ununterbrochen miteinander.

1996 – Es begann mit einer Rückenmassage. Die erste Suchmaschine, die Page und Brin gemeinsam entwickelten, hatte den Arbeitstitel «BackRub» (Rückenmassage), weil sie im Gegensatz zu anderen zu dieser Zeit eingesetzten Suchtechniken auch «Backlinks» berücksichtigte, also Links, die auf die entsprechende Web-Seite verwiesen.

1998 – Finanzierung. Nachdem die Versuche gescheitert waren, die eigene Entwicklung an ein Unternehmen wie Yahoo zu verkaufen, entschlossen sich Brin und Page entgegen ihren ursprünglichen Plänen, selbst ein Unternehmen zu gründen. Der Legende nach bekamen sie von Andy Bechtolsheim, einem der Gründer von Sun Microsystems, einen Scheck über 100.000 Dollar – ausgestellt auf Google Inc., obwohl ein Unternehmen dieses Namens zu diesem Zeitpunkt noch gar nicht existierte. Insgesamt brachten die beiden eine Anfangsfinanzierung von knapp einer Million Dollar zusammen – was reichte, um in der Garage eines Freundes in Menlo Park, Kalifornien, ein Büro einzurichten und einen Angestellten zu engagieren. Im September wurde das mit einer Waschmaschine und einem Trockner ausgestattete Büro eröffnet – was heute als offizielle Geburtsstunde von Google betrachtet wird.

1999 – Mehr Geld und ein neues Heim. Schon im Februar 1999 zog das rasant wachsende Unternehmen in ein richtiges Bürogebäude um. Inzwischen hatte es acht Mitarbeiter. Erste Firmenkunden bezahlten Geld für Googles Dienste. Am 7. Juni wurde eine zweite Finanzierungsrunde verkündet: Die Wagniskapitalgeber Sequoia Capital und Kleiner Perkins Caufield & Byers schossen insgesamt 25 Millionen Dollar zu. Noch im gleichen Jahr bezog das Unternehmen den «Googleplex», den Kern des heutigen Hauptquartiers in Mountain View, Kalifornien.

Das Jahr 2000 muss als jenes gelten, in dem Google tatsächlich zu dem gemacht wurde, was es heute ist: dem mächtigsten Werbe-Vermarkter im Internet. Der Start eines «Schlüsselwort-gesteuerten Werbe-Programms» schuf die Basis für den gewaltigen kommerziellen Erfolg von Google. Man benutze «ein proprietäres Anzeigen-Verteilungssystem, um eine der Suchanfrage eines Nutzers sorgfältig angepasste Werbeanzeige beizugeben», erklärt die Pressemitteilung von damals das Prinzip. Die Anzeigen konnten online auf sehr einfache Weise eingekauft werden – AdWords war geboren und brachte sofort Geld ein. Noch heute ist die Vermarktung der Textanzeigen auf der Suchseite die zentrale Säule des Google-Imperiums, die den Löwenanteil aller Umsätze ausmacht.

Parallel wurden im Jahr 2000 neue Kunden gewonnen, die Google-Suche in ihre Angebote integrierten, darunter Web-Seiten aus China und Japan. Im gleichen Jahr wurde auch die Google Toolbar veröffentlicht, die es erlaubte, mit Google das Netz zu durchsuchen, ohne auf die Google-Web-Seite zu gehen.

2001 – Profit und ein neuer Eric Schmidt. Schon im Jahr 2001 machte Google Profit – was man von den meisten anderen Start-ups, die zu dieser Zeit noch die Phantasien der Börsenmakler beflügelten, nicht behaupten konnte. Um den Anforderungen eines rasant wachsenden Unternehmens gerecht zu werden, wurde Eric Schmidt, der zuvor schon führende Positionen in Firmen wie Novell und Sun Microsystems innegehabt hatte, im August 2001 zum Chief Executive Officer Googles ernannt.

2002 – Corporate Search, Google News, Froogle. Seit 2002 verkauft Google auch Hardware — Such-Lösungen für die Intranets von Unternehmen. Im September des Jahres wurde die Beta-Version von Google News livegeschaltet, dem Nachrichten-Aggregator, der bis heute für zuweilen böses Blut zwischen Zeitungen, Nachrichtenagenturen und den Suchmaschinisten sorgt. Ein Algorithmus sammelt Schlagzeilen und Bilder und komponiert daraus nach bestimmten Kriterien eine Übersichtsseite. Im Dezember startete zudem Froogle, eine mäßig erfolgreiche Produkt-Suchmaschine. Heute heißt Froogle schlicht Google Product Search.

2003 – AdSense und Blogger. AdSense ist die zweite wichtige Säule im Google-Anzeigenimperium. Im Jahr 2003 wurde der Dienst vorgestellt, der den Text auf Web-Seiten analysiert und daneben passende Werbeanzeigen platzieren soll. Das System bietet auch Betreibern kleiner Web-Seiten die Möglichkeit, ihre Angebote zu monetarisieren – die Einkünfte werden zwischen Seiteninhaber und Google aufgeteilt. Im gleichen Jahr kaufte Google Blogger, einen großen Blog-Hoster.

2004 – Picasa, Google Mail, Bücher und ein Börsengang. Der Start des E‑ Mail-Dienstes Google Mail (in den USA Gmail) wurde am 1. April verkündet, mitsamt der Nachricht, dass die Nutzer ein Gigabyte Speicherplatz zur Verfügung haben würden. Es wurde schnell klar, dass es sich nicht um einen Scherz handelte – und dass Google daran selbstverständlich verdienen will. AdSense wurde von Anfang an eingesetzt, um E‑ Mails nach Schlüsselwörtern zu durchsuchen und mehr oder minder passende Reklame daneben einzublenden. Im Juli kaufte Google Picasa, ein Unternehmen, das sich auf die digitale Fotoverwaltung spezialisiert hatte. Heute ist Picasa ein On- und Offline-Angebot – Googles Antwort auf Flickr.

Am 19. April konnte man Google-Aktien an der Technologiebörse Nasdaq erstmals kaufen. Eine Aktie kostete 85 Dollar. Heute ist sie knapp fünfmal so viel wert. Mit dem vielen neuen Geld stieß Google noch im gleichen Jahr verschiedene Projekte an – unter anderem Google Print: Mit den Universitäten Harvard, Stanford, University of Michigan, University of Oxford und der New York Public Library kam man überein, Bücher zu scannen, zu digitalisieren und online durchsuchbar zu machen. Im darauffolgenden Jahr wurde Google Print in «Book Search» umbenannt. Inzwischen sind zahlreiche andere Bibliotheken mit im Boot – auch deutsche.

2005 – Google Maps und Google Earth. Im Jahr 2005 kam die Google-Maschinerie richtig in Schwung. In rasantem Tempo veröffentlichte das Unternehmen, das bis zum dritten Quartal auf fast 5000 Mitarbeiter angewachsen war, eine Anwendung nach der anderen. Die im Rückblick wohl wichtigste: Google Maps, der Kartendienst, der die Welt geografisch durchsuchbar machen sollte, und sogleich mit der bis dahin nur mäßig erfolgreichen lokalen Suche Google Local verschmolz. Die im Jahr zuvor angekaufte Satellitenkapazität kam nun zum Einsatz: Sie bot die heute beinahe selbstverständliche Möglichkeit, Satellitenfotos statt abstrakter Karten anzusehen. Später im Jahr kam auch noch die Desktop-Software Google Earth, Googles Digitalglobus. Außerdem starteten: die «personalisierte Homepage», die heute iGoogle heißt, Googles Video- und Fotosuche, die Voice-over-IP und Instant-Messaging-Lösung Google Talk, der bis heute ziemlich glücklose Kleinanzeigendienst Google Base, ein eigener RSS-Reader. Und: Google kaufte das Unternehmen Urchin und verwandelte dessen Webtraffic-Analysemethoden in sein Angebot Google Analytics.

Damit bot das Unternehmen nun erstmals die vollständige Dienst-Palette einer Netz-Mediaagentur, eines Online-Werbevermarkters. Die Geschäfte liefen auch 2005 hervorragend für Google – so gut, dass man eine Partnerschaft mit dem strauchelnden Online-Dinosaurier AOL verkünden und eine Milliarde Dollar in das Unternehmen investieren konnte.

2006 – Google Video, Web-Applikationen, YouTube – und Kritik. Anfang des Jahres stellte Larry Page bei einem Vortrag bei der Consumer Electronics Show in Las Vegas Google Video vor – und Google Pack, einen ersten, offenkundigen Angriff auf Microsoft, denn das Software-Paket enthielt diverse Anwendungen, die als Konkurrenzprodukte zu Microsofts Angebot gelten können. Gegründet wurde die Wohltätigkeitsorganisation Google.org, an den Start gingen außerdem der Finanzinformationsdienst Google Finance und die Paypal-Konkurrenz Google Checkout. Vor allem aber ist 2006 das Jahr, in dem man bei Google ernsthaft damit begann, Office-Anwendungen ins Web zu verlegen. Neben dem Google-Kalender wurde am Jahresende auch Google Docs & Spreadsheets livegeschaltet.

Zuvor hatte Google Upstartle gekauft, ein Unternehmen, das bis dahin das Online-Textverarbeitungsprogramm Writely hergestellt hatte – nur eine von mehreren Akquisitionen. Auch SketchUp (3‑ D‑ Gebilde für Google Earth) und die Wiki-Plattform JotSpot wurden 2006 ins Google-Reich integriert.

Der prominenteste Ankauf des Jahres war jedoch YouTube: Google zahlte 1,65 Milliarden Dollar für die Videoplattform und holte sich so Konkurrenz zum eigenen, eben erst gestarteten Videoangebot ins Haus. Zudem wurde eine Werbe- und Suchpartnerschaft mit dem eben von Rupert Murdoch aufgekauften MySpace verkündet: Google stieg endlich ernsthaft ins Geschäft mit dem Web 2.0 ein.

Parallel verlor Google in den Augen vieler Nutzer seine Unschuld: mit dem Start einer eigenen Suchmaschine für China, die sich den Zensurwünschen der dortigen Regierung beugt. Eine Tibet-Unterstützergruppe rief eine Initiative namens «No love 4 Google» ins Leben – und fasste damit einen globalen Meinungsumschwung zusammen. Der Engelsglanz des vermeintlich anderen, besseren Unternehmens, den Google lange hatte aufrechterhalten können, schwand nach und nach. Ende 2006 hat Google mehr als 10.600 Angestellte.

2007 – Google Mail für alle, DoubleClick, Streetview und Android. Im Februar wird Googles E‑ Mail-Dienst für alle geöffnet – bis dahin brauchte man eine Einladung, um seine E‑ Mails von AdSense nach Schlüsselwörtern durchsuchen zu lassen.

Vor allem aber ging Google 2007 auf Einkaufstour – in seinem Kerngeschäftsbereich, der Online-Werbung. Zunächst wurde Adscape, ein Spezialist für Werbung in Computerspielen, aufgekauft, dann DoubleClick. Über drei Milliarden Dollar ließ man sich den Online-Anzeigenvermarkter kosten – und eine Menge Ärger. Erst im März 2008 segnete die EUKommission den Kauf ab. Datenschützer sehen Google seit der DoubleClick-Akquisition noch kritischer, denn das Unternehmen ist nicht zuletzt darauf spezialisiert, möglichst gründlich Nutzerdaten zu sammeln, um personalisierte Werbung servieren zu können.

Außerdem schickte Google 2007 seine Foto-Autos los: Für die Maps-Erweiterung Streetview fuhren die Kamera-Mobile zunächst durch USGroßstädte – im Jahr 2008 sind sie auch in Deutschland unterwegs.

Außerdem beginnt Google verstärkt, Fühler in Richtung der alten Medienwelt auszustrecken – es gibt Testläufe für Werbevermarktung im Radio, in Print-Publikationen und im traditionellen Fernsehen.

Schon seit Jahren hatte Google verschiedene seiner Dienste in speziellen Handy-kompatiblen Versionen angeboten – Ende 2007 kam dann der ganz große Schritt in die mobile Welt: Das Handy-Betriebssystem Android wurde angekündigt, ein Open-Source-Projekt in Zusammenarbeit mit vielen Telekommunikationsanbietern und Handy-Herstellern.

Ein weiteres Open-Source-Projekt soll Google den Zugriff auf das Vermarktungspotential der Social Networks erleichtern: Die Plattform OpenSocial soll Netzwerkapplikationen transportabel machen, so dass sie bei MySpace genauso laufen können wie bei Xing. Die meisten der großen Communitys sind OpenSocial beigetreten – bis auf Facebook.

2008 – Knol, Chrome und kein Ende. Im laut offizieller Zeitrechnung zehnten Jahr seiner Existenz lässt die Suchmaschine im Tempo nicht nach. 2008

wurden eine kollaborative Wissensplattform (Knol), eine 3‑ D‑ Chatanwendung (Lively), Straßenansichten für noch mehr Großstädte – und ein eigener Google-Browser gestartet.

Gleichzeitig wächst die Kritik am Suchmaschinengiganten. Die immer neuen Projekte scheinen vielen Nutzern und Datenschützern inzwischen Ausdruck eines gewaltigen Datenhungers – sowohl auf persönliche Informationen über die Nutzer als auch auf nahezu jede beliebige Art von Information, die dem gewaltigen Weltarchiv Google einverleibt werden könnte. Der Google Leitspruch «Don't be evil» hat für manche inzwischen einen hohlen Klang, und die Missionserklärung, man wolle «alle Information der Welt organisieren», klingt zuweilen eher wie eine Drohung.

### *Arbeitsauftrag*

Machen sie einen Bericht «Warum ist Google so weltweit beliebt? »

### **5.3. Soziale Netzwerke**

### *Lesen Sie und übersetzen den Text!*

Soziale Netzwerke im Sinne der Informatik sind Netzgemeinschaften bzw. Webdienste, die Netzgemeinschaften beherbergen. Handelt es sich um Netzwerke, bei denen die Benutzer gemeinsam eigene Inhalte erstellen (User Generated Content), bezeichnet man diese auch als soziale Medien.

Soziale Netzwerke stehen umgangssprachlich für eine Form von Netzgemeinschaften, welche technisch durch Webanwendungen oder Portale beherbergt werden. Im Englischen existiert der präzisere Begriff des social network service. Die deutschen Begriffe «Gemeinschaftsportal» oder «Online-Kontaktnetzwerk» sind eher weniger gebräuchlich.

Die Webportale bieten ihren Nutzern üblicherweise folgende Funktionen an:

 Persönliches Profil, mit diversen Sichtbarkeitseinstellungen für Mitglieder der Netzgemeinschaft oder generell der Öffentlichkeit des Netzes;

• Kontaktliste oder Adressbuch, samt Funktionen, mit denen die Verweise auf diese anderen Mitglieder der Netzgemeinschaft (etwa Freunde, Bekannte, Kollegen usw.) verwaltet werden können (etwa Datenimport aus E‑ Mail-Konto oder anderen Portalen);

 Empfang und Versand von Nachrichten an andere Mitglieder (einzeln, an alle usw.);

 Empfang und Versand von Benachrichtigungen über diverse Ereignisse (Profiländerungen, eingestellte Bilder, Videos, Kritiken, Anklopfen usw.);

 Blogs oder Mikroblogging-Funktionen bzw. Veröffentlichen von einzelnen Statusupdates;

Suche.

Es sind Funktionen, die sich auch in CSCW-Anwendungen finden, allerdings hier für potentiell große Nutzergruppen (weltweit, landesweit, regional, stadtweit) ausgelegt.

Soziale Netzwerke schießen heutzutage in Massen aus dem Boden. Ob beruflich oder privat, es gibt für jeden Internetnutzer etwas. Diese reibungslose Verbundenheit hat zwar einige Vorteile, jedoch gibt es auch Nachteile.

Die Pros der Netzwerke:

 Soziale Netzwerke haben einige Pro- und Contra-Punkte. Zu den Pros gehört dabei definitiv die Leichtigkeit, mit der man über diese Communitys kommunizieren kann. Chats, private Nachrichten, teilweise sogar Telefongespräche oder Videounterhaltungen – für nichts davon, müssen Sie Ihre Wohnung verlassen. Sie brauchen sich nur mit dem Internet verbinden und können mit Menschen auf der ganzen Welt reden.

 Zusätzlich dazu können Sie auch viele Menschen weltweit finden. Seien es ehemalige Arbeitskollegen, entfernte Verwandte, alte Schulfreunde oder Studienkollegen – Sie brauchen nur den Namen wissen und können so schnell wieder in Kontakt treten.

• Berufliche Entwicklungen lassen sich durch Soziale Netzwerke ebenfalls beschleunigen. Sie finden potentielle Arbeitgeber oder Kunden, können sich direkt online bewerben, durch Ihr Profil einen Eindruck hinterlassen oder mit dem zukünftigen Geschäftspartner per Nachricht in Kontakt treten.

 Auch private Freunde lassen sich in Sozialen Netzwerken leicht unterhalten. Sie können aus der Ferne gemeinsam Spiele spielen, Videos oder Bilder ansehen und jeden an Ihrem Alltag teilhaben lassen.

Die Contras der sozialen Communitys:

 Diese ganzen Vorteile treten natürlich auch einigen Nachteilen entgegen. Zu den größten Contras der sozialen Netzwerke gehört der Verlust des persönlichen Kontakts. Anstelle von Telefonaten oder realen Besuchen wird die meiste Kommunikationen per Internet abgewickelt, da es bequemer ist und schneller geht.

 Daraus entsteht oftmals eine Sucht oder eine Abhängigkeit. Ist man nicht in Sozialen Netzwerken engagiert, verliert man leicht den Kontakt zu Freunden, ist nicht mehr auf dem neusten Stand oder gilt als Außenseiter. Ruhepausen werden nicht gemacht, weil man ja etwas verpassen könnte.

 Ein weiterer Nachteil ist der Verlust der Anonymität. Persönliche Daten, Vorlieben, Abneigungen, Fotos und Videos werden gedankenlos ins Internet gestellt und sind oftmals für jeden sichtbar. Zukünftige Lebenspartner oder berufliche Kontakte können sich so ein Bild machen und manchmal den falschen Eindruck bekommen. Dieser ist dann schwer wieder zu korrigieren.

Sie sehen, Soziale Netzwerke haben einige Pro und Contra Punkte. Wenn Sie mit den virtuellen Möglichkeiten jedoch vernünftig und vorsichtig umgehen, können sie Ihr Leben auch bereichern. Viel Freude dabei!

#### *Fragen zum Text*

Was ist ein Sozialnetzwerk? Wie funktioniert es?

#### *Arbeitsauftrag*

Entscheiden Sie sich für ein Sozialnetzwerk und suchen Sie Informationen zu folgenden Punkten: Entstehungsgeschichte; Anwendungsbereich; Beispielbefehle; Vor- und Nachteile.

#### **5.4. Chancen und Risiken von sozialen Netzwerken.**

#### **Soziale Netzwerke boomen**

#### *Lesen Sie und übersetzen den Text!*

Soziale Netzwerke haben in den letzten Jahren auch in Deutschland einen enormen Zulauf, kaum ein Segment des Internets boomt so stark. Im März 2010 waren bereits 30 Millionen Deutsche ab 14 Jahren Mitglied in mindestens einer Internet-Gemeinschaft, das geht aus einer repräsentativen Umfrage des Verbandes BITKOM mit dem Institut Forsa hervor. Facebook ist das weltweit bedeutendste soziale Netzwerk, es hatte Anfang 2011 rund 600 Millionen aktive Nutzer, das sind fast doppelt so viele «Einwohner» wie die USA als drittgrößtes Land der Welt (rund 310 Mio. Einwohner) haben. Alleine in Deutschland gab es im November 2010 12,7 Mio. Facebook-Nutzer (siehe Nutzer-Statistik). Die Anzahl der deutschsprachigen Twitter-Konten (Accounts) ist binnen eines Jahres um 89 Prozent gewachsen.

*Kontrollverlust und Datenklau durch soziale Netze?* Gleichzeitig werden die Warnungen vor sozialen Netzwerken und deren laxem Umgang mit den Daten ihrer Mitglieder immer lauter. Fest steht zumindest, dass man sich nicht sozial vernetzen kann, ohne Informationen von sich Preis zu geben. Selbst wer sehr vorsichtig ist, kann letztlich nicht beeinflussen, was wirklich mit seinen Daten passiert. Ein willentlicher oder unwillentlicher Kontrollverlust über die eigenen Daten ist also stets mit der Teilnahme an sozialen Netzwerken verbunden.

*Warum sind die Netzwerke so beliebt?* Warum nehmen so viele Menschen dieses Risiko in Kauf? Was zieht sie in die sozialen Netze, was versprechen sie sich davon? Auf diese Frage gibt die Studie des Verbandes BITKOM eine Antwort: 78 Prozent der Nutzer verwenden die sozialen Netzwerke dazu, bestehende Kontakte zu Freunden und Bekannten zu pflegen. 41 Prozent wollen sich mit Menschen austauschen, die die gleichen Interessen haben und jeder Dritte will neue Freunde und Bekannte finden. Immer wichtiger werden soziale Netzwerke auch für berufliche Zwecke, 13 Prozent der Nutzer verwenden sie hierzu. Sowohl die Kontaktpflege als auch die Beschaffung von Informationen, die für den Beruf relevant sind, laufen heute häufig über soziale Netze.

*Welche wirtschaftlichen Interessen stehen hinter den Netzen?* Was entstanden ist aus dem Wunsch einiger Studenten nach Kontaktpflege und Vernetzung ihrer Interessen hat sich längst zu einem Wirtschaftsunternehmen

entwickelt, dem eine goldene Zukunft vorausgesagt wird. Die Netzwerke leben von den Daten ihrer Nutzer und stellen für viele Unternehmen den Werbemarkt der Zukunft dar. Eine Studie aus dem Juni 2010 von Syncapse aus den USA hat den wirtschaftlichen Wert eines «Fans» einer Unternehmensseite auf Facebook für das betreffende Unternehmen zu quantifizieren versucht. Im Ergebnis zeigte sich, dass die Fans einer Marke mehr Geld dafür ausgeben als Nicht-Fans, dass die Markenbindung bei Fans um 28 Prozent über der von Nicht-Fans liegt und dass die Fans eine um 41 Prozent höhere Bereitschaft haben, anderen ihre Marke zu empfehlen. Die Studie ermittelte einen durchschnittlichen jährlichen wirtschaftlichen Wert eines Facebook-Fans für das betreffende Unternehmen in Höhe von 136,38 €. Über die sozialen Netzwerke gelingt es den Unternehmen, eine Menge über ihre Kunden zu erfahren.

Sie haben die Möglichkeit, durch die direkte Rückmeldung der Kunden genau zu wissen, wie ihre Produkte ankommen. Je mehr Daten die Nutzer den Netzwerken anvertrauen, desto genauer können zudem auch die Unternehmen, die im Internet werben, ihre Zielgruppen erreichen.

Unternehmen wie Facebook sind sehr zurückhaltend mit Aussagen über ihre wirtschaftlichen Verhältnisse. Für 2009 wird der Umsatz von Facebook zwischen 700 und 800 Mio. Dollar geschätzt (Quelle: Wikipedia).

Im Januar 2011 sind zwei neue Großinvestoren, die amerikanische Bank Goldman-Sachs und die russische Internet-Beteiligungsgruppe Digital Sky Technologies bei Facebook eingestiegen. Damit wird das größte soziale Netzwerk der Welt auf einen Marktwert von 50 Milliarden Dollar geschätzt.

*Wie sollte man mit dieser Entwicklung umgehen?* Bedeutet all dies nun, dass man von den sozialen Netzwerken grundsätzlich die Finger lassen sollte? Wer die Strategie der Datenvermeidung betreiben will, dem bleibt tatsächlich keine andere Möglichkeit, als den Communities aus dem Weg zu gehen. Im privaten Bereich ist dies sicher machbar, im beruflichen Bereich können immer mehr Menschen den sozialen Netzwerken nur noch schwer ausweichen, weil sich beispielsweise die Werbung und Kontaktpflege von Unternehmen in immer mehr Branchen in den Netzwerken abspielt. Auch klassische Emails werden immer häufiger durch die Netzwerke abgelöst. Wer nicht «drin» ist, hat eine Möglichkeit weniger, sich selbst darzustellen und sich eine treue «Fangemeinde» zu schaffen. Auch für die politische Bildung sind die Netzwerke interessant. Immer stärker wird die Diskussion von politischen Themen durch die Netzwerke geprägt. Viele Themen schaffen durch die Diskussion im Netz schließlich auch den Sprung in die Medien. In den Netzen haben sich verhältnismäßig viele politisch interessierte und zugleich hoch gebildete Menschen zusammen gefunden, ihre Diskussionen und ihr Agenda-Setting findet meist den Weg aus dem Netz in die reale Politik.

Um die Vorteile der Netze zu nutzen, ohne sich in die «Datenfalle» zu begeben, ist es notwendig, dass die Nutzer der Netzwerke in stärkerem Maße als
bisher über ein Hintergrundwissen verfügen, das einen durchdachten Umgang mit den eigenen Daten möglich macht. Die Enquete-Kommission Internet und digitale Gesellschaft des Bundestages kommt zu folgendem Schluss: «Medienkompetenz ist daher eine Schlüsselqualifikation, die in den Schulen in allen Fächern im Lernprozess Thema sein sollte. Da die Mediennutzung in der heutigen Zeit aber in allen Bereichen zunimmt, ist es auch erforderlich, dass Angebote zum Erwerb oder zur Modifizierung der Medienkompetenz für Nutzer aller Altersgruppen zur Verfügung stehen. In diesem Zusammenhang sind die Angebote der Bundeszentrale für politische Bildung und der Landeszentralen für politische Bildung ein unverzichtbares Angebot für Multiplikatoren wie beispielsweise Erzieher/-innen und andere Gruppen».

#### *Arbeitsauftrag*

Äußern Sie Ihre Meinung zu dem Problem «Darf man dem Sozialnetzwerk vertrauen?»

### **5.5. Facebook**

### *Lesen Sie und übersetzen den Text!*

Facebook ist eine Website zur Bildung und Unterhaltung sozialer Netzwerke, die der Facebook Inc. mit Sitz im kalifornischen Palo Alto gehört. Die Plattform war im Februar 2004 erstmals zugänglich und erreichte im Januar 2011 nach eigenen Angaben 600 Millionen aktive Nutzer weltweit.

Mark Zuckerberg entwickelte Facemash, den Vorgänger von Facebook, im Oktober 2003, während er an der Harvard Universität war. Dem Harvard Crimson zufolge war diese Website vergleichbar der Website Hot or Not, es stellte ein Bewertungssystem für jede Studentin am Campus dar. Mark Zuckerberg gründete das Unternehmen am 4. Februar 2004 und entwickelte Facebook gemeinsam mit den Studenten Eduardo Saverin, Dustin Moskovitz und Chris Hughes im Februar 2004 an der Harvard University ursprünglich nur für die dortigen Studenten. 2004 stieg auch Sean Parker (Mitbegründer von Napster) als Berater in das Facebook-Team ein und bekam 7% Anteile an Facebook. Als Parker wegen Kokainbesitzes verhaftet worden war, war er dazu gezwungen Facebook zu verlassen. Später wurde die Website für Studenten in den Vereinigten Staaten freigegeben. Weitere Expansionsschritte dehnten die Anmeldemöglichkeit auch auf High-Schools und auf Unternehmensmitarbeiter aus. Im September 2006 konnten sich auch Studenten an ausländischen Hochschulen anmelden, später wurde die Seite für beliebige Nutzer freigegeben. Im Frühjahr 2008 wurde die Website in den Sprachen Deutsch, Spanisch und Französisch angeboten, ab zweitem Quartal 2008 folgten weitere Sprachen, so dass heute über 80 Lokalisierungen angeboten werden.

Jeder Benutzer verfügt über eine Profilseite, auf der er sich vorstellen und Fotos oder Videos hochladen kann. Auf der Pinnwand des Profils können Besucher öffentlich sichtbare Nachrichten hinterlassen oder Notizen/Blogs

veröffentlichen. Alternativ zu öffentlichen Nachrichten können sich Benutzer persönliche Nachrichten schicken oder chatten. Freunde können zu Gruppen und Events eingeladen werden. Facebook verfügt zudem über einen Marktplatz, auf dem Benutzer Kleinanzeigen aufgeben und einsehen können. Durch eine Beobachtungsliste wird man über Neuigkeiten, z. B. neue Pinnwandeinträge auf den Profilseiten von Freunden informiert.

Die Benutzer auf Facebook sind in Universitäts-, Schul-, Arbeitsplatz- und Regionsnetzwerke eingeteilt.

Das Unternehmen öffnete im Mai 2007 seine Plattform für Anwendungen von Drittanbietern. Entwicklern steht über die Facebook Plattform eine Programmierschnittstelle (API) zur Verfügung, mit der sie Programme schreiben können, die sich dem Design von Facebook anpassen und nach Erlaubnis der Nutzer auf deren Daten zugreifen können. Facebook-Mitglieder können die angebotenen Programme in ihre Profilseiten integrieren. Die Bandbreite umfasst Spiele und andere Kommunikationsanwendungen. Nach Unternehmensangaben waren im Oktober 2009 mehr als 350.000 Applikationen verfügbar. Allerdings erreicht nur ein kleiner Teil davon mehr als 100.000 Nutzer im Monat. Mit über 75 Mio. aktiven Nutzern ist das Onlinespiel Farm Ville die derzeit beliebteste Facebook-Applikation.

Beobachter bewerten die Öffnung der Plattform als wichtigen Schritt, um die Attraktivität von Facebook zu erhöhen und damit die Nutzerzahl zu steigern. Allerdings wuchs das Angebot derart rasant, dass Nutzer über die Unübersichtlichkeit klagten. Einige Applikationen sind vor allem darauf ausgelegt, sich möglichst schnell zu verbreiten. Das Unternehmen geht mittlerweile gegen Application Spam vor, indem es im Rahmen eines sogenannten Verification Program vertrauenswürdige und sichere Anwendungen besser platziert und ihnen ein entsprechendes Logo verleiht.

Mit Facebook Connect bietet das Unternehmen eine Einmalanmeldungslösung an. Registrierte Nutzer können über diese Funktion ihre Anmeldedaten auf anderen Websites verwenden, ohne sich dort registrieren zu müssen. In bestimmten Fällen ist zudem möglich, Inhalte wie das Profil, Fotos, Kontaktlisten und Kommentare mitzunehmen. Im Gegenzug zeigt Facebook Aktivitäten in den jeweiligen Portalen in seinem eigenen Angebot an, so dass die Freunde eines Mitglieds diese sehen können.

Nach einer Testphase ging der Anmeldedienst im Dezember 2008 an den Start. Mittlerweile unterstützen ihn nach Unternehmensangaben mehr als 240.000 Websites und Geräte, mehr als 60 Millionen Nutzer greifen jeden Monat darauf zu. Unter den Kooperationspartnern sind namhafte Unternehmen wie Yahoo!, Lufthansa, die Washington Post oder in Deutschland das Online-Portal Bild.de.

Auch mehrere Spielkonsolen verwenden den Anmeldedienst. Nutzer der mobilen Konsole Nintendo DSi können beispielsweise mit der integrierten Kamera gemachte Bilder auf Facebook hochladen. Die Xbox 360 erlaubt seit einer Aktualisierung den direkten Zugriff auf das Netzwerk. Mit der PlayStation 3 können Spieler Transaktionen im PlayStation-Store und neu erhaltene Trophäen auf der persönlichen Facebook-Seite anzeigen lassen.

Der Facebook-Connect-Nachfolger «Open Graph» wurde 2010 auf der f8‑ Entwicklerkonferenz vorgestellt. Facebook Open Graph ist der Nachfolger der beliebten Schnittstelle Facebook Connect und bietet Entwicklern Zugang zur Facebook-Plattform. Über die API können Entwickler auf einfache Weise auf die Daten des sozialen Netzwerks zugreifen und eigene Applikationen programmieren. Im Rahmen der f8‑ Entwicklerkonferenz 2010 hat Facebook verschiedene vorprogrammierte Lösungen für externe Websites vorgestellt, die sogenannten «Social Plugins» (soziale Erweiterungsmodule). Über diese Plugins können Website-Betreiber einfach kleine Anwendungen mit minimalstem Programmieraufwand im eigenen Portal integrieren. Die beliebtesten Plugins sind der Like Button, die Like Box und die Facebook Comment Box. Des Weiteren existieren Anwendungen für Empfehlungen, einen Activity Stream oder die Anmeldung mit Facebook. Abgesehen von diesen vorprogrammierten Lösungen kann jeder Entwickler selbst mit dem Open Graph seinen Webauftritt erweitern und mit Facebook verbinden. Die Daten des Nutzers erhält eine Website allerdings erst dann, wenn der Nutzer dies ausdrücklich selbst autorisiert hat. So ist z. B. Einmalanmeldung über Facebook ohne weiteres möglich. Die konkreten Anwendungsfälle des Open Graphs können sehr unterschiedlich sein, da jeder Entwickler selbst entscheidet, wie er konkret mit den Daten umgeht.

Bereits wenige Tage nach der Vorstellung des Open Graphs wurden die Funktionen auf über 100.000 Websites eingebunden. Mittlerweile nutzen über eine Million Websites die verschiedenen Funktionen des Open Graphs.

Spezielle Facebook-Clients sind mittlerweile für verschiedene mobile Plattformen verfügbar (Windows Mobile, BlackBerry, Apple iPhone/iPod touch, S60, Android, HP webOS, bada etc.). Außerdem gibt es drei mobile Portale für mobile Browser mit und ohne Sensorbildschirm-Unterstützung, sowie einer rein Text-basierenden Seite, die aus einigen ausgewählten Handynetzen kostenlos erreichbar ist.

Des Weiteren gibt es ein Angebot zur Statusaktualisierung und verschiedenen anderen Funktionen per SMS, welcher jedoch in Deutschland nur aus dem O2‑ Netz funktioniert. Der Versand der SMS an die Nummer 2665 (BOOK) kostet den normalen SMS-Tarif. Für O2‑ Kunden ist der Empfang der Nachrichten von Facebook (z.B. Statusmeldungen, neue Nachrichten usw.) kostenlos. Zum Freischalten muss eine SMS mit dem Buchstaben «f» an die 2665 gesendet werden, anschließend erhält der Nutzer einen Code auf dem Mobiltelefon, den er bei Facebook angeben muss und die Nummer daraufhin freigeschaltet wird.

Seit dem 1. September 2010 ist es, wie bereits längere Zeit in anderen Ländern, aus dem gesamten E‑ Plus Netz möglich unter dem Dienst Facebook Zero (durch den Aufruf der Adresse0.facebook.com) kostenlos auf Facebook zuzugreifen. Dabei werden jedoch keine Bilder oder andere Multimedia Inhalte angezeigt. Zum Anzeigen dieser muss auf die normale mobile Seite gewechselt werden, wodurch ohne Flatrate normale Internetkosten entstehen.

Am 13. Oktober 2010 hat Facebook eine Funktion zum Einrichten von Einmal-Passwörtern eingerichtet. Der Nutzer muss zuvor seine Handynummer im Portal freigeschaltet haben. Durch den Versand einer SMS mit dem Inhalt otp an die 2665 wird der User anhand der Handynummer identifiziert und ihm ein temporäres Passwort zugeschickt, das 20 Minuten lang gültig ist. Somit ist angeblich mehr Sicherheit bei der Benutzung von öffentlichen Internetzugängen gewährleistet.

Mitte August 2010 hat Mark Zuckerberg eine erweiterte App für Smartphones vorgestellt, mit einer zusätzlichen Funktion: den Facebook Places. Diese Erweiterung ermöglicht den Usern anderen mitzuteilen, wo sie sich gerade befinden und mit wem sie gerade zusammen sind.

Außerdem kann man sich auch anzeigen lassen, welche Freunde gerade in der Nähe sind. Dieser location based service stellt eine Adaption der Gowalla und Foursquare Funktion dar und wurde zunächst nur in den USA gestartet. Die Einführung des Dienstes in Deutschland fand am 5. Oktober 2010 statt. Seit dem 3. November 2010 bietet Facebook mit dem neuen Produkt Deals Marketingmöglichkeiten für lokale Unternehmen. Der Dienst heißt in der deutschen Version «Facebook Angebote» und wurde am 31. Januar 2011 in Deutschland vorgestellt. Beim Start des neuen Dienstes haben verschiedenste Unternehmen wie Douglas, Vapiano, Gravis, Esprit oder Benetton mitgewirkt und Rabatte angeboten.

### *Fragen zum Text*

Vor und Nachteile von Sozialnetzwerke.

### *Arbeitsauftrag*

Präsentieren Sie ein Sozialnetz.

# LEKTION 6. Zukunft der IT

# **6.1. Cloud Computing. Wie vertrauenswürdig ist die Cloud?**

### **Architektur**

### *Lesen Sie und übersetzen den Text!*

Unter Cloud Computing (deutsch etwa: Rechnen in der Wolke) versteht man das Speichern von Daten in einem entfernten Rechenzentrum (umgangssprachlich: «Ich lade das Bild mal in die Cloud hoch».), aber auch die Ausführung von Programmen, die nicht auf dem lokalen Rechner installiert sind, sondern eben in der (metaphorischen) Wolke (englisch cloud).

Technischer formuliert umschreibt das Cloud Computing den Ansatz, abstrahierte IT-Infrastrukturen (z.B. Rechenkapazität, Datenspeicher, Netzwerkkapazitäten oder auch fertige Software) dynamisch an den Bedarf angepasst über ein Netzwerk zur Verfügung zu stellen. Aus Nutzersicht scheint die zur Verfügung gestellte abstrahierte IT-Infrastruktur fern und undurchsichtig, wie von einer «Wolke» verhüllt. Angebot und Nutzung dieser Dienstleistungen erfolgen dabei ausschließlich über definierte technische Schnittstellen und Protokolle. Die Spannweite der im Rahmen von Cloud Computing angebotenen Dienstleistungen umfasst das gesamte Spektrum der Informationstechnik und beinhaltet unter anderem Infrastruktur (z.B. Rechenleistung, Speicherplatz), Plattformen und Software.

Der Zugriff auf die entfernten Systeme erfolgt über ein Netzwerk, beispielsweise das des Internet. Es gibt aber im Kontext von Firmen auch sogenannte «Private Clouds», bei denen die Bereitstellung über ein firmeninternes Intranet erfolgt. Die meisten Anbieter von Cloudlösungen nutzen die Pooling-Effekte, die aus der gemeinsamen Nutzung von Ressourcen entstehen, für ihr Geschäftsmodell.

2009 veröffentlichte das National Institute of Standards and Technology (NIST) eine Definition, die auf weitgehende Akzeptanz stieß und unterschiedliche Definitionsansätze bündelt.

Cloud Computing enthält die drei verschiedenen Servicemodelle:

 $\bullet$  IaaS – Infrastructure as a Service

Rechnerwolken bieten Nutzungszugang von virtualisierten Computerhardware-Ressourcen wie Rechnern, Netzwerken und Speicher. Mit IaaS gestalten sich Nutzer frei ihre eigenen virtuellen Computer-Cluster und sind daher für die Auswahl, die Installation, den Betrieb und das Funktionieren ihrer Software selbst verantwortlich.

• PaaS – Platform as a Service

Rechnerwolken bieten Nutzungszugang von Programmierungs- oder Laufzeitumgebungen mit flexiblen, dynamisch anpassbaren Rechen- und Datenkapazitäten. Mit PaaS entwickeln Nutzer ihre eigenen Software-Anwendungen oder lassen diese hier ausführen, innerhalb einer Softwareumgebung, die vom Dienstanbieter (Service Provider) bereitgestellt und unterhalten wird.

• SaaS – Software as a Service

Rechnerwolken bieten Nutzungszugang von Software-Sammlungen und Anwendungsprogrammen. SaaS Dienstanbieter offerieren spezielle Auswahlen von Software, die auf ihrer Infrastruktur läuft. SaaS wird auch als Software on demand (Software bei Bedarf) bezeichnet.

*Fragen zum Text* 

Was ist Cloud-Computing? Vor- und Nachteile.

## *Arbeitsauftrag*

Suchen Sie die Informationen im Internet über die Cloud-Computing und ihre Modelle.

## **6.2. Künstliche Intelligenz. Wie intelligent ist Künstliche Intelligenz?**

## *Lesen Sie und übersetzen den Text!*

Künstliche Intelligenz (KI) ist ein Teilgebiet der Informatik, welches sich mit der Automatisierung intelligenten Verhaltens befasst. Der Begriff ist insofern nicht eindeutig abgrenzbar, da es bereits an einer genauen Definition von Intelligenz mangelt. Dennoch findet er in Forschung und Entwicklung Anwendung.

Im Allgemeinen bezeichnet «künstliche Intelligenz» oder «KI» den Versuch, eine menschenähnliche Intelligenz nachzubilden, d.h., einen Computer zu bauen oder so zu programmieren, dass dieser eigenständig Probleme bearbeiten kann. Oftmals wird damit aber auch eine effektvoll nachgeahmte, vorgetäuschte Intelligenz bezeichnet, insbesondere bei Computerspielen, die durch meist einfache Algorithmen ein intelligentes Verhalten simulieren soll.

Das Forschungsgebiet «Künstliche Intelligenz» (KI) versucht, menschliche Wahrnehmung und menschliches Handeln durch Maschinen nachzubilden.

Was einmal als Wissenschaft der Computer-Programmierung begann, hat sich mehr und mehr zur Erforschung des menschlichen Denkens entwickelt. Denn nach Jahrzehnten der Forschung hat man die Unmöglichkeit erkannt, eine «denkende» Maschine zu erschaffen, ohne zuvor das menschliche Denken selbst erforscht und verstanden zu haben. Deshalb gibt es zum Teil große Überschneidungen zwischen KI-Forschung und Neurologie beziehungsweise Psychologie.

Bis heute ist es nicht einmal annähernd gelungen, menschliche Verstandesleistungen als Ganzes mit Maschinen nachzuvollziehen. Ein großes Hindernis ist die Sprachverarbeitung. Auch die Durchführung einfachster Befehle ist für eine Maschine ein hoch komplexer Vorgang. Inzwischen konzentriert sich die Forschung deshalb mehr und mehr auf einzelne Teilbereiche, unter anderem mit dem Ziel, dort Arbeitserleichterungen zu schaffen. Dazu ist ein ständiger Austausch zwischen Wissenschaftlern verschiedenster Disziplinen (Kognitionswissenschaft, Psychologie, Neurologie, Philosophie und Sprachwissenschaft) notwendig.

Die Frage, ab wann eine Maschine als intelligent gilt, treibt die KIForschung seit Jahrzehnten um. Ein Messwerkzeug, das allgemein akzeptiert wird, ist der sogenannte Turing-Test. Er wurde 1950 von dem britischen Mathematiker Alan Turing entwickelt:

Ein Mensch kommuniziert über längere Zeit parallel mit einem anderen Menschen und einer Maschine ohne Sicht- oder Hörkontakt – etwa über ein Chat-Programm. Mensch und Maschine versuchen den Tester davon zu überzeugen, dass sie denkende Menschen sind. Wenn der Tester nach der Unterhaltung nicht mit Bestimmtheit sagen kann, welcher der Gesprächspartner ein Mensch und welcher eine Maschine ist, hat die Maschine den Test bestanden und darf als intelligent gelten.

Der US-Soziologe Hugh G. Loebner lobte 1991 einen Preis von 100.000 Dollar für das Computerprogramm aus, das den Turing-Test besteht und eine Expertenjury hinters Licht führt. Bis 2013 hat niemand den Preis erhalten, und der Großteil der KI-Forscher geht davon aus, dass das auch in absehbarer Zeit nicht passieren wird.

*Tamagotchis, Roboter & Co*. Die Einsatzgebiete Künstlicher Intelligenz sind äußerst vielfältig. Oft sind sie uns nicht einmal bewusst. Am erfolgreichsten ist ihr Einsatz in kleinen Teilbereichen, wie zum Beispiel in der Medizin: Roboter führen bestimmte Operationsabschnitte – etwa im Tausendstel-Millimeter-Bereich – wesentlich präziser durch als ein Chirurg.

In Produktionsstraßen, besonders in der Automobilindustrie, ersetzen Roboter eine Unzahl menschlicher Handgriffe. Vor allem bei gesundheitsschädlichen, unfallträchtigen Aufgaben, wie zum Beispiel beim Lackieren oder Schweißen, sind Roboterarme, wie sie bereits in den 1960-er Jahren bei General Motors eingesetzt wurden, nicht mehr wegzudenken.

Klassischer Anwendungsbereich für Künstliche Intelligenz sind Spiele, insbesondere Brettspiele wie Dame und Schach. Längst haben programmierbare und lernfähige Spielzeuge, Mini-Roboter und Computerprogramme das Kinderzimmer erobert. Das legendäre Tamagotchi gehört zwar schon zum alten Eisen, dafür drängen andere künstliche Gefährten wie der Roboter-Hund AIBO auf den Markt. Der Blech-Waldi kann Videos aufnehmen, führt ein eigenes Tagebuch und spielt auf Wunsch CDs, wenn man ihm das jeweilige Cover vor die Schnauze hält.

Expertensysteme und Fuzzy-Logik. Expertensysteme sind spezialisiert auf ganz bestimmte und eng begrenzte Einsatzgebiete. Ein Beispiel dafür sind Programme, mit denen computertomografische Aufnahmen am Computerbildschirm in dreidimensionale Bilder umgesetzt werden. Ärzte können sich so im wahrsten Sinne des Wortes ein «Bild» von der jeweiligen Körperpartie und ihrem Zustand machen.

Als Fuzzy-Logik bezeichnet man «unscharfe» Logik, was bedeutet, dass nicht nur binäre Werte, also «ja» oder «nein», sondern auch analoge Zwischenstufen wie «vielleicht» oder «jein» verarbeitet werden können.

Der deutsche Ingenieur und Industrielle Konrad Zuse musste seinen ersten Computer, der teilweise analog arbeitete, noch künstlich auf binäre Funktionen «trimmen». Heute zeigt die Entwicklung, dass eben nicht immer klare Entscheidungen wie «ja» und «nein» beziehungsweise «0» und «1» möglich sind.

Automatisch in den Weltraum. 1997 reisten Maschinen im Dienste des Menschen auf den Planeten Mars. Ziel der «Pathfinder-Mission» war es, wissenschaftliches Messgerät auf die Marsoberfläche zu bringen. Dabei sollten geeignete Techniken für Flugphase, Atmosphäreneintritt, Abstieg und Landung entwickelt und erprobt werden. Es musste alles möglichst automatisch funktionieren, da menschliche Eingriffe von der Erde aus wegen der Distanz kaum möglich sind. Ein Funksignal zur Erde würde, selbst wenn es mit Lichtgeschwindigkeit unterwegs wäre, 14 Minuten benötigen.

Doch die «Pathfinder-Mission» glückte und legte so den Grundstein für weitere Marsmissionen. Im August 2012 landete das Fahrzeug «Curiosity» auf dem Mars: 900 Kilogramm schwer und mit einer Vielzahl an Instrumenten ausgestattet, um zu erkunden, inwieweit der Planet als Biosphäre geeignet ist oder war. Schon die Landung war spektakulär: Nach dem Eintritt in die Atmosphäre bremste die Sonde automatisch 20 Meter über der Oberfläche ab und ließ «Curiosity» an Seilen herab. Auf dem Mars bewegt sich «Curiosity» mit einem Plutoniumantrieb fort, zertrümmert und analysiert Steine mit einem Laser und packt Gesteinsproben per Greifarm in eine Mikrowelle, um diese zu schmelzen. Fast zwei Jahre lang soll «Curiosity» unterwegs sein und seine Erkenntnisse zur Erde funken.

#### *Fragen zum Text*

Was ist KI? Welche Wissenschaften untersuchen die Fragen der KI?

#### *Arbeitsauftrag*

Wie wird die Zukunft in 50 Jahren aussehen? Übernehmen die Roboter die ganze menschliche Tätigkeit? Diskutieren Sie die Frage in der Gruppe.

#### **6.3. Datenschutz und Sicherheit im Netz**

#### *Lesen Sie und übersetzen den Text!*

Jeder soll vor dem Missbrauch personenbezogener Daten durch den Datenschutz geschützt sein. Die Datenschutzgesetze werden innerhalb der deutschsprachigen Staaten unterschiedlich definiert. Der Datenschutz ist sowohl in der EU-Datenschutzrichtlinie, als auch im Bundesdatenschutzgesetz und im Landesdatenschutzgesetz geregelt. Die Einhaltung des Datenschutzes wird durch den einzelnen Bürger überwacht, der seine eigenen Daten kontrolliert (der sichere Umgang mit eigenen Daten wird insbesondere im Internet oft vernachlässigt) und durch den Landes- und Bundesbeauftragten für Datenschutz.

Jeder der Daten verarbeitet hat die Verpflichtung das Datengeheimnis zu wahren. Innerhalb von Betrieben sind also die Mitarbeiter und der jeweilige Datenschutzbeauftrage des Unternehmens für die Überwachung der Einhaltung des Datenschutzgesetzes verantwortlich.

Sogenannte «Schutzbedürftige Daten», mit schutzwürdigen Interesse des Betroffenen (z.B. Strafdaten, Gesundheitsdaten, religiöse oder politische Anschauungen, arbeitsrechtliche Daten, vollständiges Geburtsdatum) dürfen nur

mit der Zustimmung des Betroffenen gesammelt und gespeichert werden. Darüber hinaus dürfen diese Daten nur für den Zweck verwendet werden, für welchen Sie auch erfasst wurden (Stichwort im Dialogmarketing: Opt-In). Wie oben bereits erwähnt ist dann das entsprechende Unternehmen zur Einhaltung und Überwachung des Datenschutzes verpflichtet.

Sobald Daten erhoben worden sind stehen den Bürgern mehrere Rechte zu. Hierzu gehören:

 Benachrichtigungsrecht (Jeder muss über die Speicherung seiner Daten informiert werden).

 Auskunftsrecht (Auf Nachfrage muss Auskunft über die erhobenen Daten gegeben werden).

 Berichtigungsrecht (Falsche Daten müssen auf Verlangen berichtigt werden).

• Sperrungsrecht (Veranlassung der vorläufigen Sperrung von vermutlich unrichtigen Daten).

 Löschungsrecht (unzulässige Daten müssen auf Verlangen gelöscht werden).

Datenschutz ist NICHT mit Datensicherheit zu verwechseln.

Datenverlust kann durch bewusstes (z.B.: Datenmanipulation) oder unbewusstes (z. B.: mangelndes Wissen) Verhalten verursacht werden. Jedoch besteht auch immer die Gefahr hardwarebezogener Datenverluste (z.B.: durch den sog. «Headcrash» bei Erschütterung des PCs) und softwarebezogener Datenverluste.

Um Datensicherheit zu gewährleisten, gibt es eine Vielzahl von Maßnahmen zur Datensicherung.

Hierzu gehören zum Beispiel:

- Backups:
- Verschlüsselung:
- physische Maßnahmen zum Schutz vor Datenverlust;
- richtiges Verhalten zum Schutz vor Datenverlust;
- Passwortschutz.

13 Tipps um technische Störungen, Bedienungsfehler, Manipulationen und Datenverluste zu vermeiden:

1. Schulen Sie das Personal.

- 2. Stellen Sie Computer sicher auf.
- 3. Sichern Sie sensible Daten durch Passwörter.
- 4. Nutzen Sie Partitionen.

5. Führen Sie regelmäßige Backups in kurzen Zeitabständen durch.

6. Lagern Sie Backups an dritten, sicheren, Orten.

7. Vermeiden Sie fahrlässige Handlungen wie Überschreiben oder voreiliges endgültiges Löschen.

8. Halten Sie Software und Betriebssysteme auf dem jeweils aktuellen Stand.

9. Überlegen Sie, welche Daten besonders wichtig sind und welche geringere Priorität in der Datensicherung haben (Unterscheidung von Anwendungsdaten, Betriebssystemen und Programmen) Priorisieren Sie.

10. Informieren Sie sich über Methoden zur Datensicherung und die jeweiligen Vor- und Nachteile (z.B. Volldatensicherung, Inkrementelle Datensicherung oder differentielle Datensicherung).

11. Informieren Sie sich über die Vor- und Nachteile von erhältlicher Backup-Software und anderer Helfer zur Datensicherung.

12. Überlegen Sie, welche Speichermedien für Sie am ehesten zur Datensicherung geeignet sind.

13. Organisieren Sie die Datensicherung in Ihrem Betrieb (Datensicherungsmanagement).

### *Fragen zum Text*

Definieren Sie die Begriffe Datenschutz und Datensicherung! Worin sind die Unterschiede!

### *Arbeitsauftrag*

Suchen Sie im Internet die Berichte zum Thema Internet-Angriffe!

### **6.4. Chancen der aktuellen Internetentwicklung.**

## **Probleme und Gefahren der aktuellen Internetentwicklung**  *Lesen Sie und übersetzen den Text!*

Da immer mehr Menschen Zugang zum Internet erlangen, birgt dies eine enorme Anzahl an Chancen und Vorteilen für sie und auch andere. Lebensbereiche werden in das Internet ausgelagert.

Oftmals ist es sinnvoll bestimmte Lebensbereiche in das Internet auszulagern. Zu nennen wäre hier Onlinebanking, Onlineshopping oder Kommunikation via Internet zum Beispiel in Chats, über seine eigene Website, Mitgliedschaft auf Community-Websites (z. B. StudiVZ, MySpace) oder über seinen eigenen Blog. All diese Bereiche wurden vor allem positiv durch das Internet beeinflusst. Durch diese Auslagerung der Lebensbereiche entsteht für die meisten Menschen eine große Anzahl von Chancen, die natürlich für die meisten ganz individuell sind und somit hier nicht aufgeführt werden können.

*Schnelligkeit*. Über das Internet werden die meisten Dinge viel schneller abgewickelt. Beispiel Behördengänge, die man online oftmals online erledigen kann, ohne ein Amt besuchen zu müssen. So lässt z.B. Die Steuererklärung ganz einfach online einreichen.

*Bequemlichkeit*. Im Internet lassen sich viele alltägliche Dinge nicht nur viel schneller erledigen, sondern auch viel bequemer. Onlineshops oder die Onlinebank sind rund um die Uhr für sie da und sie können deshalb ganz bequem vom heimischen Sessel aus ihre Angelegenheiten erledigen.

*Einfacher kommunizieren*. Wie anfangs schon erwähnt wird auch eine Vielzahl der Kommunikation zwischen Menschen ins Internet verlagert. Bevor man heutzutage einen Brief schreibt, schreiben die meisten heute viel lieber eine E‑ Mail.

Auch die Möglichkeit von verschiedenen Chats bietet für viele Menschen die Chance über große Entfernungen hinweg mit der Familie, Verwandten und Freunden einfach in Verbindung zu bleiben.

*Kostenlose Informationen für alle*. Wikipedia und seine Partnerseiten sind wohl die besten Beispiele dafür, dass sie im Internet ganz einfach an frei verfügbare Informationen kommen ohne sich dafür beispielsweise ein Buch oder Buchband für mehrere hundert Euro kaufen zu müssen. Wie auch gleich der nächste Punkt zeigen wird, lassen sich diese Informationen viel schneller finden.

*Informationen schneller finden*. Google und auch andere Suchmaschinen haben es sich zur Aufgabe gemacht die Informationen im Internet zu ordnen und auffindbar zu machen. Ein großer Vorteil des Internets besteht also auch darin die benötigen Informationen viel schneller und bequemer zu finden. Durch vielfältige Verbesserungen der Suchfunktionen, lassen sich diese immer besser und gezielter auffinden.

*Neue Wirtschaftsbereiche = neue Arbeitsplätze*. In der IT-Branche entstanden in den letzten Jahren immer neue und auch solide Unternehmen, die natürlich auch Arbeitskräfte brauchen! Heißt also, dass das Internet auch für viele Menschen einen Arbeitsplatz bietet. Als Beispiel für solche Unternehmen in Deutschland wären Portalwebsites wie freenet.de zu nennen, Sicherheitsunternehmen wie GDATA oder Softwarekonzerne wie SAP zu nennen, welche alle von der Entwicklung des Internets profitiert haben.

*Probleme und Gefahren der aktuellen Internetentwicklung*. Leider bringt diese Entwicklung nicht nur positive Impulse, sondern birgt auch einige Problem, die es zu bekämpfen gibt.

*Zugang zum Internet*. In den großen Industrieländern ist der Zugang zum Internet für nahezu jeden möglich. Doch schon ganz anders schaut es hier in Entwicklungsländern aus, in denen der Zugang zum Internet für einen großen Prozentsatz der Bevölkerung schon gar nicht möglich ist. Dies gibt es in den folgenden Jahren zu bekämpfen.

*Internetkriminalität.* Viren, Trojaner, Bots und vieles andere stellen große Probleme des Internets da. In den letzten Jahren ist die Anzahl dieser schädlichen Programme immer mehr angestiegen. Vor allem auch der kommerzielle Nutzen, den viele Hacker damit bezwecken, existierte früher schlicht und ergreifend nicht.

*Problem Spam*. Das wohl bekannteste Problem der Internetkriminalität sind Spamm Mails, von welchen jeder Internetuser mit E‑ Mail – Adresse betroffen ist. Versender von Spammails verfolgen immer einen kommerziellen Zweck und greifen immer mehr zu Bots, über welche sie die Mails noch kostengünstiger verschicken können.

*Probleme beim Datenschutz*. Auch immer mehr in den Focus rückt der Umgang mit Daten der angemeldeten User. Natürlich müssen sich die Anbieter an die in Deutschland geltenden Gesetze halten und somit also nicht ohne Auflagen mit den Daten umgehen.

Doch auch hier treten immer wieder Probleme mit problematisch formulierten Datenschutzbedingungen auf, wie z. B. der Fall von StudiVZ zeigt, die sich eine Weitergabe einiger persönlicher Daten offenhielten.

*Probleme bei Urheberrechten*. Problematisch im Internet ist auch der Umgang mit Urheberrechten wie zum Beispiel bei Musik, Filmen oder kopierten Texten. Vom Gesetz her hat jeder, der irgendein Werk erstellt hat ein Urheberrecht darauf, welches es anderen verbietet ohne Zustimmung des Urhebers das Werk in irgendeiner Form weiterzuverwenden.

In Tauschbörsen oder durch das illegale Kopieren von kopiergeschützen DVDs bzw. CDs wird dies verletzt. Die eben genannten Probleme und Chancen des Internets erheben keinerlei Anspruch auf Richtigkeit und Komplettheit

#### *Arbeitsauftrag*

Beschreiben Sie Vor- und Nachteile der raschen Internetentwicklung. Äußern Sie Ihre Meinungen!

### **6.5. Faszination Internet.**

#### **Wie kompetent ist die «Netzgeneration»?**

### *Einschätzungen von Heidi Schelhowe Lesen Sie und übersetzen den Text!*

Digitale Medien brauchen urteilsfähige Nutzer – und das von Anfang an. Doch wie sieht es mit der Medienkompetenz von Jugendlichen aus? Es gibt noch viel zu tun, sagt Bildungsexpertin Heidi Schelhowe.

Im Mai 2009 präsentierte Bundesbildungsministerin Annette Schavan (CDU) die von ihr in Auftrag gegebene Studie Kompetenzen in einer digital geprägten Kultur. Eine Expertenkommission hatte den Bericht unter Federführung der Bremer Professorin Heidi Schelhowe erstellt.

*Die junge Generation wird oft als «Netzgeneration» bezeichnet. Ist das gerechtfertigt?* 

Das wird kontrovers gesehen. Das Schlagwort von der Netzgeneration besagt, dass Jugendliche im Umgang mit digitalen Medien von selbst die dafür notwendigen Fähigkeiten entwickeln. Die Gegenposition geht davon aus, dass Jugendliche durch den Einfluss des Netzes das Denken verlernen.

Meiner Meinung nach muss man das differenzierter sehen. Der Mensch verändert sich immer mit seiner Umwelt. Auch Jugendliche verändern sich mit den Neuen Medien, mit denen sie aufwachsen und eine Menge Zeit verbringen.

Aber es ist nicht so, dass sie automatisch durch das Netz einseitig positiv oder negativ beeinflusst werden.

*Hohe Bedienungskompetenz. Welche Kompetenzen haben Jugendliche im Umgang mit digitalen Medien tatsächlich?* 

Einige Jugendliche haben auf der technischen Ebene eine hohe Bedienungskompetenz: Sie sind in der Lage, einen Computer zu nutzen und sich in sozialen Netzwerken zu bewegen. Über welche Medienkompetenz sie verfügen, darüber liegt uns wenig vor, das empirisch gesichert wäre. Die wissenschaftlichen Untersuchungen lassen noch keine umfassenden Schlüsse zu.

*Haben die jugendlichen «Digital Natives» gegenüber den erwachsenen «Digital Immigrants» einen Kompetenzvorsprung?* 

Beim Handling sind die Jugendlichen klar im Vorteil. Im Schnitt können sie sich rascher und besser einarbeiten. Die Jugendlichen stehen dabei aber vor einer großen Herausforderung: Das, was sie mit digitalen Medien tun können, übersteigt bei weitem das, was früheren Generationen mit den damaligen Kommunikationsmöglichkeiten offen stand.

Die Erwachsenengeneration hingegen kann Informationen aus dem Netz zum Teil besser einordnen und bewerten. Das fällt vielen Jugendlichen schwer. Sie müssen das erst lernen. Da sind die Erwachsenen in der Verantwortung. Jugendliche brauchen Unterstützung bei ethischen Fragen, aber auch bei Wissensfragen wie etwa: Welche Computerprozesse laufen ab, wenn ich eine Suchanfrage abschicke? Diese Kompetenz können sich Jugendliche nicht durch schlichte Nutzung selbst aneignen. Da braucht es organisierte Bildungsprozesse.

*Schlüssel zum Sozialen. Das Bundesbildungsministerium hat Ihre Expertenkommission einberufen, um zu klären, was unter Medienkompetenz in einer digitalen Gesellschaft zu verstehen ist. Wie sieht das Ergebnis aus?* 

Ausgangspunkt der Studie war, dass Arbeitgeber und Gewerkschaften gesagt haben, die Jugendlichen seien für Ausbildung und Industrie nicht medienkompetent genug. Wir haben daraufhin allerdings versucht, eine übergreifende Perspektive zu entwickeln. Medienkompetenz umfasst ja weit mehr als die Einführung eines weiteren Gerätes am Arbeitsplatz. Sie ist auch ein Schlüssel für die Persönlichkeitsentwicklung und für die aktive und selbstbewusste Teilhabe an der Gesellschaft. Denn der Computer ist ein Medium, das sowohl im Beruf als auch in der Freizeit eine große Rolle spielt.

Davon ausgehend haben wir vier Themenbereiche definiert, wo Medienbildung wichtig ist: «Information und Wissen», «Kommunikation und Kooperation», «Identitätssuche und Orientierung» sowie «Digitale Wirklichkeiten und produktives Handeln».

*Mit dem Digitalen lernen. Welche Qualifikationen umfasst eine solch differenziert betrachtete Medienkompetenz?* 

Im Bereich «Information und Wissen» bedeutet das zum Beispiel, Informationen einschätzen und in ihren Kontext einbinden zu können. Eine

Suchmaschine wie Google muss einen eingegebenen Begriff nicht zwingend so verstehen, wie ich das meine. Das muss ich begreifen und in meinen Kontext einordnen können. Zudem muss ich verstehen, dass ich in diesem Informationsund Wissensprozess ein Teilnehmer bin und selbst zum Content-Produzenten werde.

Im Bereich «Kommunikation und Kooperation» geht es beispielsweise darum, dass man mit den digitalen Medien voneinander lernt und gemeinsam etwas herstellen kann. Wissensproduktion wird bisher eher als individuelle Angelegenheit verstanden. Mit dem Netz wird es aber immer wichtiger zu sehen, dass ich mich in dem, was ich begreife, auf andere stütze.

*Medienbildung muss Pflichtfach in der Lehrerbildung werden. Werden Jugendliche im Medienumgang hinlänglich geschult?* 

Nein. Medienbildung ist in der Lehrerausbildung noch nicht ausreichend verankert. In der Lehreraus- und -weiterbildung muss es verpflichtend werden, sich mit Medien und Medienkompetenz auseinanderzusetzen. Wenn Jugendliche so viel Zeit mit digitalen Medien verbringen, dürfen Lehrer sich davon nicht mehr fernhalten.

Allerdings dürfen die Schulen damit nicht alleine gelassen werden. Es braucht sozusagen das ganze Dorf, um ein Kind zu erziehen. Wir brauchen eine Verankerung der Medienbildung in den Gemeinden und im Stadtteil, in der Freizeitarbeit, die Verbindung mit Bibliotheken, Sportvereinen, Stadtteilinitiativen. Auch Unternehmen müssen ihren Teil dazu beisteuern. Sie sollen für Schulen Patenschaften übernehmen und den Jugendlichen erklären, welche Kompetenzen in den Betrieben erwartet werden.

*Die digitale Kluft. Wie kann Medienkompetenz stärker vermittelt werden?* 

Die Leitfrage ist, welche Jugendlichen welche Unterstützung brauchen. Denn es gibt auch unter Jugendlichen eine digitale Kluft. Gymnasiasten sind im Bereich «Informationszugang» viel aktiver als Hauptschüler, die sich tendenziell stärker als Medienkonsumenten verhalten. Mädchen haben ihren Schwerpunkt bei Information und Kommunikation, Jungen spielen häufiger als Mädchen am Computer.

Andererseits bieten digitale Medien viel Potenzial. Bei der Medienerziehung kann man die kreativen Möglichkeiten des Computers nutzen. Statt wie früher nur zu belehren, können Jugendlichen heute handlungsorientierte Erfahrungsmöglichkeiten geboten werden, die wirksamer und nachhaltiger sind, als wenn man nur instruiert.

### *Dominik Reinle*

### *Arbeitsauftrag*

Schreiben Sie einen Aufsatz zum Thema «Warum die Sozialen Netzwerke so fasziniert sind?»

**Abfrage, -spräche** 1. ist grundlegende Aktivität beim Bearbeiten einer Datenbank: Selektion von Datensätzen und Projektion auf deren Attribute mit Hilfe entsprechender, mittels einer Maske oder syntaktisch formulierter Kriterien. 2. Sprache, vergleichbar einer Programmiersprache, mit deren Hilfe sich deklarativ Datenbanken abfragen lassen; solche A. enthalten darüber hinaus oft auch Anweisungen zur Datendefinition und -manipulation.

**Abgleich** Wegen des mobilen Computings immer wichtiger werdende Tätigkeit des aufeinander Abstimmens von Datenbeständen, die auf unterschiedlichen Arbeitsstationen bearbeitet werden und miteinander in Einklang gebracht werden müssen; manchmal auch Synchronisation genannt.

**Abhängigkeit, funktionale** Ein Merkmal B ist dann funktional von einem Merkmal A abhängig, wenn jeder Wert in A genau einen Wert in B bestimmt; A ist dann Determinante von B; Beispiele: ISBN bestimmt Buchtitel, Person bestimmt Wohnort; vergleiche als konkrete Anwendung Normalisierung.

**Abhängigkeit, transitive** Ein Merkmal C ist dann transitiv von einem Merkmal (oder einer Merkmalskombination) A abhängig, wenn C voll funktional von B und B voll funktional von A abhängig ist; Mitarbeiterinnennummer bestimmt Abteilungsnummer, Abteilungsnummer bestimmt Abteilungsnamen; vergleiche Normalisierung.

**Abhängigkeit, voll funktionale** Ein Merkmal C ist dann voll funktional von einer Merkmalskombination (A, B) abhängig, wenn jede geordnete Wertkombination (A, B) genau einen Wert in C bestimmt, nicht aber ein Wert A oder B allein; (A, B) ist dann Determinante von C; (Rüstscheinnummer, Position) bestimmt Menge; vergleiche Normalisierung.

**Adressenraum, Adressraum** 1. Menge aller real verfügbaren, meist binären Adressen eines Systems; oder. 2. Menge aller Werte, welche ein binäres Wort annehmen kann, insofern diese Werte dann eine Ressource identifizieren.

**Applikation** Direkt lauffähiges, käufliches oder selbst geschriebenes Programm zur Bearbeitung eines speziellen Anliegens, z.B. für die Textverarbeitung, für das kaufmännische Kalkulieren, die Lohnbuchhaltung; integrierte A. sind multifunktionale A.

**Arbeitsplatz** Im englischen Original von Windows 9 «My Computer»: PCIkone mit dem Wurzelverzeichnis aller Datenträger und systemweiten Ordner, welche auf der Arbeitsstation zur Verfügung stehen; nicht zu verwechseln mit dem Desktop.

**Arbeitsspeicher** Elektronischer Speicher im Computer mit lesender und schreibender Zugriffsmöglichkeit; auch Hauptspeicher oder Primärspeicher; A zu vermeiden ist der Begriff «Kernspeicher», weil es sich bei diesem um einen elektromagnetischen Speicher aus den fünfziger Jahren handelt.

**Architektur** Baukunst (griech., lat.). 1. Erscheinungsbild eines entworfenen Systems, wie es sich von außen präsentiert; Beschreibung der Komponenten und (deren) Schnittstellen, also Komponentenmodell und Informationsmodell, daran geknüpft sind verschiedene Ästatische und dynamische Sichten; im engeren Sinn. 2. durch technologische Merkmale gekennzeichnete Organisation der Hardware, Software oder deren Komponenten in einem Computer, Netzwerk, einer Entwicklungsumgebung usw.

**Architektur, Harvard** Systemarchitektur im Prozessor und/oder Rechner mit getrenntem Daten- und Programmspeicher; der Name geht zurück auf Howard Aikens Mark III Rechner an der Harvard University; Gegenteil: von Neumann-Architektur.

**Architektur, von Neumann** Systemarchitektur im Prozessor und/oder Rechner nach einem Entwurf John von Neumanns, 1946: a) Steuer-, Rechen-, Eingabe-, Ausgabewerk und Speicher; b) universelle Verwendbarkeit durch Programmierung von außen; c) gemeinsamer Speicher für Programme und Daten; d) fortlaufende Nummerierung und Adressierung des Speichers; e) inkrementelles Anordnen von Befehlen im Speicher; f) Sprünge als Abweichung von der sequenziellen Arbeits-weise; g) Befehle für Arithmetik, Logik und A Flusskontrolle; h) binäre Codierung für allen Speicherinhalt.

**Assemblersprache** «Niedere», also maschinennahe Programmiersprache, bei welcher die Instruktionen durch symbolhafte, mnemonische Abkürzungen repräsentiert werden; die A. steht zwischen der Maschinensprache und den höheren Programmiersprachen und ist prozessorspezifisch; sie ist die unterste Stufe, welche noch logische Adressen und Werte zulässt.

**Attack, Attacke** Illegitimer oder illegaler Angriff auf die Verfügbarkeit des Systems, die Integrität seiner Komponenten (z.B. der Daten) oder die Vertraulichkeit der Daten; Phasen einer Attacke sind. 1. Informationsgewinnung. 2. Schwachstellen ausnutzen. 3. Zugriff gewinnen. 4. Zugriff erweitern. 5. Kontrolle übernehmen und Aktionen durchführen. 6. Spuren beseitigen.

**Benutzungsoberfläche, grafische, halbgrafische** Mit einer Maus steuerbare und auf rastergrafischen Symbolen (Ikonen, Icons) sowie Fenstern als virtuelle Terminals beruhende Benutzungsoberfläche.

**Benutzungsoberfläche, zeichenorientierte** Benutzungsoberfläche mit rein textlicher Interaktion zwischen Mensch und Programm.

**Betriebssystem** Für den Betrieb eines komplexen Rechners notwendiges Programm zur Verwaltung seiner Betriebsmittel, zur Datenkommunikation mit der Peripherie, als Verbindungsglied zwischen Anwender und Applikation; das B. läuft im privilegierten Modus und hat so als einziger Prozess Zugriff auf die Hardware; kommerziell gesehen ist ein B. Eine Sammlung systemnaher Programme, die unter einem Produktnamen angeboten werden.

**Compiler** Sammler (lat.); Sprachübersetzer; übersetzt den ganzen Quellencode des Programms oder eines Moduls auf einmal, das Programm liegt danach als so genanntes Objektprogramm oder als Zwischencode vor und muss für seine Lauffähigkeit in der Maschinensprache noch mit Bibliotheksroutinen gebunden (linken) oder vom Zwischencode in die Maschinensprache übersetzt werden; Programmiersprachen, welche mit einem C. übersetzen, liefern (meist) schnellere Programme als interpretierte; der C. vollzieht die Phylogenese der Programmiersprachen.

**Computer** Computator (lat.); Rechner; universeller Datenverarbeitungsautomat in nicht festgelegter Größe und mit nicht näher bezeichneten Eigenschaften bzw. Aufgaben; die Begriffsverwendung ist uneinheitlich: vom Ursprung her oft synonym zum Rechner (und dort deshalb präziser definiert); andererseits aber oft für ein ganzes Datenverarbeitungssystem als bauliche oder räumliche Einheit, also Rechner plus Massenspeicher plus Energieversorgung plus Standard-Ein-/Ausgabegeräte.

**Controller** Steuerungseinheit. 1. für eine bestimmte Aufgabe dedizierter, oft sehr komplexer und programmierbarer Prozessor, gelegentlich als Sonderversion eines universellen Mikroprozessors; ein C. erhält keine Befehle aus dem Arbeitsspeicher, sondern vom Hauptprozessor, er kann kurzfristig den Systembus übernehmen und ist dann in der Lage, Adressen und Steuersignale zu generieren, Register anzusteuern und Datenflusse zu koordinieren. 2. Sammelbegriff für Hardwareeinheiten, die spezielle Teile des Computers überwachen und dazu oft mit einem eigenen Prozessor versehen sind.

**Datei** ist Abstraktion für ein in sich geschlossenes, mit einem Namen als Identifikation versehenes und in eine Ablagestruktur eingelegtes Datenpaket auf einem Datenträger: ein Programm, ein Text, eine Bildschirm-Grafik, eine Datenbank und vieles andere mehr; verwaltet werden D. durch das D.-System.

**Dateisystem** In einem Betriebssystem zur Anwendung kommendes Modell zur Verwaltung und Ablage von Dateien auf dem Sekundärspeicher sowie entsprechende systemnahe Prozesse. Das D. ist demnach Mittler zwischen der Speicherungs-Hardware und dem Betriebssystem.

**Daten** d. h. alles, was sich in einer für die Datenverarbeitungsanlage, den Computer, erkennbaren Weise codieren, speichern und verarbeiten lässt, also abstrahierte und «computergerecht aufbereitete Informationen.

**Datenbank** (Thematisch) geschlossene, auf Dauer und für Mehrbenutzer – Zugriff angelegte Datenorganisation, eine D. besteht aus den Metadaten, das ist die gespeicherte D. – Definition, also ihre Organisations- und Zugriffsstruktur, und der Datenbasis, dem eigentlichen Nutzdaten-Bestand; die Aufgaben der direkten Datenverwaltung übernimmt die Datenbankmaschine und die der Benutzerverwaltung, der Befehlsinterpretation sowie allenfalls der Datenbereitstellung.

**Datenträger** Gesamtheit aller nicht flüchtigen, physikalischen Medien zur dauerhaften und nicht auf ständige Energiezufuhr angewiesenen Speicherung von Daten.

**Drucker** Ausgabegerät zur Erstellung von Papier – Dokumenten.

**digital, Digital** d. h. abstrahierte und als binäre Signale codierte, gespeicherte und dargestellte Information, eine Spezialform von diskret; d. dargestellte und übermittelte Informationen lassen sich mit Automaten besser verarbeiten und reduzieren das Einschleichen von Fehlinformationen, das so genannte Rauschen.

**Ein-/Ausgabe, speicherbasierte** Eingliederung des I/O‑ Controllers in den physischen Adressenraum und Ansteuerung via «normale» Speicherzugriffe anstelle von extra E/A‑ Befehlen.

**Festplatte** Fest eingebauter, ständig rotierender magnetischer Datenträger; das Trägermaterial der Festplatten ist meist aus Metall; zur Optimierung der Zugriffsgeschwindigkeiten und Transferraten werden die Datenträger immer kleiner und drehen immer schneller.

**Frequenz** ist Häufigkeit (lat.); Anzahl f Schwingungen eines Signals pro Zeiteinheit; gemessen in Hertz (Hz).

**Hardware** Materielle Komponenten eines Informationsverarbeitungs-Systems: Bauteile, Gerate und Datenträger.

**Informatik** Wissenschaft rund um die systematische Verarbeitung und Speicherung von Informationen.

**Information** Folge von zwingend wechselnden, physikalischen Signalen mit dem Charakter, uns über Eigenschaften realer Objekte ins Bild zu setzen; in der Informatik ist I. je nach Sichtweise das, was wir real vor uns haben und zwecks maschineller Verarbeitung abstrahieren sowie modellieren, oder dann das, was wir nach dieser Verarbeitung durch Interpretation in die Realität zurückgewinnen.

**Informationssicherheit** Gesamtheit der organisatorischen, baulichen und/oder technischen Maßnahmen zum Schutz gespeicherter oder übermittelter Informationen (bzw. im engeren Sinn: Daten) vor unerwünschten menschlichen, natürlichen oder technischen Einwirkungen sowie für deren Verfügbarkeit.

**Informationssystem, Information System** Gesamtheit der Betriebssysteme, Applikationen, Datenbanken und Kommunikation ermöglichenden Ressourcen sowie der sie operativ haltenden technischen Einrichtungen, organisatorischen Regeln und betrieblichen Einheiten.

**Internet** Inter Network (ing), d. h., weltweites Netzwerk, das theoretisch alle Computer, die den TCP/IP – Protokollstapel verwenden, verbindet; das I. ist dem militärischen und universitären Milieu sowie dem Dunstkreis von Unix entwachsen und bietet deshalb immer noch hauptsachlich Zugriff auf wissenschaftliche Informationen und viele thematische Diskussions-Foren; seit 1994 ist das I. jedoch offen für kommerzielle Anbieter und seither in einem unglaublichen Wachstum begriffen, dies betrifft vor allem den Teilbereich World Wide Web.

**initialisieren, Initialisierung** Beginnen (lat.). 1. Herstellen eines Grund-, eines Startzustandes bei einem Objekt, Programm, einer Prozedur usw. 2. Formatierung eines Datenträgers. 3. Erstbelegung einer Datenstruktur.

**Installation** ist Einbau (germ., dann lat.); 1. Einrichtung von Hardware bzw. von Software auf dieser; gute Software bietet entsprechende Hilfen oder Assistenten an.

**Kommunikation** Verbindung (lat.). Übermittlung oder Austausch von Informationen bzw. Daten; Verbindung zweier informationsverarbeitender Systeme.

**laden** ist Vorgang des Kopierens von Daten und/oder Programmen vom Massenspeicher in den Arbeitsspeicher sowie vorbereitende Arbeiten; der Ladevorgang für ein Programm besteht darin, es in die Prozesstabelle einzutragen, seinen absoluten Adressen relative zu zuordnen, diverse Tabellen (z. B. Seitentabelle) und Register anzulegen und es normalerweise zu aktivieren.

**Laufwerk** Hardware für die Verwaltung, Speicherung und den Zugriff von Daten auf einem Datenträger (Platte, Band).

**Link** ist Bindeglied. 1. datenmäßige Verbindung zwischen zwei Computern. 2. Linking. 3. Querverweis von einem Hypertext- oder Web-Dokument aufs andere; dann besser: Hyperlink.

**Maschinenbefehl** Elementare Instruktion aus dem Befehlssatz des spezifischen Prozessors mit zugehörigen Operanden und Adressierungsarten; ein M. kann Daten bewegen, berechnen und vergleichen sowie den Datentransport steuern; zur Begriffsverwendung.

**Maschinensprache** Programmiersprache mit unmittelbar binärer Repräsentation der Instruktionen; die M. ist sehr schwierig zu handhaben, weil sie dem Anwender keinerlei Gedächtnisstützen liefert und prozessorspezifisch ist.

**Maschinenzahl** Dual umgerechnete, bei negativen Werten mit einem Offset versehene oder in ein Komplement transformierte, normalisierte und auf eine bestimmte Wortbreite strukturierte Ganzzahl bzw. Fließkommazahl zur direkten Speicherung oder Verarbeitung im Rechenwerk des Prozessors.

**Maus** Gerät zur schnellen Bewegung einer Eingabemarke auf dem Bildschirm (zeigen), zur Auswahl, Markierung eines beliebigen Objekts (klicken), zum Markieren oder Öffnen (doppelklicken), zum Bewegen von Objekten über die Arbeitsflache (bewegen oder ziehen) usw.

**Modem** 1. und allgemein: Modulator – Demodulator, also der. 2. meist gemeint ist ein Signal — Konverter für die Telekommunikation, der M. wandelt die digitalen Signale des Computers in analoge des Sprachbandes um und speist diese in eine klassische Telefonleitung, der Umkehrvorgang ist ebenfalls Sache des M.; neben dieser klassischen Bedeutung werden auch digital-digital-Konverter oft als M. bezeichnet.

**Monitor** Mahner (lat.). 1. Bildschirm. 2. elementarste im Festwertspeicher residierende Betriebssoftware zur Überwachung bestimmter Ablaufe. 3. Dienstprogramm zur dynamischen Überwachung und Dokumentierung von Prozessen.

**Multimedia** Zeitlich und medial integriertes Aufnehmen, Bearbeiten und interaktives Abspielen von Text-, Ton- und Bildinformationen sowie die entsprechende Datenverwaltungssoftware und Spezialausrüstungen in der Hardware; M. will (fast) alle unsere Sinne ansprechen und dient der animierten Informations- und Lernstoffvermittlung.

**Mutterplatine** Wichtigste und meist größte elektronische Platine im Mikrocomputer; die M. beherbergt die CPU, den Speicher und die meisten Bauteile für den E/A‑ Verkehr, genau genommen also den ganzen Rechner.

**Medium, Media, Medien** Mittel, das in der Mitte Stehende (lat.); in der Informatik mit sehr unterschiedlicher Bedeutung gebraucht als. 1. Datensignalleiter. 2. magnetischer oder optischer Datenträger. 3. elektronischer Speicherort. 4. Träger einer Information oder eines Dokuments; «medium» bedeutet ferner im Englischen: von mittlerer Größenordnung.

**Netzteil** Stromversorgungs-Komponente; das N. des Computers hat diesen in der Regel mit 5 bzw. 12 Volt Gleichspannung zu versorgen; immer mehr Komponenten verbrauchen indessen bloß 3.3 Volt und weniger; oft lassen sich via Hauptschalter des N. auch weitere Geräte, wie z. B. der Monitor, mitspeisen; per USB werden oft externe Komponenten gleich mitversorgt.

**Netzwerk** Verbindung von Computersystemen zwecks Ressourcenteilung; sowohl die Mehrplatzsysteme wie auch die LANs (MANs, GANs) oder die höherschichtigen Spezifikationen (OSI) wie z. B. TCP/IP sind als N. zu betrachten, auch wenn sie völlig verschiedenen Konzepten gehorchen.

**Peripheriebus** Busartiges Kommunikationssystem zur intelligenten, autonomen, das heißt prozessorunabhängige Verwaltung von Datenflüssen von und zu Peripheriegeraten.

**Platte, Plattenspeicher** Scheibenförmiger, meist magnetisch beschichteter und damit erneuerbarer Datenträger.

**Programm, programmieren** Vorschrift (griech.); ein in einer spezifischen Sprache beschriebener Algorithmus; statische Handlungsvorschrift («Rezept»). 1. vor dem Übersetzen: in einer Programmiersprache formulierte Algorithmen, Datenstrukturen, Funktionen und Prozeduren. 2. nach dem Übersetzen: Folge gespeicherter Instruktionen in Maschinensprache, Operationen und Operanden; siehe dazu auch: Prozess.

**Programmablaufplan** Grafische und nach DIN 66001 genormte Darstellung eines Algorithmus zwecks späterer Codierung in einer Programmiersprache.

**Programmiersprache** Sammlung von Schlüsselwörtern, syntaktischen, grammatikalischen und semantischen Regeln zur Generierung eines Quellenprogrammes.

**Programmiersprache, höhere** Programmiersprache mit klartextlichen Wörtern als Anweisungen; «höher», weil eine Abstraktionsstufe «entfernter» von der Hardware (als die Assemblersprache).

**Programmiersprachen, Generationen** der 1. Binäre Programmierung. 2. Assemblersprache. 3. deskriptive oder deklarative, problemorientierte, höhere Programmiersprache mit klartextlichen Anweisungswörtern. 4. rein deklarative, benutzerführende, menügesteuerte und oft grafische Definitionssprache (unter Umständen mit Generatoren für Code in der 3. Generation). 5. Künstliche Intelligenz; siehe Bemerkung unter Compiler.

**Programmzähler, -zeiger** Register, welches die Adresse des nächsten auszuführenden Maschinenbefehls enthält.

**Prozessor** Umformer (lat.). 1. Sicht Hardware: bauliche bzw. Logische Einheit mit Steuerwerk und Rechenwerk, genannt CPU; je nach Verständnis also eine einzelne intelligente Hardware-Komponente (Mikroprozessor beim Kleincomputer) oder eine ganze Baugruppe mit entsprechender Funktion. 2. Sicht Betriebssystem: exklusives, entziehbares und wieder verwendbares Betriebsmittel.

**Prozessrechner** Frei programmierbarer, digitaler Rechner zur Steuerung und Regelung industrieller Prozesse; der Unterschied zu gängigen PCs liegt unter anderem darin, dass P. echtzeitfähig sind und Operationen auf einzelne Bits anwenden können.

**RAM** Random Access Memory; flüchtiger Arbeitsspeicher mit wahlfreiem, direktem Schreib/Lese- Zugriff.

**ROM** Read Only Memory; Nur-Lese-Speicher, nicht flüchtiger Festwertspeicher, die Daten oder Programme sind fest «eingebrannt» und entweder gar nicht oder nur unter ganz speziellen Bedingungen löschbar.

**Router** Reiseweg (lat.). 1. Wegfindungsalgorithmus z. B. im Layout elektronischer Platinen und damit zu deren Verdrahtung. 2. Bezeichnung für entsprechende Algorithmen in CAD-Anwendungen. 3. intelligenter Brückenrechner auf der Vermittlungsschicht von OSI zwischen kompatiblen, aber nicht unbedingt gleichartigen Netzwerken zu deren gegenseitiger Integration, zur Optimierung der Datenwege und neuerdings zur Komprimierung der Daten vor dem Transfer; ein R. begrenzt die Kollisions- und die Broadcast-Domäne; R. sind vor allem Paketleitsysteme, arbeiten mit alogischen Adressen (IP) und sind deshalb flexibler als Bridges.

**Scanner** Gerät zur optischen Erfassung von Informationen, die (meist auf Papier) als Kontrastmuster vorliegen.

**Schnittstelle** 1. Ebene der Interaktion zweier Schichten in einem geschichteten Kommunikationsmodell; Beispiel: Mensch-Maschine-Schnittstelle. 2. speziell die Kontaktstelle zur Datenkommunikation; also die physikalischen Steckkontakte zur Verbindung mit der «Außenwelt» und 3. erweiternd dann auch die dahinter stehende elektronische Einheit in den Begriff einschließend.

**Software** nicht materielle Komponenten eines Datenverarbeitungssystems: Daten und Programme.

**Speicher** In der Informatik: «Gedächtnis», dessen Inhalte in diversen Medien persistent oder flüchtig abgelegt werden können.

**Sprache**, **eingebettete** Programmier- oder Abfragesprache, welche Fragment weise und unmittelbar in den Code einer Wirtsprache (Host Language) eingebettet ist.

**Sprache, formale** Sprache, die mit einer Grammatik beschrieben ist oder werden kann.

**Suchdienst** erlaubt es dem Surfer, mittels bestimmter Suchbegriffe nach Informationsangeboten im Web zu suchen: Texte, Bilder usw.; eine S. verfügt über einen Index von URLs mit Metadaten als Schlagworte zu den zugehörigen Dokumenten; die Schlagwort-Eintragung erfolgt durch einen Web-Anbieter direkt (als Teil des Seitencodes in HTML), mittels expliziter Anmeldung oder automatisiert durch einen Robot; S. finanzieren sich durch Werbung und Sponsoring.

**Tastatur** Standard-Eingabegerät für Kommandos und Texte; die T. hat ihre Anlage von der klassischen Schreibmaschine übernommen; die reinen Zeichentasten werden durch Steuer-, Funktions- und Kombinationstasten sowie ein numerisches Tastenfeld ergänzt.

**Virus** das, auch: der; pathologisches, auf ein Wirtsprogramm angewiesenes Kleinstprogramm mit: a) einer Kennung, auch Signatur (Dhex Pattern); b) einer (Re-) Produktionsfunktion; c) einer Wirkfunktion; d) einem Ende, mit welchem das V. «unauffällig» zum unterbrochenen Programm zurückkehrt; das V. schlummert beim Wirt und entfaltet seine meist destruktive Wirkung nach dem Eintreten eines Auslösers (Zeit, Ladehäufigkeit, …); Prophylaxe durch DHygiene und regelmässige V.-Diagnose mit Dienstprogrammen; Therapie oft nur noch als totale Systeminitialisierung bzw. mittels spezialisierter Dienstprogramme (Impfprogramme).

Web WWW; Teilbereich des Internets für textbasierte und mit Hyperlinks verknüpfte Informationen; entwickelt und 1990 lanciert am Europäischen Labor für Teilchenphysik CERN; dank WWW-Hypertext können im Internet verstreute, inhaltlich zusammengehörende Informationen in den unterschiedlichsten, zunehmend multimedialen, Datenformaten zusammengetragen werden, den Zugang zu WWW eröffnet man sich mit einem Browser.

**Zentralspeicher** auch Arbeitsspeicher genannt, Elektronischer Speicher im Computer mit lesender und schreibender Zugriffsmöglichkeit; auch Hauptspeicher oder Primarspeicher; zu vermeiden ist der Begriff «Kernspeicher», weil es sich bei diesem um einen elektromagnetischen Speicher aus den fünfziger Jahren handelt.

# **ЗАКЛЮЧЕНИЕ**

В условиях более плотного сотрудничества с зарубежными государствами иностранный язык становятся всё более востребованным. Он используется на деловых встречах, конференциях, для официальной переписки. Будущие инженеры должны знать не только непосредственно иностранный язык, но и всю специфическую терминологию профессионального иностранного языка.

Профильный характер материала, на основе которого построены все тексты и задания пособия, способствует формированию и развитию у студентов словарного запаса на иностранном (немецком) языке по технической тематике; навыков чтения профессиональной литературы с целью поиска необходимой информации, перевода деловой корреспонденции с русского языка на немецкий.

Пособие способствует совершенствованию исходного уровня владения иностранным языком и достижению необходимого и достаточного уровня коммуникативной компетенции для активного применения делового иностранного языка в профессиональной деятельности студентов направления подготовки 09.03.02 «Информационные системы и технологии» и дальнейшего самообразования.

Материал пособия готовит студентов к коммуникации в устной и письменной формах на иностранном языке для решения задач межличностного и межкультурного взаимодействия; формирует способность к самоорганизации и самообразованию; развивает способность изучения научнотехнической информации на иностранном языке, зарубежного опыта использования земли и иной недвижимости.

Использование данного учебного пособия диктуется целями и задачами современного обучения иностранному языку, а именно – формирование навыка профессиональной готовности на иностранном языке. Оригинальный текстовый материал пособия носит профессионально-направленный характер и способствует формированию профессиональной мотивации будущего специалиста в сфере управления персоналом.

Автор надеется, что предложенное пособие окажет реальную помощь выпускникам в плане деловой коммуникации в сфере профессиональной деятельности.

# БИБЛИОГРАФИЧЕСКИЙ СПИСОК

1. Алференко, Е.В. Grundlagen der Computertechnik. Методические указания по немецкому языку [Текст] / Е.В. Алференко. – Воронеж: АНОО ВПО ВИВТ, РосНОУ (ВФ), 2011. – 49 с.

2. Алференко, Е.В. Internet und Rechnernetze. Методические указания по немецкому языку [Текст] / Е.В. Алференко. – Воронеж: АНОО ВПО ВИВТ, РосНОУ (ВФ), 2011. – 71 с.

3. Клочкова, Е.С. Немецкий язык специальности информатика и вычислительная техника: учеб. задания [Текст] / Е.С. Клочкова, О.Н. Мартынова. – Самара: Изд-во Самар, гос. аэрокосм, ун-та, 2007. – 52 с.

4. Крупнова, Н.А. Краткая грамматика немецкого языка (Теория и практика): Учебно-методическое пособие [Текст] / Н.А. Крупнова. – 2-е изд. – Арзамас: Арзамасский филиал ННГУ, 2014. – 111 с.

5. Лелюшкина, К.С. Немецкий язык. Профессионально-ориентированный курс [Текст] / К.С. Лелюшкина. – Томск: Изд-во Томского политехнического университета, 2010.

6. Ломакина, Н.Н. Немецкий язык для будущих инженеров [Текст] / Н.Н. Ломакина. – Оренбург: ОГУ, 2010.

7. Платонова, С.В. Немецкий язык для IT-студентов = Deutsch für IT-Studenten [Текст]: учеб. пособие/ С.В. Платонова. – Екатеринбург: Издво Урал. ун-та, 2015. – 116 с.

8. Хайт, Ф.С. Пособие по переводу технических текстов с немецкого языка на русский [Текст]: учеб. пособие для средних специальных учебных заведений / Ф.С. Хаит. – 5-е изд., испр. – М.: Высш. шк., Издательский центр «Академия», 2001.

9. Ханке, К. Немецкий язык для инженеров / Fachdeutsch fur Ingenieure. [Текст] / К. Ханке, Е. Л. Семенова. – МГТУ им. Н. Э. Баумана, 2010.

10.Baumert, A., Texten für die Technik: Leitfaden für Praxis und Studium. [Text] / А. Baumert, А. Verhein-Jarren. – Springer, 2012.

11. Der Brockhaus – Computer und Informationstechnologie [Text]. – Leipzig, Mannheim: F.A. Brockhaus GmbH, 2003.

12. Dreyer, H, Lehr- und Übungsbuch der deutschen Grammatik – aktuell [Text] / H. Dreyer, R. Schmitt. – О. St.: Hueber Verlag, 2009.

13. Fischer Peter. Lexikon der Informatik / Peter Fischer, Peter Hofer. – Berlin, Heidelberg : Springer-Verlag, 2008.

14. Hüffel C. Handbuch – Neue Medien [Text] / C. Hüffel, A. Reiter. – CDA Verlag, 2008. – 352 s.

15. Walder, U. Informatik 1 [Text] / U. Walder. – Institut für Bauinformatik, Technische Universität Graz, 2009. – 288 s.

16. Wissen, wie es geht! Mit Spaß und Sicherheit ins Internet. Handbuch des Internet-ABC e.V. für Lehrerinnen und Lehrer mit Arbeitsblättern und didaktischen Hinweisen für den Unterricht [Text]. – 2010. – 223 s.

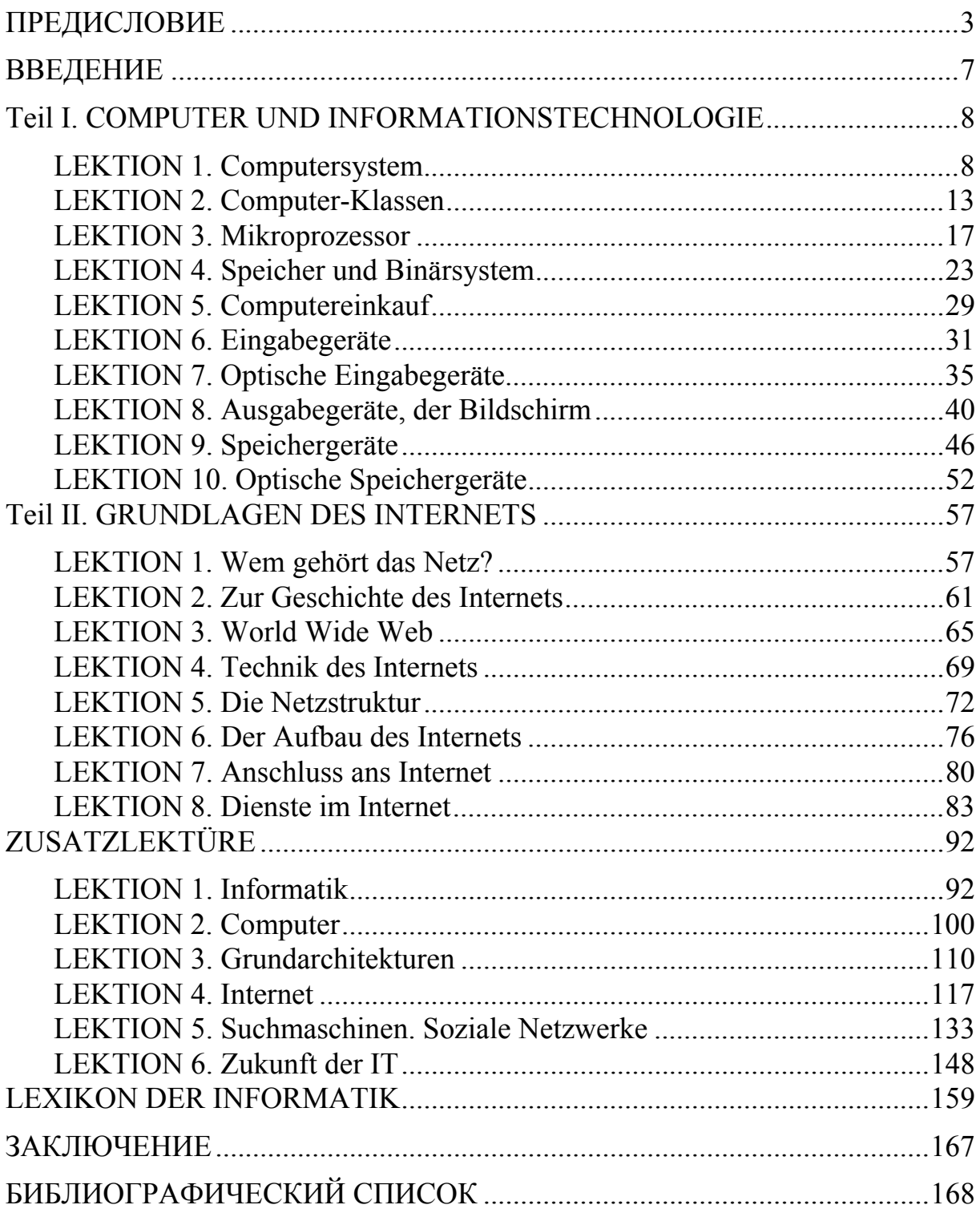

# **ОГЛАВЛЕНИЕ**

Учебное издание

Каргина Елена Михайловна

# ИНОСТРАННЫЙ ЯЗЫК. НЕМЕЦКИЙ ЯЗЫК

Учебное пособие по направлению подготовки 09.03.02 «Информационные системы и технологии»

В авторской редакции Верстка Т.А. Лильп

 $\mathcal{L}_\text{max}$  , where  $\mathcal{L}_\text{max}$  and  $\mathcal{L}_\text{max}$ 

Подписано в печать 12.05.16. Формат  $60 \times 84/16$ . Бумага офисная «Снегурочка». Печать на ризографе. Усл.печ.л. 9,88. Уч.-изд.л. 10,62. Тираж 80 экз. Заказ №326.

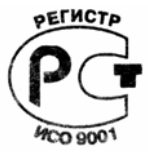